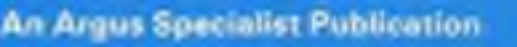

**No. 36 Nov 8-14, 1983** 

**EMBLER** 

EU

 $\bullet$ 

24-page computer buyers' guide

**Software** reviews for: Spectrum, BBC, Dragon, Commodore 64, Oric, Texas

**Make your** VIC-20 make music

**Turn your Dragon into a** teacher

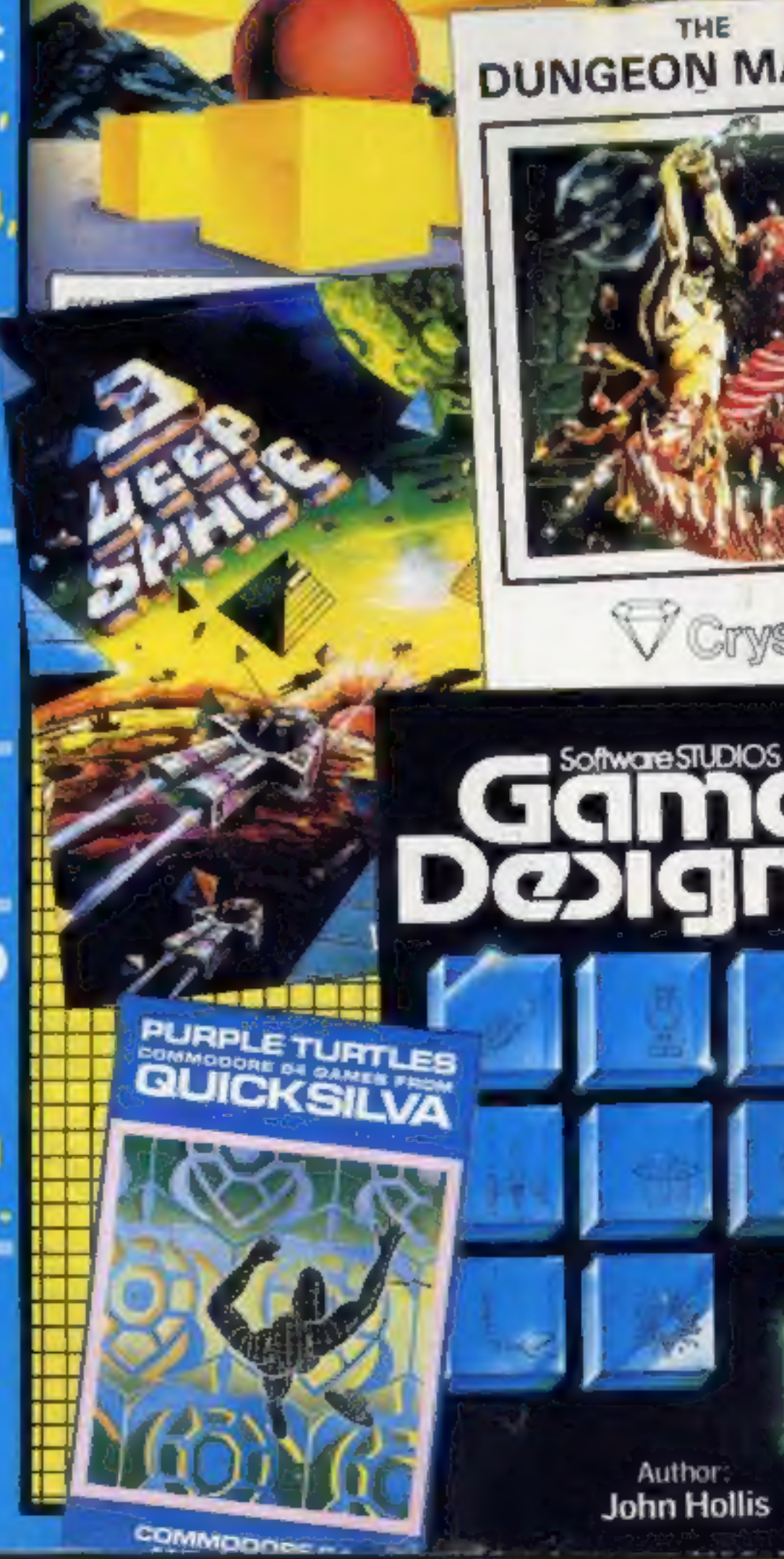

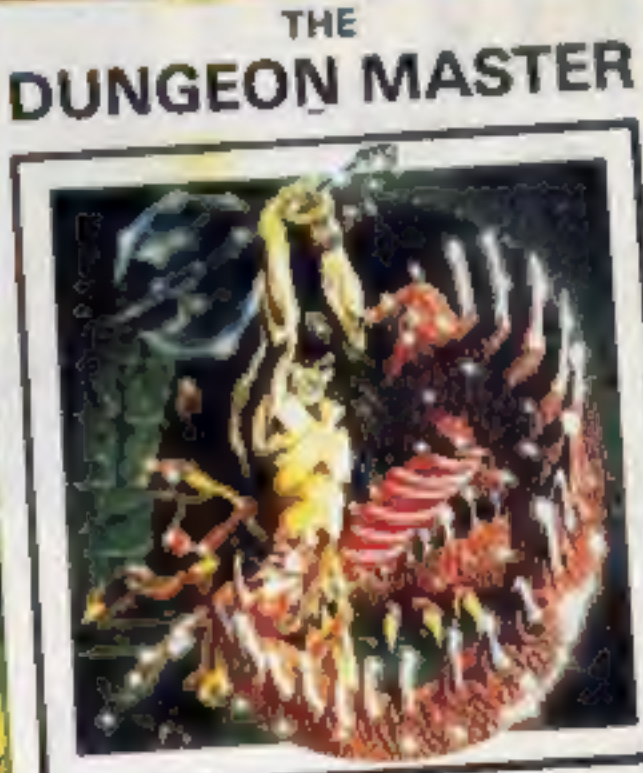

**ANIROG** 

**GALACTIC** 

**IBDLCTOR** 

Crystal

## Mine's a **Spectrum** and tonic

**38p** 

ER ISSUEST

What's yours? Now, whatever you are drinking, a 48K Spectrum can help serve you faster.

It should also help ensure that you get the right change. The man who dreamed up the idea is 35-year-old Les Mercer, a former consultant on business computers.

He has designed a computerised cash register. Inside a black steel box is a Spectrum, ZX Printer and a 12 volt car battery  $-$  in case the mains fail  $-$  for use by pub staff.

The complete deal, including a black and white TV and a cassette recorder, costs £650.

Mr Mercer said the idea came to him when he was thinking of

continued on page 5

## **The Rabbit** that roared

Software boss Alan Savage took a van to a firm of Mayfair solicitors - and dumped 4,000 computer game tapes.

It was all part of a dispute between Harrow-based Rabbit Software which had the UK franchise for eight games from Victory Software, of Pennsylvania.

Victory's solicitors, Offenbach

**Making mazes** with the ZX81

**Programs to** type in for: Spectrum, VIC-20, Dragon ZX81, Atari.

AND: vour letters,<br>U.S. Scene,<br>software charts...

and Co, say they began legal action because Rabbit had paid no royalties or given a statement of account.

continued on page 5

KITA VAK

KONG

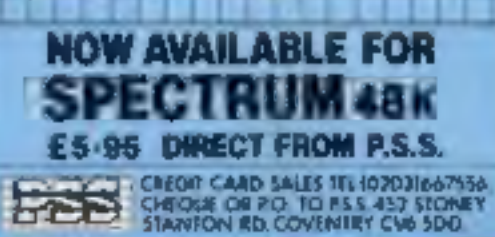

# A lifetime of<br>games in one program! REATEGRIAY UR OWNARCADE MES! Simple to use VO)

By John Hollis Author of Time Gate, Aquaplane and Meteor Storm.

**Software STUDIOS** 

 $\left( \right)$ 

**Invaders format Asteroids format** Defender format & Beserk format

> **8 GREAT GAMES INCLUDED:** Turbo Spider-Tanks a lot-Halloween-**Attack of the** Mutant Hamburgers

Smooth Arcade quality throughout using fun colour sprites . Design your own fully animated Allens, ships, Missiles, Explosions . Full attack Wave design (8 waves per game) Moving packground option . Full<br>sound generations . Save and load<br>sound generations . Save and from tape!<br>control and scoring to and from tape!<br>YOUR OWN games to and from tape!  $\mathbf \Lambda$ 

SPECTRUM 48K

Dealer enquiries welcome.

# Cyborg Reflectron .<br>Splat and Q Bix

**Marketed exclusively by Quicksilva** Games Designer £14.95 £6.95 Time Gale (48K Spectrum) Aquaplane (48K Spectrum) £6.95 Meteor Storm (16K Spectrum) £4.95 I enclose cheque/P.O for Please send me details of the Quicksilva Game Lords Club My Game Lords Club membership

number is.

Name Address.

> Cheques payable to Quicksilva Ltd. Send to Software Studio. Quicksliva Mail Order, P.O. Box 6, Wimborne, Dorset BH21 7P' Telephone: (0202) 89174

Quickslive Games Deciments Club Members MILANDRE Designes California Characteriana and otherwise received and car in the order coupon. duickelive their parallements and an individual Boots, W.H. Smiths J. Menzies, Microdealer HMV, Hamleys, John Lewis Computers for All and all reputable specialist computer stockists.

## CONTENTS November 8-14, 1983

# 24 PAGES OF SPECTRUM BEST

Send 50p stamp to:<br>Software Supermarket,<br>87 Howard's Lane,<br>London sw15 6NU

## Winning ways with words

£25-worth of software for his

ampton; J.A. and S.A. Flood, both<br>of Farnham; Mry A. Clarke,<br>Carlisle; Les Gabbins, Plymouth;<br>S.F. Rhodes, Auchleven; Douglas

Our readers are certainly good<br>with words — the competition in sissue No. 28 proves that.<br>We offered software prizes<br>from A&F totaling £1,000 to<br>entranis who made the most<br>entranis who made the most<br>certain and the most co

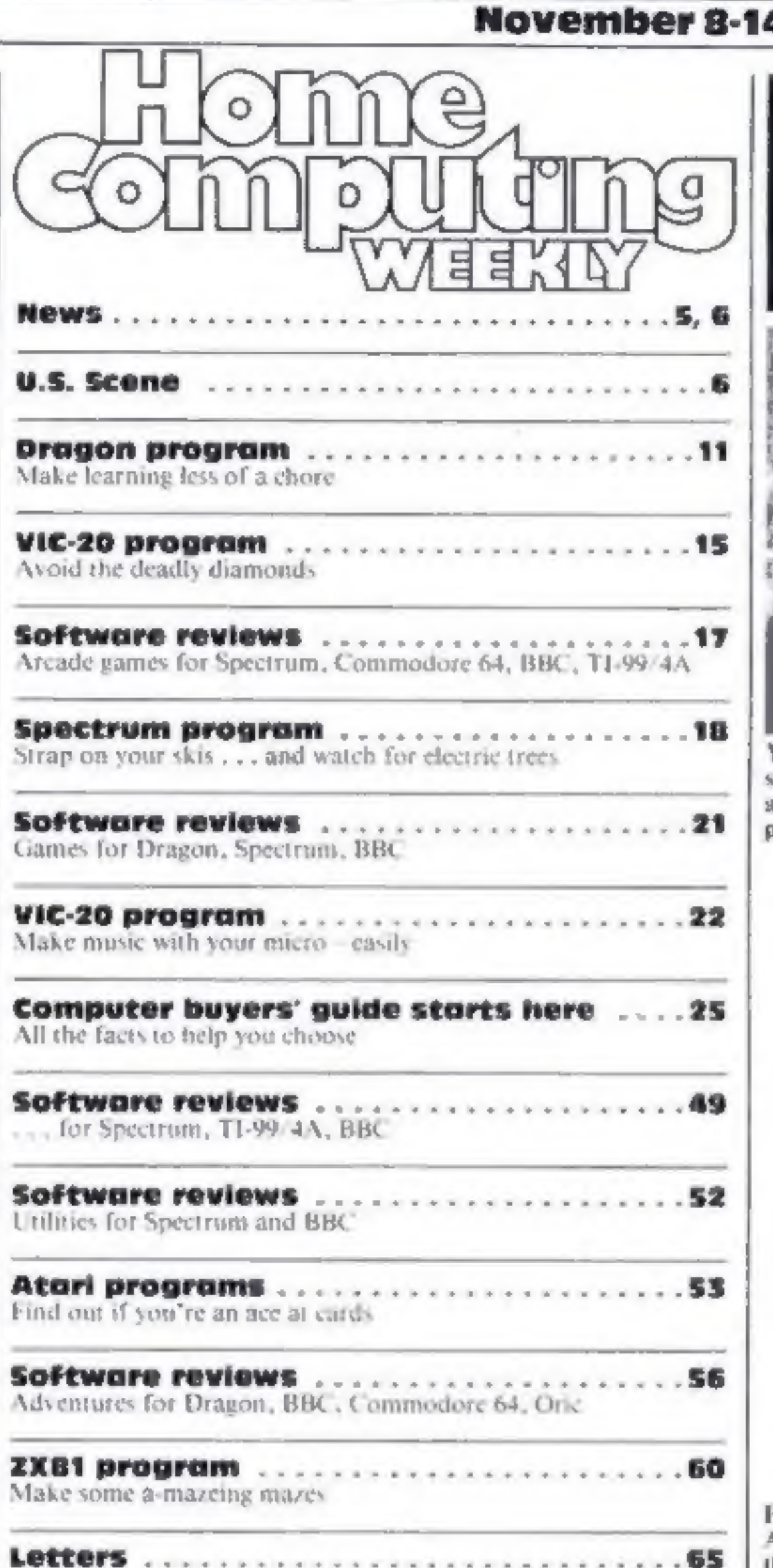

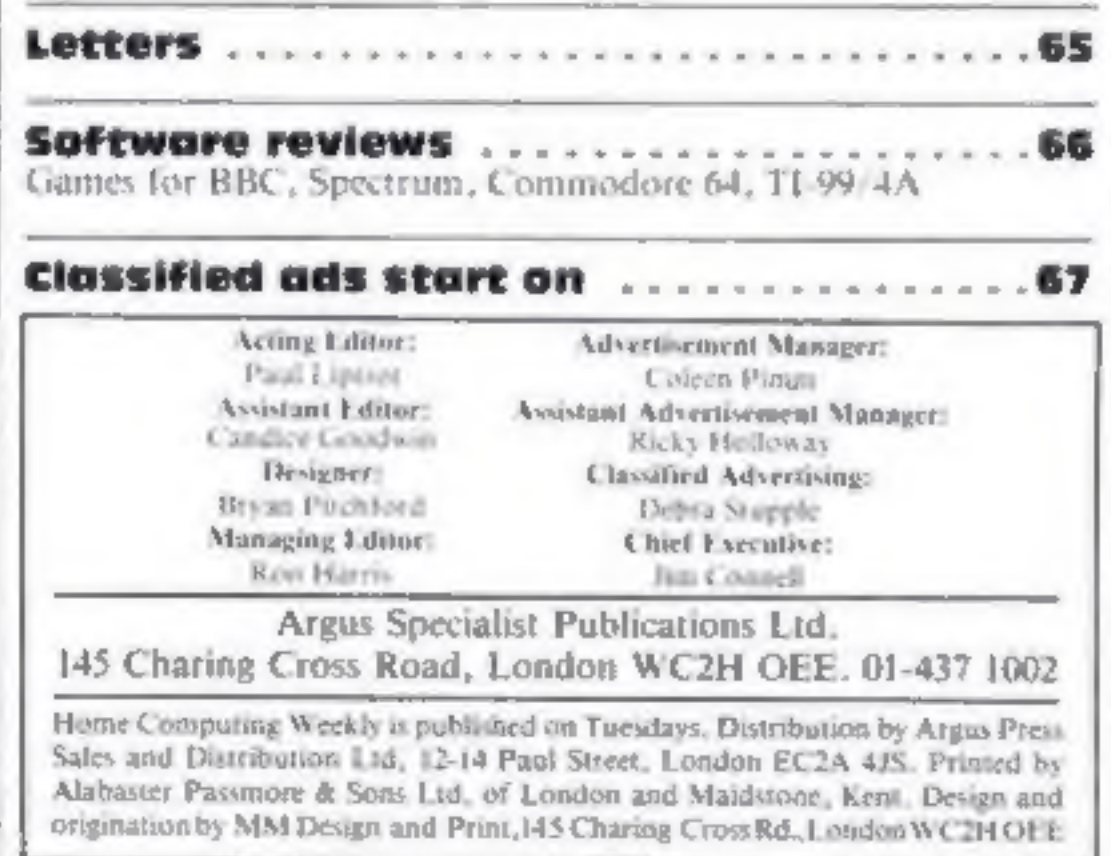

Play something, simply, with<br>Alan Blackham's program for<br>the VIC-20. Turn to page 22.

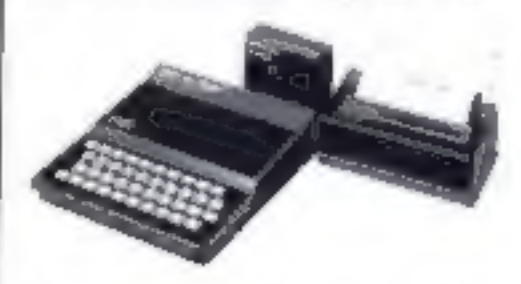

Mazes made easier on the ZX81.<br>The program that does it begins<br>on page 60,

In the centre of this week's Home Computing Weekly is a free 24-page guide to computers costing under £400. We plan to make your Christmas gift buying easier. Or you could leave it open around the house as a heavy hint ...

## BUY THIS SPACE To advertise your latest products! Ring Coleen or Barry on

**No. 36** 

01-437 1002 NOW!

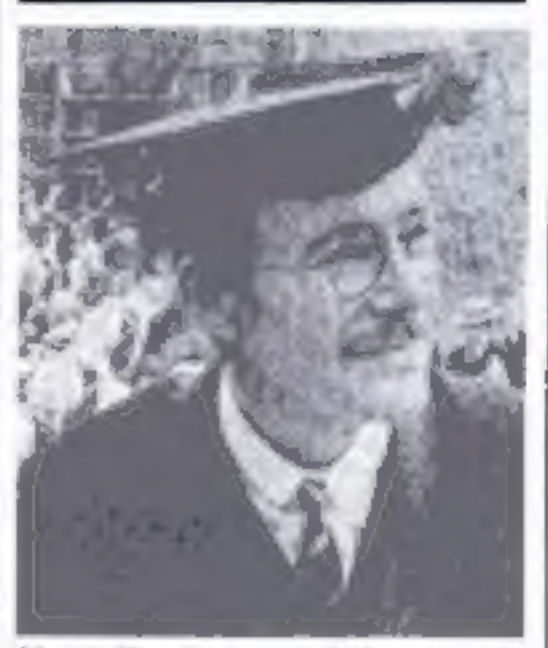

Your Dragon can help young-<br>sters sharpen up their English<br>and arithmetic. Just type in the<br>program that starts on page 11.

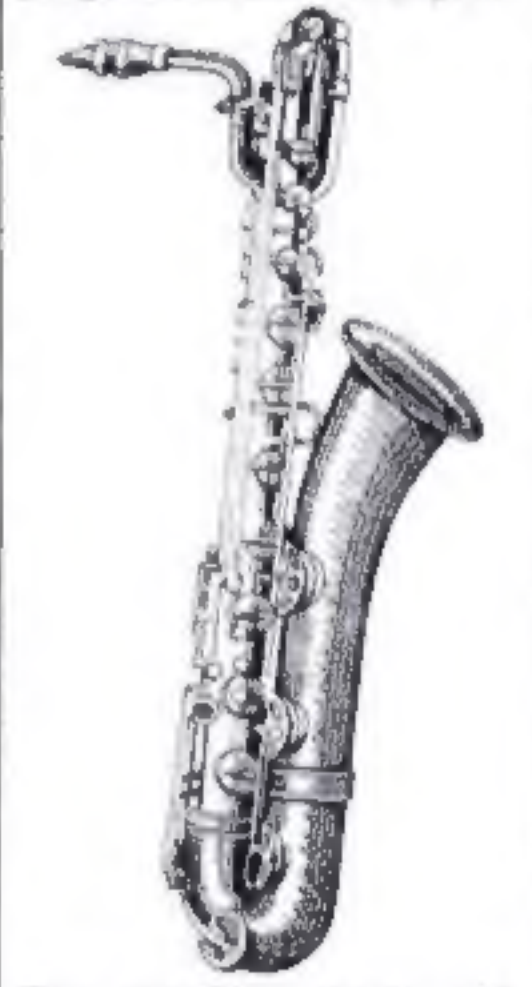

HOME COMPUTING WEEKLY 8 November 1983 Page 3

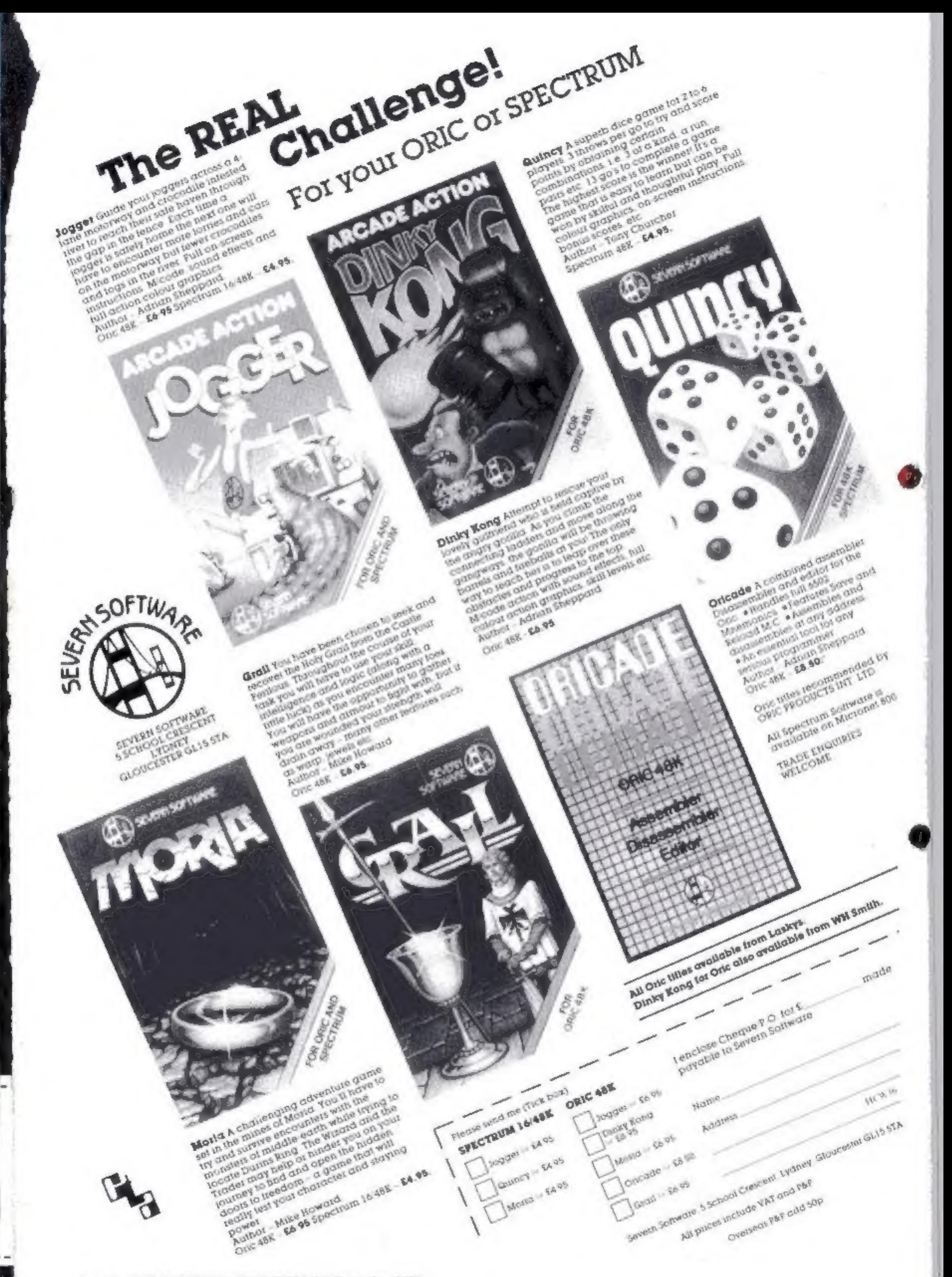

Page 4 HOME COMPUTING WEEKLY 8 November 1983

## Pub Spectrum

how small shops could be helped by computers.

## From front page

Business micros were out of the question because of the cost. And home computers had too little RAM memory for the thousands of products even smaller shops kept in stock, he said.

When you place an order at a pub equipped with a Spectrum cash till the barman/maid presses 'one or two keys and the drink and its price appears on the screen.

Big rounds can be catered for.<br>In fact, one transaction can<br>involve 20 different drinks, and

99 of each.<br>At the end of the day the land-<br>lord gets a sales and stock report<br>from the printer. It can even tell<br>him which staff sold most drinks.

It could show, for example, that the better-looking made more sales. He commented: "The landlord could then employ more bar staff that look like that. After all, he who pays the piper calls the tune."

The difficulty he faced was<br>convincing publicans that his<br>1650 system was as good as<br>sophisticated purpose-made tills<br>costing around 13,000.<br>He said: "It's a bit like stand-<br>ing on a street corner selling E5<br>notes for E2 e

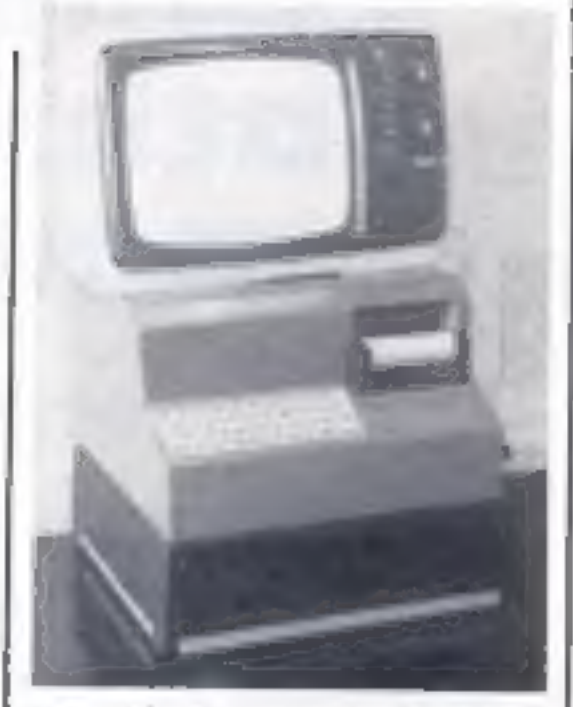

But pubs were ideal customers because most had 80 to 110 product lines, including items like crisps and sandwiches.

Mr Mercer said: "I did quite a bit of research from the cuslomers' side of the bar. Whenever I was in a pub I started chatting to<br>the landlord."

'There's a Spectrum inside this new-style cash till for pubs

on test for a few weeks and —<br>after staff training — was due to<br>"go live" today,<br>He said: "It's tremendous and<br>everyone will be able to adjust to<br>it. I had to replace my three tills<br>and they would have cost at least<br>£1,00

co-directors of Mercer Computer

the Spectrum till since January.<br>Mr Mercer reckons the  $40\%$ K<br>BASIC program took him the<br>equivalent of  $1\%$  years to write.<br>The couple's daughter,<br>Pamela, aged  $3\%$ , helped to test<br>it. He said: "We handed it over to<br>he

Mercer Computer Systems, 22 Baird Road, Farnborough, Hants GUI4 SBP

# Games dispute

From from page

**NEWS** 

But then Rabbit stopped marketing the games and Rabbit director Mr Savage delivered the remaining 4,000.

"We witheld the royalties as a

Mr Savage said his company<br>had distributed four VIC-20<br>games out of the eight and there<br>were programming faults in three<br>of them.<br>He said: "It's a very sore point<br>with us. There were eight games<br>and we could only get four<br>

tors are going to do with all those

tapes. It's mildly amusing."<br>The four titles which Rabbit<br>marketed were the arcade game<br>Annihilator and three adven-<br>tures, Grave Robbers and Ad-

venture Pack 1 and Adventure<br>
Pack 2.<br>
Rabbit says that the three adventures had bugs, but only at the<br>
higher levels which meant they<br>
were not spotted until dealers<br>
began returning them. Rabbit re-<br>
placed them with its

£5.99 for both the VIC-20 and the<br>Commodore 64.

Rabbit Software, 380 Station<br>Road, Harrow, 'Middx. HAI<br>2DE<br>Mogul Software, 90 Regent<br>Street, London WIR SPA

# LOOKING FOR SPARE TIME EARNINGS?

Then why not sell software to your<br>friends and workmakes.<br>There are probably hundreds of<br>micro users in your area looking for<br>software who are wary of mail order<br>and cannot find a local dealer. You<br>can become that local de

**Oric makes a quick recovery**<br>**Production of the Orie is nearly back to normal after the recent**<br>fire that destroyed nearly 7,500 machines. The fire was at Orie's main production plant at Kenure Plastics in Feltham.

But according to Orie's MD.<br>Barry Muncaster, production<br>was up and running again by<br>2 o'clock on the day following

the fire.<br>Mr Muncaster said: "The Oric used to be made in Kenure's main<br>plant, but then we moved it to<br>their new factory over the road,<br>and that was the one affected by

the fire,<br>"Fortunately, the moulds component<br>needed to make the cases were 26 weeks."

still secure in the old building.<br>
"We should be back on target<br>
by the second week in November,<br>
thanks to staff working overtime<br>
to make good the losses. People<br>
have been beavering away at<br>
weekends making new labels

# BYTEWELL, 203, COURT ROAD, BARRY, S. GLAMORGAN, CFG 7EW Telephone (0446) <sup>742491</sup>

HOME COMPUTING WEEKLY 8 November 1983 Page 5

# Cashon cartridge

Richard Shepherd, best known<br>for his adventure tapes, is deter-<br>mined to be the first with a pro-<br>gram designed for the new Spec-<br>trum Microdrive.<br>He is adding new features to a<br>bank account program called<br>Cash Controller

Richard Shepherd Software, Elm House, 23-25 Elmshott Lane, Cippenham, Slough, Berks

To end.<br>
The company stressed that it would continue making higher-<br>
priced business computers.<br>
It has pulled out of home<br>
computers because of growing<br>
losses. Third quarter figures<br>
show a loss of 666.8m after the home<br>

## **NEWS**

## Ti: users hit out

Users of TI's home computer —  $\vert$  to end.<br>which goes out of production this are company stressed that it<br>month — are blaming the would continue making higher-<br>company for a series of failings. They say the TI-99/4A, firs

newer computers, marketing and<br>advertising was not strong<br>enough and that software com-<br>panies, user groups and dealers<br>had difficulty getting informa-<br>tion out of TI.<br>Several, however, said it came<br>as no surprise that Tex

# **Computer** dating a la modem

This week's leader amounts to nothing less than the announcement of the most off-beat computer bulletin board system (CBBS) that I have ever heard of.

introduced to each other, and all via modem and CBBS, Amazing.<br>If you want (or need) more information, call (213) 840-8211, in beautiful downtown Burbank, No computer necessary to call for information.

\* \* \* \*

When it rains it pours department. I mentioned in an earlier column<br>that I had finally encountered a deceat word processing program<br>for the VIC, Well, this week I have doen that also comes fighty<br>recommended.<br>It is called

Texas Instruments, Manton lane, Bedford MK4l 7P,

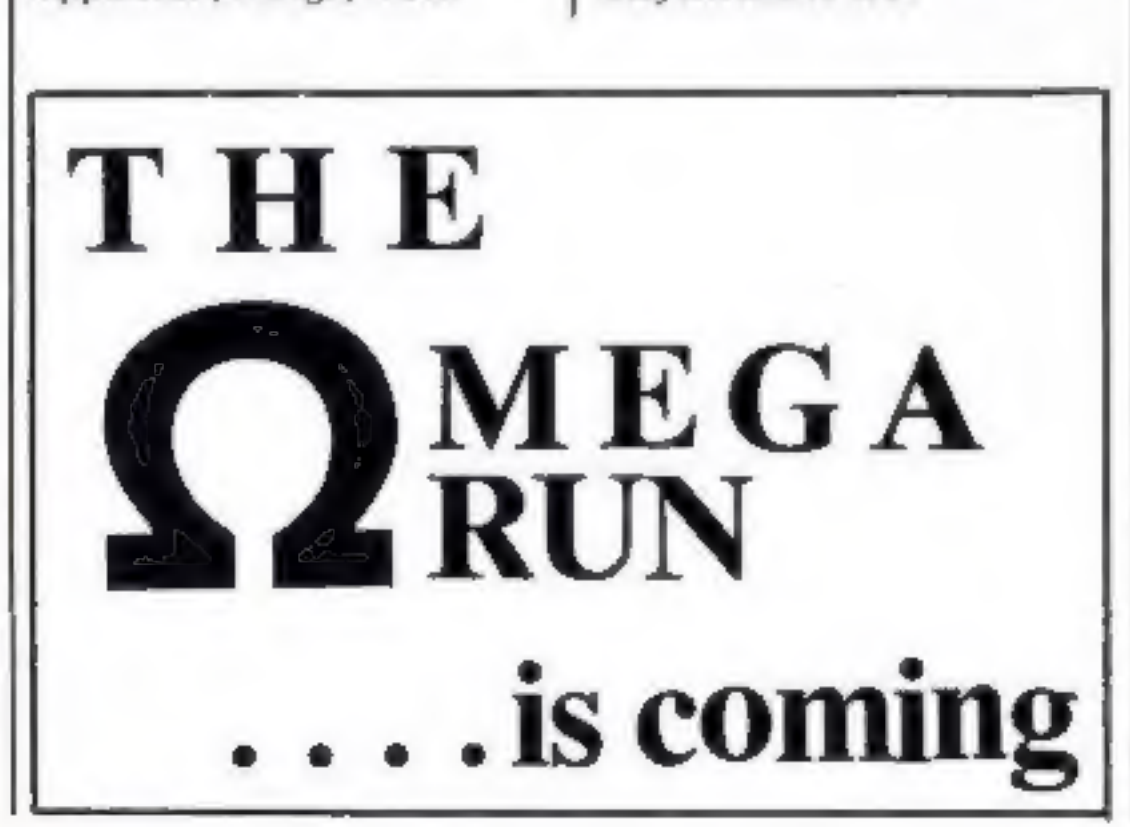

Guess what? Out of space again! See you next week.

Not that 1am surprised at its existence; actually 1am surprised that it took so long to be created. What Lam talking about is nothing less than a computer bulletin board called (ready?) Dial-A-Matcl

You guessed it. A CBBS for the lovelorn, Created by a gentleman named Gregg Collins, dialling the number in Los 'Angeles (where else?) can put you in touch with people in a similar predicament from all over the country — even from all over the<br>world!

It's true. As documented by Mr Collins himself, affairs are be ing arranged, spouses are being cheated upon, gay lovers are being

Bud Izen

Fairfield, California.

uge 6 HOME COMPUTING WEEKLY 8 November 1983

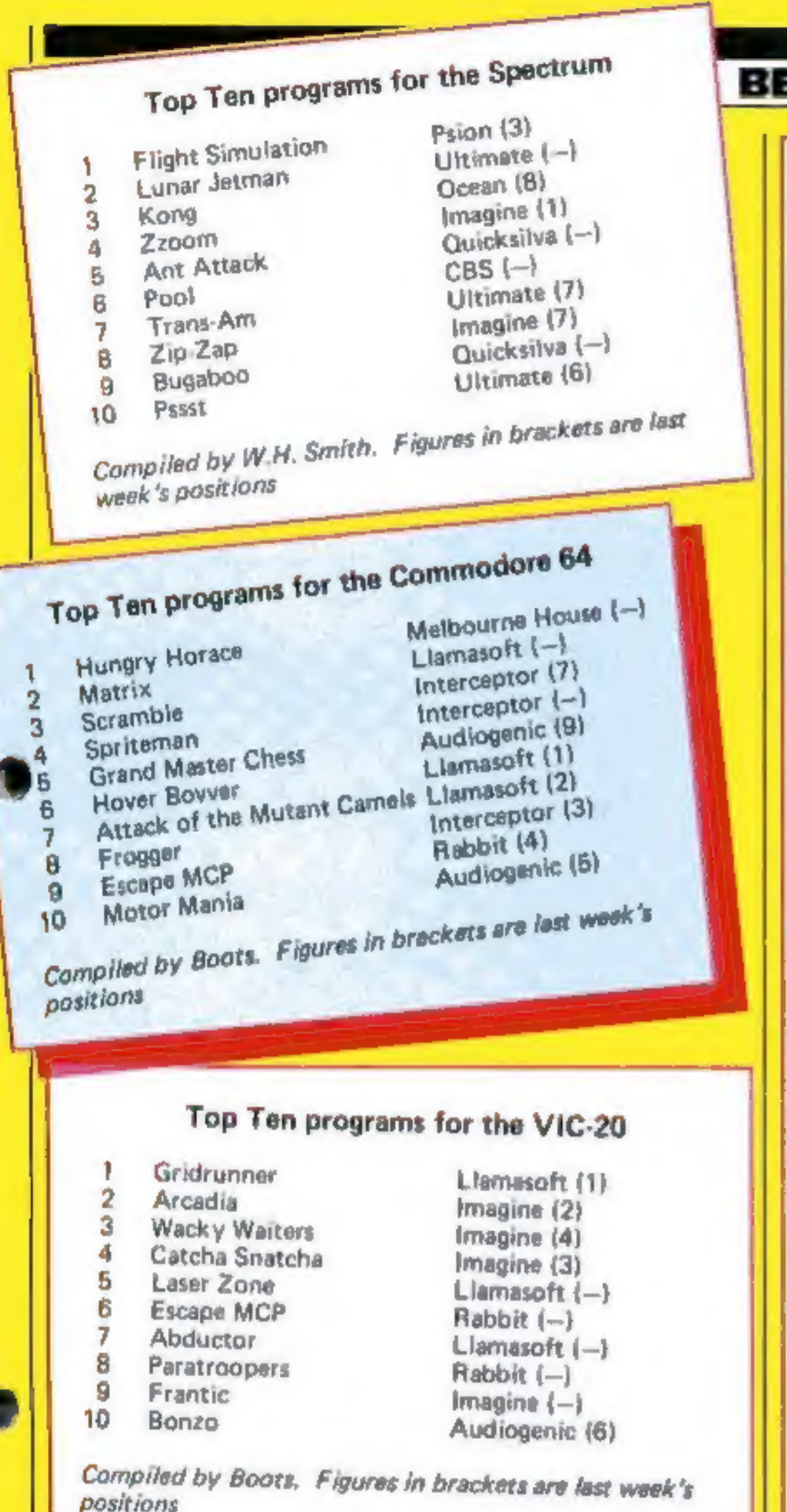

## **BEST SELLERS**

2

 $\overline{a}$ 

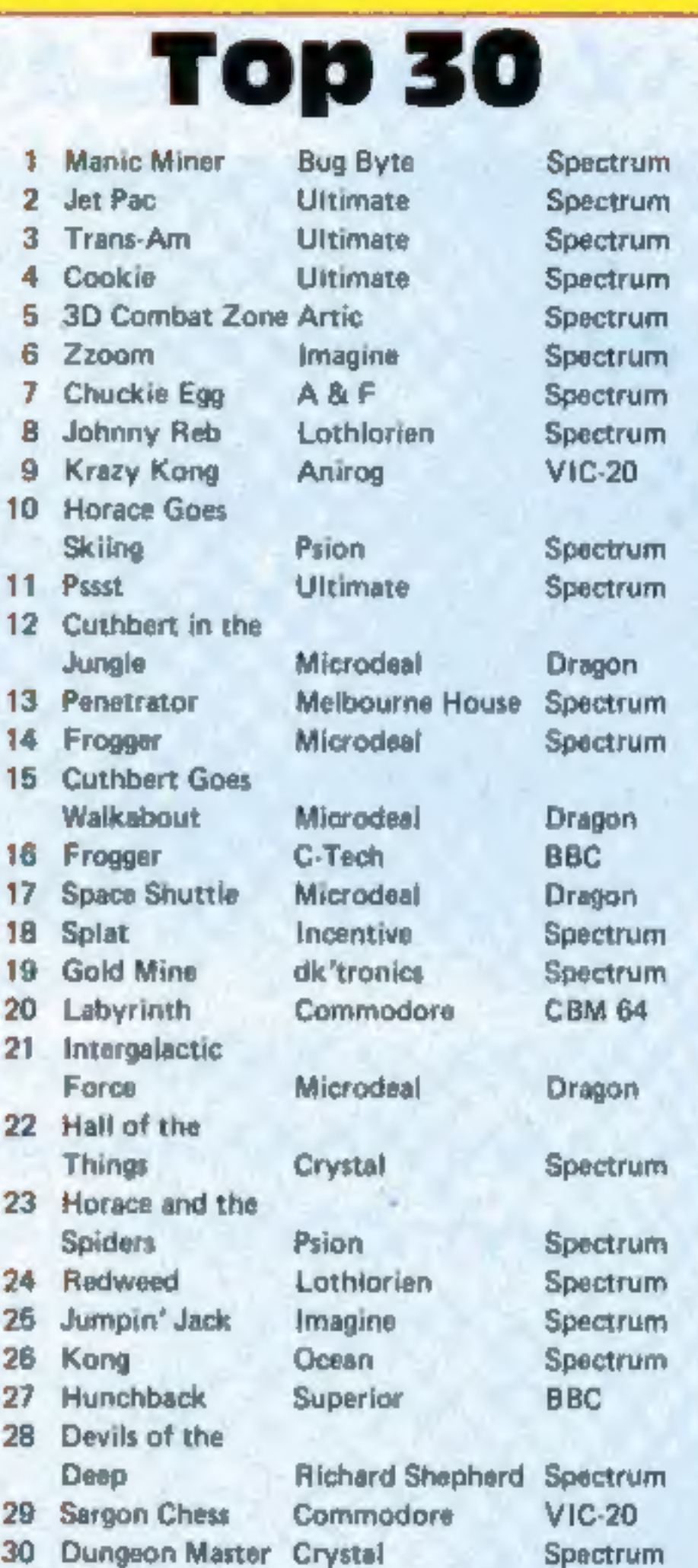

Compiled by PCS Distribution (0254 691211) and sanctioned by the Computer Trade Association. Chart

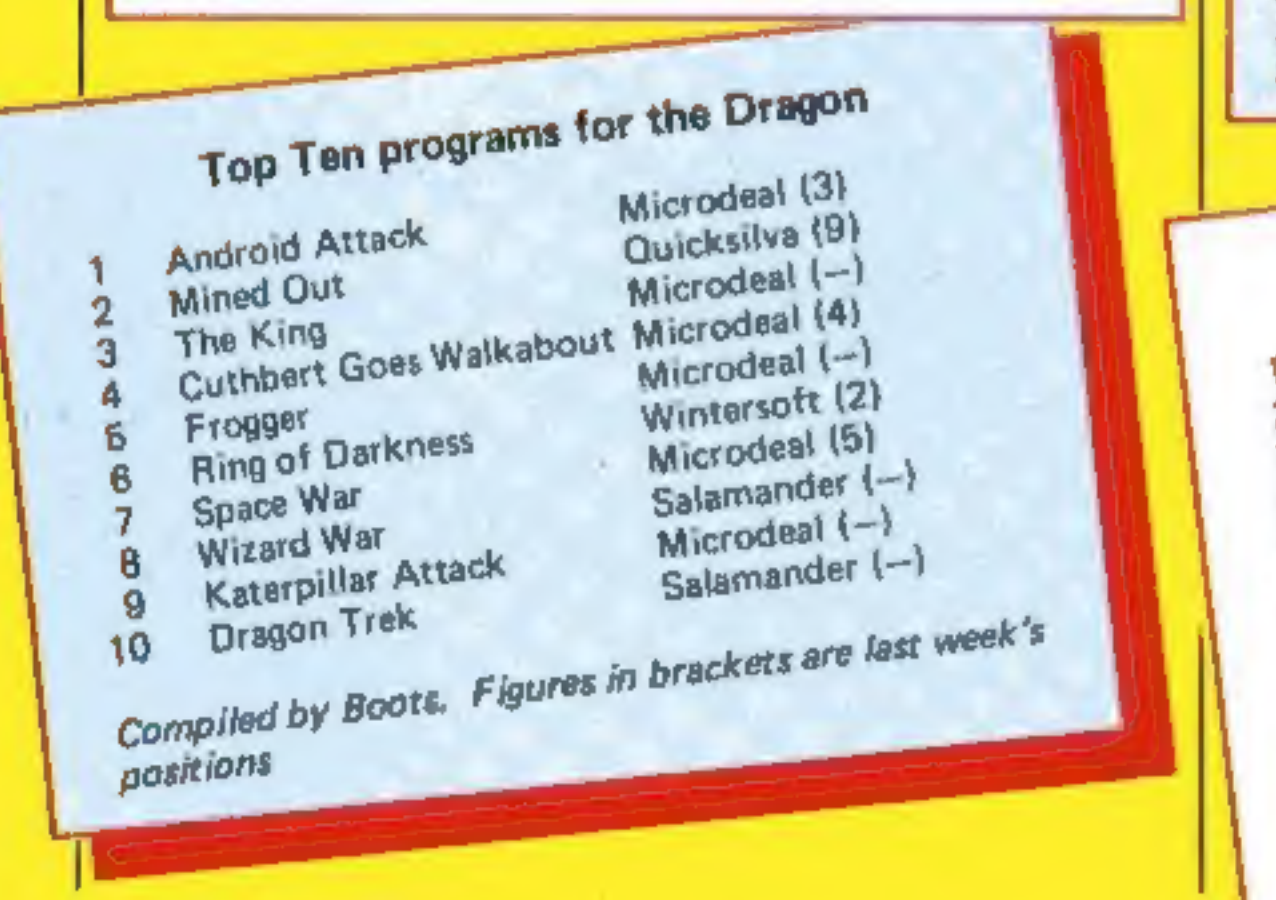

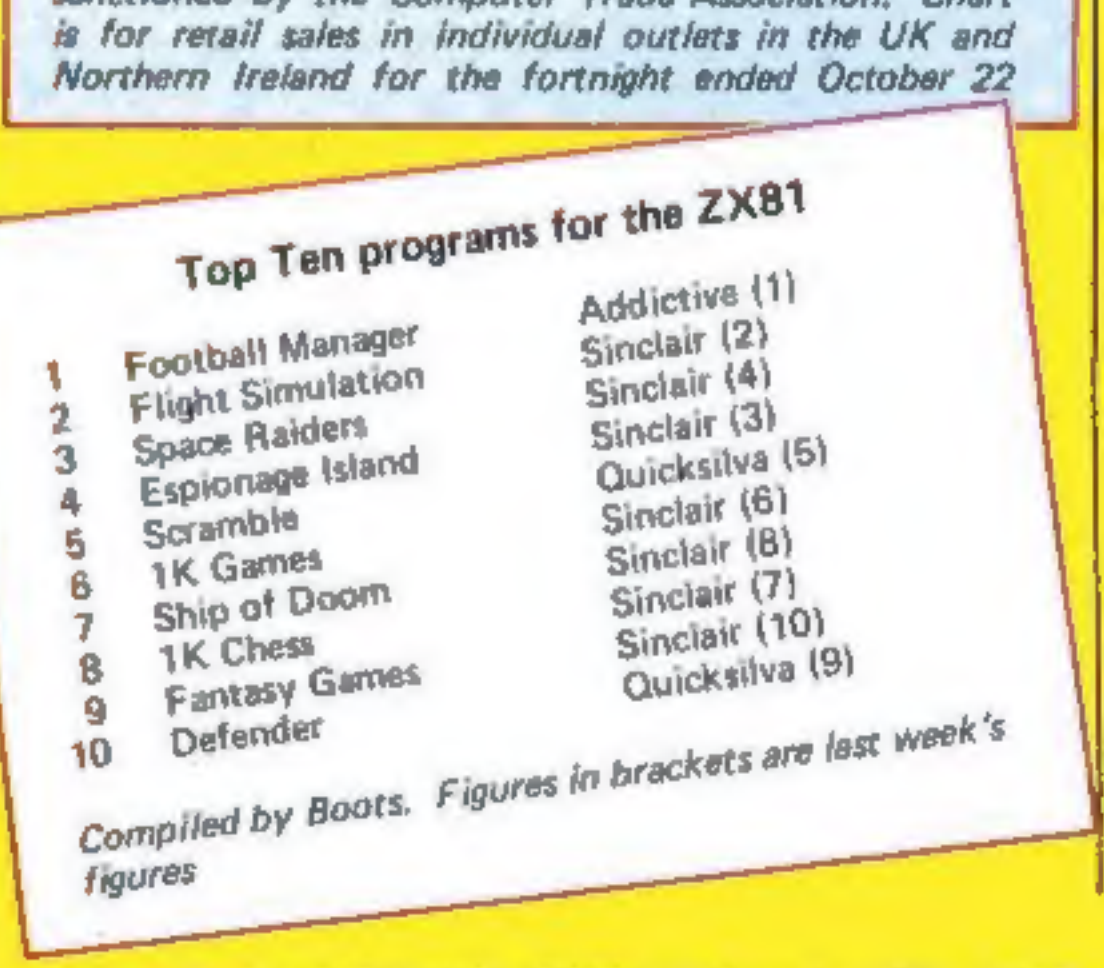

HOME COMPUTING WEEKLY B November 1983 Page 7

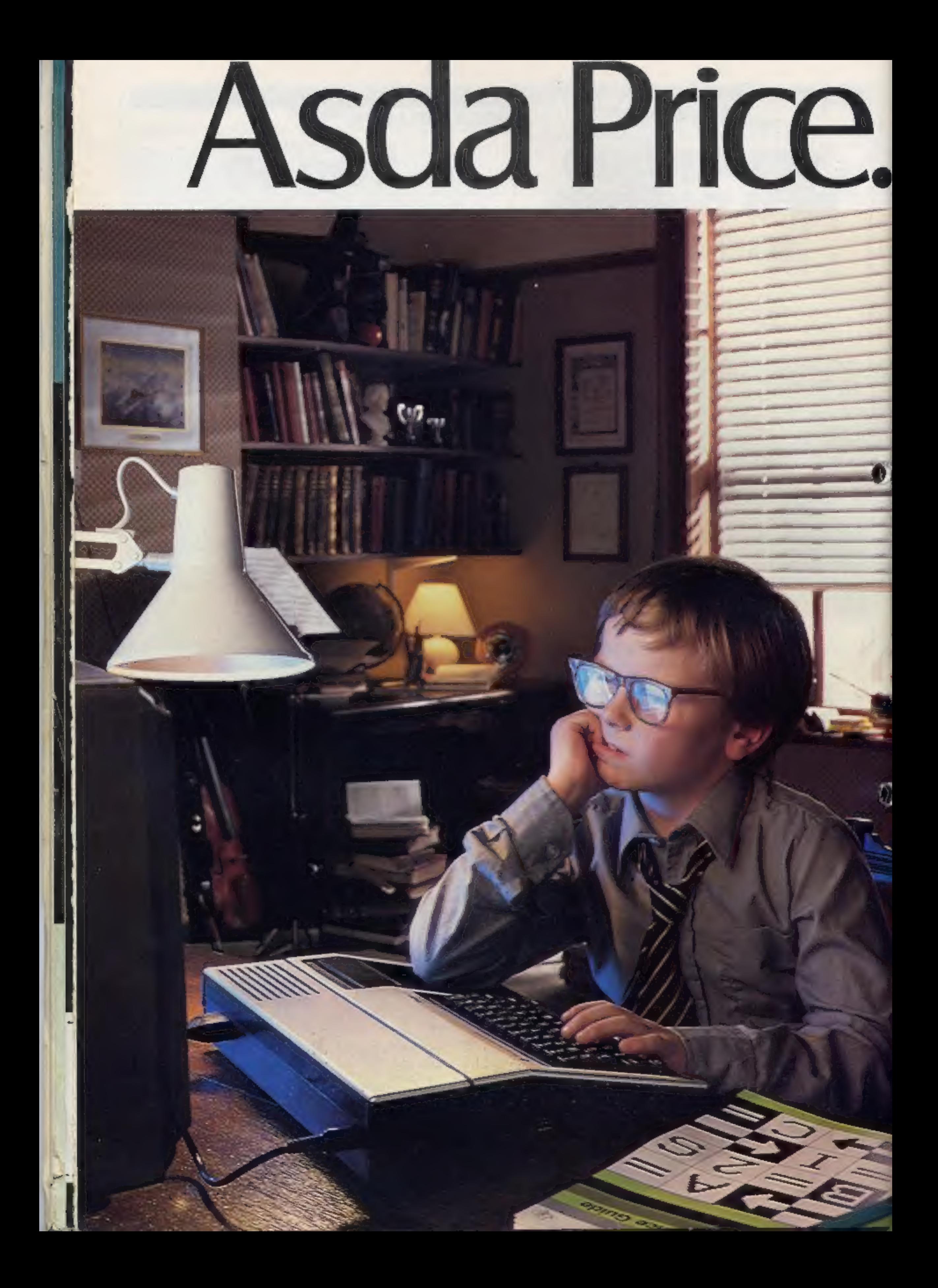

# Forevery Iom, Dick and Einstein.

Thinking about a personal computer? Clever person. Your timing's perfect. You can now buy one from Asda. There's every chance we stock just the one for you. And the peripherals. And the software. Better still, they're all at Asda Price. And you don't need to be a genius to see the benefits of that.

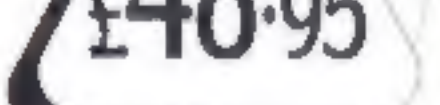

Mattel Aquarius

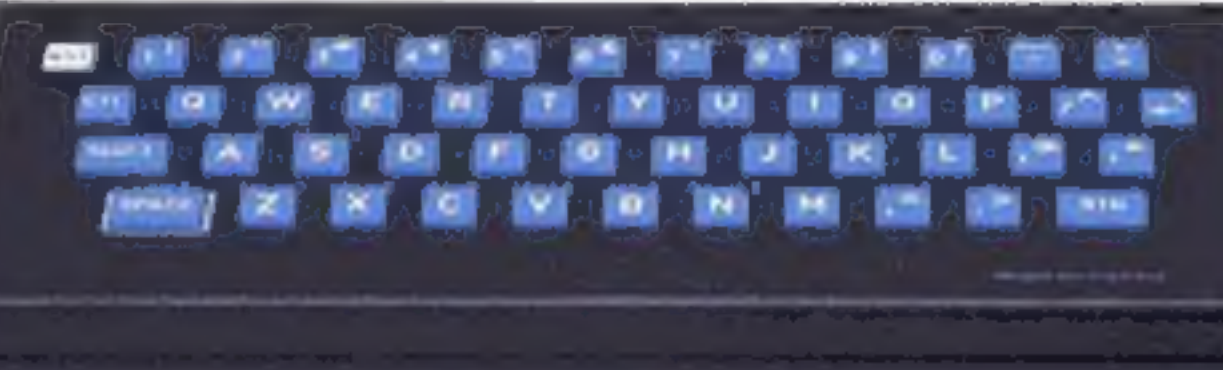

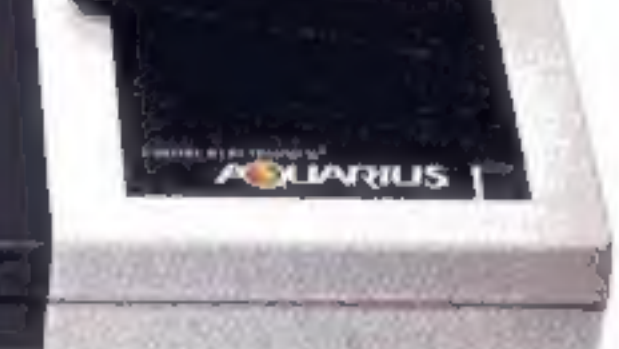

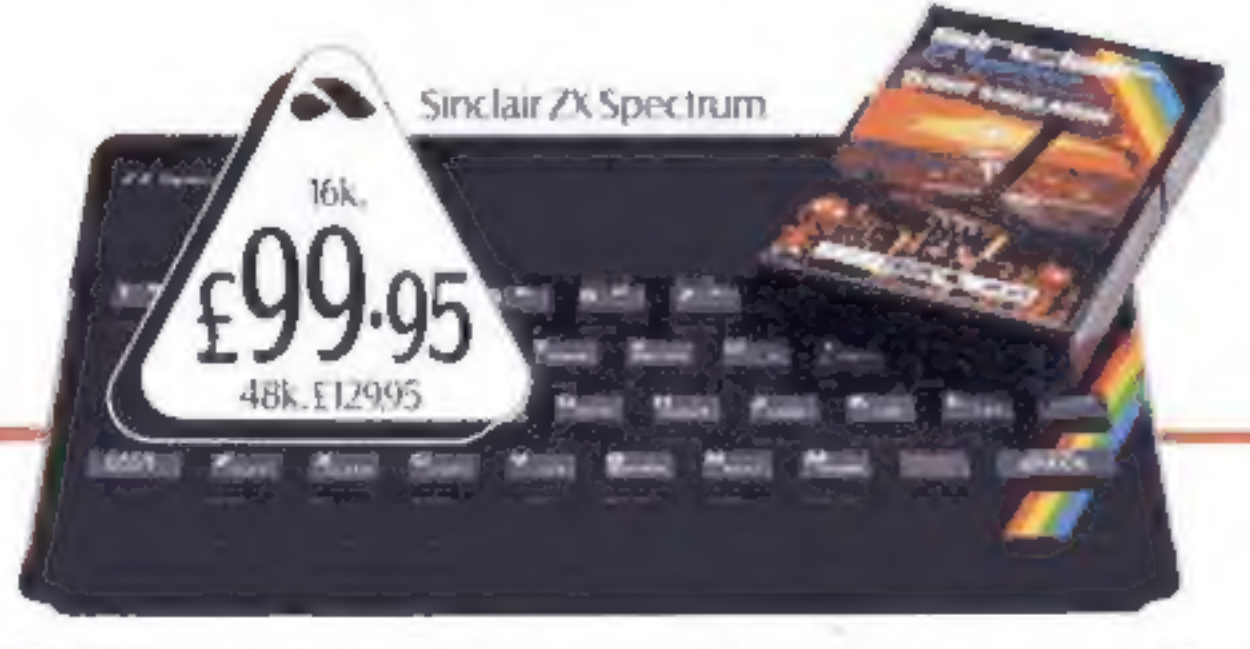

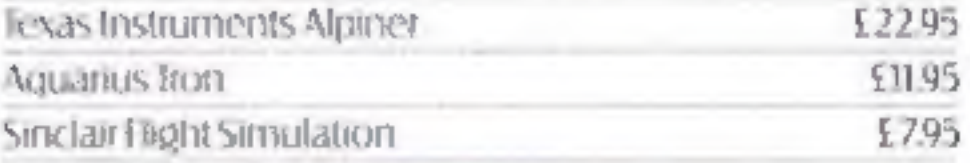

NATOGETHER BETTER

**CLASSICA** 

RICH CONDITION INTO A TOYOTA POLICY TOOL AT THEFT A REPORT TO A REMOVE

## The battle could be yours..... .....but it won't be easy!

PARTICIPATION - that is the name of OUR game. All our software contains a unique score verification mechanism allowing us to add a new dimension to computer games. Every July and January we will be publishing a ranking list of the top 1000 scorers in each game with the overall top 100 'grand masters' each receiving certificates of merit bearing their position.

September is the last month to qualify for the Black Hole championship. However, from October the sender of the highest valid score each month will win software of their own choice to the value of £50.

The Black Hole is a technicoloured confection of special effects...very demanding; magnificent graphics. (Soft) The explosion effects are some of the best we have seen. (Sinc User)

SOFTWARE BY QUEST

Totally original game plan. Addictive, challenging and offering a complete visual experience with its animated graphics and violent explosive effects. Compatible with ALL leading joysticks.

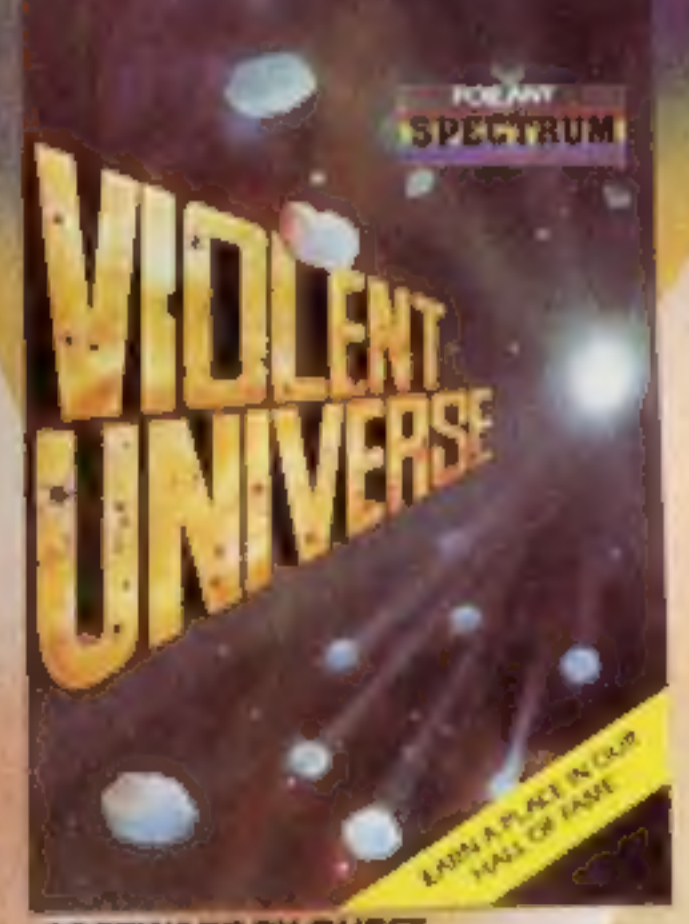

**SOFTWARE BY QUEST** 

If you are looking for something that keep you up all night, cause you to pr your hair out, send you mad with its trickery, then you really shouldn't miss this game.

The mystery of "THE PYRAMID" won't take you a few days to solve, it will probably take you a few months.

oca

NILER

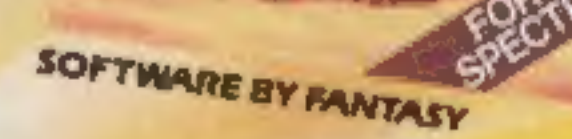

## **FANTASY SOFTWARE** FANTA is available from W.H.Smiths, John Menzies and a name to re **Computers For All**

All games are obtainable at £5.50 each from **ANITASY SOFT WARE, FAUCONBERG LODGE, 27A ST.GEORGES ROMD, CHELTENHAME GLOS GL** DT despatched by return first class post together with a membership number entitling y **Tra discount** on our forthcoming blockbusting software. Trade Enquiries welcome - telephone 0242-58.

# **DRAGON PROGRAMS** Turn your Dragon into a teacher

Make learning less of a chore with these three programs youngsters can use at home to sharpen up their skill with numbers and English. Tim Copsey wrote them for the **Dragon** 

Hints on conversion 4 The best way to convert this and all the other programs is transport the idea to your particular micro. A considerable amount of the code could remainunchanged but the random number routine may have to be altered if your micro doesn't support such an extensive range of<br>string handling commands.

: Also, remember that the<br>Dragon's PRINT of a not of an  $(X,Y)$  co-ordinate anities but instead uses one number for the position of a screen location, O being the top left hand corner and<br>511 being the bottom right kand corner  $PRINT@$  position.  $---$ 

screen to the other before the sidy marine does. A sum will be displayed and it answered correctly the ship acyantees. It however, the stim is answered incorrectly the submarine will advarice and the correct answer widbe displayed for a littic while

M the beginning the computer will provide an option for the Lun. Test ro be mined.

Lo start with you may faild it advisable to not use the finier sohat the child does not feel rushed. or under pressure, but later as the endes ability improves the timer. cases an evera chall crige, thus exendang the useful fite of the pro- $2 - 17$ 

Now for the program that gives help to primary pupils with their t ngtish

## **Variables**

**SS, WS, LIS.A input variables** N1.N2 random numbers **SC** score correct BS number of spectred arswers. DY, N loop counters  $H, C$  flags T time in seconds. 53.13 ship, sub PRINT at pos-**BUDY** 

a teacher the computer can fill the role of a test provider.

However, that does not mean that the tests can not be mteresting and exploit the facilities. Ittaurquolusiydis. Airaltisiydikaugud. fact that when education is conveyed in an interesting way, people fearn more. Consequently my program has two modes of operaaon. Lable Learning and Fun-LN.

How it works 10 titles 30-90 data for the graphics in program 119-150 meas for cluosing test or **1 Joanning** - a compared to the ing a series 230-500 (un text, sum governtien - Anip/sub movement -

lable Learning provides an opportunity for the pupil to list the times rable of their choice heween (wo and E2. When they have learned it they may then have Fun Test' on a specific table or a mixture of them all.

The rest takes the form of a

Mongside games, educa ton was probably the main reason you. angen vour Dragon. I diication at he field of conputing falls into two categories. computer literacy (increasing your knowledge of computers in general) and academic edecation-With this in mond I will cover some topics of the latter Although your Dragon can be used to all the learning of a number of different subject areas. i s particularly suited for mathematics, because the residu-Linguage BASIC comains a lot of ma hematica by related commands. One of particular importance is the pseudo random number general or, RND. If can ne used to create a lot of data which is needed in concational. maths programs.

nathematics prientated However, the Dragon's string frandling lacilities are not put to waste as the renumining program is to aid a young person's linglish-

A program aiding something Sach as lingled) independence a person providuo, he halk of the ida a

My ains is to assist children of tive objective and 14 to 16. And programmers may pick up some. techniques by studying the **Tistunes** 

So two of any programs are

The first two programs are for the benefit of the younger age groups. The first, Tables, was writ en originally for my six year. old sister. Gemina who was learnrig her times tables at school. It seems to have done the trick as she is getting. [Oniti of 10 in tests]  $\mu\alpha$ 

Although a lot of contemporary educationalists disapprove of the computer being aved. to provide cossentional drill type tests. The teachers I have spoken to still stand by them and feel that when pupils are at home without |

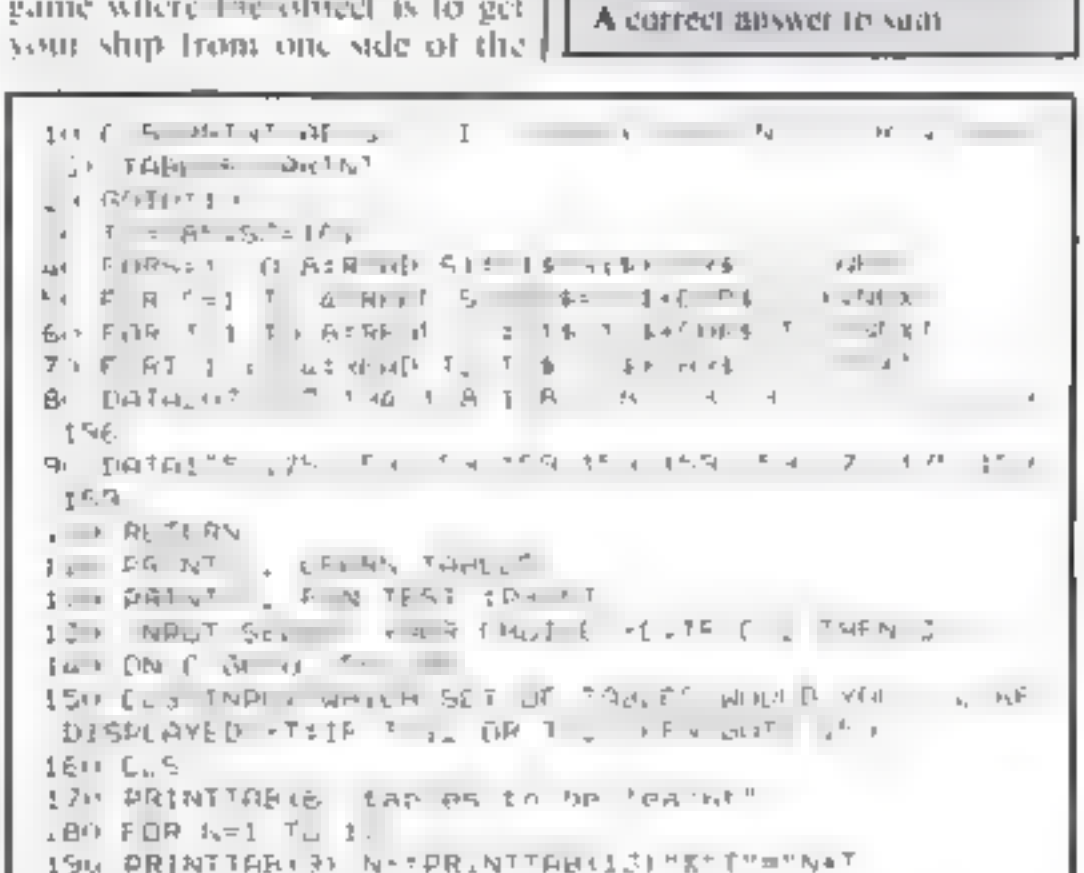

HOME COMPUTING WEEKLY 8 November 1983 Page 11

## **DRACON PROGRAMS**

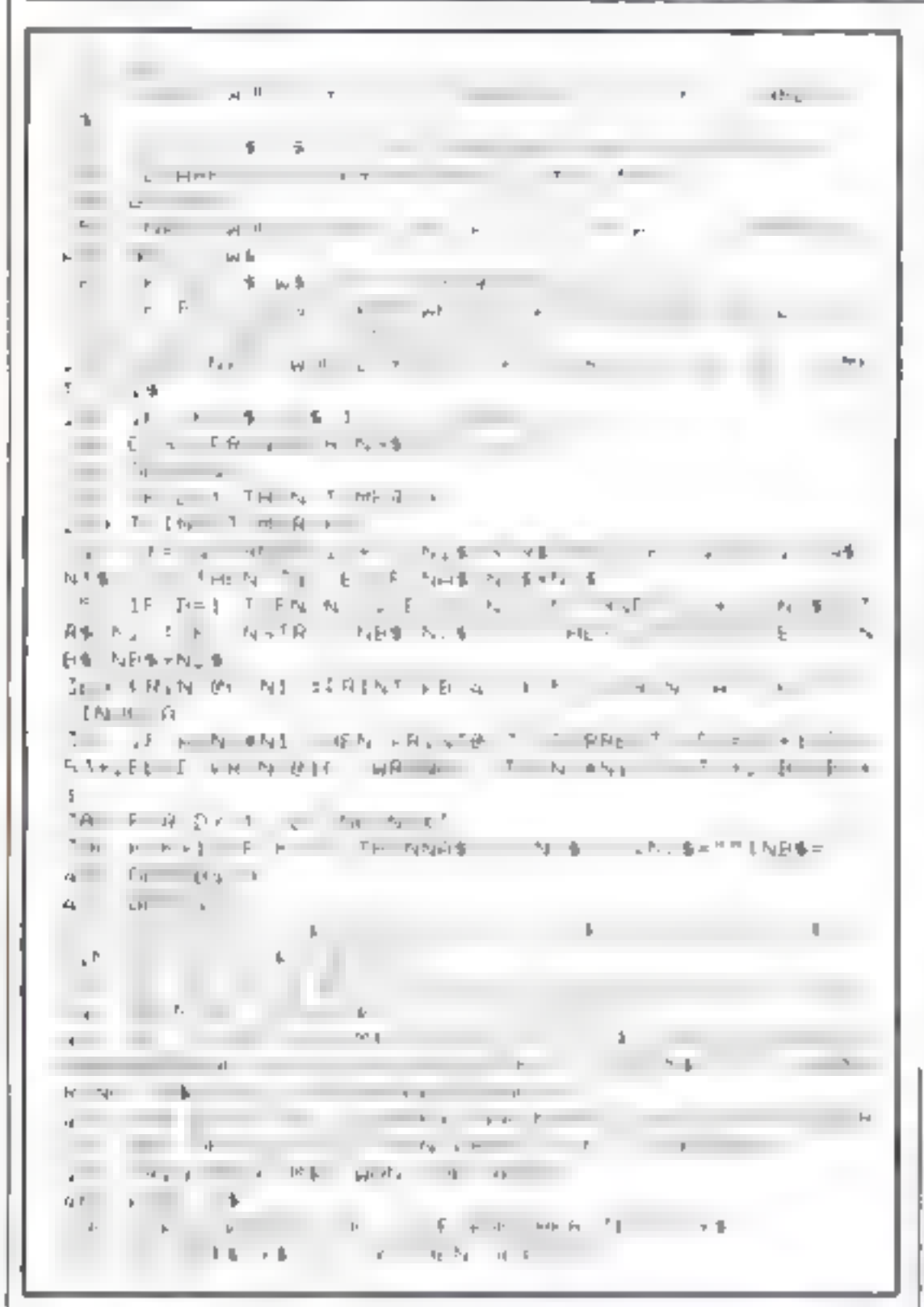

Opposites nots a child s.) KIOW redge of words and the corresponding words that have ansposied meaning. The processing works by get it and a manufacturer  $\mathbf{v} = \mathbf{v} \cdot \mathbf{v} + \mathbf{v} \cdot \mathbf{v} + \mathbf{v} \cdot \mathbf{v} + \mathbf{v} \cdot \mathbf{v} + \mathbf{v} \cdot \mathbf{v} + \mathbf{v} \cdot \mathbf{v} + \mathbf{v} \cdot \mathbf{v} + \mathbf{v} \cdot \mathbf{v} + \mathbf{v} \cdot \mathbf{v} + \mathbf{v} \cdot \mathbf{v} + \mathbf{v} \cdot \mathbf{v} + \mathbf{v} \cdot \mathbf{v} + \mathbf{v} \cdot \mathbf{v} + \mathbf{v} \cdot \mathbf{v} + \mathbf$  $\overline{1}$ and the control of the control of The committee of the property of the the company of the company of the company of the contract of the contract of the 

<u>ru Hints on conversion. Cu</u> Converting this should be a fairly simple process, as the characters used to create the amiling face can be found on nourly all micros. The rest of this program uses simple, ulthough effective, string hundling, the equivalent of which can be found on any machine, Also note what I said previously about the random mamber **POMÉRIC** 

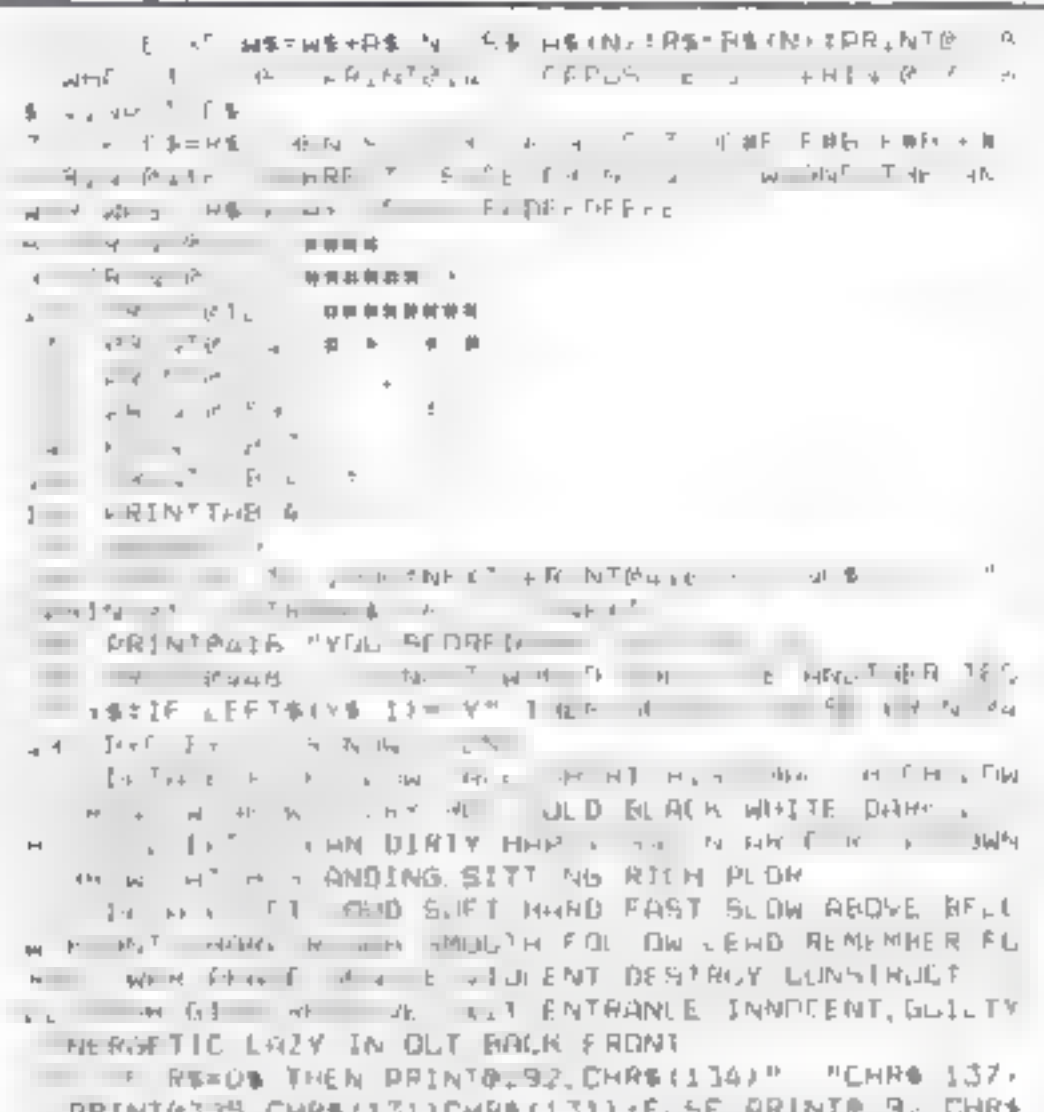

MAININGSAJ CHR#11711CWR#(17114F12E GNIN1B) 1371\* "CHR\$113411PRINTR.61 CHR\$(1401CHR\$1140 -LALL RETURN

Number Systems portaction  $x^3y = 45x + 15^3$  and  $x^2y = 15^3y$  and  $x^3y = 15^3y$  $\eta$   $\rightarrow$   $\eta$   $\rightarrow$   $\eta$   $\rightarrow$   $\eta$   $\rightarrow$   $\eta$   $\rightarrow$   $\eta$ The company's book and the company's state and  $1<sup>1</sup>$  and  $1<sup>1</sup>$  THE R. P. LEWIS CO., LANSING, MICH.

How it works 10 clear string space and **E** dimension array 20-70 meau - ...... **B0-310** explanation of number **Programmer** 330-000 mumber system text:

Variables P.AN input variables. C2 loop counter. B1.N1 random numbers  $1.35$ , X, J6, M\$ all used in line 420

## $\pm$  Hala on conversion  $\mathbb T$

**Examine the formula I have used** to change a sumber from one base to another, as this forms the heart of the program and perform the necessary changes to make it work on your micro. Once you have done this the remaining code is fairly standard. **A Musical effects in any of the** shove use the PLAY command which has several parameters. It has octave, tempo, note length, volume and note name (B is the note B, B- h B flat). If apart ferries the mate-search in material then a default value is used. You WILL FRONT TO THINK THIS WANT WAS coam when converting to other **HNORPACH** 

 $\mathbf{1}$  and  $\mathbf{1}$  are not as a set of  $\mathbf{1}$  and  $\mathbf{1}$ 

dots cause gly dy if the flord in the

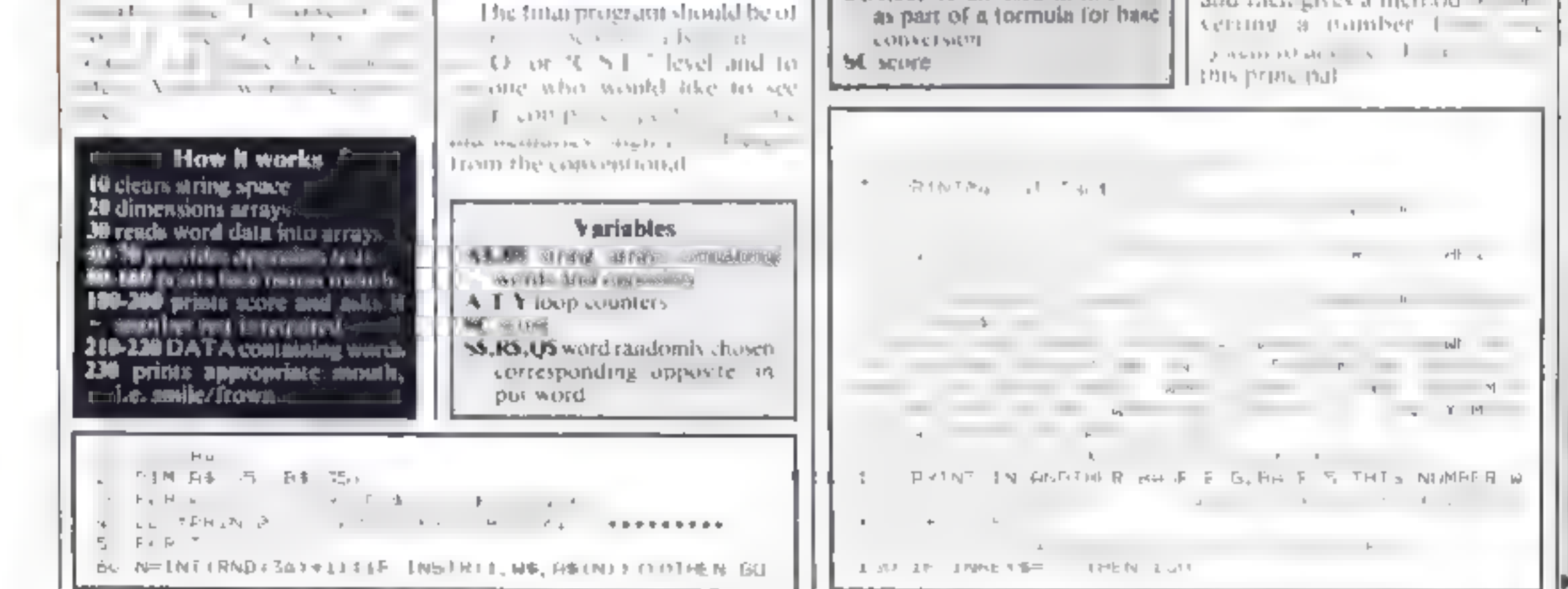

Page 12 HOME COMPUTING WITEREV 8 Nov. mbcr 1983.

## DRAGON PROGRAMS

г

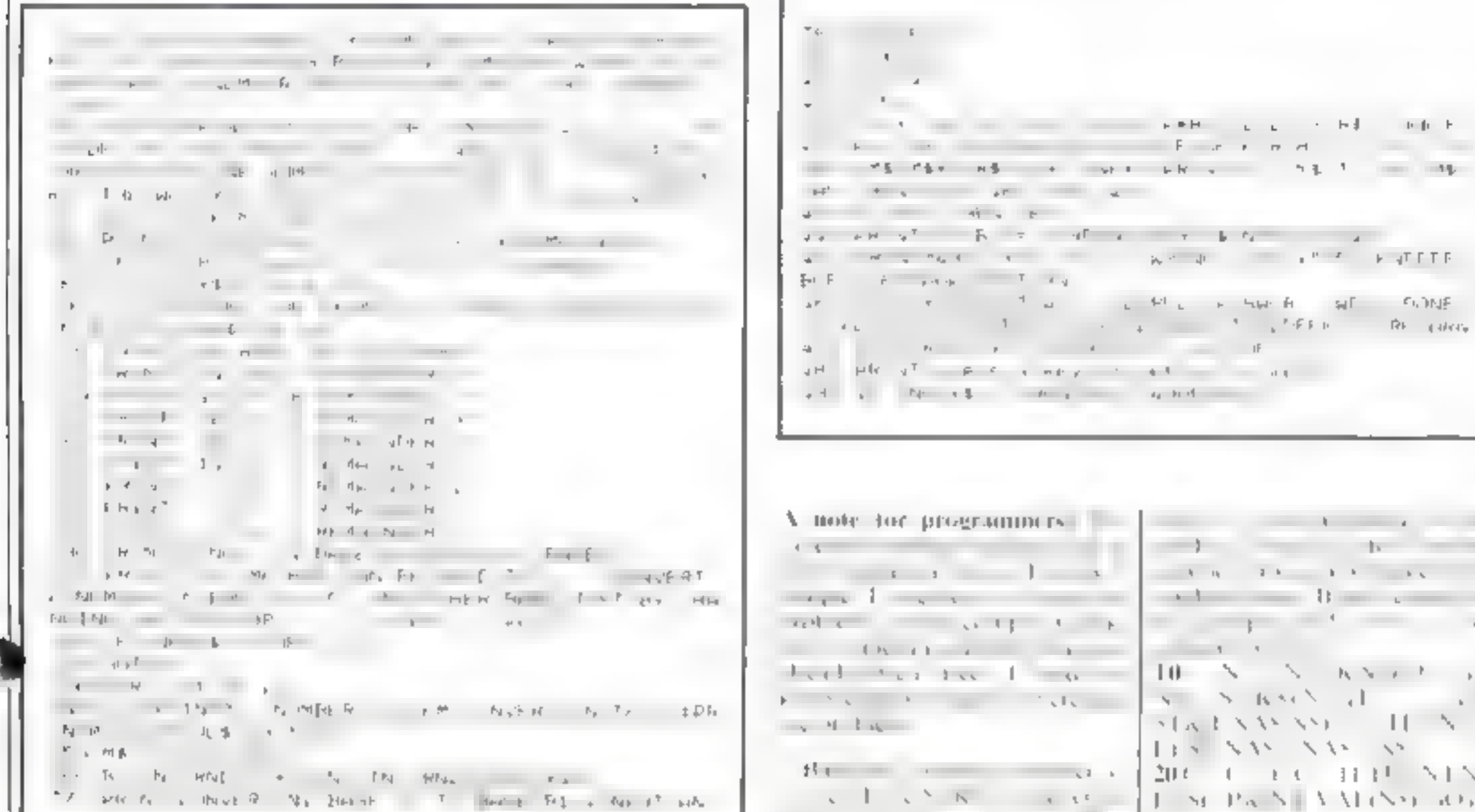

**TIME** 

 $\sim$  100  $\sim$ 

 $\cdots$  $\mathbb{R}$  $2.5 - 1.5 - 1.5$ the contract of the contract of the  $\mathcal{N} = \mathcal{N} \mathcal{N} \neq \mathcal{N} \longrightarrow$  $\label{eq:2} \mathcal{L}_{\mathcal{A}} = \mathbb{E} \left[ \mathcal{L}_{\mathcal{A}} \left( \mathcal{L}_{\mathcal{A}} \right) \mathcal{L}_{\mathcal{A}} \right] \mathcal{L}_{\mathcal{A}} \mathcal{L}_{\mathcal{A}} \mathcal{L}_{\mathcal{A}} \mathcal{L}_{\mathcal{A}} \mathcal{L}_{\mathcal{A}}$  $2.11 - 0.222$  $10 - 112 - 12$  $(1 + 1)$   $(1 + 1)$   $(1 + 1)$ SCRAND VIOLANCE  $\mathbf{r}$  $-11$ 

 $\mathbf{F} = \mathbf{F} + \mathbf{F} + \mathbf$ 

SHOP HE SHE SUNS the state of the control

 $\mathsf{IF}$ 

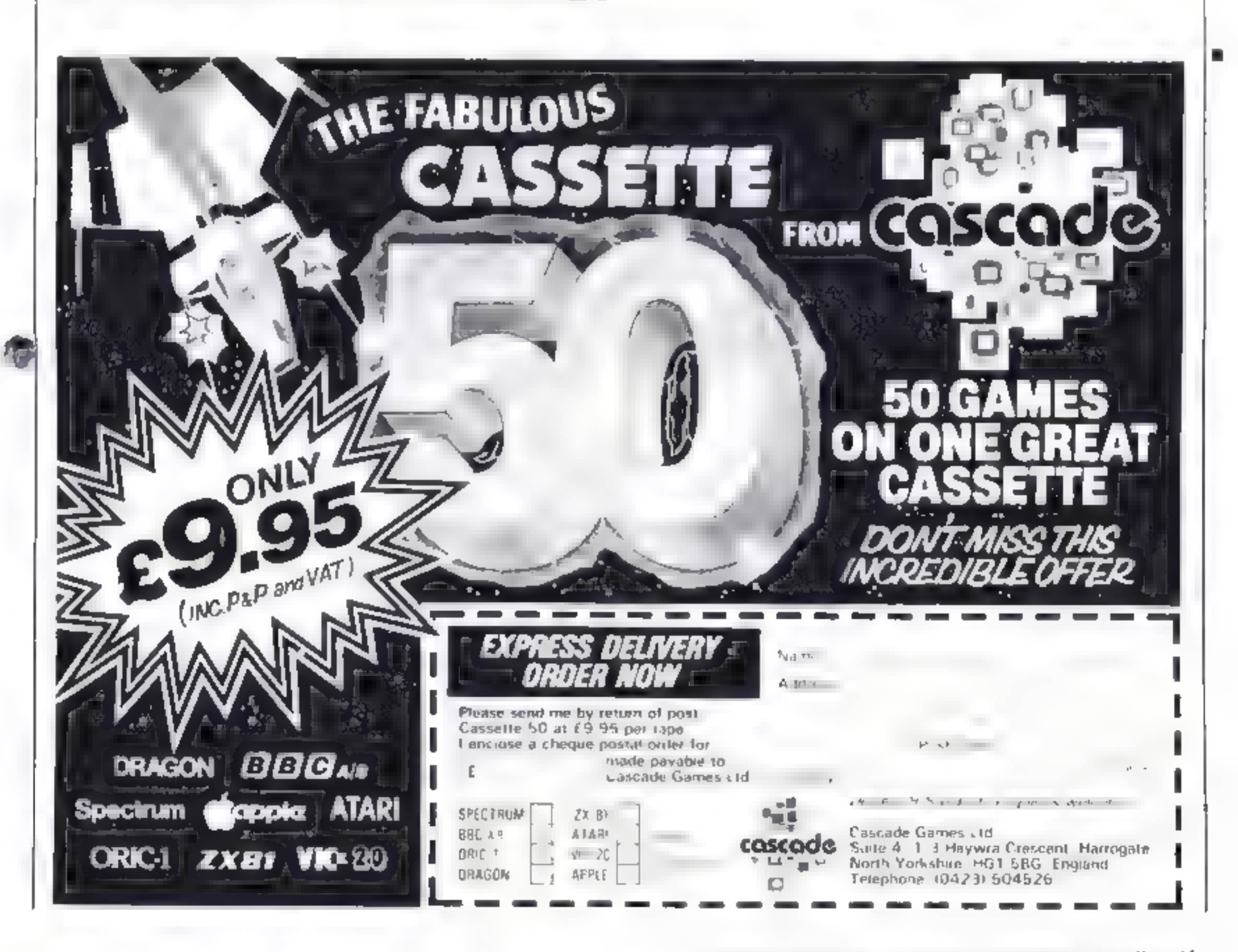

HOME COMPUTING WEEK A SAN CONCEPTION Page 13.

## ATTENTION!

## - all ZX81 (16K) and Spectrum (48K) users get this, the .

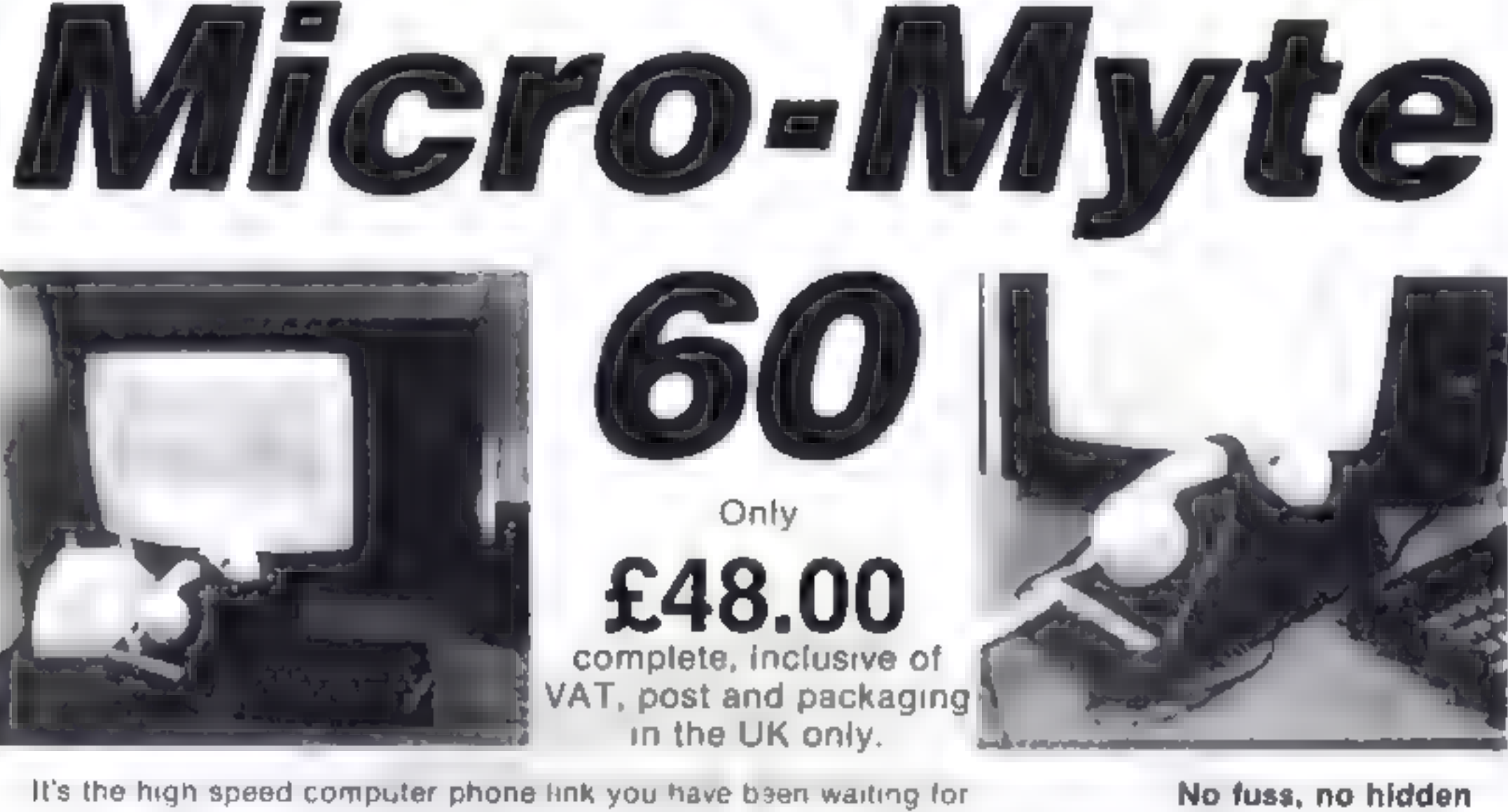

It's the high speed computer phone link you have been waiting for **No fuss, no hidden**<br> **Transmits/receives at 1,000 Baud:** Three times the speed of most other **extras, no rental**<br>
acoustic modems (including professionals

Simple to operater Connects directly to your cassette input output sockets.<br>Use your home computer like an on line terminal. Link up with your friends by the Micro-Myte month telephone or cable.<br>The Micro-Myte 60, in its s

YOU CAN PRE-RECORD PROGRAM OR SCREEN CONTENTS ON TAPE. YOU CAN TRANSMIT STOP PRESS! OFF TAPE OVER THE PHONE AND YOU CAN Mero Myle 60 will RECEIVE ON TAPE.

> | Micro-Myte Communications Ltd.

Callers welcome

 $(1.5)$  expanded s hware  $0008500$ 

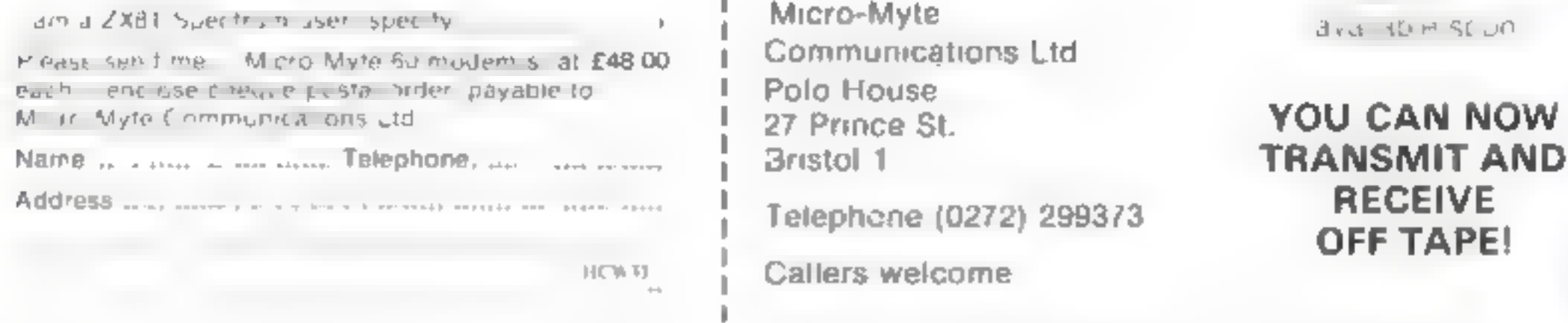

home computer equipment.

Page 14. HOME COMPUTING WEEKLY 8 November 1983

## **VIC-20 PROGRAM**

# You're a snake — and those diamonds are lethal

Here's a game with lets of bytes all's called Snake and rans on the unexpanded VIC 20-

You have to miss the alamonds. and hat the stars. If you coll dewith a diamond you blow up and lose one of your five lives. This is accompanied by a tune and a change of colour

You could change lines 70-90. 30 that you can fire and diruscinstead of his targetargets.

 $\rightarrow$  How it works  $\pm$ includes explanation of control elsuruer#

POKE  $\arccos$   $\arccos$ ,  $\arccos$ ,  $\arccos$ 2 asks name, then goes to instruc-₩ 【 | 0月前 | | 10 home cursor, CLSN 12-45 randomise stars and dis-- monds, time = score **SI** POKEs tail on snake 70-90 move snake **RID POKEs head of spaker** 200 POKEs "bang" when dia- $\neq$  includs are his 210-240 music when diamonth  $\approx$  are his  $\epsilon$ 260-265 change colour of screen

300-400 score, 300 CLS, while;<br>-380 CLS, home\_curses, reverse fieldi 432-515 instructions, 435 reverse,

reverse off; 450 home cursor, CLS, reverse; 452 curvor right; 480 home cursor, CLS, **TOYOTA | JITTENDISCO APROXIM** cursor, Calls

LOCKION

Hit the stars but avoid the deadly diamonds in Maurice<br>Robey's game for the<br>unexpanded VIC-20

## Variables

 $\mathbf{A} = 7900$  which is the sect by Photo with The Pinton Co  $D = 8164$  and conclusion and POKE codes. vals 43 Till Shi bead 22. diamonds 91

## Hinla on conversion -

All you have to do in cleange the A 折り 自殺 POKE Joentions on your computer and add randomises 210-240, which play nusie, with the screen colours in 1, 260 and 265.

27 - LE HT THRUTTEVER VOUR NAME ME GOTOSOD  $\mathcal{R}=\mathcal{R}/\mathcal{R}$  $-1$   $F_H$  $\mathcal{A} \cup \mathcal{C} = \mathcal{A}$ Z-6 C-C-3 IFC OTHEN BND PPT-IT AN

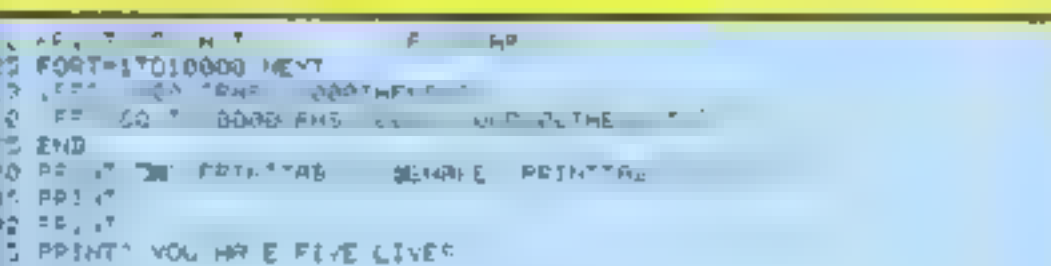

## HOME COMPUTING WEEKIY 8 November 1983 Page 15

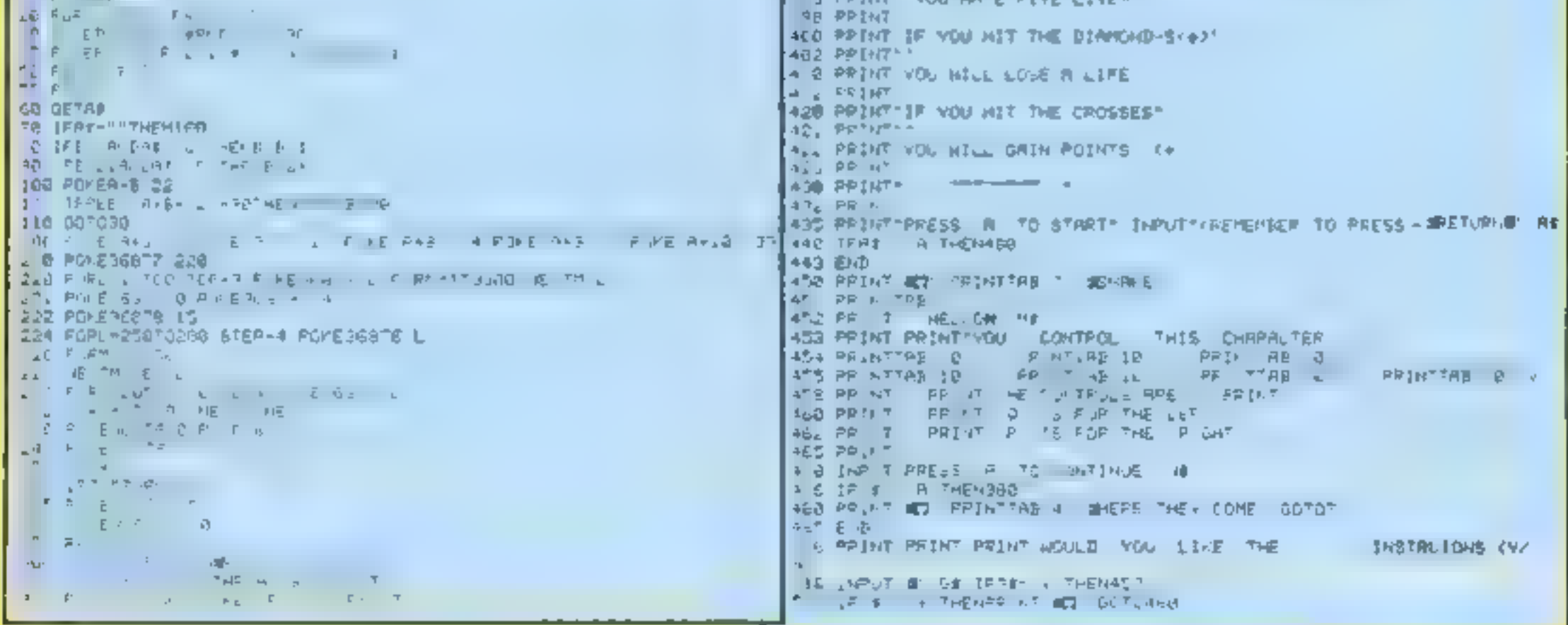

Lukya A Jen Main<br>
Sincle Ir ZX Spectrum<br>
LUNAR JETMAN — The Ultimate<br>
Internation G.A.S. (Creath)<br>
Aksum blinul allem<br>
Skell Hot Man Jetman - Arcade<br>
allemated, 100% machine code<br>
allemated, 100% machine code<br>
allemated, 1

people)<br>Design – The **ULTIMATE PLAY**<br>**THE GAME** design (eam

## **PSSST** MINARKZX **Spectrum**

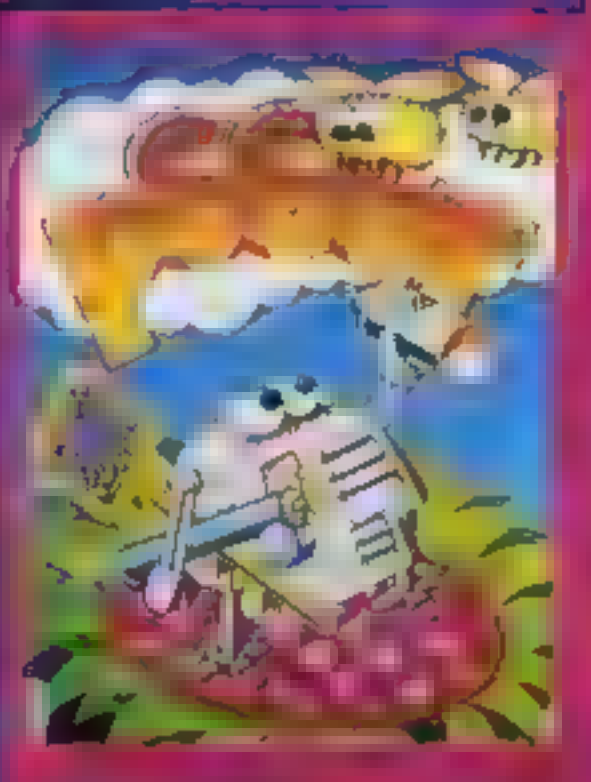

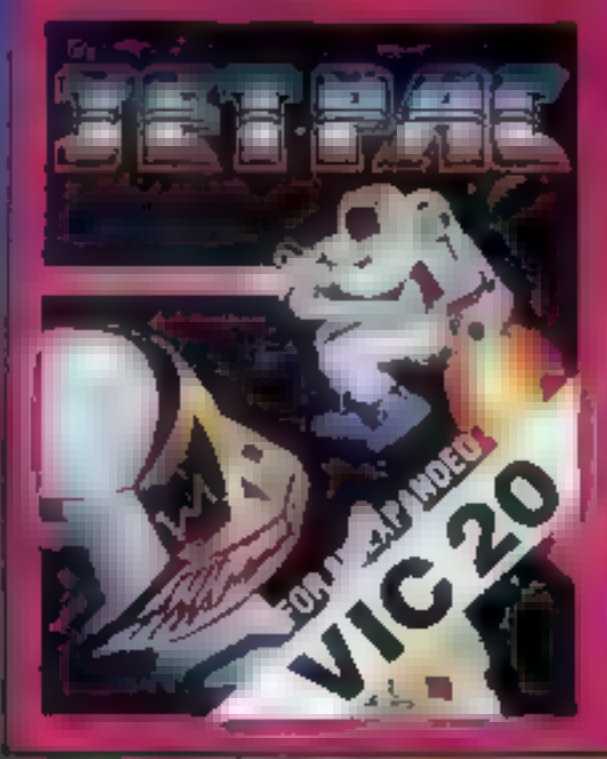

## **LUNAR JETMAN 48KZX Spectrum**

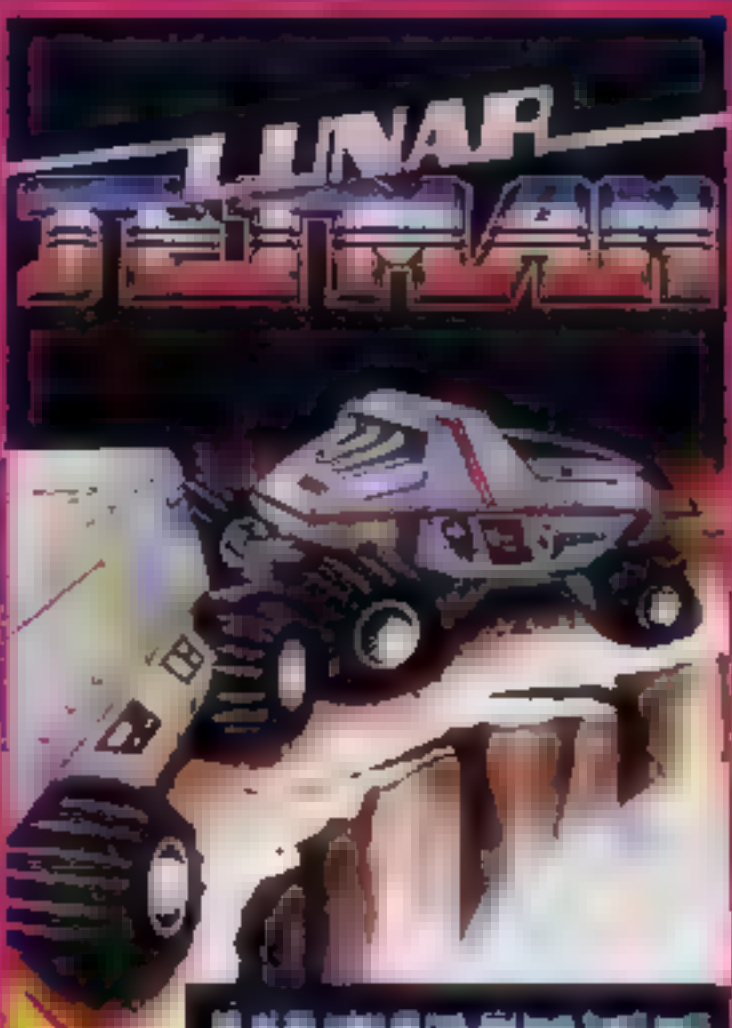

These games si SMITHS, BOOTS, John MENZIES, vs, 'Spectrum Centres, 1999<br>John MENZIES, vs, 'Spectrum Centres, and all good major software retailers and aternativel upon to available p<br>The Game immediate dispatch by return, subject to available

JET PAC- 16/48kzx ATIC ATAC

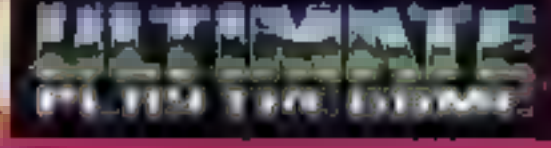

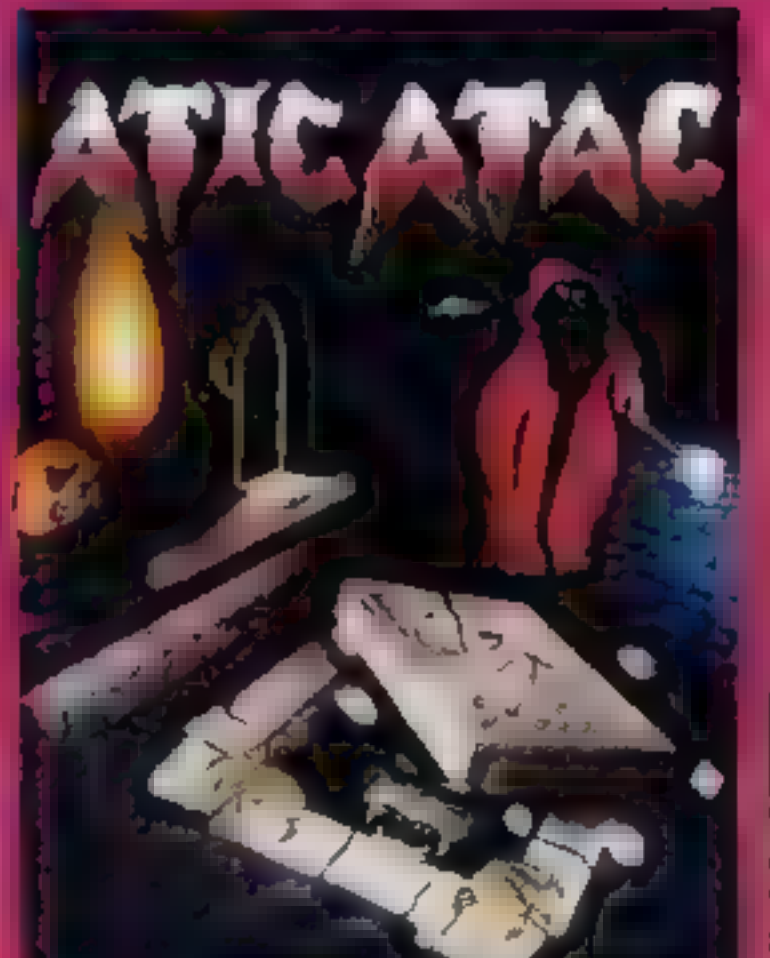

## $COOKIE - 16/48KZX$ **Spectrum**

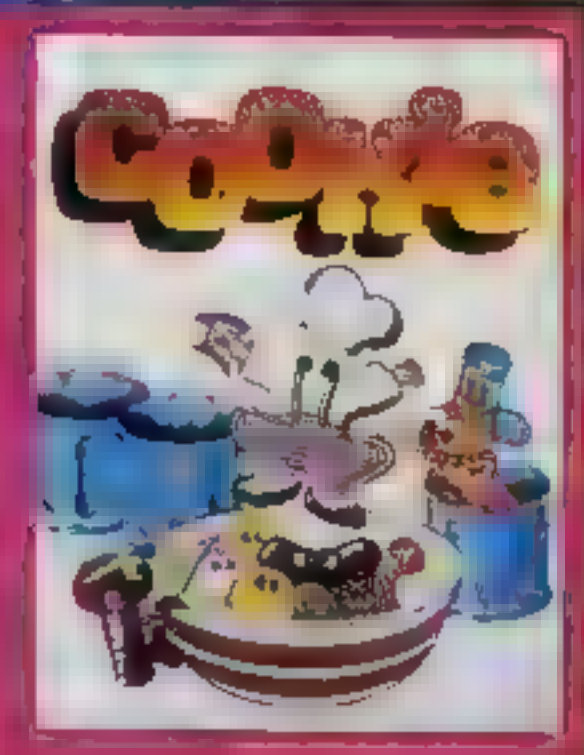

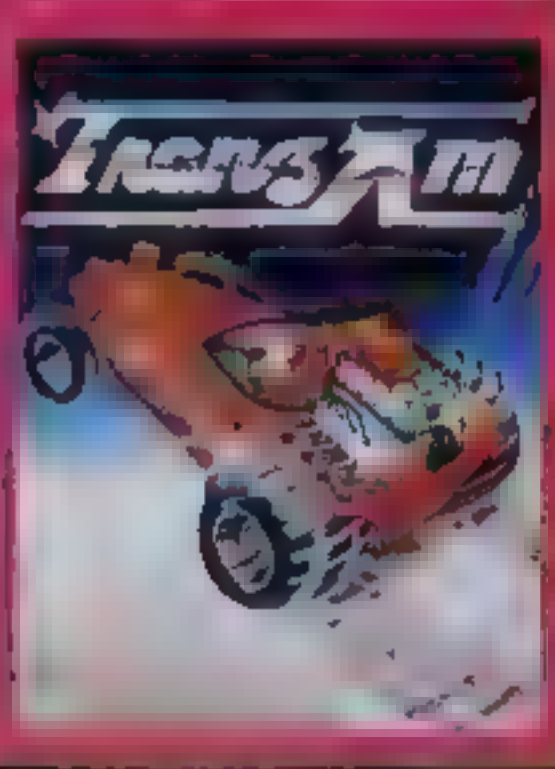

£5.50 each including VAT, first class postage and | packing within UK.

**Spectrum or 8K Ex**<br>WiC 20

UMATE PLAY THE GAME is a Trade name of Ashby Computers & Graptics Ltd. e Green, Ashby de la Zouch, Leics, LEG Suiz

ULTIMATE PLAY THE GAME. The Green, Ashby de is Zouch, Leiceslershire. **LEB SJU** ease reshime the following. **JET PAC** LONAR JETMAN ATIC ATAC  $\sqcap$ essst TRANZAM **COOKIE** JET PAC (BK Expanded VIC 20)

TRANZ AN- 15/48K 2x 'Spectrum

ATIC ATAC IN Like 4BK Sincleir ZX. Spectrum:

ATIC ATAC: The superispooky 3D. **Test a G A S (Graphic Arcade)** Simulation) Adventure Game

ATIC ATAC A lade stal care internal recode credible vision of etite its lamazing smooth highke solution gramme's it'e totally new. addictive concept and all those exitafeatures you expect from the **ULTIMATE** garnes people Design The ULTIMATE PLAY THE GAME design eam.

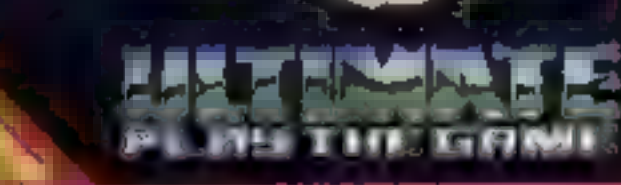

Ad ress

Post Lude.

## Dealer enquiries welcome Phone (0530) 411485

Page 16 HOME COMPUTING WEEKLY 8 November 1983

## **SOFTWARE REVIEWS**

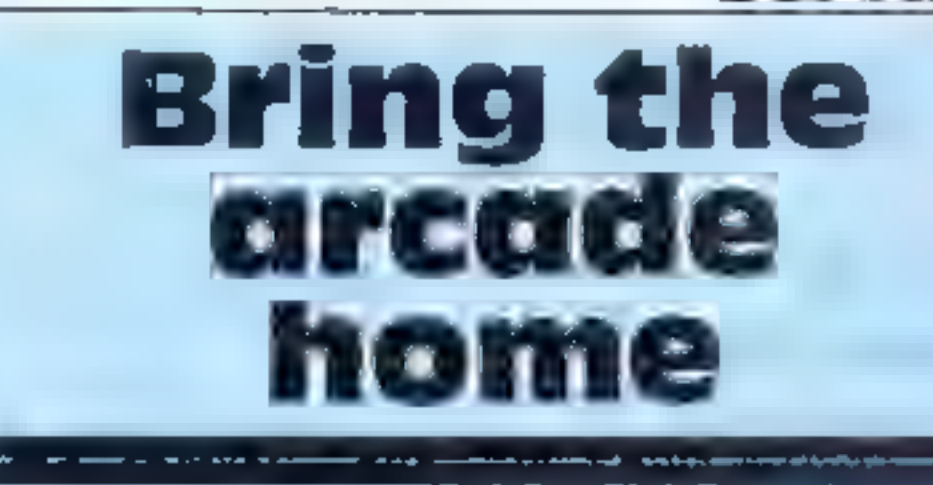

The question is: are they as good as the arcade versions? **Our reviewers have the** answer

## **Meteor Storm** TI-99/4A IQ) *(extended)* **BASIC) £10**

Intersoft from Stainless Solt wate, 10 Alstone Road Stockport, Cheshire Sk4 SAH

Your objective is a think increase as they move around the wreen, manogas ring your ship to avoid cofir in

The ship time be notated left or ight through 360 degrees, with 45 degree stepwise turns, and accelerated. The latter feature nakes the game excuring, as the faster you are travelling when a meteor is destroyed, the higher vour score

There are two modes of play, possible that and the tracking

 $W_{\rm eff} = \frac{1}{L_{\rm eff} T_{\rm e}}$ 

Smaller and SRT 1RN

cosmic

Guerilla

**Spectrum** 

£5.50

 $\frac{f(x,y)}{y} \cdot f(x,y) \cdot \frac{f(x,y) \cdot f(x,y)}{x} \cdot \frac{2}{x} \cdot A(x,y) \cdot f(x,y)$ 

 $H_{\rm MHI_{\rm AII}}$ 

play you are confronted with five showers of meteors, the game ending what enhancement is announced themselves the car rash In answership in the case of rid of a train at the cars prenecessarily called on the the event of a codision. With a choice of 10 skill as a beauty plenty of sope to see and Dept. Family Dec.

 $u = -1$ ,  $v = 1$  and  $v = 1$ keyboard or joystick. The instructions state there is an additional feature for impreschildren whereby an 1. 1. 1. manoeuvre the snight a joysticks while the child 3.35 spacebar to fire.

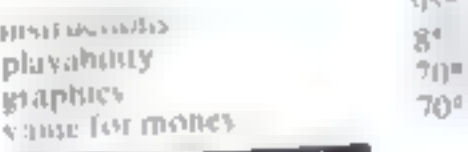

★∽★∽★−★

 $1.000$ 

 $\label{eq:trick} \alpha_i \in f_{\xi-i} \subseteq \alpha_{E- \beta \omega_i}$  $\frac{1}{2} \log \frac{1}{2}$  and  $\frac{1}{2} \log \frac{1}{2}$  and  $\frac{1}{2} \log \frac{1}{2}$ At  $\frac{1}{2}$   $\frac{1}{2}$  $\label{eq:2.1} \rho_{\lambda} = f_{M_{\lambda} \times M_{\lambda} \times M_{\lambda} \$  $\label{eq:Ric} \Omega_{\rm LS} \cdot \Omega_{\rm E} \Omega_{\rm S} = 1 - \Delta \cdot \Lambda \cdot \Omega_{\rm S} \cdot \frac{1}{\Delta} \cdot \frac{1}{\Delta}$ dets a rather able to all easy and the t see to at

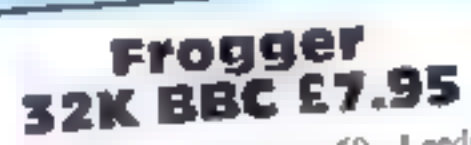

Superior Software, 69 Leeds Road, Bramhope, Leeds

This is a faithful implementation of the attende original which must now be becoming a bit old hat. However, it is certainly as good as any other Frogger I have seen Jor the Beeb.

The program loads in two parts with no problems and full insituations are contained

 $(101.7)$ A good reading is the facinty to

use enher the keyboard or joystick to operate the game. The choice of keys for keyboard operation is sensible, unlike some other games around

If you are not familiar with Frogger the idea is to guide your

## Kong commodore 64 plus Joystick E7.95 Assessment Replacement of the low

Die versum it Dollkes King ath beat a taker has flowed  $\begin{array}{ccccccccccccc} \multicolumn{3}{c|}{\textbf{w}} & \multicolumn{3}{c|}{\textbf{w}} & \multicolumn{3}{c|}{\textbf{w}} & \multicolumn{3}{c|}{\textbf{w}} & \multicolumn{3}{c|}{\textbf{w}} & \multicolumn{3}{c|}{\textbf{w}} & \multicolumn{3}{c|}{\textbf{w}} & \multicolumn{3}{c|}{\textbf{w}} & \multicolumn{3}{c|}{\textbf{w}} & \multicolumn{3}{c|}{\textbf{w}} & \multicolumn{3}{c|}{\textbf{w}} & \multicolumn{3}{c|}{\textbf{w}} & \multicolumn{3$ that if there is then a  $A_{n-k}$ i gan corsots of loar J i  $u = u$  satisfy .

 $I = \frac{c}{\sqrt{2}} \int \exp(i \theta) ds \exp(i \theta) \, d \theta$ 

an of the screen by Banning the while heavenths barrels and fueres where it is Neter - Chestert a pic file

 $\alpha$  10  $r_c$  att  $m_2 m_1 g$  on that thebally d thinks, and on wach can deter you t'on

**Air Attack** 

frogs to holes acriss the tive within a time limit when as all in car le ries and gamme measured crocodiles.

Progress across the river is accomplished using the floating logs and turtles = but waich out for the turtles when they dive

Landing on a fly scores extrapoints and the game increases in difficulty as you complete each

The graphs are exitenciv screen. detailed and impressive, although at times the screen doe appear somewhat overcrowded  $111$ 

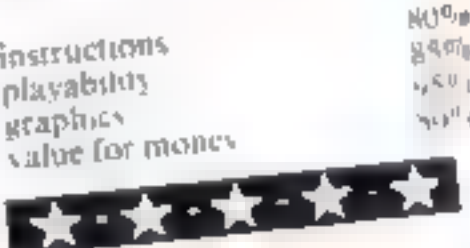

getting up the ladders

The third sereen is quite semplex your man to angle the view  $w_{d1} = \frac{1}{4k} \int_{0}^{\infty} \frac{1}{2k} \int_{0}^{\infty} \frac{1}{2k} \int_{0}^{\infty} \frac{1}{2k} \int_{0}^{\infty} \frac{1}{2k} \int_{0}^{\infty} \frac{1}{2k} \int_{0}^{\infty} \frac{1}{2k} \int_{0}^{\infty} \frac{1}{2k} \int_{0}^{\infty} \frac{1}{2k} \int_{0}^{\infty} \frac{1}{2k} \int_{0}^{\infty} \frac{1}{2k} \int_{0}^{\infty} \frac{1}{2k} \int_{0}^{\in$ fully  $\frac{1}{2} \frac{1}{\ln |h|} \frac{1}{\ln |h|} \frac{1}{\ln |h|} \frac{1}{\ln |h|} \frac{1}{\ln |h|} \frac{1}{\ln |h|} \frac{1}{\ln |h|} \frac{1}{\ln |h|}$ 

 $\epsilon_{\text{3D}_k e^{\epsilon} \lambda^{-\gamma} \text{D} \text{-} \text{d} \text{D}_k - \text{D}_k - \epsilon \text{D}_l \text{-}, \text{p}, \text{p}, \text{p}}$  $\mu_{\mathbf{E}^T=0} = \frac{1}{\mu_{\mathbf{E}^T} - \mu_{\mathbf{E}^T} - \mu_{\mathbf{E}^T} - \mu_{\mathbf{E}^T} - \mu_{\mathbf{E}^T} - \mu_{\mathbf{E}^T} - \mu_{\mathbf{E}^T} - \mu_{\mathbf{E}^T} - \mu_{\mathbf{E}^T}$  $p_{other}$  are  $H_{other}$ ,  $f_{eff}$  ,  $h_{AT}$ 

Sent to engl it is the first of The fax vive twee at the  $\label{eq:3.1} \begin{array}{cccccccccccccc} \delta_{d} & \varphi & & & & & \\ & \delta & \kappa_{d} & & & & & \\ & & \ddots & & & & & \\ \end{array} \begin{array}{cccccccccccccc} \mathcal{W}_{d} & & & & & & \\ & \mathcal{W}_{d} & & & & & & \\ & \mathcal{W}_{d} & & & & & & \\ & \mathcal{W}_{d} & & & & & & \\ & \mathcal{W}_{d} & & & & & & \\ \end{array}$ reached in King and Launas  $k_{\ell-1}, k \rightarrow_{kl} \epsilon_{\ell}(\epsilon_{\ell}, \epsilon_{l}) \rightarrow \epsilon_{\ell} \epsilon_{\ell} \times \epsilon_{\ell}(\epsilon_{l+1}, \epsilon_{l+1})$ make the lift culture Official have found this stud have excured  $f \mapsto R_{\text{dS}}$ 

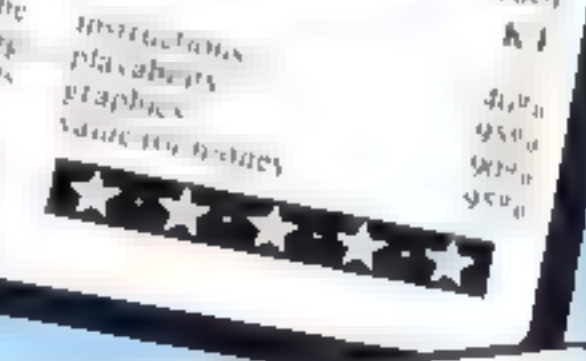

am som varies, accenting co-che degree of dirividity choses. E ili mattivoone are o played ex-scient d'importé pronti-

the stall of the game. The p-

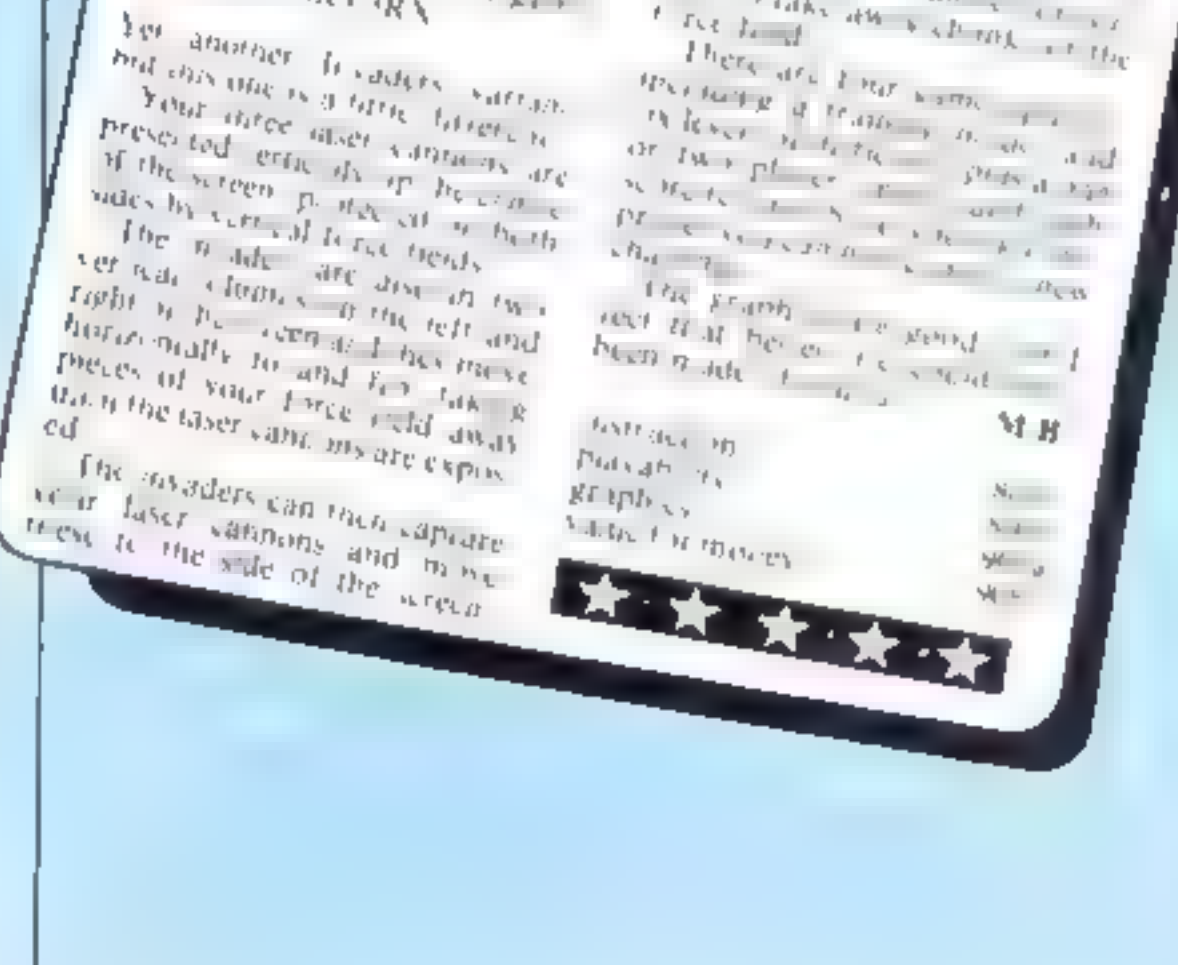

## HOME COMPUTING WEEKLY 8 November 1983 Page 17

homb is fut When a cuv is completely de r yell in ales can no longer be laterched from it. Each city aiso has a limited number of missies available and this

**SK8 7QL** Air Attack is a variation of the game Bomber But instead of hombing a city to enable you to land here you have the rask of determine the city by using man is destroy the falling he nove and anacking arresti-There are tour cents and missiles may be launched from any of those is ng the numbered keys one of four. If you desteay elpion 000,1 misaliser tar 1.000 and 100 points are awarded if a

**TI-99/4A ES.25** Marchine 85 Malmorbary Road, Cheadle Hume, Lheshire

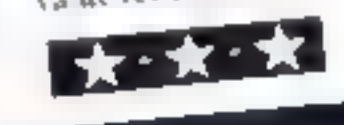

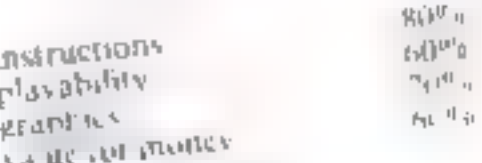

arism foaded with a search every time, although there are prars to be a bug during the run thor of the kalify When a bonic pus a part of a ty number four, the program stops and a bad value in line message is displayed. As this appears to be a program error and not just a fault in my review copy, it would need to be a seal out before the tapes are retained in any quantity

# **SPECTRUM PROGRAM** Ski to the limit and don't slope off

Test your skill on the slopes with my Ski-Run game for either model of the Spectrum

You have to guide your skier down the slope avoiding the flags and trees. Sometimes you will survive a collision, if you are lucky enough to hit them diagonally

When you have passed 1,000 flags the game finishes and a tune is played

You have three lives and there are nine skill levels. I have only reached the bottom of the third. slone

The ski run narrows for every 100 points you score. And, also after 100 points, "electric frees" green on white background  $-$ 

Even Paul Maddock, who wrote this program for either Spectrum, hasn't been able to get further than the third of the nine levels. Strap on your skis and see how well you do...but beware of the electric trees

appear just in front of you.

The upward scrot ing sydone in one command in ane 230-14 F / USR 3280 It serous the whole screen up by one character square

The slow printed messages show the power of the Spectrum s string slicing

Entering the graphics. line 18: graphy, A. 190 graphy, B. graphy, A. 7020 graphic A. graphic B.

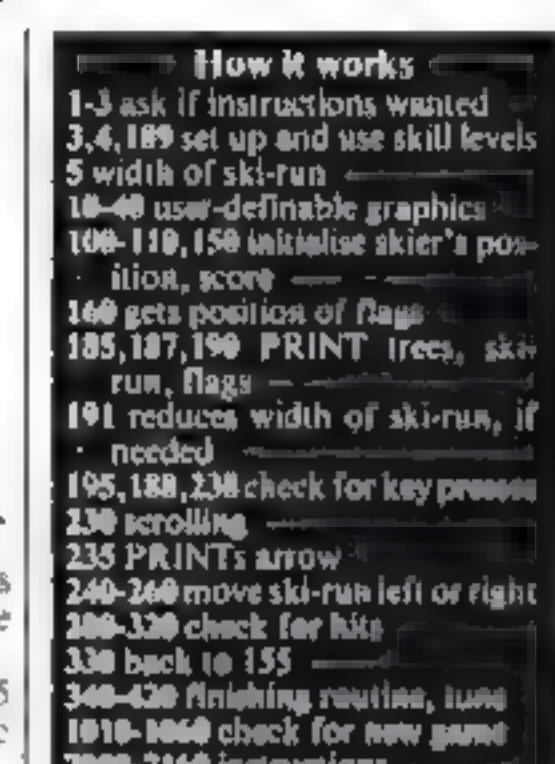

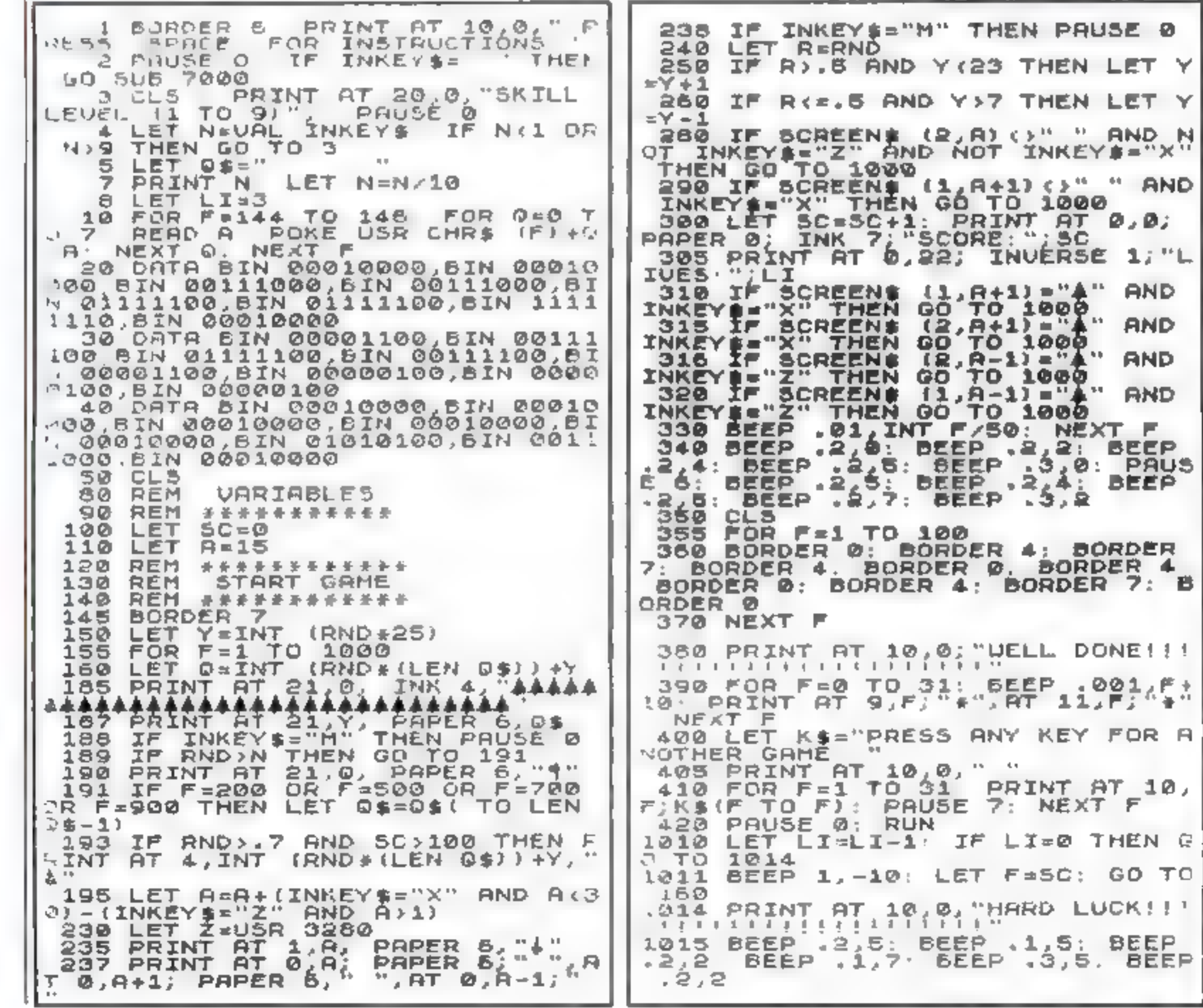

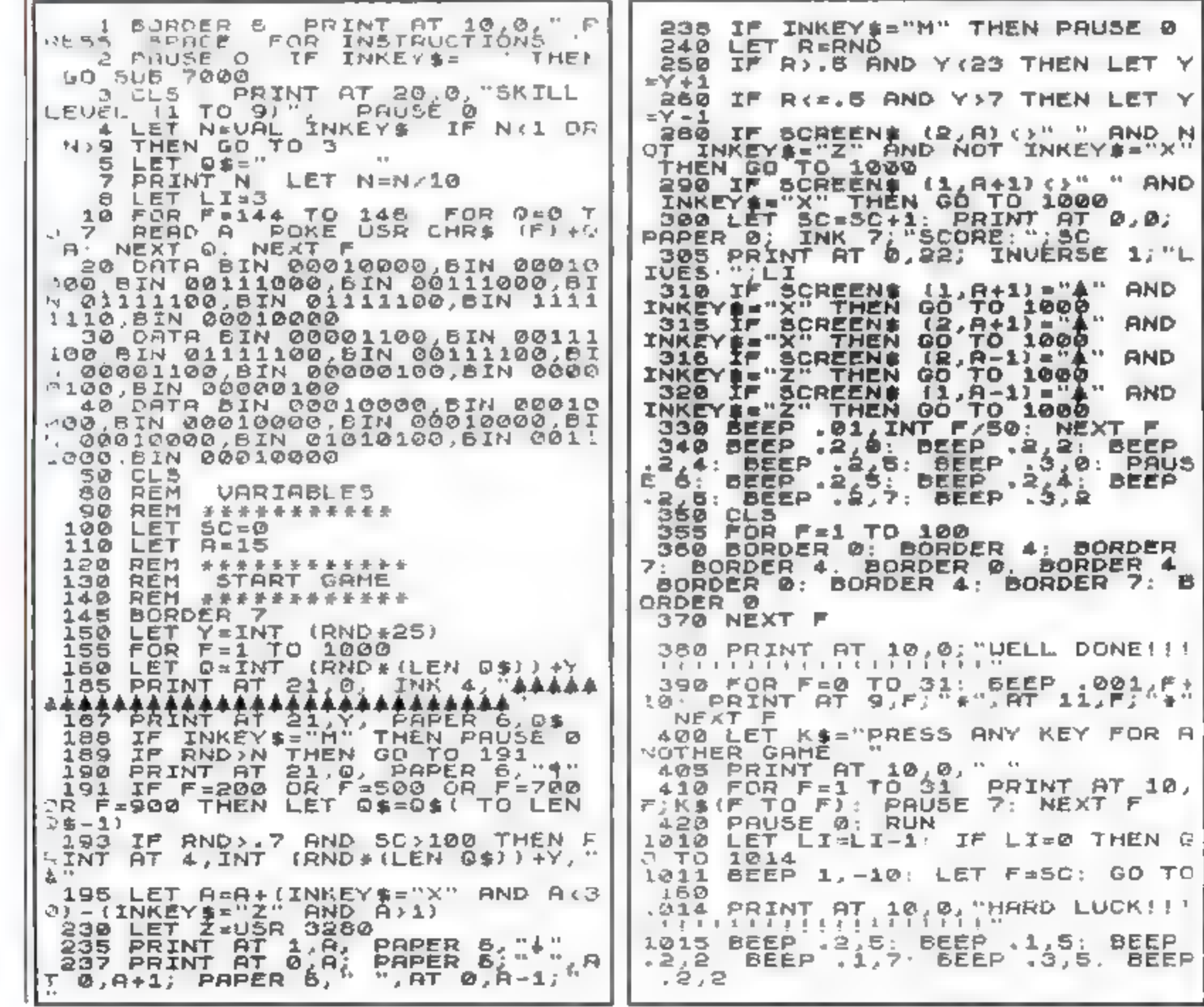

Page 18 HOME COMPUTING WEEKLY 8 November 1983

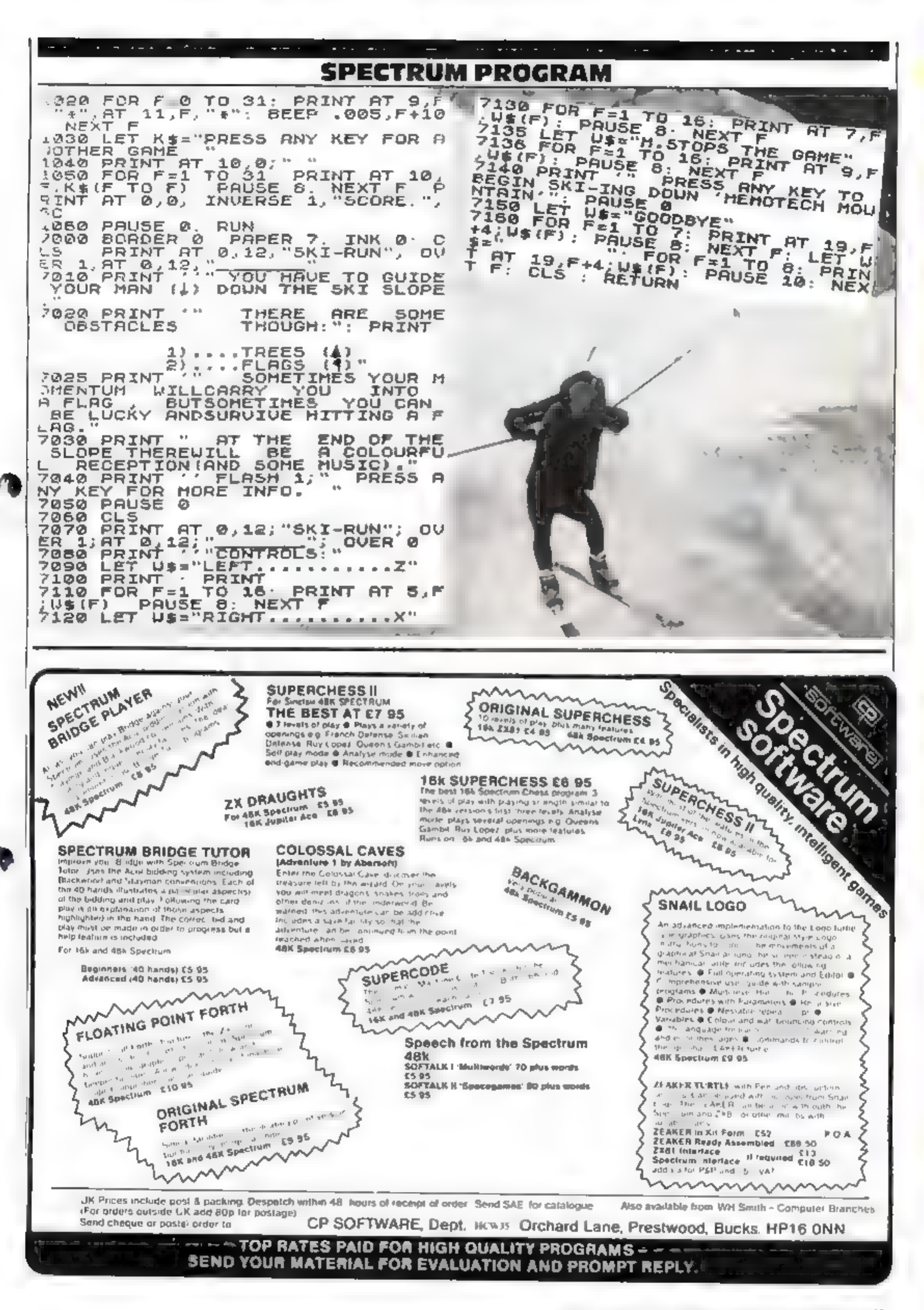

HOME COMPUTING WEEKLY 8 November 1983 Page 19

### $H[0]$ 8  $\mathbf 0$ R 55

This complete collection of books explains everything you need to know to get the most out of your Dragon 32. The most exciting games, the latest programming techniques and the most practical step-by-step instructions - everything necessary to make your Dragon mar

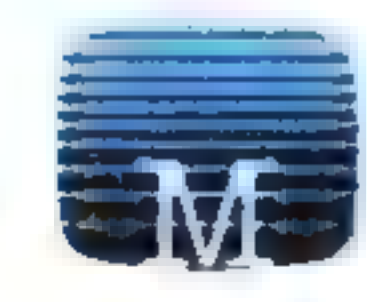

## **Enter The Dragon**

Thirty exciting programs that will turn. your Dragon 32 into a complete arcade of action packed games, ncluding Lunar Lander, Dragon Invaders and Meteor Storm. Includes many professional tips and hints. Ambitious and intended to improve. your grasp of computing in general and

 $0.0$  K S

B

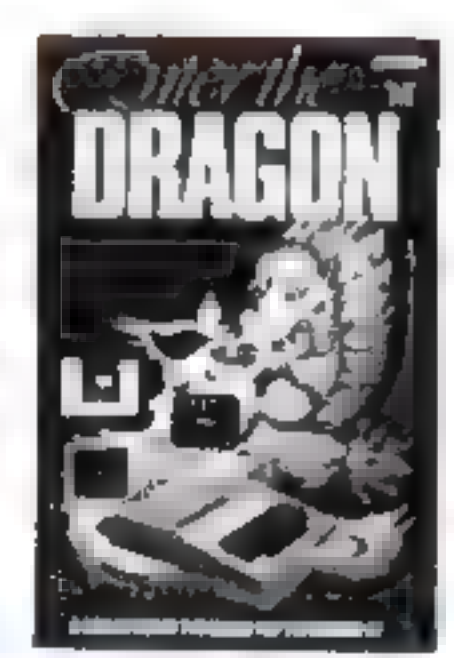

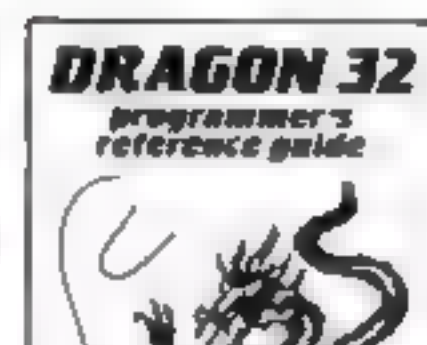

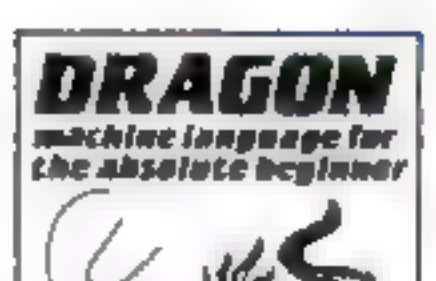

graphics. Each facility of the Oragon is fully exprained with the aid of demonstration programs. A must for any owner who wants maximum performance from their Dragon 32.

Dragon Machine Language For The Absolute Beginner Follow the logical steps and practical examples to complete mastery of

## the Dragon 32 in particular

Personal-Computing News

## Dragon 32 Programmer's Reference Guide

The complete Dragon reference From simple BASIC to advanced machine language routines including sound and

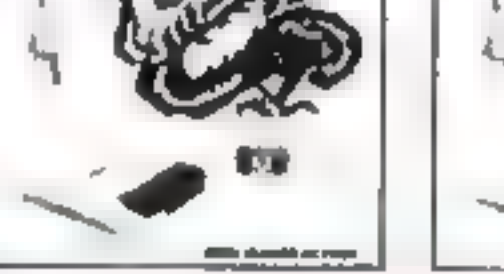

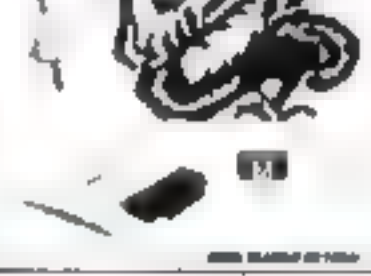

Dragon machine fanguage. Written in easy-to-follow, no jargon style Now. you can write faster, more exciting programs. Takes you right from the beginning to full understanding in easy. steps, each luffy explained and illustrated with clear examples.

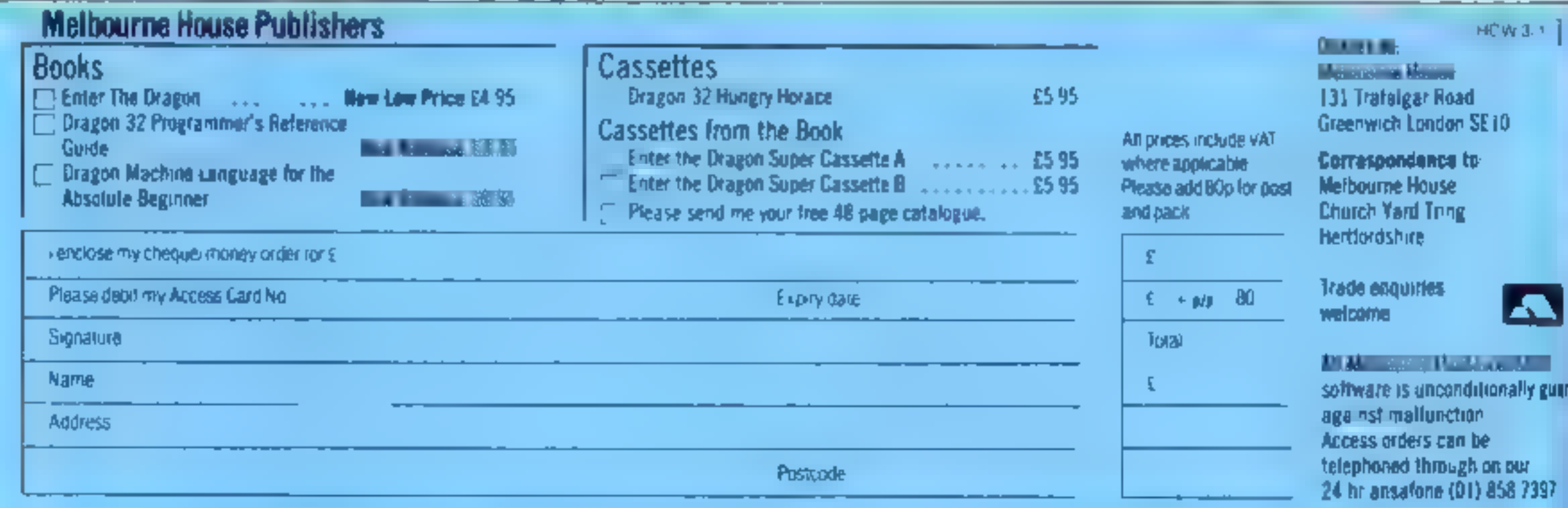

## **SOFTWARE REVIEWS**

Games of skill and chance

These programs will turn your micro into a fruit machine, pinball table, and more.<br>Interested? See what our reviewers thought of them

## **Romik Cube Dragon £9.99**

consix Software 272 Argyil Avenue, Stouga, Berks

Everyone has heard of the infamous Rubik's Cube, that frustrating cube of plastic that became a national craze last year

Well, Romik has brought out As own version for the Dragon

The cube is well depicted on the screen and overcomes the Dragon's four colour graph evceverly. The program is in machine come and provides very fast 'twist' graphics in response to care of the long list of commands

There are two other games on the cassette, if you find the standard cube too easy. The first one

**Flippit** 

Spectrum

£9.95

Singlaw Research 25 Willis

Road, Cambridge CBI 24Q

This game, written for Sinclair.

is a stress between Ralisk's cobe

The program responds very

When loaded, you are shown a

large studers made up of mac

smaller squares I ach of the

stratier open this a fluintier bet

ween rero and three in the cor

ners and it is your lash to move

ratate or flip over these tues so

that each row and commun play

 $T\bar{h}h\bar{s}=0.5-0.07-0.5-8.0\,\mathrm{mJm}c=0.5-B$ 

the two diagonals add up to tame

somids - there are supposed to

be millions of combinations

and a magic square

 $\bullet$ 

is a timed cube which changes the side s'enlour if you do not compiete it quickly. The harder game is the 4D cabe, an infuriating brain twister which I have yet to 52115 C

The accual game is a good one, extremely well implemented on a committer not really suited for it. However, who wants to fiddle

with the cube nowadays<sup>4</sup> fts interest has seemed to pass and Romsk's version for the Dragon with the long ast of instructions seems of hule extra interest

The game is evolbiliantly priced a ten quid, a pine which makes it hardly worth consider  $C$  G 田佳

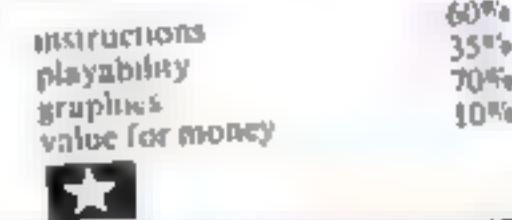

strength of the flippers The graphic display, while bethe east to read is not very excamp but it is hard to see what else could he done to make it so A record of moves is kept and playing competitively your opponent's target is displayed and the tiles are set back to their original positions When, or if you solve the pazzie, the pieces turn red and a

massival tral sounds. If you

manage to hear your opponent

the border flashes too. Thaven t

The tape comes allracinely

 $AB.$ 

 $100r_a$ 

 $RSv_0$ 

 $70%$ 

70%

boxed with a user manual, but I

leel that it would have been bet-

ter to do away with the package

managed to test this yet!

ing for a lower price.

オンオンオンオ

**HISTOLTIONS** 

value for money

placability

graphics

## Challenge spectrum £5.95

Temptation Software, 27 Cinque Ports Street, Rye, Sussex

Challenge brings you two well known games. Mastercode deluxe is simply Mastermind ino, not the one with Magnus Magnesium).

For the cave-dwellers amongst

you, one must use logic to guess the colours and sequence of tour pegs. The computer indicates which pegs were right at each guess, so you go on to deduce the correct code

Of course, you can also enter a code for your silicon chum to guess. There are two skill levels.

The screen display is effective but the game suffers from being

Pinball Arcade

32K BBC E10.35

Kansas City Systems, Unit 3.

Surron Springs Wood, Chever

If you are a real pinhall wastul

then this program will certainly

help tune up those fliener

fingers. Not only can you play a

mean game but you can actually

The instructions foot rather

shodds but they are quite ade

Setting up a new table involves

 $p_{\ell k}$ <sub>ing</sub> ap serious shapes,

representing the bumpers and

tion of shapes is impressive

design the table yourself.

written in BASIC -- if you mark the computer's answer wrongly, there will be a lengthy pause'

 $-+ -$ 

بقومته متنع والانتصاب

Higher and Lower is a game from a TV show compered by Bruce Foresight You are given a card and you have to say whether the next card is higher or lower Guess wrongly and you lose

money, but guess correctly four times and you collect a golden payoff. You can also gamble your winnings in the chance of a b gger jackput

h's colourful, and the graphics are realistic, but somehow it

lacks real excitement. 100%

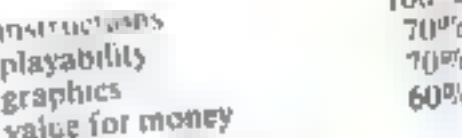

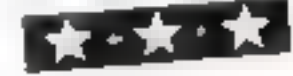

Control of the program, except the actual play, is achieved with the cursor keys and the space bar absolute cheds play

The play itself uses two keys for the flippers and the space bar  $\frac{16}{10}$  compress the spring =  $\frac{1}{10}$ longer the space bar is held, the virtuger the spring. The action is  $t_{\rm 3M}$  and  $\frac{r_{\rm 3D1000}}{r_{\rm 3D10000}}$  with very fullbin, sound effects and good

Naturally the highest score is retained, and the whole table can be SAVId though the store is then fost University, you taking choose the name of the

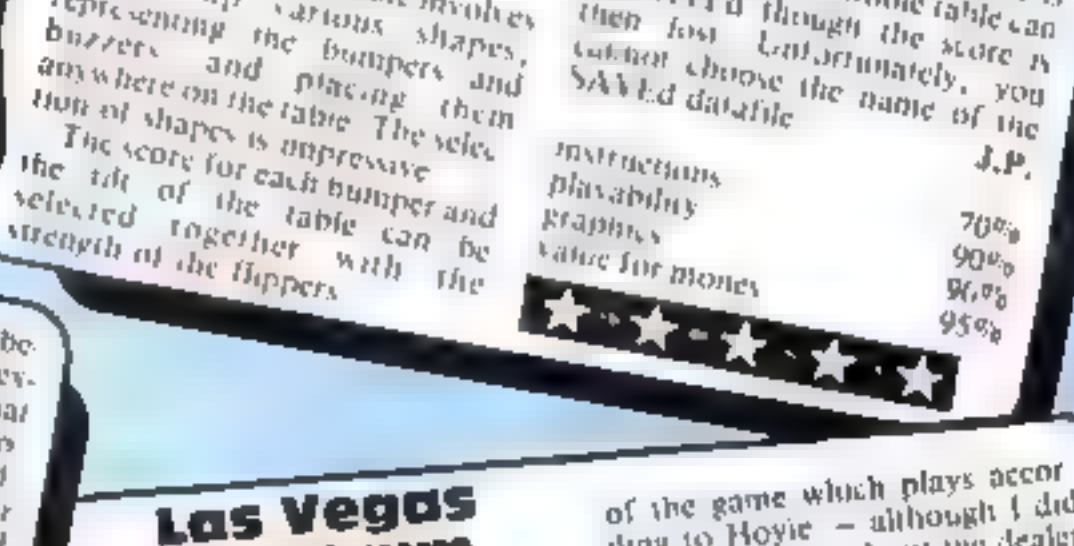

of the game wluch plays according to Hoyie - although I did

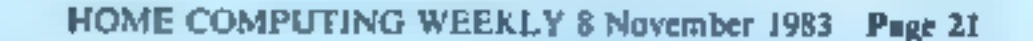

instructions.

value for money

playability

graphics

Also on the tape is another old content. favourite, Blackjack Although the cards are dealt in a strange way, this is a good representation

gamble. The machine is well laid out and easy to understand, and the symbols spin extremely well, making good use of the Spectrum's graphics. With £10 to gamble away at 10p a go, you can gamble away to your heart's

For addicts of the one-armed bandit, this will prove an enjovable tape featuring as the insert states, 'a full feature pubfruit machine" And so it is, complete with holds, nudges and

£5.95 Temptation Software, 27 Cinque Ports Street, Rye, Sussex

spectrum

me that it may be a good slue show for school felcs to raise My only eraicism is that when funds. von finish playing Fruit Machine, there is no routine to let you load Brack, ack without BREAKing the program, and there are no instructions to tell

you how to load the second game

without going through the first

\*\*\*\*\*\*

N.B.

 $x(t)^{p}$ a

90%

95°6

90%

have my doubts about the dealer with some of his turn-ups I don't know the rules governing this sort of thing but it struck

## **VIC-20 PROGRAM**

in the bad old days, writing music on the VIC 20 was slow and borng. But now those days have gone, thanks to my Music Aid program

The program starts by displaying a musical staye with letters in d'eau e he positions of the soles hour find the note you want and enter the appropriate  $24.0$ 

When you have entered all the netes you want, you then press the back arrow on the top left of the keyboard, and go on to chen he spacing and timing by pressing the space bar. If you go wrong, just press the back arrow and you can start as in-

Atter ali hat you can listen o sources a concept that is what you want varies mast the data for its  $+1$ 

## How it works: 20-80 print some instructions 100-195 priots the notes avail  $\le$  able  $\approx$ **NH-295** enter the model MAL460 Input the timing **SOU-595 ket your hear the tonne MNI-660** enter your option 700-930 list the data — **DOOR-90000** Du the end withing - HOUTHE -VANNEMITO walk for keysito be " pressed -9100-VIA0 invalid input and **HRHI-HRIMO data for the motes**

## Hinla on conversion.

This program would be quite hard to convert to another microbecause it uses a lot of commands and POKEs only the VK has. POKE 36879 screen colour **POKE 36874 - 36877 sound** channels POKE, 198,0 clear keybourd buffer **SYS 64802 erase program-**11\$ real time clock TI timer updated every 60th of a second

# Play something, simply

## This Music Aid program by Alan Blackham takes the blood,<br>sweat and tears out of making music on your VIC-20

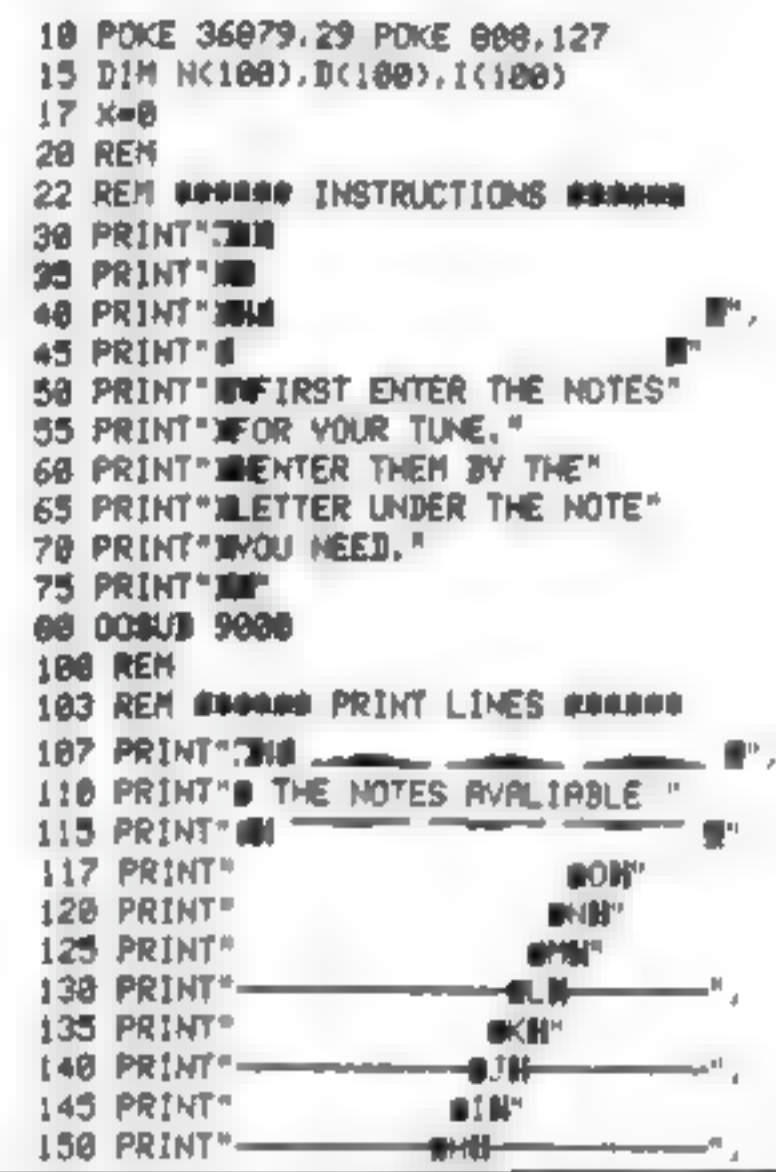

You'll notice some pecial Commodore control changers in fite listing. The functions of these are as follows.

Welcar screen, see black, move cursor down 35 cursor down, set blue 40 cursor down, set green reversed revt, normal text 45 sereversed text, normal text 50 cursor down, set red 60 cursor down. set green 65,70 cursor down 75 cursor down twice 107 clear screen, set green, reversed lext normal text 410 set black 115 sereversed rext, green, normal lev-117-170 yet black, green 174 seblack 176 set green, black, green 178 set black 185 set green, reversed text, normal text 490,195 sec basek 220 cursor home, cursor down 20 times 2.9f set b uc 232 set slack 260 serversed extraction normal fext 275 clear screened to or down five from, set red, earor down twice 310 dear select, et green, reversed ext, nem i revt 320 set black 330 set rev med rext, green, normal text 335 cut. sar down, set red 340, 145 curson down 350 set black, cursor won-355 cursor down, sel juven. reversed test, normal test 360 cursor down twice set black, set red, set black 507 clear wreer 515. set green, reversed gxl, nonmal leve \$18 reversed text invention. aut. ext 520-525 se. black 530 set green reversed ext, normal text 607 sei black, clear screen, cursot down four fines 610 set black 620 cursor down, set red 622-625 cut. sor down 6.00 carsor down twice set blue 635 set red 710 crear screen, set black 715 curso. down, set red 770 cursor down wice, set black 840,865 yet black 900 set red 930 clear screen 1010 clear screen, cursor down three omes, set red 1020 cursor down 1030 cursor down, set blue 9020. set black, reversed text, normal rest 9110.9150 cirsor home, ca. an down 11 times, see red

155 PRINT"

**MONT** 

 $256$  N(X)= $A$ 

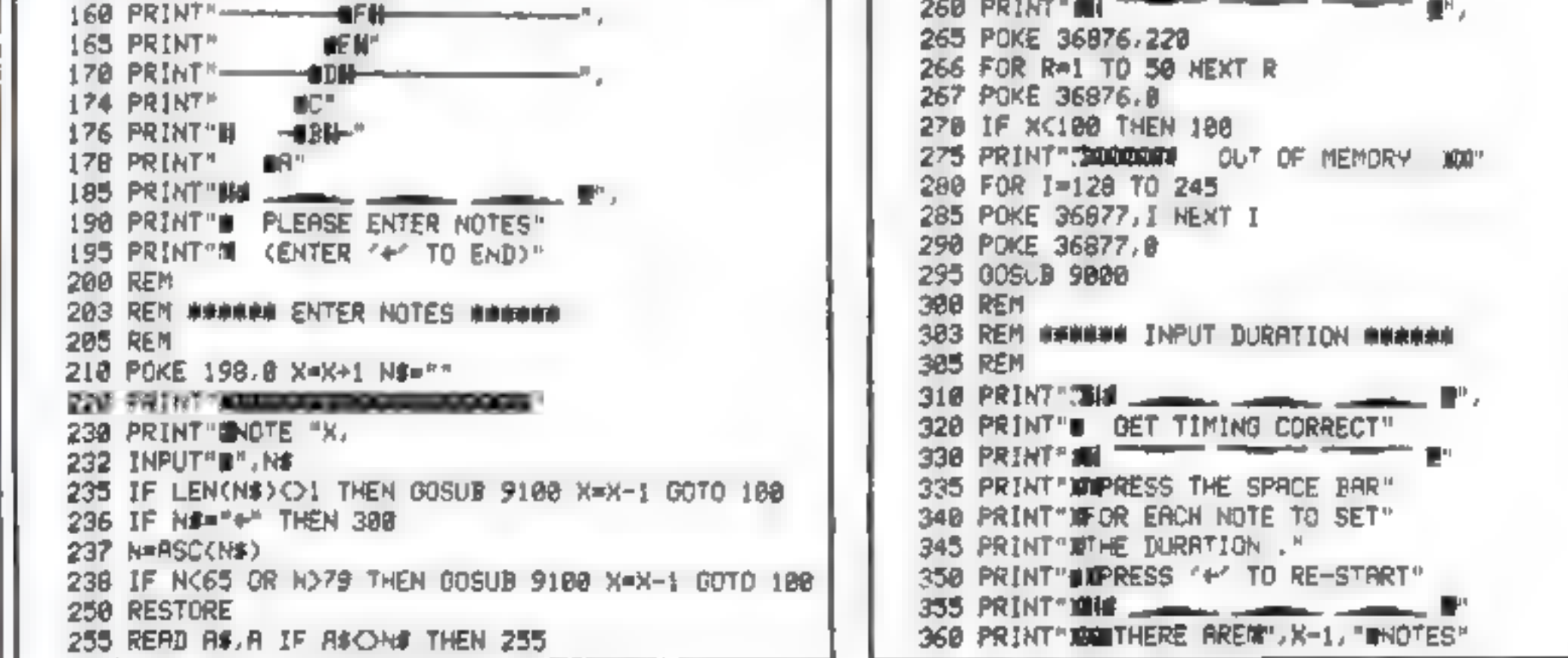

Page 22 HOME COMPUTING WEEKLY 8 November 1983

## **VIC-20 PROGRAM**

400 FOR I=1 TO X-1 418 POKE 198.8 TI#"888888" 420 OET AS IF AS=""THEN 420 425 I(I)=71 430 IF RE="+" THEN 300 435 71#="000000" 440 POKE 36876, N(I) 450 IF PEEK(197)()64 THEN 448 468 D(I)=TI'POKE 36876,8 NEXT I **500 REM** 583 REM GONNAIR HEAR TUNE OGGODO **505 REM** 507 PRINT"IT, 519 FOR J=1 TO 154 515 PRINT"M# #", NEXT J 520 PRINT" PRESS RHY KEY TO" 525 PRINT"® HERR THE TUNE !\* 538 PRINT HE " 535 POKE 198.8 548 GET A# IF A#=""THEN 540 558 FOR 1-1 TO X-1 568 POKE 96876, N(I) 578 Tis="808008" SOO IF TICD(I) THEN 500 590 POKE 36876.8 591 T1#="B00000" 593 IF TICICLI THEN 593 **SYS NEXT I** 600 REN 683 REM INHANAN ENTER OPTION INNING 685 REM 697 PRINT NEWWWW.communic 618 PRIMT"BDG YOU WANT TO " 620 PRINT"WH 1..LIST DATA" 622 PRINT"M 2., RE-ENTER NOTES" 625 PRINT"N 3. RE-ENTER TIMING" 630 PRINT"MEPLEASE ENTER 1.2 OR 3." 635 PRINT Mercussenessenessenesse 640 POKE 198.0 650 GET AS IF RECHIPAD RECH2TAND RECH3TTHEN 658 668 ON VRL(R#) 00T0 788,17,398 788 REN 783 REM ORDRER LIST DATA INCORP **705 REN 710 PRINT"THETHE PROGRAM TO USE"** 712 PRINT"THE DATA SHOULD BE" 715 PRINT"LIKE THIS EN 720 PRINT" 10 READ N.B.I" 725 PRINT" 28 IF N=-1 THEN END" 730 PRINT" 30 POKE 36876, N° 735 PRINT" 40 TIS=10000001" 748 PRINT" 50 IF TICD THEN 50" 745 PRINT" 60 POKE 36876, 8"

1820 PRINT"MANOTHER TUNE" 1830 PRINT THE CY DR NO?" 1840 POKE 198.0 1858 OET R# IF R#O\*Y\*RND R#O\*N\* THEN 1858 1868 IF RS="Y" THEN RUN 1078 SYS 64802 9888 REM 9803 REM ###### PRESS RMY KEY ###### 9805 REM 9010 POKE 198.0 POKE 36878,15 9820 PRINT HI PRESS ANY KEY 9838 SET AS IF ROW"" THEN 9838 9040 POKE 36876,228 9858 FOR I=1 TD 188 HEXT I 9060 POKE 36876.8 9878 RETURN **9100 REM** 9103 REM WOODDE ZHVALID INPUT UNKNOW 9185 REM 9107 FOR J=1 TO 5 9118 PRINT\*XMANAMAGAMANA INVALID INPUT!", 9120 FOR 1=225 TO 245 9130 POKE 36877,1 9140 HEXT 1 POKE 36877.0 9150 PRINT" Massachements 9155 FOR R=1 TO 58 NEXT R.J. 9160 RETURN 48000 REM 48003 REN ###### DRTA FOR NOTES ###### 40005 REM 48010 DATA A.191.3.195.C.281.D.207 48028 DATA E.209.F.215.8.219.H.223 40030 DATA I.225.J.228.K.231.L.232 40040 DRTR N.235.N.237.0.239

## A. S. N. COMPUTER **SERVICES LIMITED**

## **ANNOUNCE**

**Top USA Software at Discount Prices** At least 20% Discount from Top Selling US Software

## **Just Look at These:**

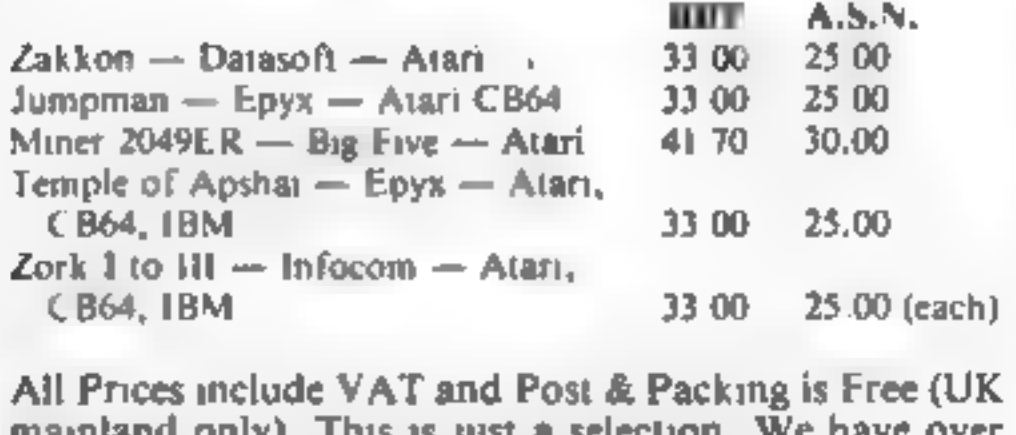

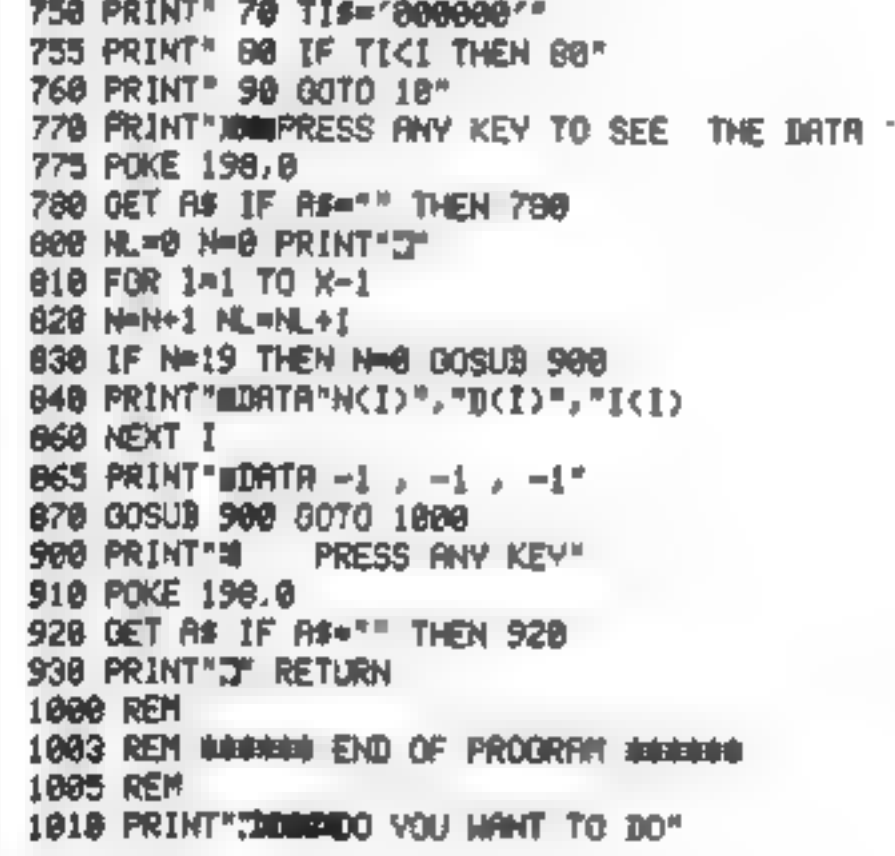

 $\mathbf{r}$ 

maintand only). This is fust a selection. 500 Games/Utilities/Educational and Business programmes to choose from. To obtain up to the minute info on any programme, telephone our Hot Line  $-07842$ 57599.

(Export Orders Welcome)

Send all orders with cheque P/O etc to:

A.S.N. COMPUTER SERVICES LTD, Dept. H.C.W., 89 Station Crescent, Ashford, Middx.

HOME COMPUTING WEEKLY 8 November 1983 Page 23

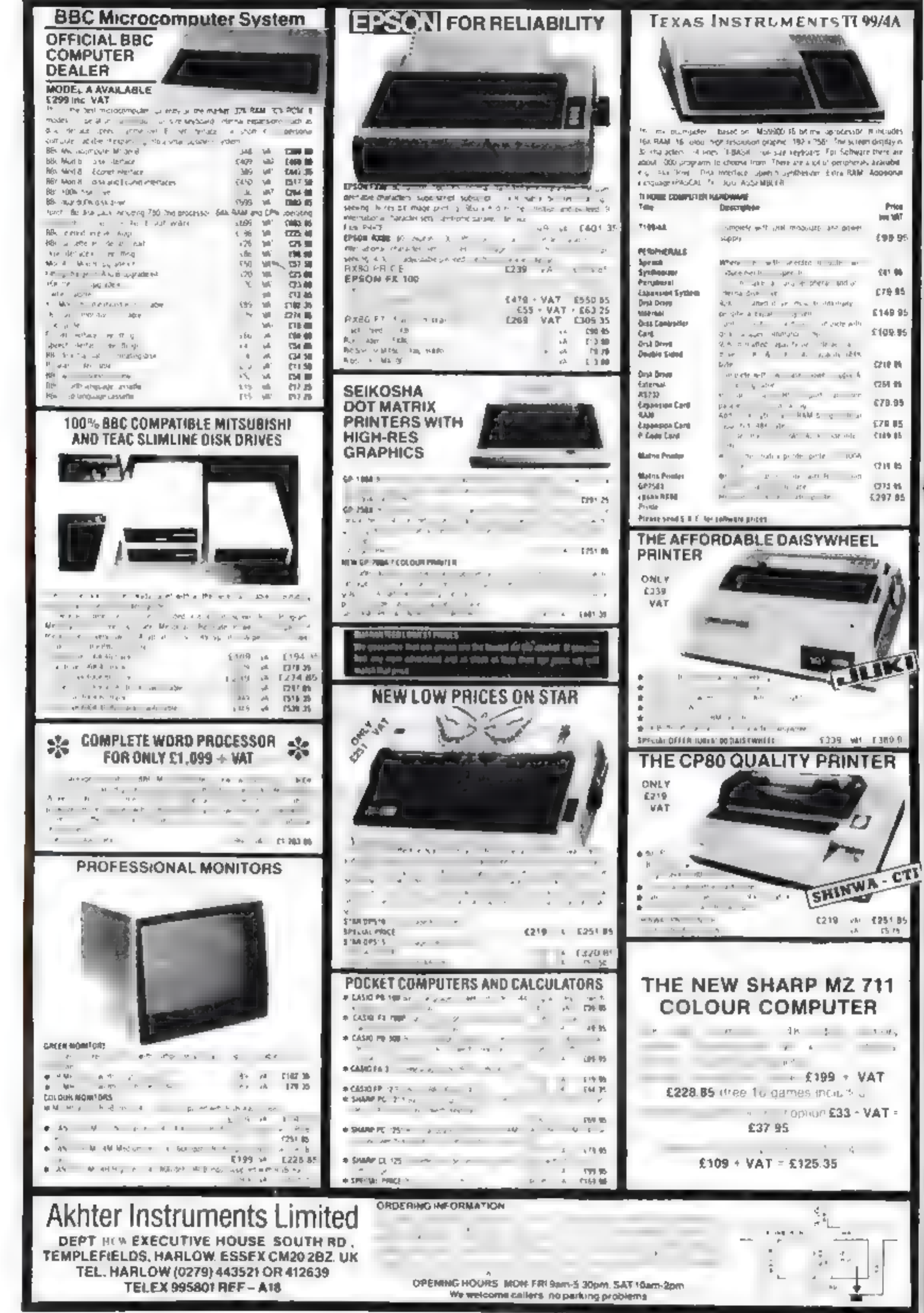

Page 24 HOME COMPUTING WEEKLY 8 November 1981

ĵ.

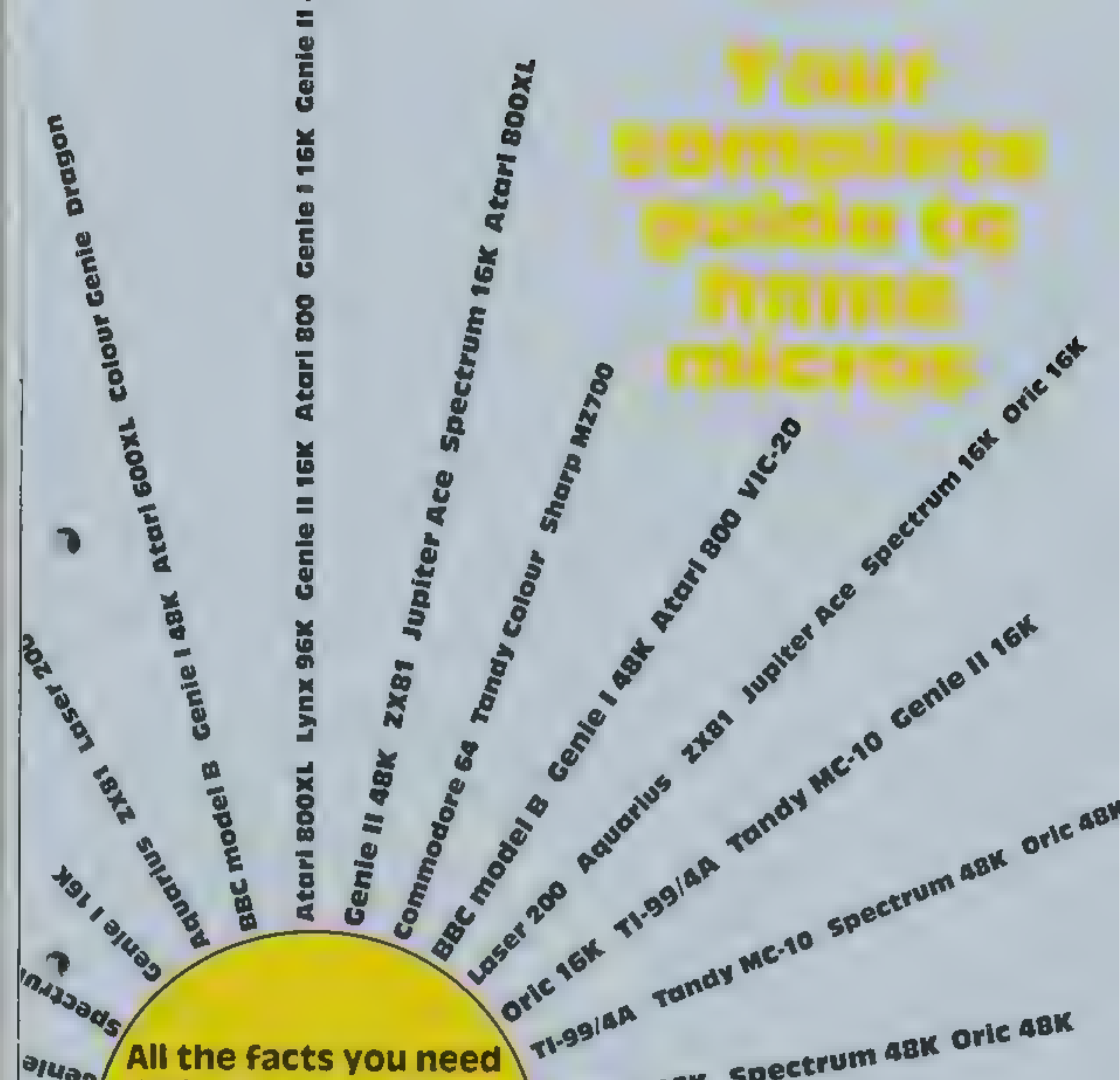

Genie I 16K Spectrum 48K Oric 48K **aluas** All the facts you need to know about home computers are packed **ONIC** VIC-20 Sord M5 Atarl 400 Atarl 600XL into the next pages. **Elsci** Lynx 96K Sharp M2700 Tandy Colour **Mike Roberts covers** kpups popular computers Colour Genie Dragon Electron Lynx Anu costing under £400. 608 14038 6-12 X91 2110 Inser 200 Acuarilla Gente Lest **BBC model SWI PACS** Iupiter Re  $\tilde{\delta}$ 

**E100 TO BE WON PLUS MANY OTHER PRIZES**<br>
If you are akilful eneugh to help Snaker on his deadly mission.<br>
To penetrate the hidden depths of the egg plantation and --<br>
discover the secret symbol which is your key to susess

The Close, Common Road, Headley, Newbury, Berkshire

# £5,95

## £100 PRIZE TO BE WON

Dealer Enquiries Welcome

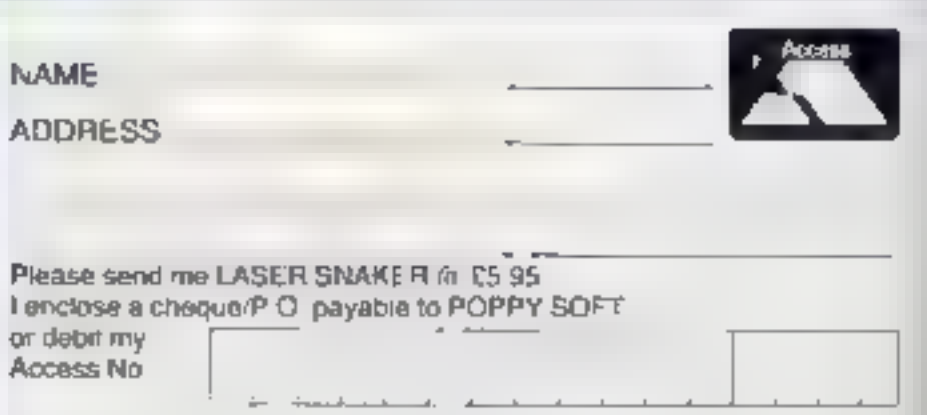

Signature

## BUYERS' GUIDE

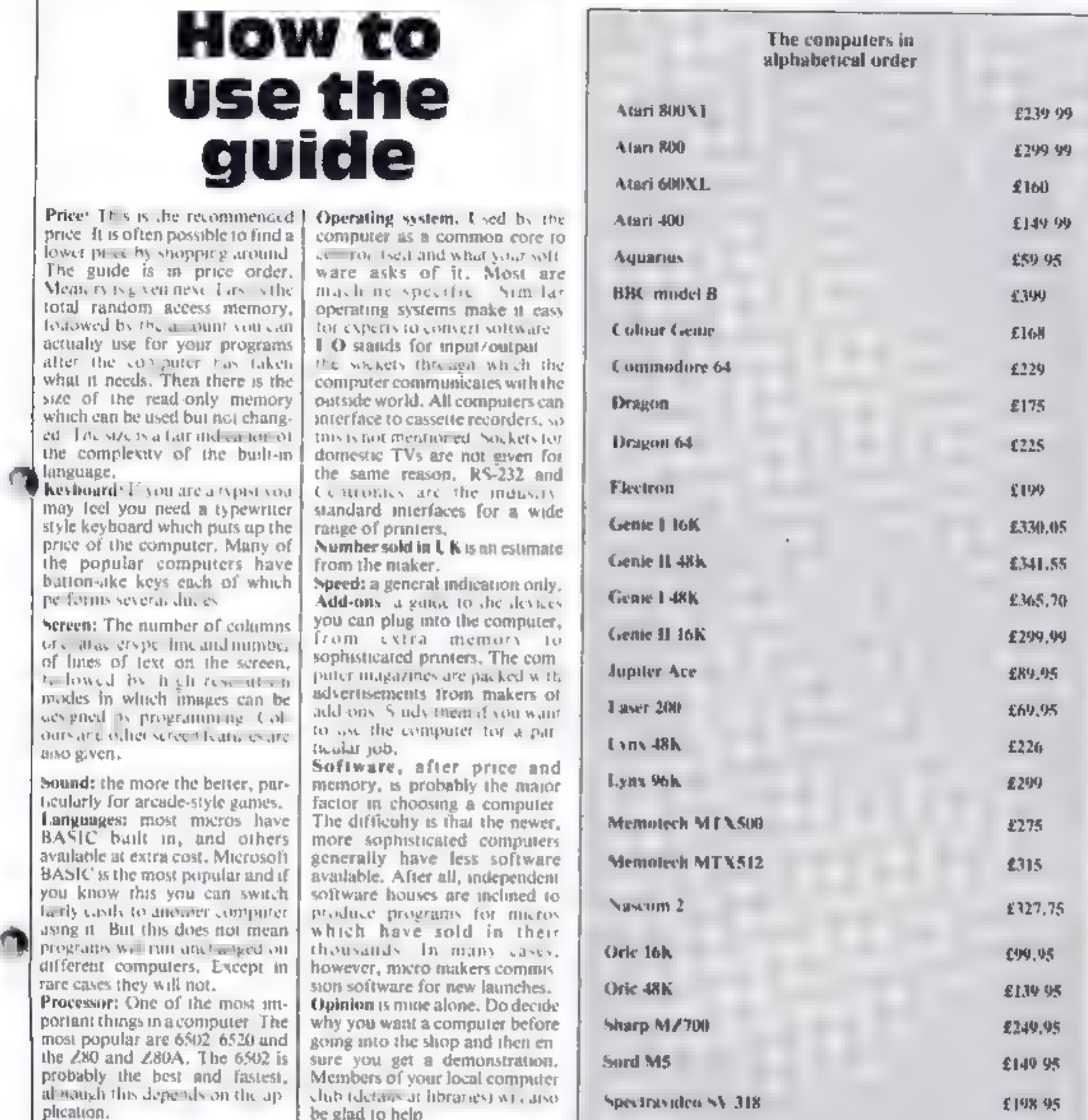

the glad to help<br>
\* This guide will appear again. Any<br>
dmendments should be sent as soon as possible to Micro Guide, Home Com-<br>puting Weekly, 145 Charing Cross Road,<br>London WC2H GEE

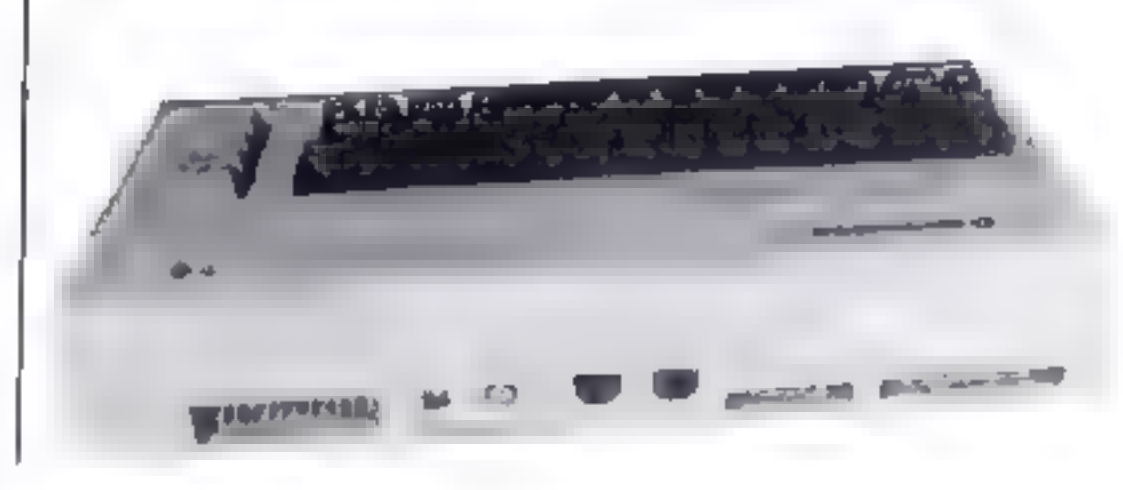

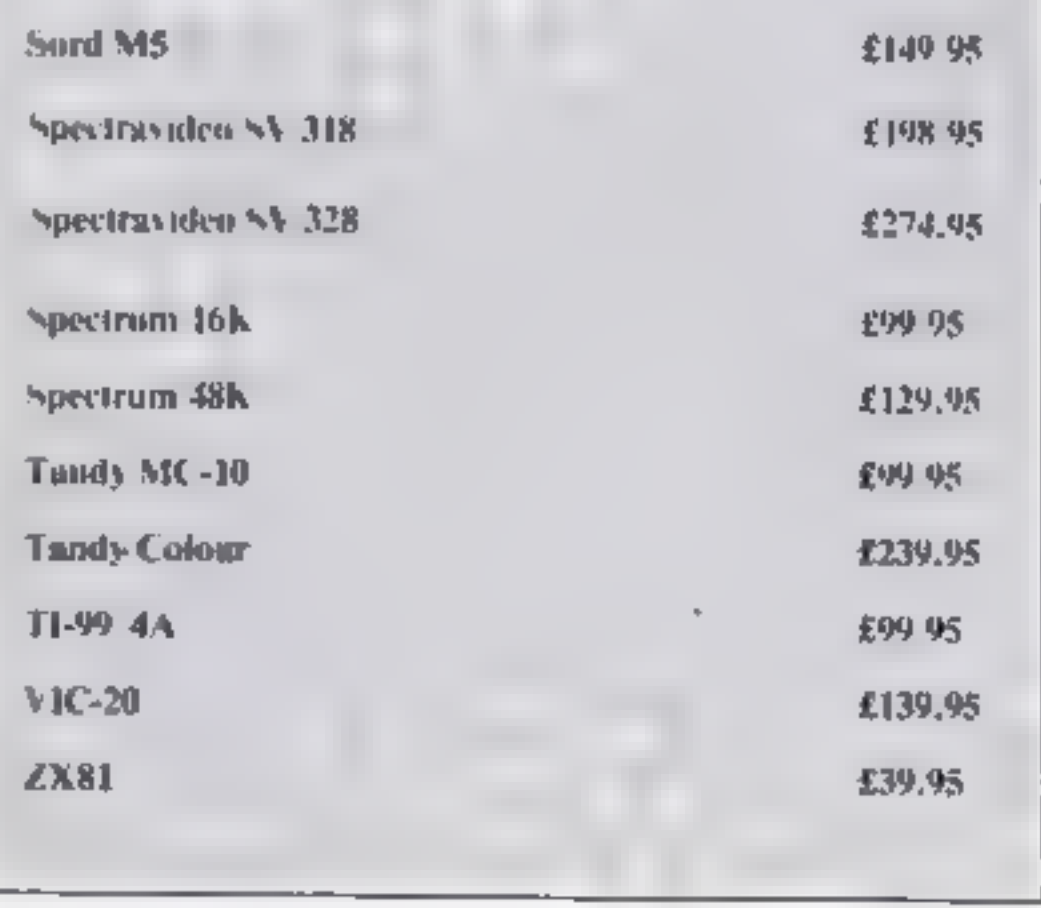

HOME COMPUTING WEEKLY 8 November 1983. Page 27.

# JUST AROUND THE CORNER, A NEW

## **BLACK CRYSTAL**

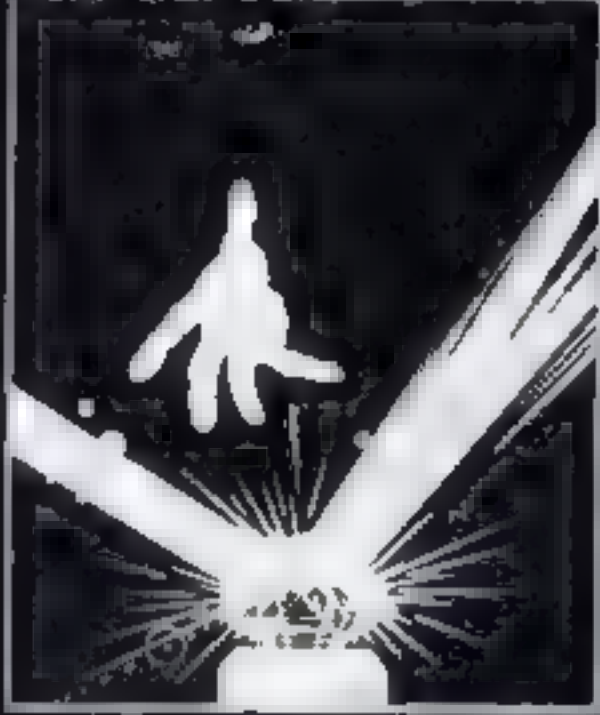

## **BLACK CRYSTAL**

The Classic, six program adventure a for the 48K Spackwa and 19K Xâ1 computers. No software collection le complate without it Kesk Crystal is an excellent graphi<br>dventure and a well thought out oncknga. Sinclair User, April '63<sub>.</sub> Hack Crystal has impressed me by is sheer quantity and generally high guality of presentation. I am afraid i have become an addist. Home!<br>Demauling Weekly, April 10:<br>Besetzun 48K 180K of program in six parts only \$7.50 ZX81 18K gver 100K ol brogram i **WHY PAY MORE FOR LESS OF ALIFERITURE** 

THE CRYPT by Singhan Renton

Prepare yourself for the many<br>challenges that shall centron you<br>jirken you dare to enter THE CRYPT.<br>You will battle wilk giant scorptons.<br>Hell spawn, Cranets, Pos - Negs and<br>if you are unlinkly enough - the Dark!<br>Creters i æ#vøntur≑

Available new for the 48K Specirum M 54.95

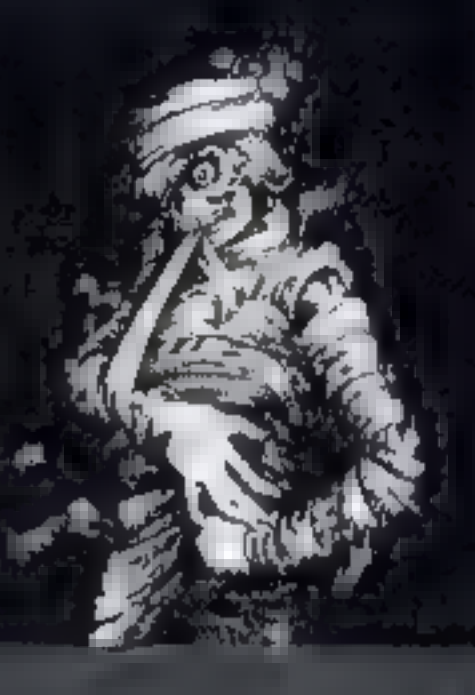

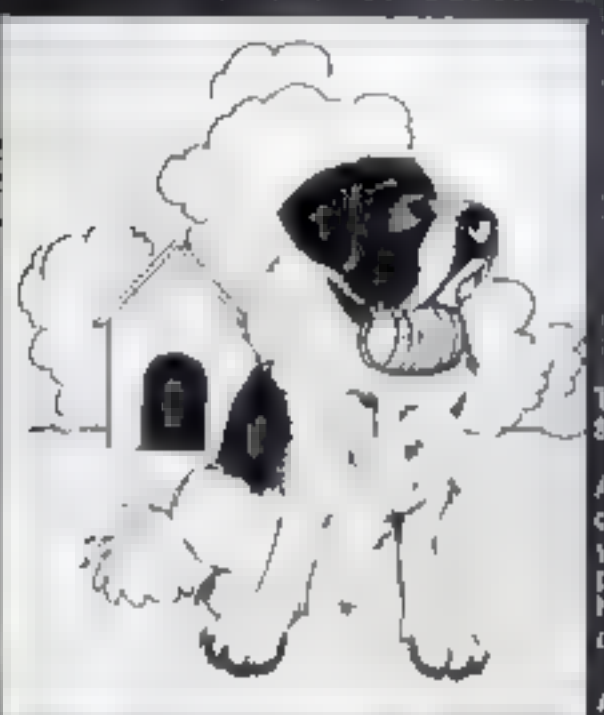

## THE ADVENTURES OF 87. DERNARD

in Artist

**The Manufacture Barbadon** perils of the loy wastelands to rescue his Mistress from the cluiches a ubominable segvera

Available for ABK Spectrum £5.760

## **STARFORCE ONE**

**Enter the first fibres problems of the** istylised three dimensional battle

(100% machine sode arcade action)

ARYAISBIO for 48K Spectrum £6.95

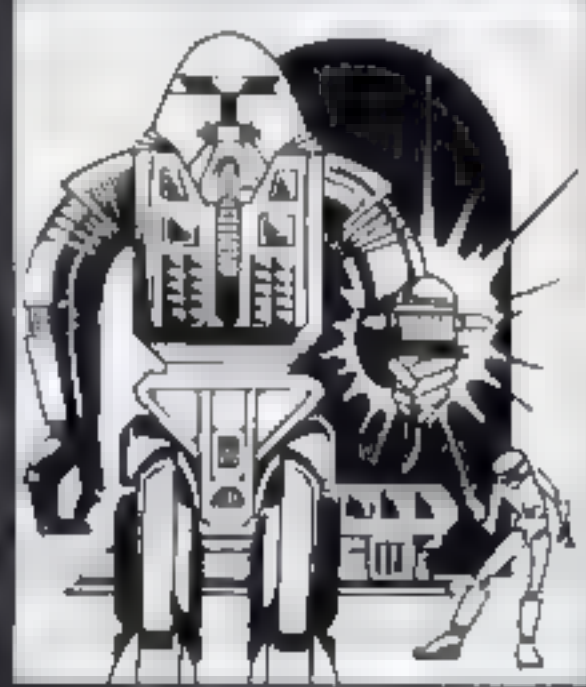

## **ZX COMPENDIUM**

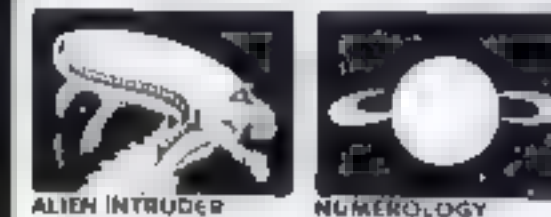

ZXO) COMPENDIUNI

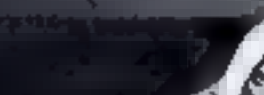

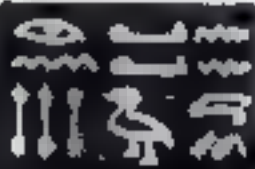

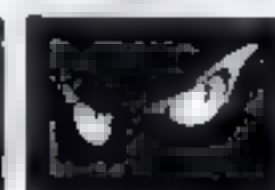

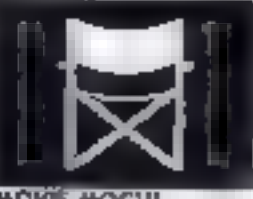

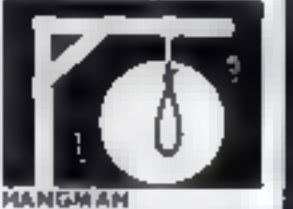

Allen Intruser, Wumpun Adventure,

Numerology, Hangman, ...<br>Niereglyphics, Mavin May

irne kloel sollware paskage for all.<br>1941 ZXA1 owners, Bik melel <u>icogrammes en fino a</u> nly SS.50

Allen intruderment geed use of graphics<br>grograms make geed use of graphics<br>und words to make a very entertein-<br>ing package. Sinelair User Aug 82<br>Man/Hercoglyphics/Mumput/Man<br>A varied mix from Cernell, all esturing imaginative responses and<br>prephice and all of them good general<br>ar all ages (Hisroglyphics is<br>particularly good for children)<br>Popular Computing Weakly Aug 82 THE DEVIL RIDES IN

eg ihs last insantation.<br>K. Akuak Ihirjaan, All 1941 sileni messe spoor bringen comment all Hell's lury again thed the battle. Avoiding his bolk

(Feet moving, machine ease, all<br>action, Arcade game)

Available for 48K Spectrum £5.95

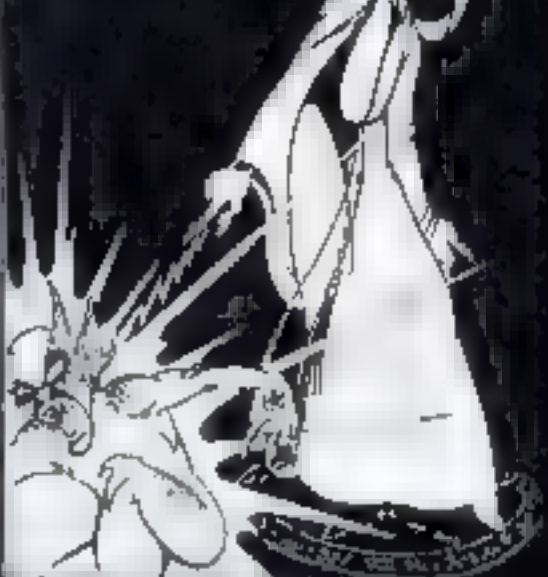

The above are available through most good computer stores or direct from

## **CARNELL SOFTWARE LTD.,** North Weylands Ind. Est., Molesey Road, Hersham, Surrey KT12 3PL.

**DEALERS:** Contact us for your nearest wholesalers

# RANGE FROM CARNELL SOFTWARE

# COMING SOON

## "THE WRATH OF MAGRA"

The first born has been destroyed. The Black Crystal of Beroth has been banished. The alliance of Evil has been defeated by the armies of Lord Fendal. So ends the Third Age. Now we invite you to write your name in the history of the Fourth Age of the Third Continent.

You will meet wiends and enemies, old<br>and new, in the long awaited sequel to:<br>Kolcanic Dungeon, Using high resolution<br>graphics and combining the best qualities<br>of "Black" Crystal, and "Volcanic"<br>Dungeon, we will allow you

The Wrath of Magra" comes as three, 48K programmes on cassette, boxed with instruction manual and book detailing the history of the Third Continent and the many spells you will be using throughout the game.

NOTE: "The Wrath of Magra" is a complete adventure. You need inot buy **Wolcanic Dungeon" or "Black Crystal" to play it.** 

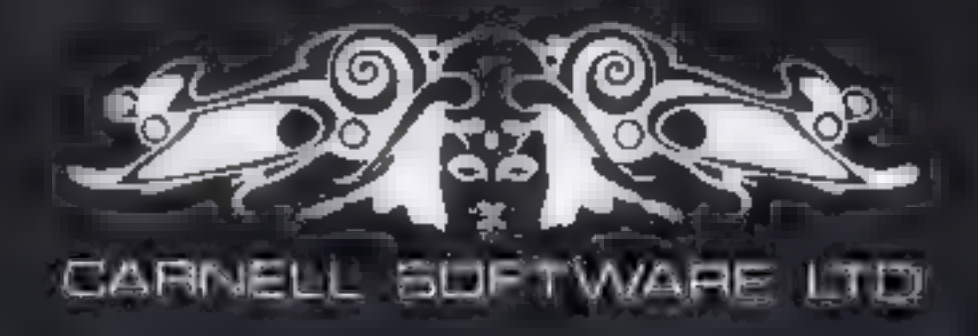

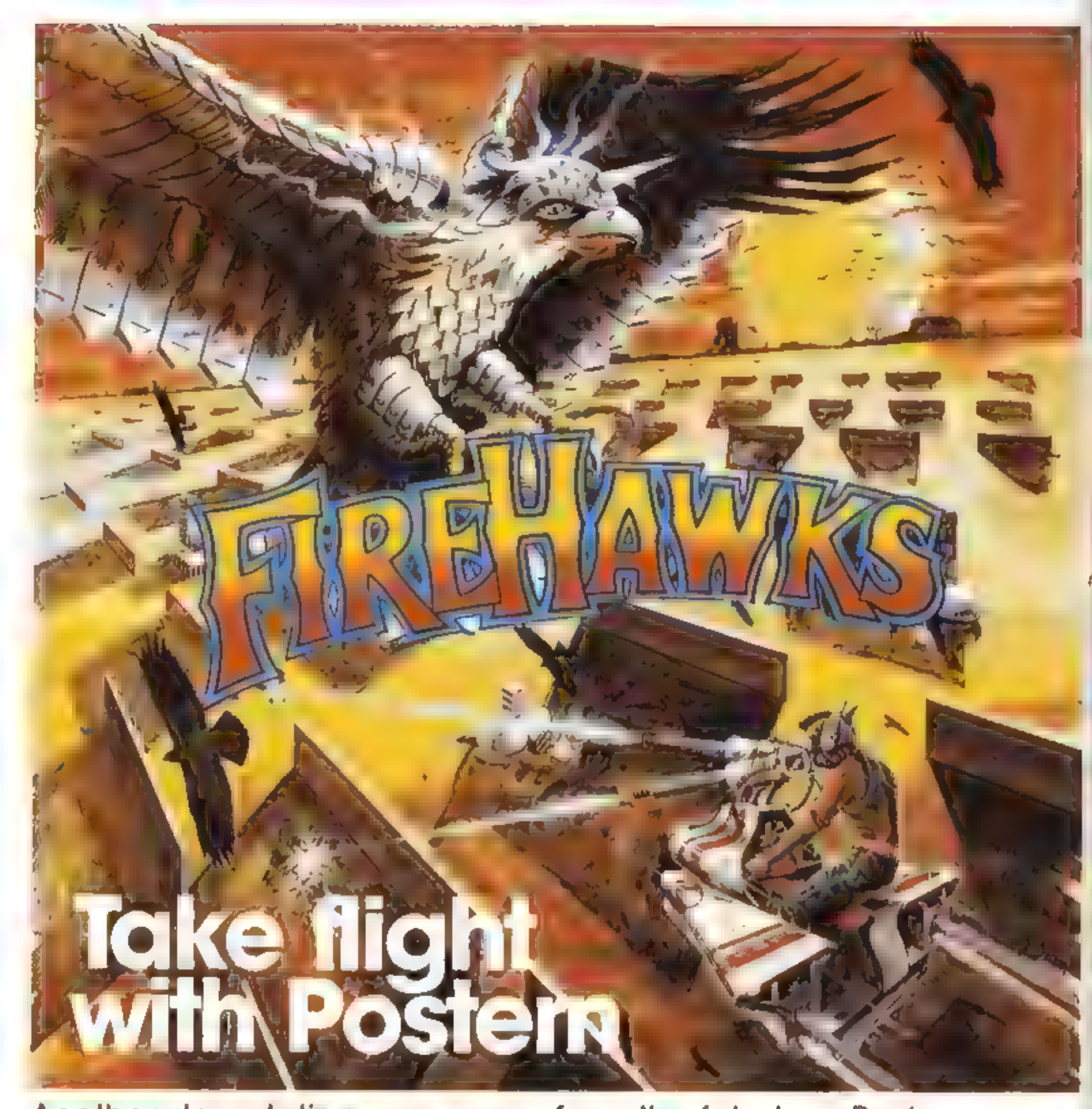

Another devastating new game from the fabulous Postern range.

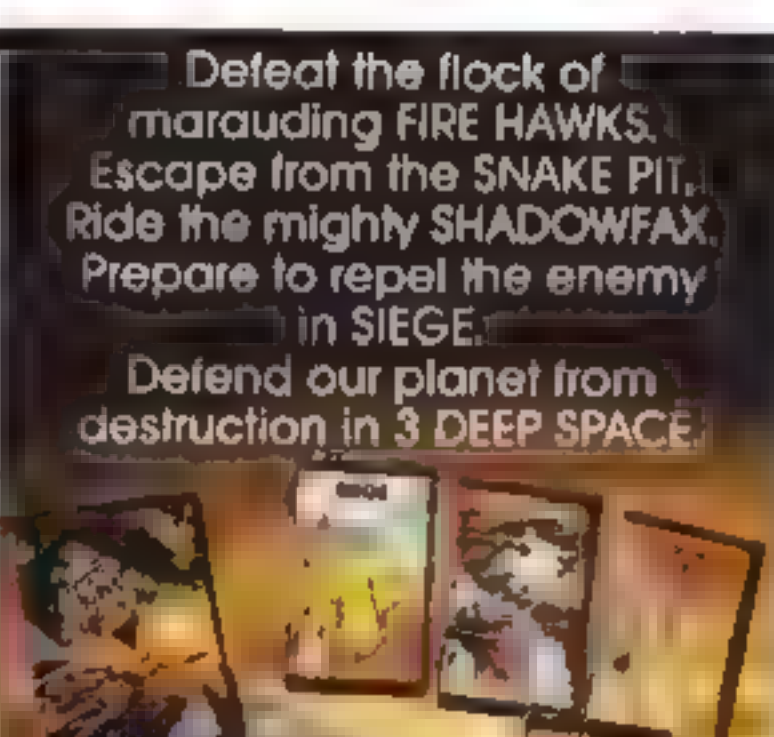

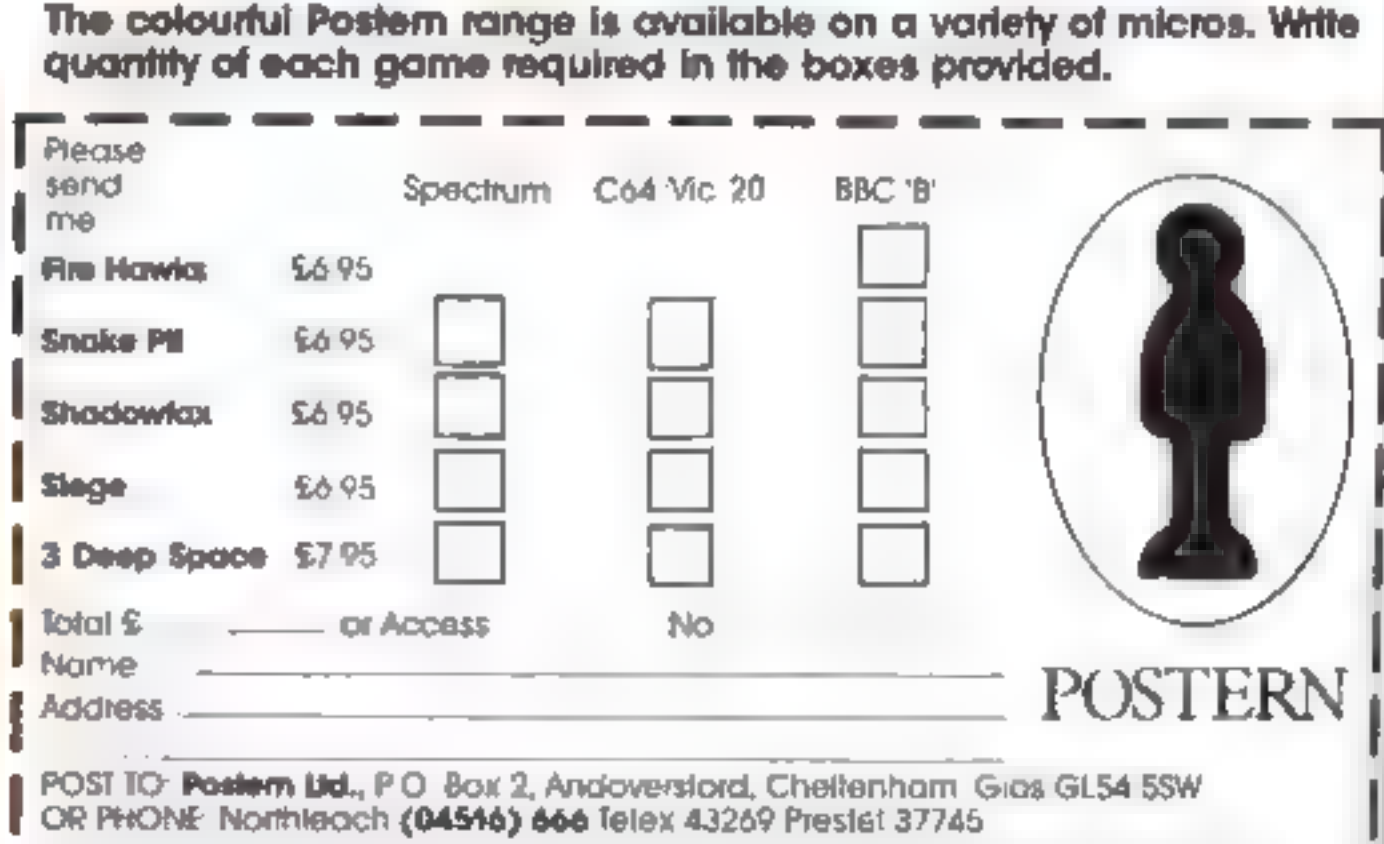

Pastern is always on the look out for any new games you might have developed.

## BUYERS' GUIDE

## **2x81 E39.95**

## 1K RAM (0.3K useable) 8K ROM

Keyboard: flat membrane-type, 40 keys, no space bar or special function keys or dedicated cursor control keys, five functions per key.<br>Screen: 32 columns by 22 rows, only 20 rows useable. Black and white display, no hi-res

**Spand:** none<br>
Languages: BASIC, very simple and very non-standard. Pro-<br>
Languages: BASIC, very simple and very non-standard. Pro-<br>
cessor: Z80A. Operating system: Sinclair. 1/O: none included<br>
but can be added via an ex

## Laser 200 **120 £69.95**

## 4K RAM 16K ROM

Keep our guide<br>with you when you are buying<br>Christmas gifts. Or you could<br>leave it open as a hint to the<br>rest of the family....

## Aquarios 259.95

4K RAM (2K useable) 8K ROM.

Languages: Microsoft BASIC included LOGO and Extended<br>BASIC planned. Processor: Z80A. Operating System:

**Keyboard:** hard rubber mat type similar to but slightly better<br>than the Spectrum's. 49 keys, no user definable keys, no<br>dedicated cursor control keys, no space bar<br>decirated cursor control keys, no space bar<br>sprays serve

## Jupiter Ace **E89.95**

'Computers for All, Southfields Industrial Park, 30 Hornsby Square, Laindon, Essex. Basildon (0268) 418414

parsion point<br>Add-Ons: 48K RAM pack is £79.95 although this price is cur-<br>Add-Ons: 48K RAM pack is £79.95 although this price is cur-<br>rently under revision. Printer interfaces etc. are available from<br>independent manufactur

## 19K RAM (17K useable) 8K ROM

Keyboard: rubber mat similar to Spectrum, 40 keys, no space bar or special function keys or dedicated cursor control keys, three functions per key.

Screen: 32 columns by 24 rows, black and white display, all characters are user definable, no hi-res or colour but block<br>graphics are included.<br>Sound: internal beeper.<br>Languages: Forth is standard. Processor: Z80A, Operati

**Keyboard:** 45 Spectrum-like rubber keys, but more widely<br>spaced. Up to four functions per key.<br>Sereen: 32 columns by 16 rows or 128 by 64 in graphics mode,<br>96 characters. Eight foreground colours in text mode, four col-<br>

Add-ons: 16K RAM pack available now. To follow soon: 64K<br>RAM pack, joysticks, light pen, RS232 interface, four-colour<br>printer/plotter.<br>Opinion: Aimed squarely at first-timers, the Laser 200 is easy<br>to use for beginners. Ho

Jupiter Cantab, 22 Foxhollow, Bar Hill, Cambridge CB3 SEP Cambridge (0223) 313479

## BUYERS' GUIDE

## **Spectrum 16K**

## **E99.95**

## 16K RAM (7.5K useable) 16K ROM

**Reyboard:** rubber mat type, 40 keys, no space bar, definable<br>functions lear to delcaned cursor control keys, five or six<br>functions per key<br>even, 32 columns to the user, 256 by 192 help, resolution graphics supported by<br>co

Camberley (0276) 685311

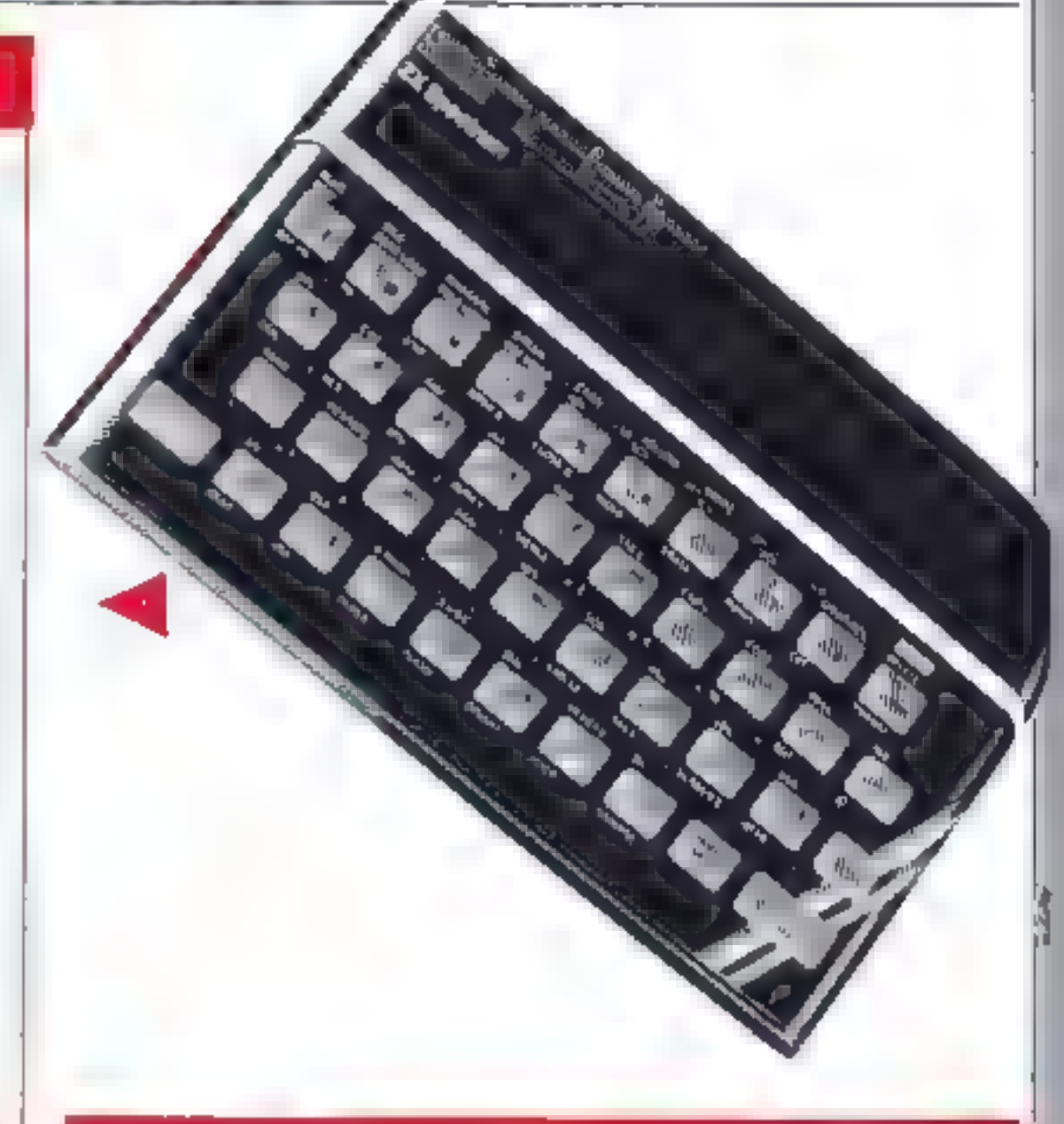

## **Oric 16K 299.95**

16K RAM (14K useable in text mode, 7.5K in graphics mode) 16K ROM

**keyboard:** ransed key, similar to calculator type but better, 57<br>keys, space bar, dedicated cursor control keys, no definable<br>function keys, two functions per key<br>treent. 40 columns by 28 rows Teletext comparible text<br>dis

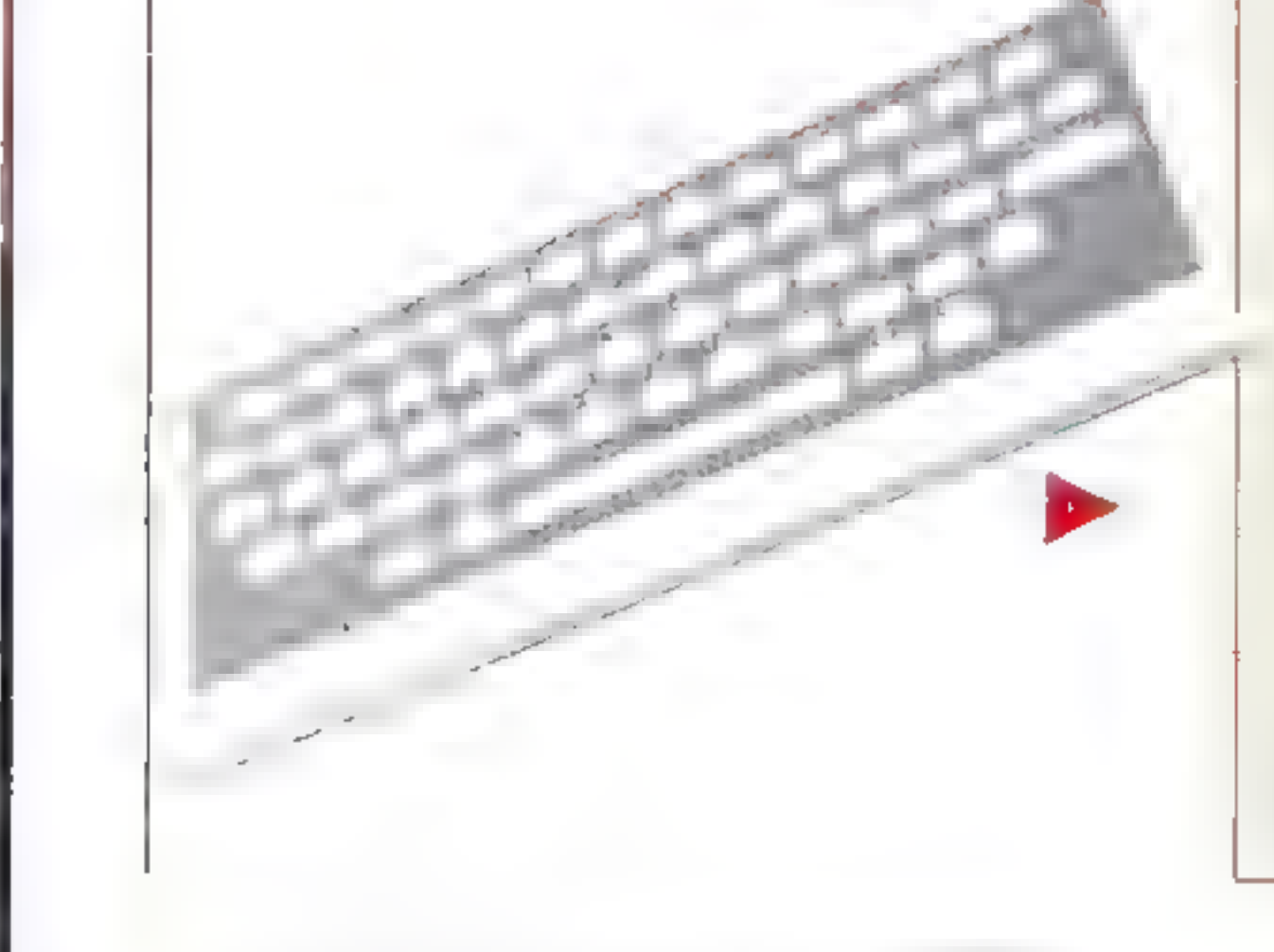

# SUYERS' GUIDE

## TI-99/4A £99.95

## 16K RAM (14.5K useable) 26K ROM

**Keyboard:** typewriter style, 48 keys, including row of function<br>
keys (not user-definable), space bar. Two functions per key<br>
systems 132 columns by 24 rows text, 138 characters, all user-<br>definable, 16 colours seach for

Texas Instruments, Manton Lane, Bedford MK41 7PA<br>Bedford (0234) 67466

# Tandy MC-10 **£99.95**<br>NEWSTRAN

## **Spectrum 48K**

## £129.95

48K RAM (39.5K useable) 16K ROM

Identical 10 16K version in every respect except price and<br>memory and the fact that more software is available due to in creased memory size<br>Sinclair Research, ( camberley, Surrey GUIS 3BR

## Oric 48K

 $\blacktriangleleft$ 

## £139.95

48K RAM (46K useable in text mode, 39.5K free in graphics mode) 16K ROM

Identical to the 16K version except for the memory differences<br>and certain control lines on the expansion part to allow the<br>ROM to be switched out and more memory used.<br>Orie Products International, Coworth Park, London Roa

Ascot (0990) 27686

## VIC-20 **E139.95**

6K RAM (3.5K ascable) 20K ROM.

Reyboard: typewriter quality, 67 keys, space bar, dedicated<br>cursor controls, four user definable fouction keys<br>Series 22 columns by 23 lines, eight colours for text, 16 for<br>background and border and graphics. All character

Reyhourd, 47 hard plastic keys in Spectrum-style layout, in<br>cludes 16 graphics keys, space bar. Single key keyword entry<br>Screen: 32 columns by 16 lines test, 64 by 32 graphics. Eight<br>Columns<br>Sound: single channel, five oct **Software:** a small range, but growing.<br>**Opinion:** Tandy is selling this computer through 220 of its.

Speed: medium to fast<br>
Add-ons: lots available due to its immense popularity. From<br>
Commodore alone there are printers, plotters, dok drives<br>
commodore alone there are printers, plotters, dok drives<br>
moderns and, via an I

HOME COMPUTING WEEKLY 8 November 1983. Page 33.

## BUYERS' GUIDE

## Atari GOOXL

## **E160**

16K RAM (amount useable varies with graphics mode used)<br>26K ROM<br>
Neyboard: Fult typewnter style keyboard, 58 keys, four func-<br>Lon Reyboard: Fult typewnter style keyboard, 58 keys, four func-<br>Keyboard: Fult typewnter style

Atari, Railway Terrace, Siough, Berks St 2 SBZ<br>Slough (75) 33344

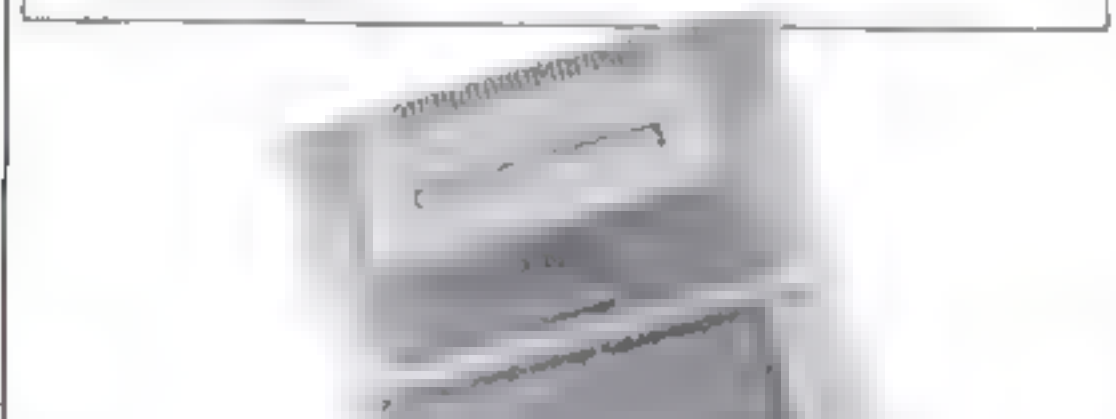

## **Sord M5**

01-930 4214

## Colour Genie **£168**

## £149.95

24k RAM (4K useshbe) BR ROM<br>
Mey board; hard rubber mat, 65 keys, no space bar, no<br>
decheated cursor control keys of user definable keys. Optiona.<br>
decheated cursor control keys of user definable keys. Optiona.<br>
Servect:

## Atari 400 £149.99

16K RAM (amount useable depends on graphies mode) 16k ROM

Similar to Atari 800 except that memory cannot officially be expanded above 16K. "Sculptured" membrane keyboard and only one cartridge slot, usually occupied by the BASIC car-

Indee<br>
Oplation: keyboard is better than the ZX81 type of flat mem-<br>
brane, because the surface is contoured to form a ridge around<br>
each key area on the keyboard and a beep sounds every time<br>
you press a key to reassure y

**Reshond:** 3) pewriter style, 63 kevs, space har, dedicated curver control keys, four user defauble function keys, full thanks the support for eight with slichs. Serves of text independent the result of the section ours,

32K RAM (30K text mode, 26K hi-res mode useable) 16K ROM

Page 34 HOME COMPUTING WEERLY 8 November 1983

## THREE EXCITING NEW GAMES IN THE LIVEWIRE SERIES FOR THE GI **FROM**

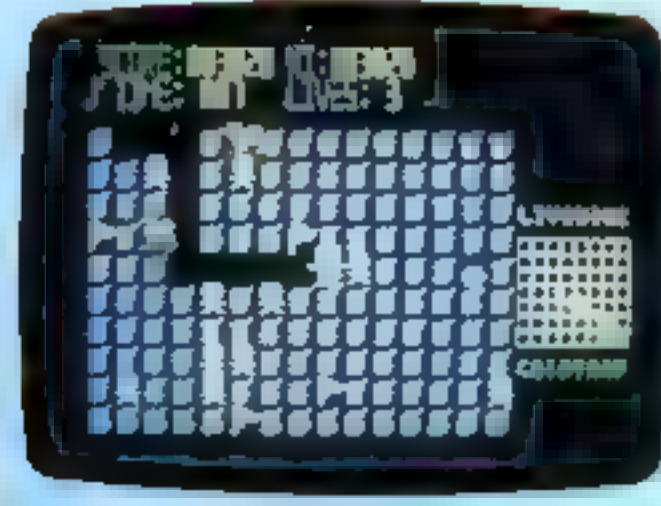

## Not just a game... an Experience! IT HAS IT ALL! EXCITEMENT

Jumpin' Jack leaps into a lotally new look for the 64 created by **Three Dimensional Graphics** giving Full Perspective to the game... PLUS... hosts of features

Submerging Turtles - Snakes -Crocodiles - Otters - Lady Frog - Dragonfly<sup>10</sup>

> It's Fun was IT'S FROGRIFFIC \*\*\* Program No. LW02 £8 95

## **GRIDTRAP 64**

We promise you won't be able to<br>turn it off! it's a real skill tester and loads of fun to play!

Play with the Keyboard or Joystick Choose your own operating keys with our User Definable System. Compete with an opponent by selecting Two Player Mode... Great graphics, super sound elfects in the Livewire tradition. including a selectable Melody Mode where the tune is available at the louch of a key and Melody On is indicated by a quaver graphic

Program No. LWO4 £8.95

## **JUMPING JACK 64**

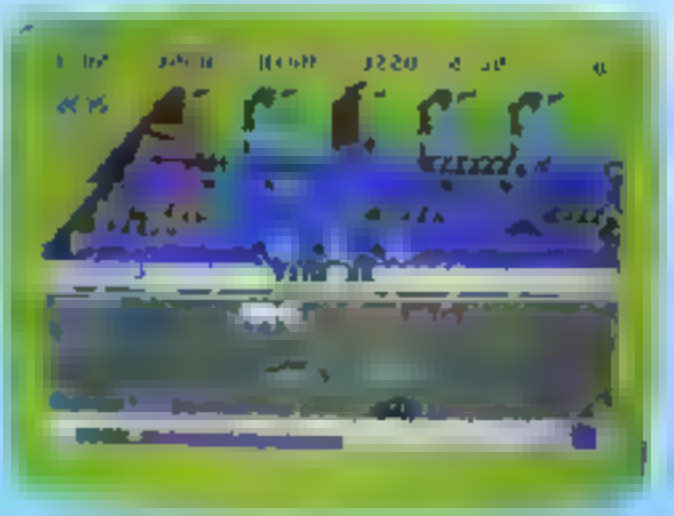

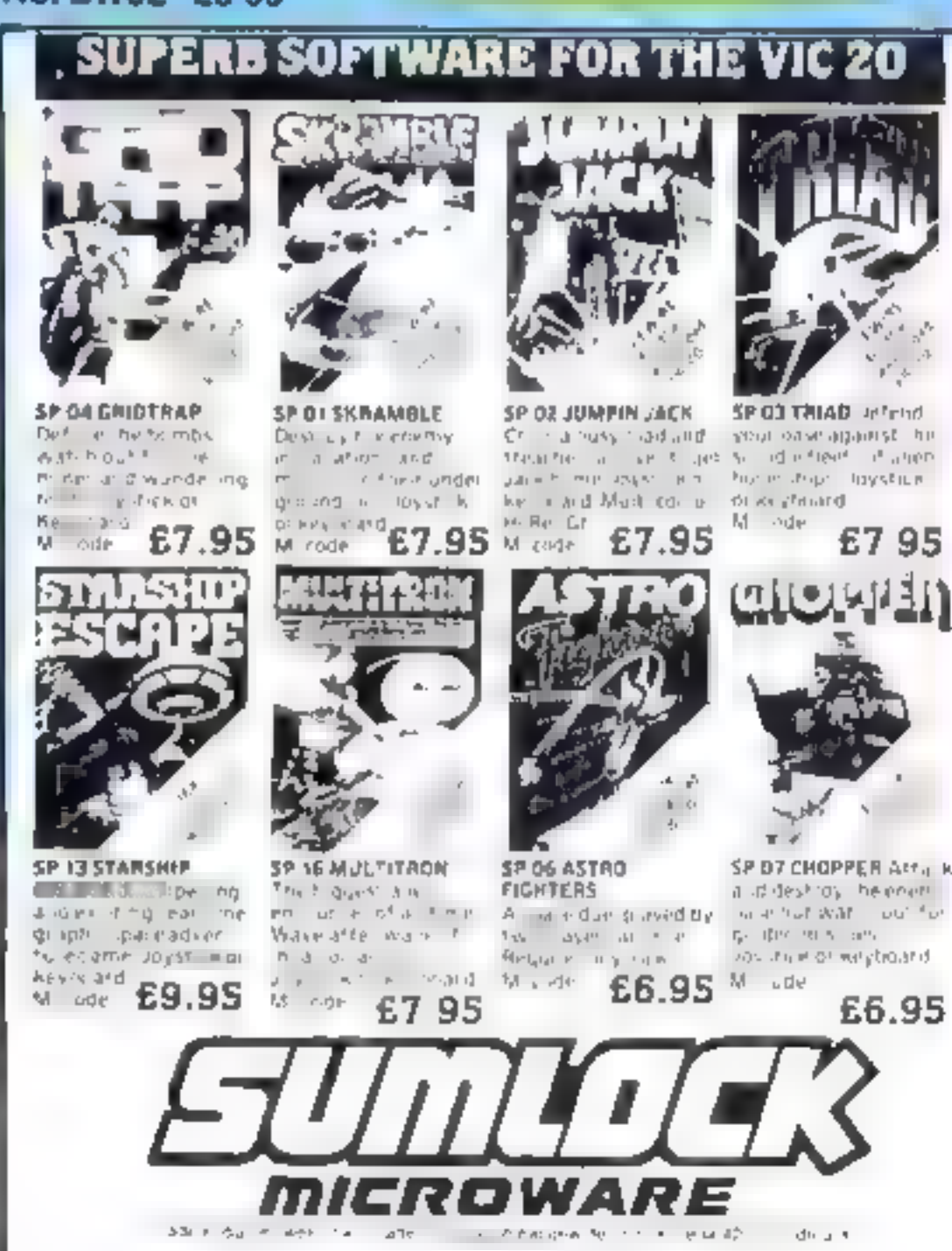

## **TRIAD 64**

NEVER BEFORE HAS A **COMPUTER GAME LOOKED SO EXCITING.** 

**A. FELT AND PLAYED SO** EXCIT NG...

Watch astonished as the Triad hur themselves towards your craft in a remorsoless baltle. against your intrusion. Feel the heat blast of their antimatter holds Your pulse laser will have to turn while hot before this encounter la over-Featuring + A new DIMENSION. Into the realm of TOTAL PERSPECTIVE GRAPHICS... حملتهما **FANS WIL Administration**  $1 - 11911$ Program No. LW03 £8.95 Clip the coupon below and return to Sum ock Microware Dept. PCT 3. 198 Deansgate, Manchester M3 3NE or Telephone 061-834 4233 **TYM** Please send me the following Software enciose Cheque/P.O. for £ \_\_ inc. P + P U.K. only. !To: Name i Address Post Code 1 Also available from good computer dealers and bookshops nationwide

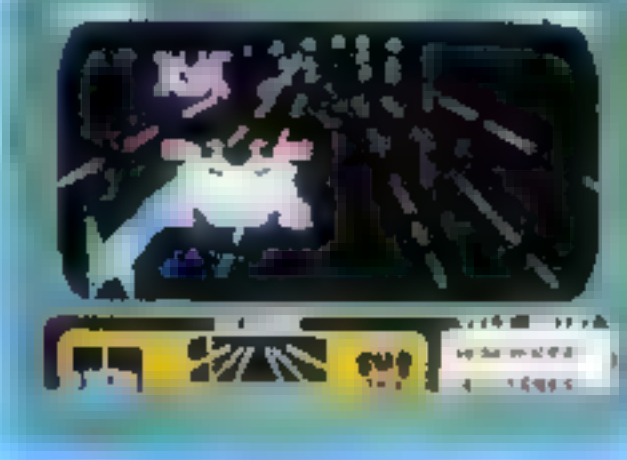

AMIRO CARDITCARD SALEY (02934) 6083 **3 HIGH STREET HORLEY, SURREY.** 

COMMODORE

KONG

KB ∕ JS

## A 31 K ALL M/C PROGRAM WITH BRILLIANT ANIMATED GRAPHICS

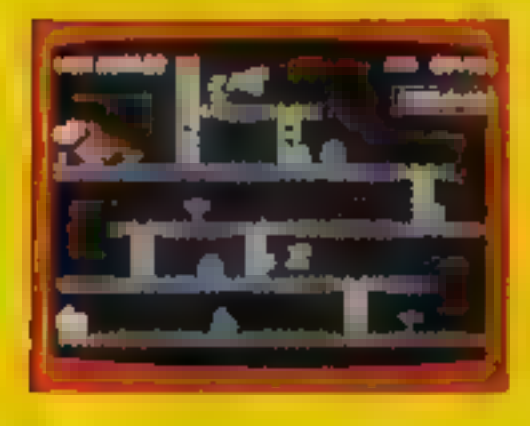

C ASING F REBALLS AND BARRELS CAN BE SMASHED BY THE MALLET F YOU CAN JUMP JP AND GET IT

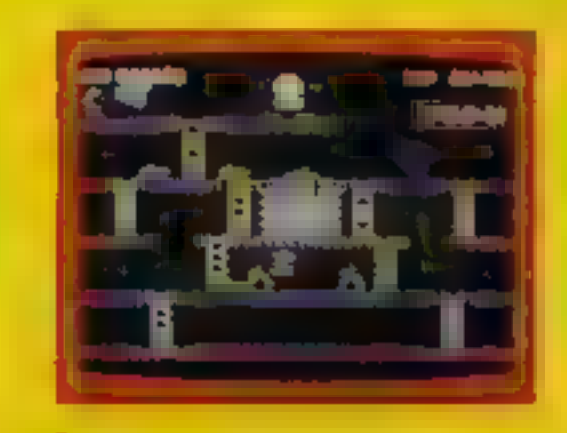

JUMP OVER THE PIES AS YOU RUN. ALONG THE CONVEYOR BELT MAKE COOKER

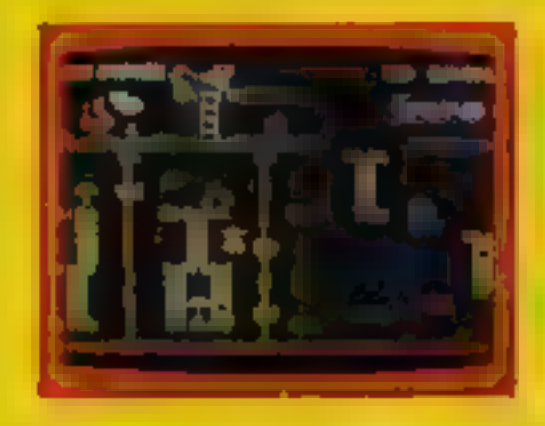

THE ONLY WAY UP IS BY THE LIFT<br>WHICH IS INDER A CONSTANT

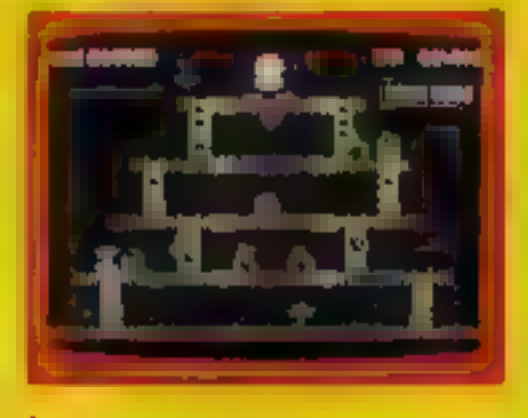

KNOCK OUT ALL THE SUPPORTS BY BURN NG OVER THEM AND WITNESS THE SPECTACULAR COLLAPSE OF KONGS LAIR

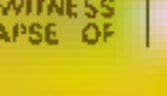

f 7 95

### **SKRAMBLE**  $J.S$ £795 PILOT YOUR SPACE CRAFT THROUGH THE SIX DEFENCE SECTORS AND DESTROY THE COMMAND MODULE OF THE **COBRON EMP RE A 32 K ALL M C BLOCKBUSTER**

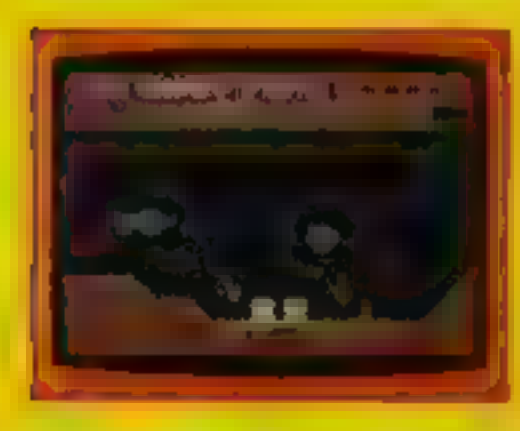

RAMMING MISSILES HURTLE

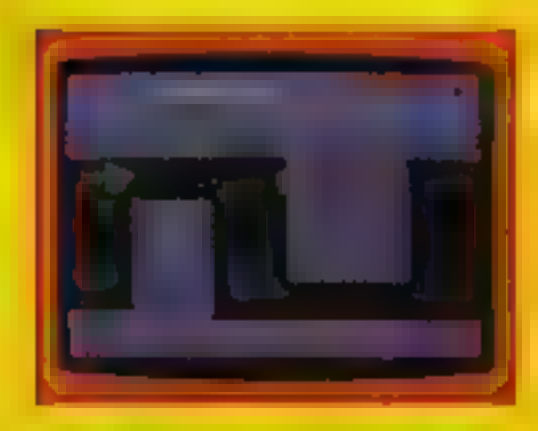

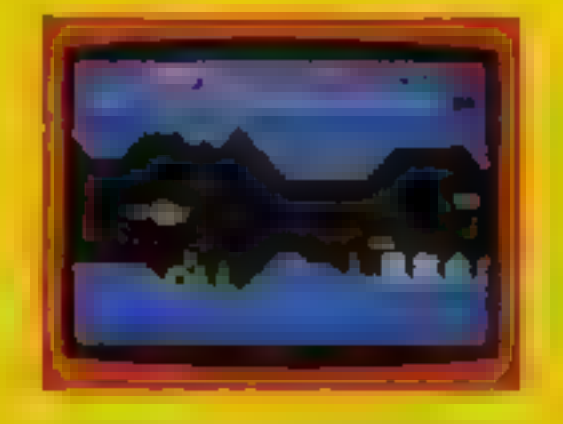

2 FIGHT COBRON QUASER JON SHIPS

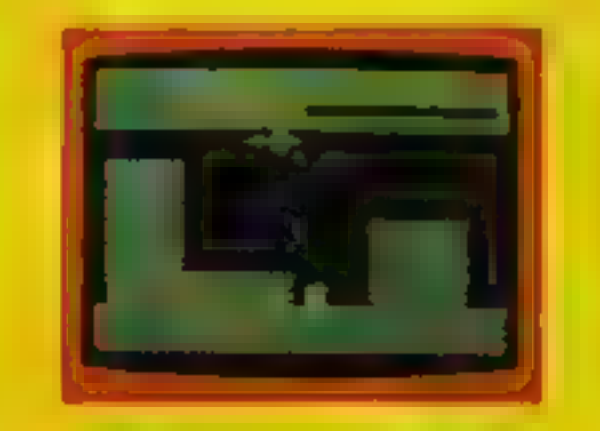

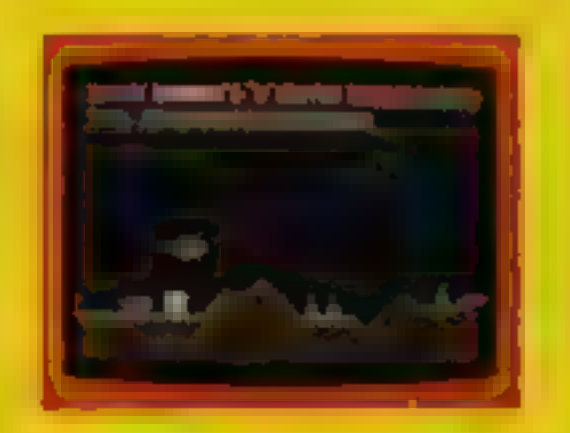

DODGE THE FIREBALLS з THEM DOWN

## **HEXPERT**

THE EVIL WITCH ZOGANAAR HAS FORCED BERT TO PLAY ON HER 3D HE XAGONAL PYRAM D AS HE LUMPS FROM STEP TO STEP OF THE PYRAMIO MASSIVE RUBBER BALLS BOUNCE DOWN THE PYRAM DITO CRUSH HIM HER PE? SHARE COLY MOVES UP AND DOWN THE PYRAM D. CHASING BERT YOU HAVE TWO

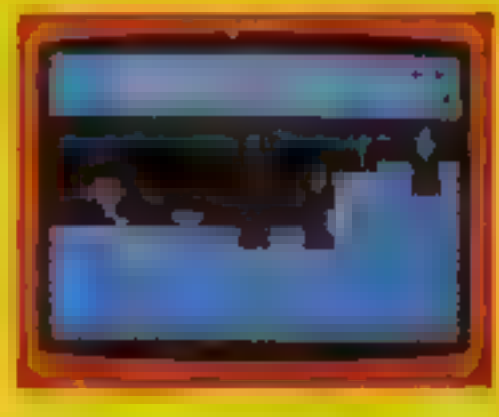

4 CITY WITH HIGH RISE BUILDINGS

J.S.

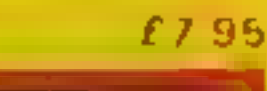

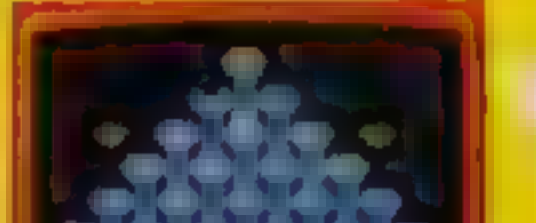

**TUIDE YOUR SHIP WITH** 5.

**B** DESTROY THE BASE BEFORE YOU **RUN OUT OF FUEL** 

COILY TO HIS DEATH CAN YOU MAKE BERT THE HEXPERT? A SUPERBIALLIMI CIGAME WITH EXCELLENT 3D **GRAPHICS** 

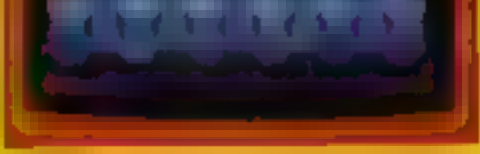

## MOON BUGGY

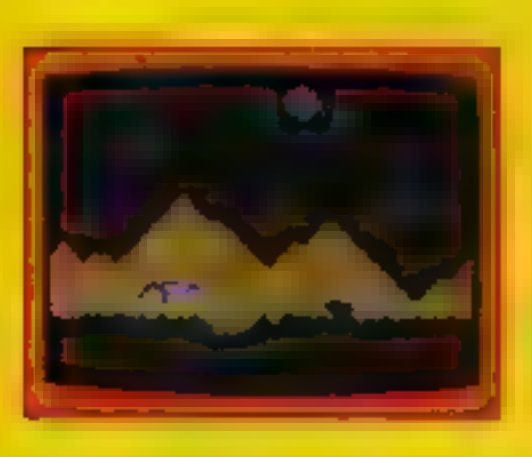

## **3D TIME TREK**

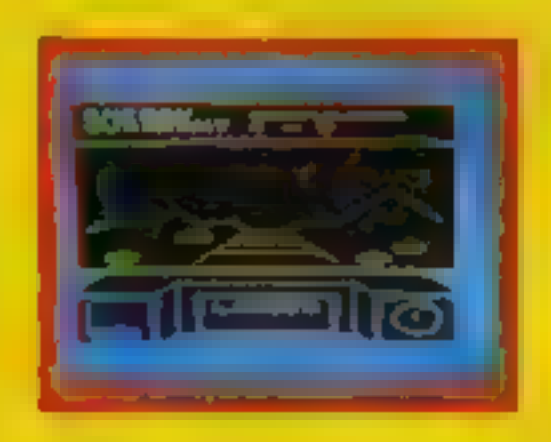

A 3D STAR TREK GAME WITH

REAL ARCADE ACTION

**BATTLE WITH THE ALIENS** 

**EXPERIENCE ALL THE THRILLS** OF THE ARCADE GAME AS YOUR PATROL CRAFT MANOEUVRES OVER THE **GANT POT HOLES** 

J S

£7.95

 $KB / JS$ 

£5.95

KB.

**DUNGEONS** 

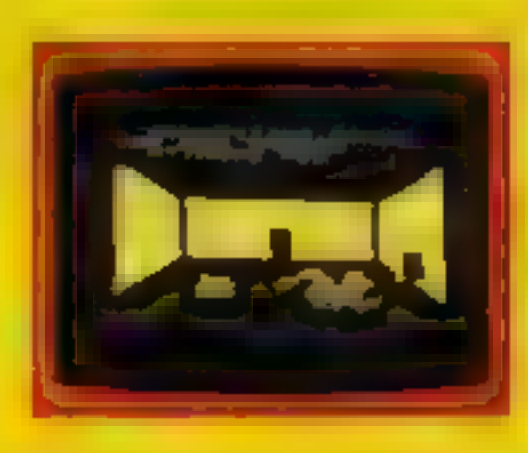

ENTER THE REALMS OF

FANTASY WITH SUPERB USE

OF SPRITE GRAPHICS BATTLE

WITH THE FEARFUL FIRE

BREATHING RED ORAGON

£6.95

## **FROG RUN**

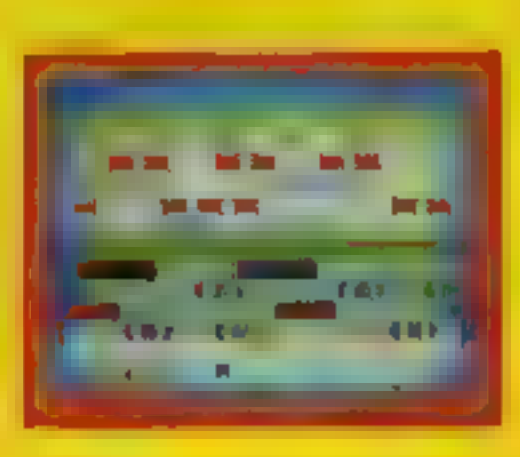

A POPULAR ARCADE GAME BROUGHT TO LIFE WITH **BRILLIANT ANIMATED GRAPHICS** 

KB / JS

£6.96
### CYALE FIATA D'EL <u> Tanni alaman sa</u> TRADE ENQUIRIES WELCOME 29, West Hill Dartford, Kent. (0322) 92513/8

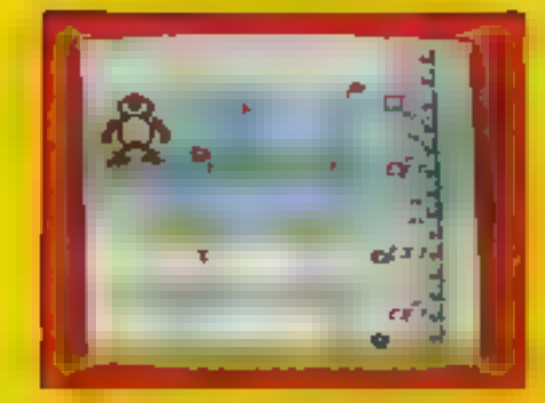

9D TIME TREK

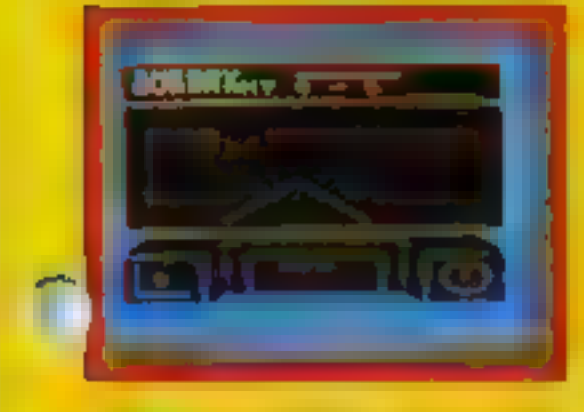

MINI KONG FROG RUN

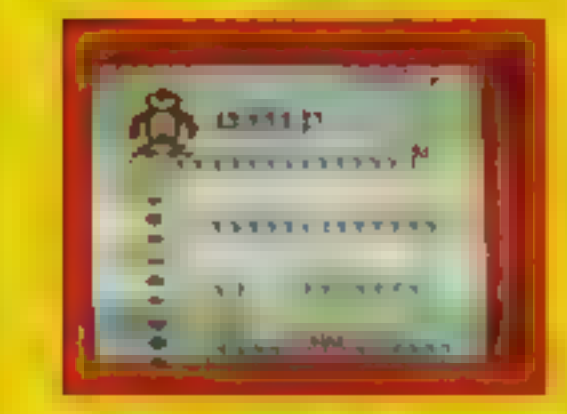

**PHAROAH'S TOMB** 

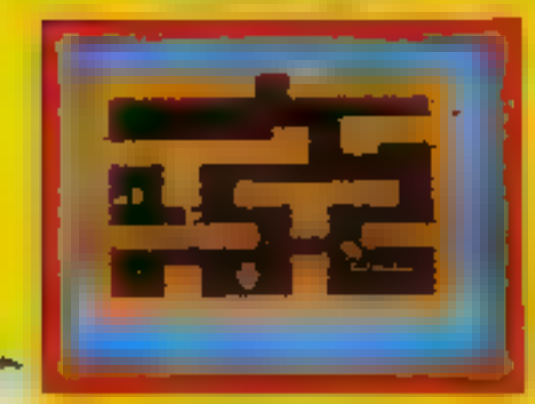

### KRAZY KONG GALACTIC ABOUCTORS

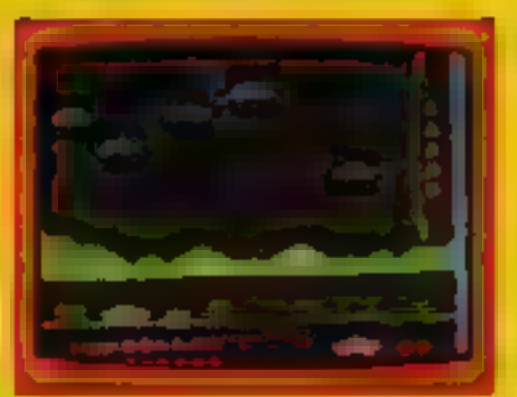

**XENO II** 

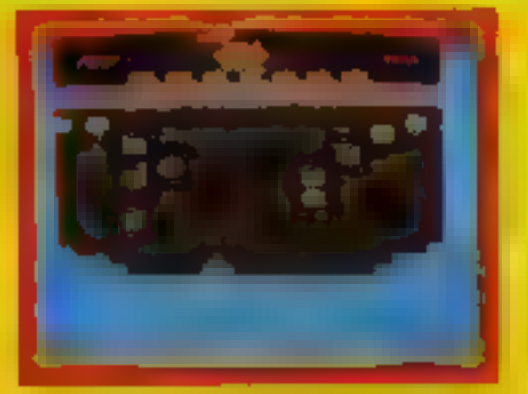

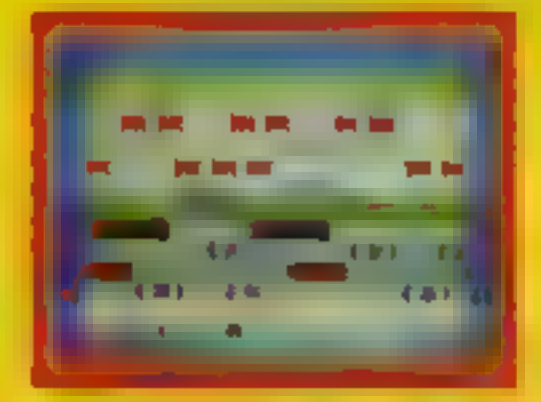

DRACULA/LOSTINTHE DARK

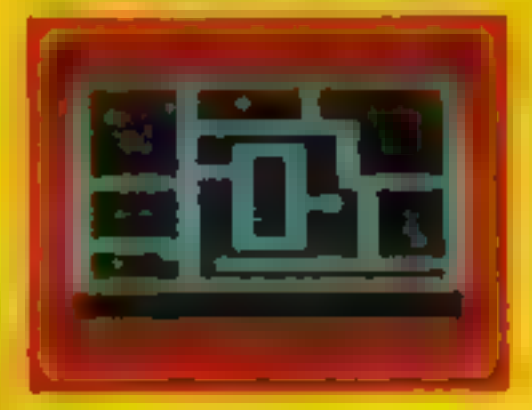

### VIC 20 16K EXP. KRAZY KONG K.B /J.S. 16K EXP.

A very popular arcade game has been brought to life in this all machine code presentation with four screens, multi-colour graphics plus features like hi-score table. A game to enthral the whole family.

### VIC 20 UNEXP GAMES MINI KONG K.B./J.S.

Mini version of our famous Krazy Kong-Rolling barrels, tilt, handbogs, running<br>score, hi-score plus expanded screen and brilliant multi-polour graphics<br>(15.5)<br>SLAP DAB Mini moving comical game involving skill and strategy. e alian palian palian palian palian palian palian palian palian palian palian palian palian palian palian pali<br>EROG RUN K.B./J.S.

All m/e game inviting you to guide your frogs across a very busy highway, <mark>a</mark><br>grassy bank populated by snakes and then a stroam full of turtles, logs and .<br>ferocious crocodiles,

ADVENTURE GAMES<br>THE DUNGEONS K.B. 16K EXP.<br>Enter the realms of fantasy with their superbingh resolution, multi-colour<br>graphic seventiate on the VIC 20. Bottle with the feartul fire breathing Red<br>Dragon and many other moret

### DARK DUNGEONS K.B. 16K 16K 2nd in the series of four. Definitely NOT for the faint hearted

ESS.<br>
ZOK'S KINGDOM K B./J.S. 16K<br>
In the year 2873, your starcruiser badly damaged in a meleor storm, is forced to<br>
creath land on the planet, ruled by ZOK, a time-space generated image of Count<br>
Draquile 20K is evil, cun

PHAROAH'S TOMB K.B. 16K<br>The Pharoen's tomb was desecreted by the tomb robbers and now sbounds with<br>evil. Only by entering the chamber with TRIANGLE OF GOD can you remove this<br>evil. The key to the chamber was amashed into p

### DRACULA/LOSTINTHE DARK K.B. UNEXP.<br>Two superb graphic adventures for the unexpanded VIC  $^{25.95}$

 $\overline{DOTMAN}$   $\overline{K.B./J}$   $\overline{S}$ <br>Ghosts chase you as you try to eat the dots, Based on the famous arcade game<br>but with a big difference — the ghosts have buen given intell gence and will ry to corner you.

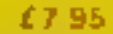

GALACTIC ABDUCTORS J.S. 16K EXP.<br>Experience the territoring, relentless sound of the approach of the Cybernetic<br>space hawks. While you try to protect yourself from the awesome contents of<br>their pods, they feed greedily on

£7.95

3D TIME TREK J.S. 16K EXP.<br>A brilliant Star Trek game with a difference. Spectacular 30 graphics, real arcade action plus a game of strategy against marauding space pirates,  $25.95$ .

XENO II This all mise game is for true areadians with super-fast reactions and nerver of stand under pressure. The fourth screen will feet you to the limit as the power source guardians bombard you while your shate are blo

J S.

### **SKRAMBLE**

16K EXP.

An all mille game with six sectors and similar to the G4 yers on

 $11.96$ 

£5.95

SPACE PEDE K.B. / J.S. A multi-screen and multi-skill level game with fast and furious action  $\epsilon$ 5.95

CAVERN FIGHTER K.B./J.S.<br>Pilot your ship through the tortuous tunnels and caverns destroying enemy.<br>Initias les, fuel dumps and airborne fire saucers. 10 skill levels,  $\frac{25.95}{6.95}$ 

CRAWLER J.S. GRAWLER<br>All m/e version of Centipede with homing spiders and mushroom laying fleas. A fast and furious game with 10 skill levels.

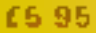

TINY TOTS SEVEN K.B. 'S. 'S. 'Super games pack for young children with games like Santa, Simon, O's and X's Super Snap, Bomber etc.

£5.95

SEVEN PROGRAMS (VOL. 1) & (VOL. 2) K.B.<br>HERES games for the whole family with games like OTHELLO, SLALOM, BREAKOUT etc.  $\frac{5.95}{6.95}$ 

### BUYERS' GUIDE

### Dragon 32

### £175

32K RAM (30K to 24K RAM useable depending upon<br>graphics mode used) 16K ROM<br>Keyboard: 52 key type-writer style, space bar, no user definable<br>Keyboard: 52 key type-writer style, space bar, no user definable<br>function keys or

Kenfig Hill (0656) 744700

### Spectravideo SV 318 £198.95

### 32K RAM (16K useable) 32K ROM

**Keyhoard:** 72 rubber keys in typewnter layout, plus built-in<br>joystick.<br>Screen: 80 columns by 24 rows text and 256 by 192 in hi-res<br>mode, 16 colours and 32 sprites<br>Sound: three channels, eight octaves, through external<br>sp and Atart cartridges, 16K and 64K RAMpacks (to maximum<br>of 144K), RS-232 interface, disc drive cartridge which also<br>adds the CP/M business operating system, twin 5%in disc<br>drives, dot matrix printer (made by Seikosha), gra Commodore has sold. See also Spectravideo SV 328 priced at £274.85<br> **CK Computers, 6 Devonia House, High Street, Worle, Weston-super-Mare, Avon BS22 0JR** (0934) 516246

### £199

**E225** 

Electron<br>32K RAM (9K to 21k t<br>ed) 32K ROM 32K RAM (9K to 21k useable depending on graphics mode us-

Keyboard: typewriter style, 56 keys, space bar, no dedicated<br>cursor control keys, no dedicated user definable keys though<br>the numeric keys double with the use of a function key.<br>Screenz identical to BBC micro, except for l

Languages: BBC BASIC is built in and FORTH and LISP are<br>available. Processor: 6502A. perating system: BBC. This<br>makes Electron very compatible to the BBC and will run most<br>of its software. 1/O: none on basic machine thoug

programs.<br>Opinion: as this computer is almost wholly BBC compatible<br>with only some minor differences most of what I say for the<br>BBC is true here except for the references to price. At this cur-<br>rent low price this computer

### **Lynx 48K**

### 48K RAM (13.75K free) 16K ROM

Keyboard: good quality typewrite relyboard, 57 levys, space<br>bar, optional single key keyword rarry, no declated cursor<br>controls or user definable function keys.<br>Serese: 40 character by 24 lines text, and 248 by 256 lines<br>f

Page 38 HOME COMPUTING WEEKLY 8 November 1983

(i. eee

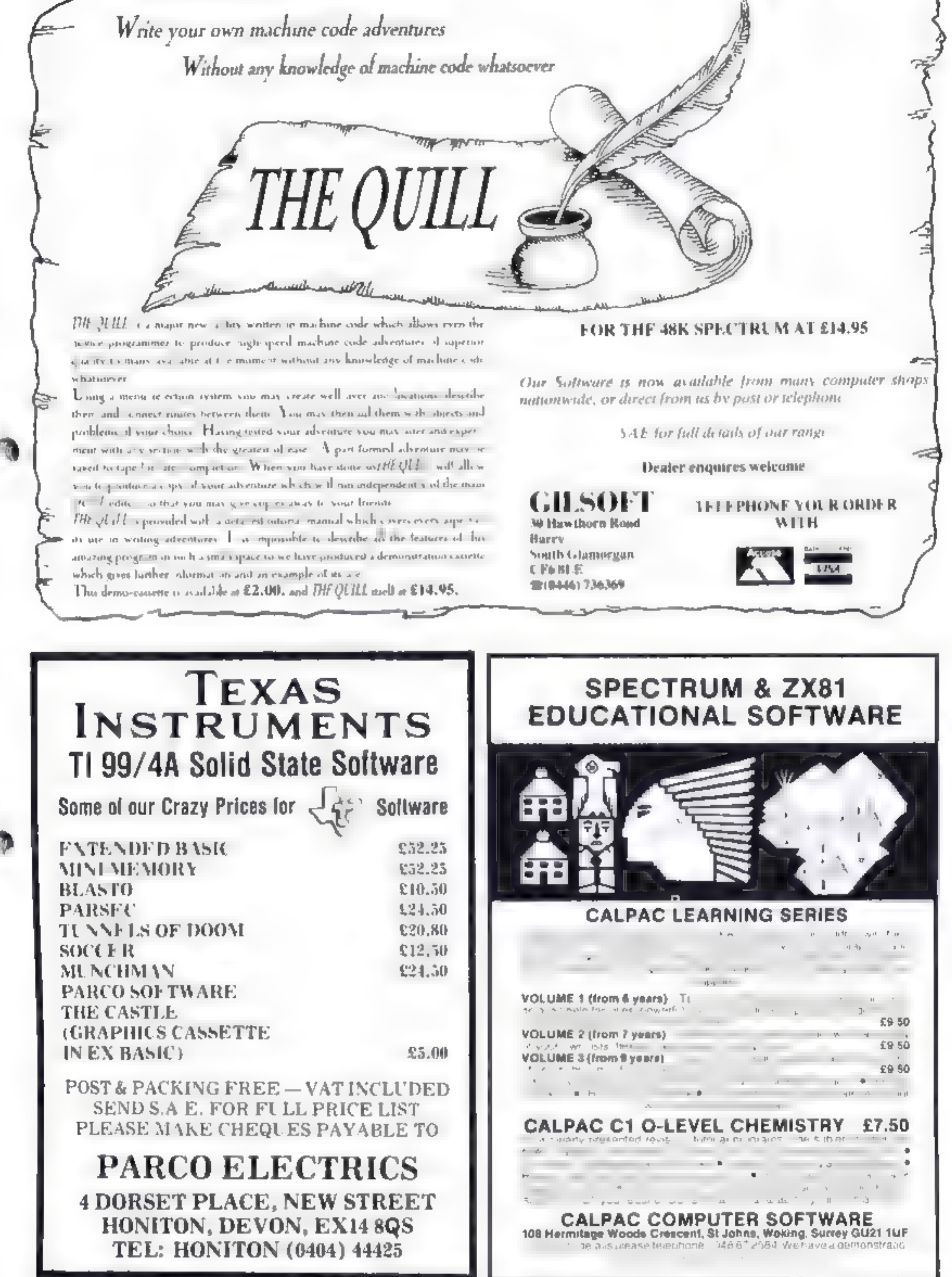

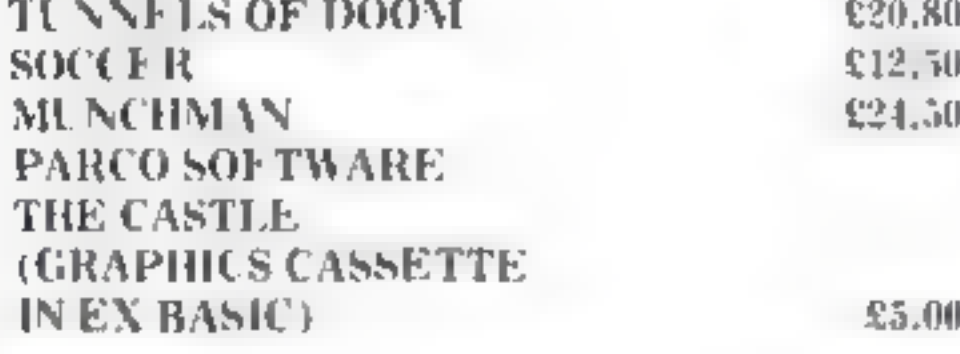

HOME COMPUTING WEEKLY 8 November 1983 Page 39

### BUYERS' GUIDE

### Sharp M2700

£249.95

61K RAM 8K ROM

Keyboard: 69 typewnter-style keys including five function<br>keys, four cursor keys, space bar<br>Sereen 40 columns by 25 rows text, 80 by 40 graphics. Fight

colours

**Sound.** single channel, three octaves<br>
Languages: Extended BASIC cassette included in proce. Also<br>
available: Pascal, Fortran, three versions of Pascal, two<br>
assemblers. Processor: Z80A. Operating system: custom<br>
1 O: tw before programming can begin. It means that machine code

### Memotech MTX500 **£275**

Similar to the SV 318 model (£198.95), but with memory  $-$  expandable to 256k  $-$  and with a typewriter style keyboard.<br>Aimed to appeal to small businesses, all peripherals for the cheaper model work on this version<br>CK Co (0934) 516246

80K RAM (64K approx useable) 48K ROM

32K RAM (30K useable) 32K ROM

Keyboard: 58-key typewriter-style keyboard, plus. 12-key numeric/cursor keypad and eight function keys. Set in black extruded aluminium casing.

Screen: 40 rows by 24 columns text, 256 by 192 pixels hi-res, 16<br>colours.<br>Sound: three channels plus noise, eight octaves.

**Languages:** Three languages are badh in, MTX BASIC is<br>similar to Microsoft's with extensions, mainly for graphics<br>1 ogo is the easy-to-use language used mainly in schools. Nod-<br>dy is Memotech's interactive language Built

operating system used for thousands of business programs<br>Software: six cassettes available now and Memotech says<br>dozens more will be available soon, on tape and cartridge. Two<br>programs are free with each computer<br>Opinion: end of the home computer market, also occupied by the likes<br>of the BBC micro.<br>'Memotech, Station Lane, Witney, Oxon ON8 6BN<br>(0993) 2977

Lynx 96K **6299** 

Keyboard: typewriter style, 71 keys, space bar, decidented cursor controf keys, four user definable function keys.<br>Apart from improved keyboard and lack of intern detssette<br>deck, identical to Genie 1<br>Lowe Computers, Chesterfield Road, Matlock, Derbyshire<br>DE4 SLE<br>Matiock (0629) 4057/4 cassette

96K RAM (37.5K useable) 20K ROM

Similar to the 48K Lynx except for increase in user RAM and<br>the BANIC has extensions to drive a printer and increased<br>ability to handle sound. The 48K Lynx can be upgraded for<br>189.95

Lang Communications, 01-582 \$128

Genie II 16K

£299.99

16K RAM (ISK useable) 16K ROM

Sharp, Thorpe Road, Newton Heath, Manchester 10<br>061-205-2333

### Spectravideo SV 328 £274.95

### Atari 800 £299.99

48k RAM (amount useable depends on graphics mode in use) 16K ROM

Similar to 800X1 and 600X1 machines. The differences are the screen has only 11 modes instead of 16, it has two more joystick ports than the 600XL and the 800XL, the amount of memory, and the sound is handled slightly diff See also Atari 400, 600XL and 800X1<br>Atari, Railway Terrace, Slough, Berks SL2 5BZ<br>Slough (75) 33344

Pa

### SOFTWARE FOR<br>SPECTRUM AND ZX81

OUR POLICY<br>We aim to create programs which you will keep on using until<br>your compuler wears out. You won't first our programs in the top<br>ten and you will look in vain for cotour adverts and fancy<br>packaging, Nevertheless we

WHAT DO YOU GET?<br>The bulk of our casseltes are now made by the factory which<br>produced the Horizons tape. Programs are recorded twice and<br>carry on the reverse side an audio narrative to supplement the<br>operating instructions

### 48K SPECTRUM

"Day of the Match"<br>Fascinaling and realistic simulation of an entire football season.<br>Name your own learns if you wish (English league provided on<br>cassette). Rate each team from one to nine in various success<br>categories su

"Ball by Ball"<br>
Simulates a test match series or one day international series. Set<br>
up your own teams and pool of players (England v Australia<br>
provided). Rate each player's capabilities as batsman and bowler<br>
on a one to your leams and play the match, Electronic scoreboard shows<br>progress of a match, Full supporting score card and series averages.

'Superplan Generator"<br>
Spreadsheet type program with vanable column width and<br>
variable number of columns. Lets you sacrifice columns you don't<br>
need to get more lines<br>
"Superplan Pack 1". Business Applications £7.00<br>
Read

"Superplan Pack 2". Home computing £7.00 Ready made applications programs for home budgeting, nutrition tables, car running costs and bank statements. "Superview" £5.00

Simple but effective information display. Up to 42 pages of lext<br>and low-res graphics. Access pages on demand or run in<br>perpetual 'siide-show' mode. Full facilities to create your own<br>pages and build up an information libr

### 16K SPECTRUM

"Superdraw"<br>Create full colour high-res pictures and store them on cassette for<br>use as littles or background screens in other programs. Or just<br>have fun doodling and build up in cassette library of your<br>creations. Slide sh

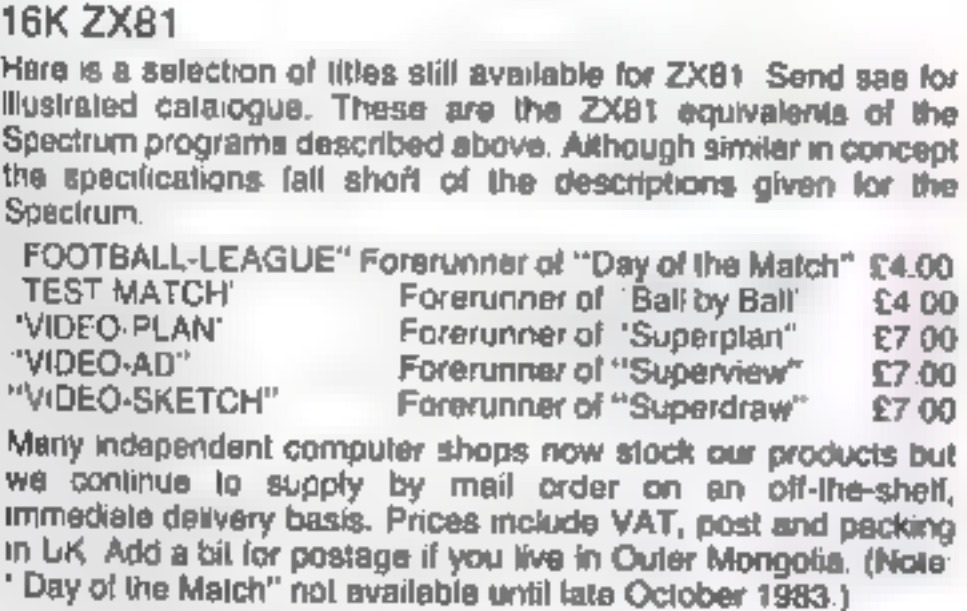

Video Software Ltd, Stone Lane Kinver, Stourbridge, West Midlands Telephone: 0384 <sup>872462</sup>

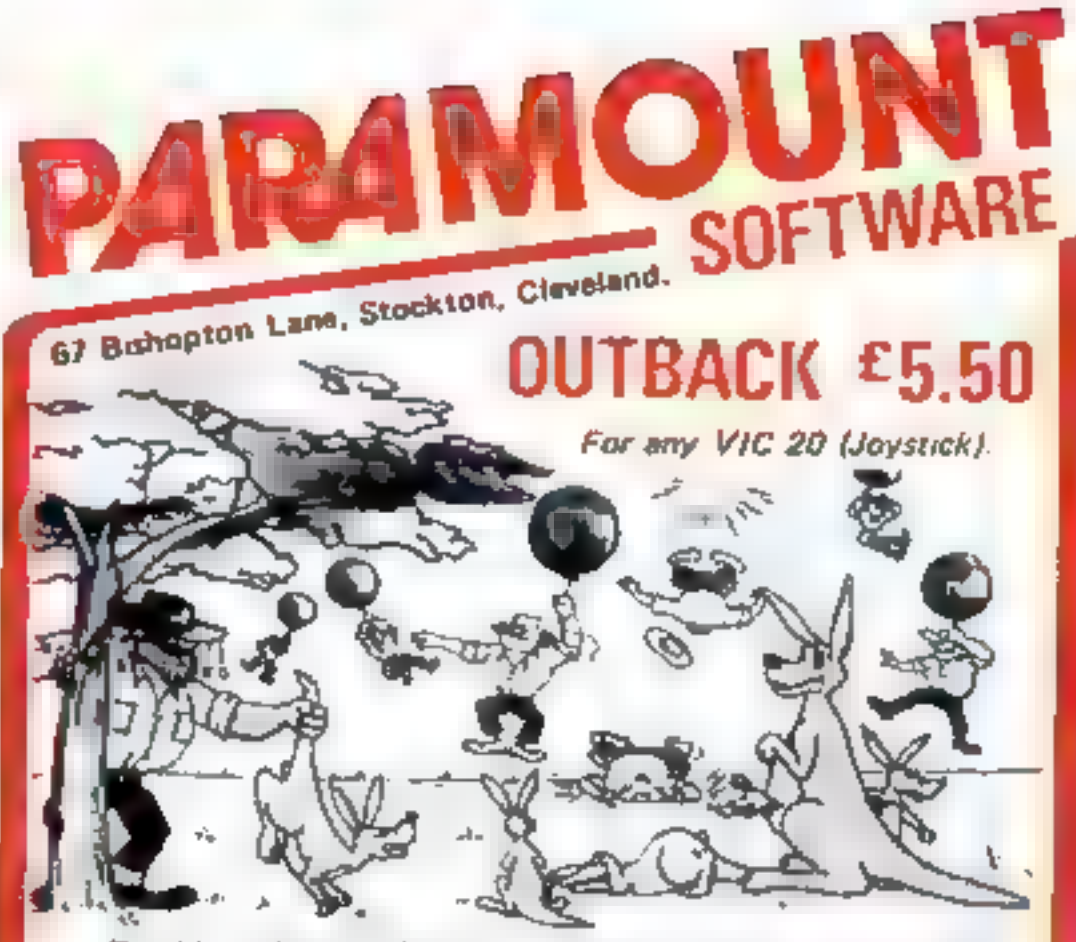

Trouble is about to drop in on the accupants of 'Roopy Valley'<br>in the form of rather cunning swagmen. 'Ma Huppy' has a very<br>sophistocaled defence set-up and , with your help, could win<br>the day. Which is it to be-a tranqui

"S skill levels. "6 Bonus Scars symbols. "2 Bonus Life levels"<br>"Running scors on screen, "Hi Score display, "Superb Sound<br>with 3 different tunes. "Extensive use of colour and graphics<br> $\text{CDUMTDOMW}$   $\text{E5.50}$ <br>For VIC 20, B

- 
- 

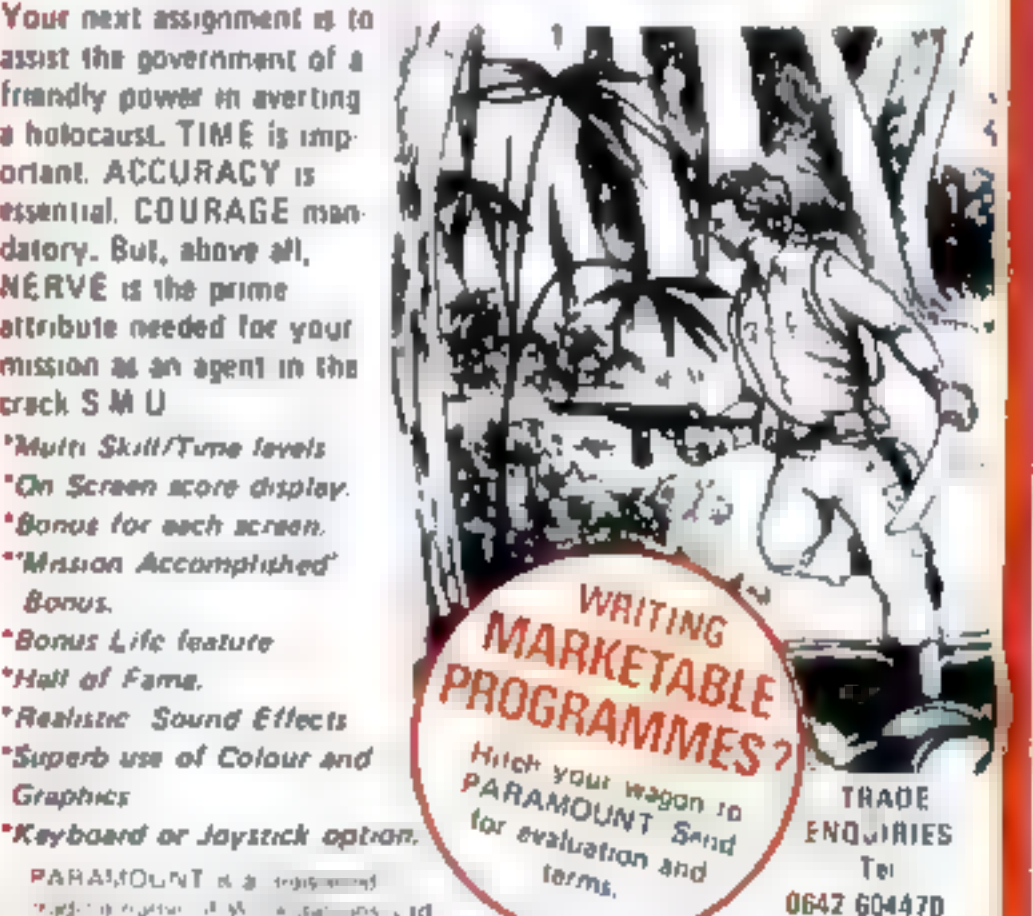

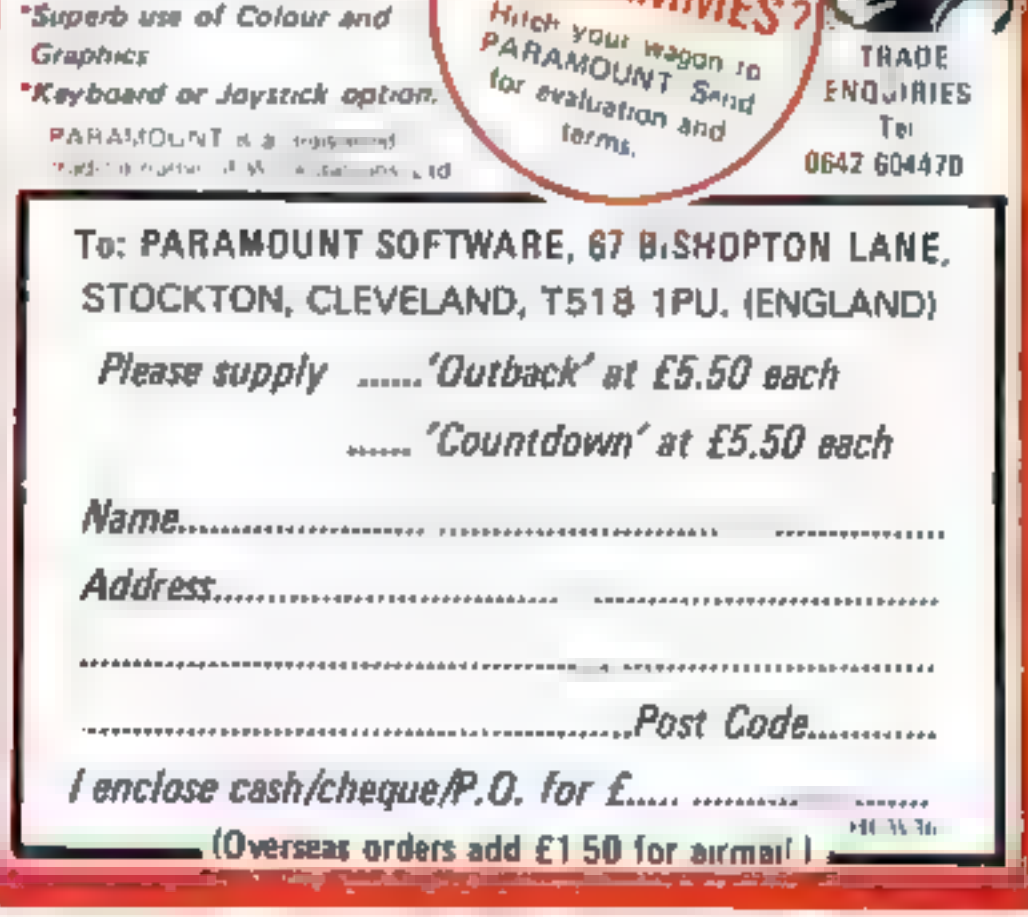

HOME COMPUTING WEEKLY 8 November 1983 Page 41

# HAVE YOU BEEN INVOLVED IN A

 $1.134$ 

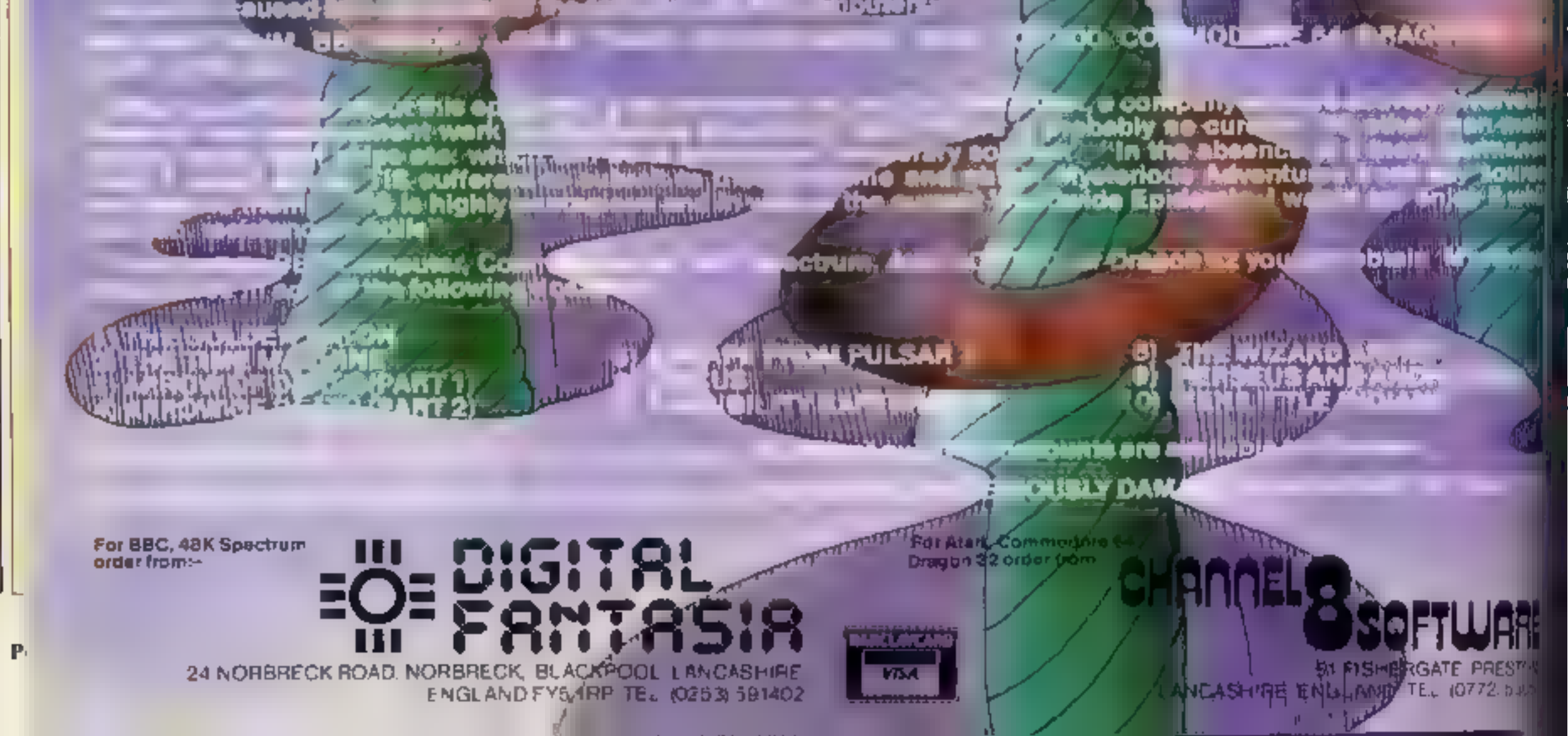

### WHAT ARE MYSTERIOUS ADVENTURES?

**SET RIOUS:** Colorerive)—"Bailling, full of mystery, strange or time contratible"<br>
Let MOU NT RIOUS - "An enterprise full of risk or danger, an experience of unforcesen events endangerisn fly<br>
In start play on a MYSTERIOU

### NEW DEVELOPMENTS ON MYSTERIOUS ADVENTURES

Deer the past few years, Adventure programs on Computers have almost above seem presented in the classic "[ex  $\frac{1}{2}$  or  $\frac{1}{2}$  or  $\frac{1}{2}$  or  $\frac{1}{2}$  or  $\frac{1}{2}$  or  $\frac{1}{2}$  or  $\frac{1}{2}$  or  $\frac{1}{2}$  or  $\frac{1}{2$ 

The "New sicle" MYSTI RIOUS ADVENTURES are currently available for the<br>18K SPECTRUM COMMODORE 64. More releases are planned this year which will melady<br>DRAGON 32, ORIC-1, APPLE II & He ATARI TYNN MATTEL AQUARIUS THM PC etc

# **"ADVENTURES, INTO, IMAGINATION"**<br>AVAILABLE FROM W.H. SMITH, JOHN MENZIES, BOOTS

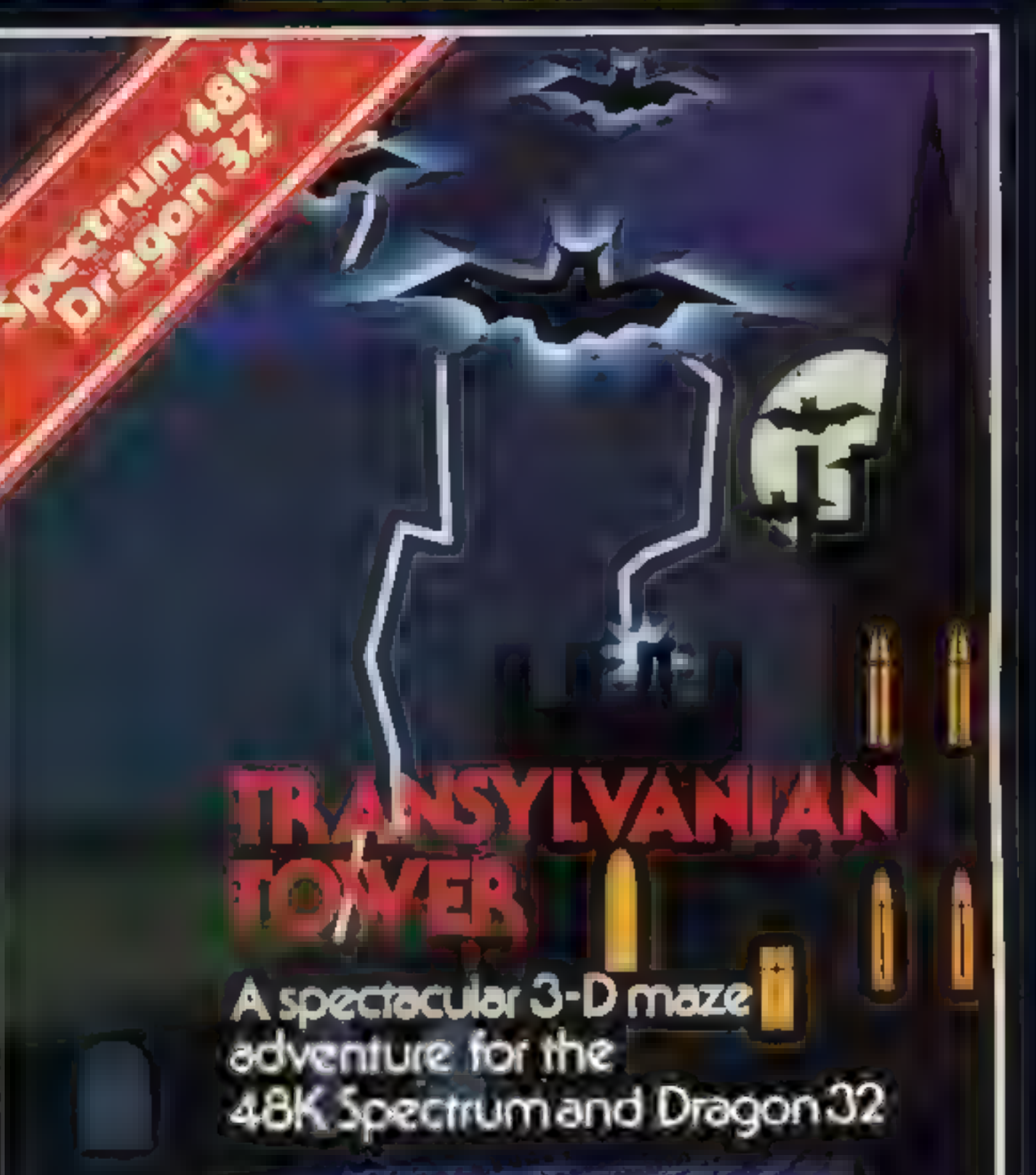

RICHARD: SHEPHERD SOFTWARE

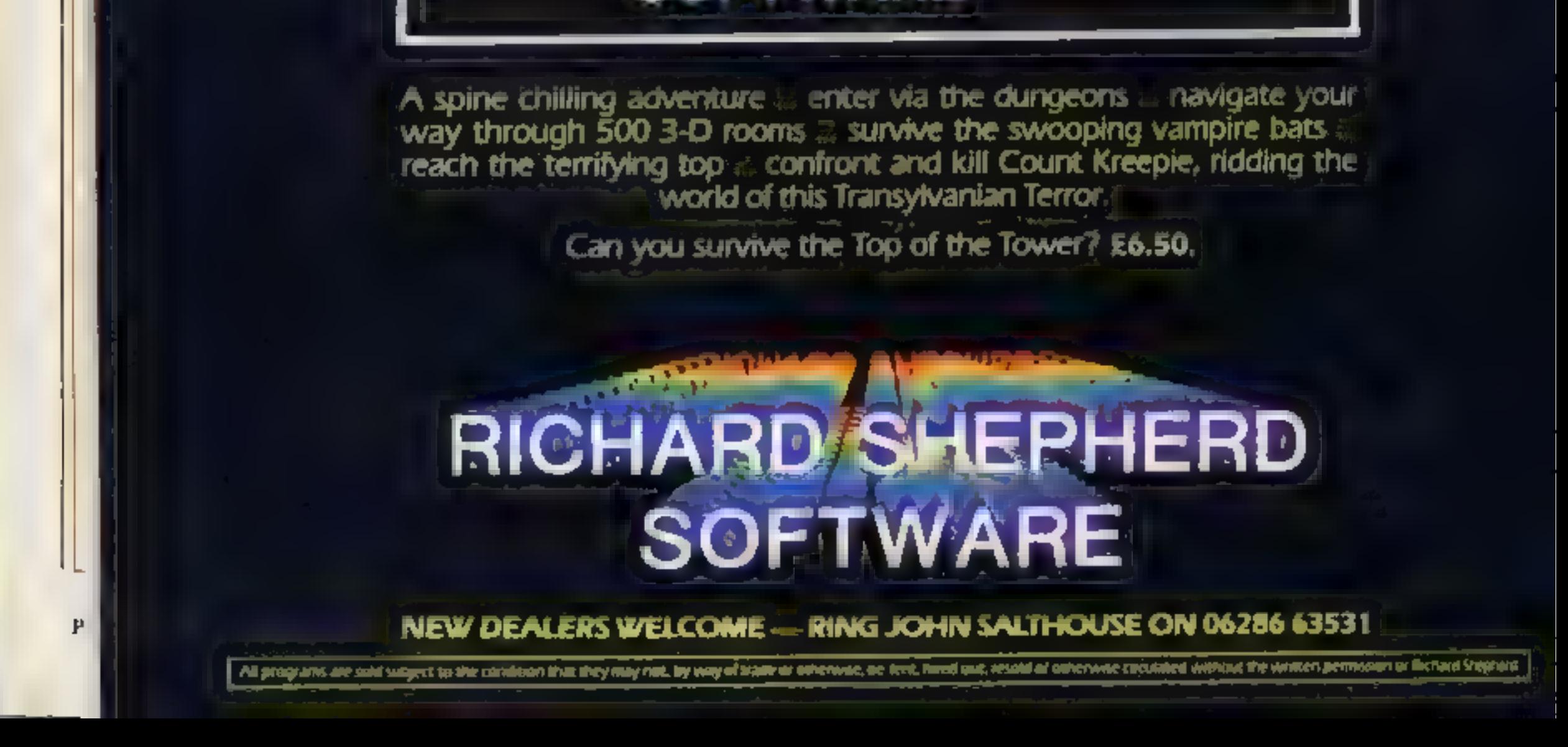

### BUYERS' GUIDE

### Dragon 64 £225

### 64K RAM (up to 64K useable) 16K ROM

Dragon's new stodel offers three modes of operation; an etnalation of the Dragon 32, Extended BASIC with 48k of useable RAM or as what the company calls a "soft machine."<br>In this mode the BASIC is switched out for machine

(0656) 744700

### Commodore 64

 $\mathfrak{a}$ 

 $\mathbb{R}$ 

### £229 |

'64K RAM (40K useable) 20K ROM

Neyboard: Pypewriter quality, 67 kevs, space bar, deducted fit in the definable function faces although a stationary and distinct the definition of several and the mean and objective methods of the mean of the definition

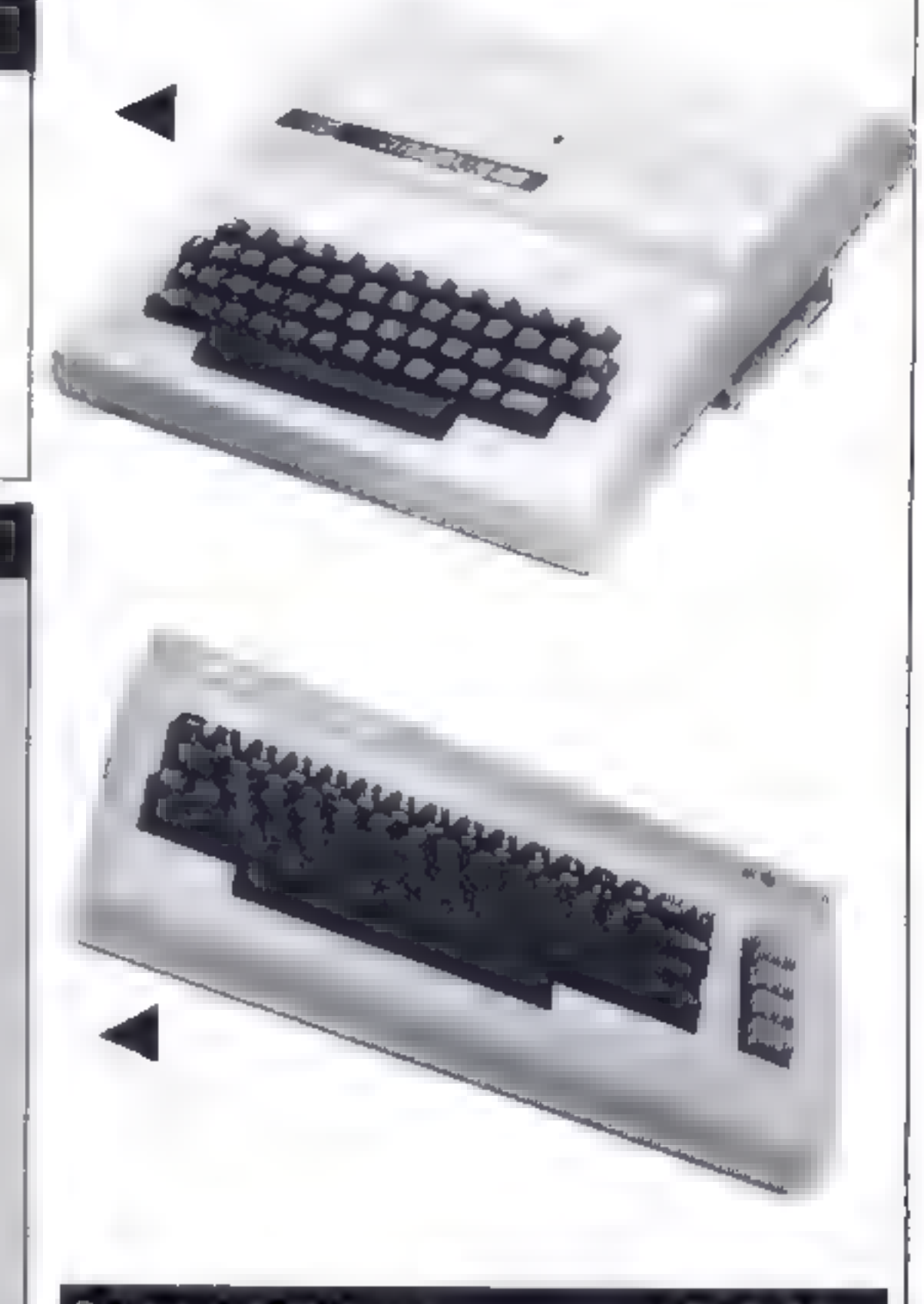

### Tandy Colour **£239.95**

16K RAM 8K ROM

**Acyhuard:** calculator type, 53 keys, space bar, no dedicated<br>cursor control less or user definable function keys<br>excess or several and eight<br>colours for block graphics. No user definable graphics. Hi-res<br>applies are only

### BUYERS' GUIDE

### Memotech MTX512 **E315**

### 64K RAM (62K useable) 24K ROM

Identical 10 the MTXS00 (£275), but with more RAM. Memotech, Station Lane, Witney, Oxon OXS 6BX (0993) 2977

### £327.75

### 2K RAM (800 bytes useable) 12K ROM

Keyboard: 57 keys, typewriter style<br>Screen monochrome, 48 columns by 16 rows, block graphies<br>Noned Microsoft BASIC Operating system: custom.<br>Processor: 786 X 1 O. RS 232 and eight-way input-output

Number solds in UK and Meast<br>Add-ons: 64K and 256K RAM boards, 1 O which also adds<br>clock and extra RS-232 interface, floppy disc control board<br>video control er to add hi-res and colour, 5<sup>1</sup> on single and twin<br>disc drives

[ state, Warwick CV44 5PZ<br>(0926) 487733

### Genie i 16K

### £330.05

### 16K RAM (ISK useable) 13.SK ROM.

Reyhoard: Lypewriter style, 54 keys, dedicated cursor control<br>keys, no user definable function keys, space bar<br>Screen: 32 or 64 columns by 16 lines, no colour, no hi-res, no<br>user definable characters - Inverse available, l

192.<br>
Hangituges: Microsoft BASIC, Pascal, Fortran, Cobol, Forth,<br>
Langituges: Microsoft BASIC, Pascal, Fortran, Cobol, Forth,<br>
APL, and PI 1 are available from Lowe. Processor: 780<br>
Operating System: custom included but v Matlock (0629) 4087/4995

### Genie 148K **£365.70**

48K RAM (47K useable) 16K ROM

Identical 10 16K Genie I except for the price and memory and the ability to run certain operating systems that will not fit on the 16K version.<br>Lowe Computers, Chesterfield Road, Matlock, Derbyshire DE4 5LE

Matlock (0629) 4057/4995

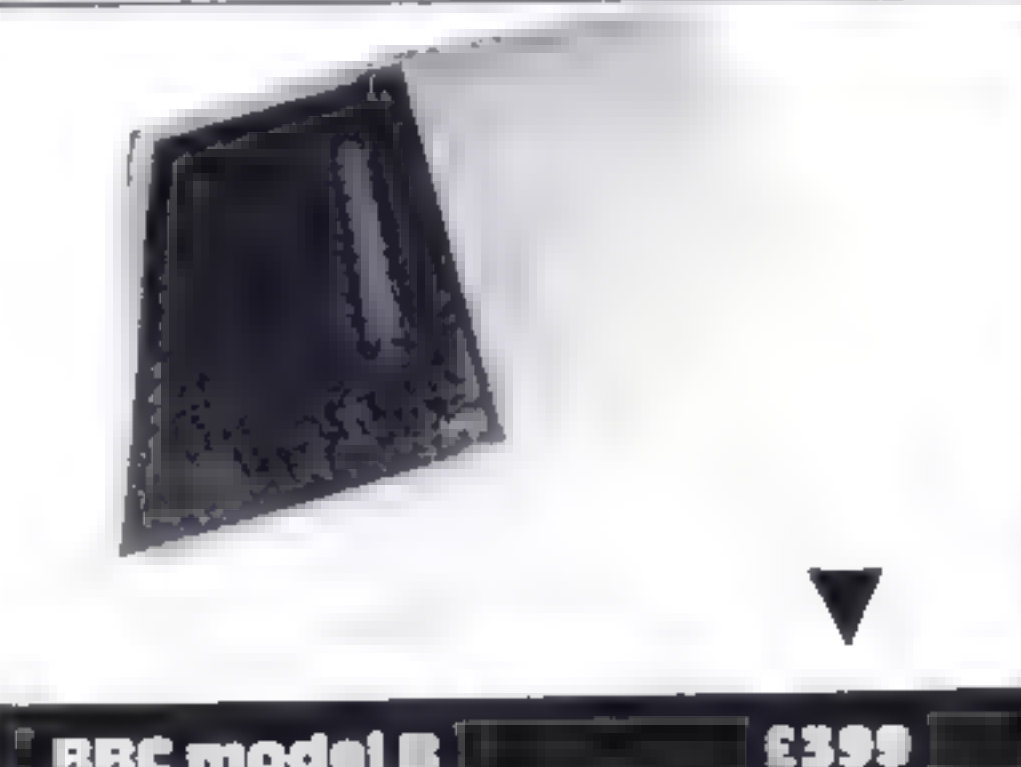

**BBC model B | 8km 10 9km 10 9km 10 9km 10 9km 10 9km 10 9km 10 9km 10 9km 10 9km 10 9km 10 9km 10 9km 10 9km 10 9km 10 9km 10 9km 10 9km 10 9km 10 9km 10 9km 10 9km 10 9km 10 9km 10 9km 10 9km 10 9km 10 9km 10 9km 10 9km** 

Keyboard: typewriter style, 73 keys, 10 user definable function<br>keys, dedicated cursor control keys, space bar<br>Screen: very complex, The simplest mode is Teletext compati<br>ble and gives eight colours, flashing characters, d and block graphies. Text is 40 columns by 25 lines. There are seven other modes of screen operation ranging from 640 by 256 hi-res in two colours with 80 by 32 lext to 160 by 256 hi-res in eight colours with 20 by 32 text with eight flashing colours<br>All 256 characters are user definable in all but the Teletext

mode<br>Sound: three channel music with a noise channel through in-<br>ternal speaker. Full envelope control is available from BASIC **Languages: BBC BASIC** is included  $-$  a very comprehensive amplementation. An assembler is also built in for muchune code access. Forth, I asp and BCPL are also available. Processor: 6502 A. Operating system: BBC, I/O: R joysticks etc. Eight bit programmable user port. The Tube<br>Allows connection of second processors and so on to the 1 MHz bus. Disc interface, Econet networking, speech syn-<br>thesizer can be added. Number sold in UK: 150,000, Speed-

### **Genie II 48K**

### £341.55

48K RAM (47K uscaple) 16K ROM-

Except for increase in memory, identical to 16K Genic II<br>Lowe Computers, Chesterfield Road, Ma<sub>tr</sub>ock, Derbyshire<br>DE4 SLE<br>Matlock (0629) 4057–4995

fast.<br>**Add-ons: a great deal available from independents. However,**<br>Acorn has been slow to provide support and at present only dise drives, Econet and speech synthesizer are available. But<br>Acorn are promising other things

Software: a very large well written range available, including a<br>iot from Acornsoft, the maker's software arm. Many educa

honal programs of varying quality<br>**Opinion:** the BBC is an excellent machine if you ignore the<br>high price, Support from independent suppliers is superb, but<br>Acorn has been slow on the bardware side. The keyboard is very good and there is a useful set of function keys. The screen<br>uses split cursor screen editing which is the next best thing to<br>Tull screen editing but not quite as easy to use. The BASIC is excellent and makes good use of all the hardware features.<br>This computer is used by about 75 per cent of all secondary<br>schools. So it is good for education as well as games. It also makes a good business computer, particularly with network<br>ing available for the future. A good all rounder<br>**Acorn Computers, 4** Fulbourn Road, Cherry Hinton, Cam-<br>bridge CBI 4JN<br>Cambridge (0223) 2101111

Page 46 HOME COMPUTING WEEKLY 8 November 1983

### NEW HOME COMPUTER CABINET

### SPECIAL OFFER £79.95 incl. VAT & Delivery

Especially designed for your home computer system, whilst also accommodating your video recorder

Our cabinet has been custom designed after intensive consultation with P.C. users to provide maximum<br>comfort and convenience during those long hours spent slaving over a hot micro.

In fact, we are proud to claim that your cabinet will look perfectly at home in your lounge, dining room, or even bedroom.

321/<sub>2</sub>" height, 36" width, 163/4" depth.

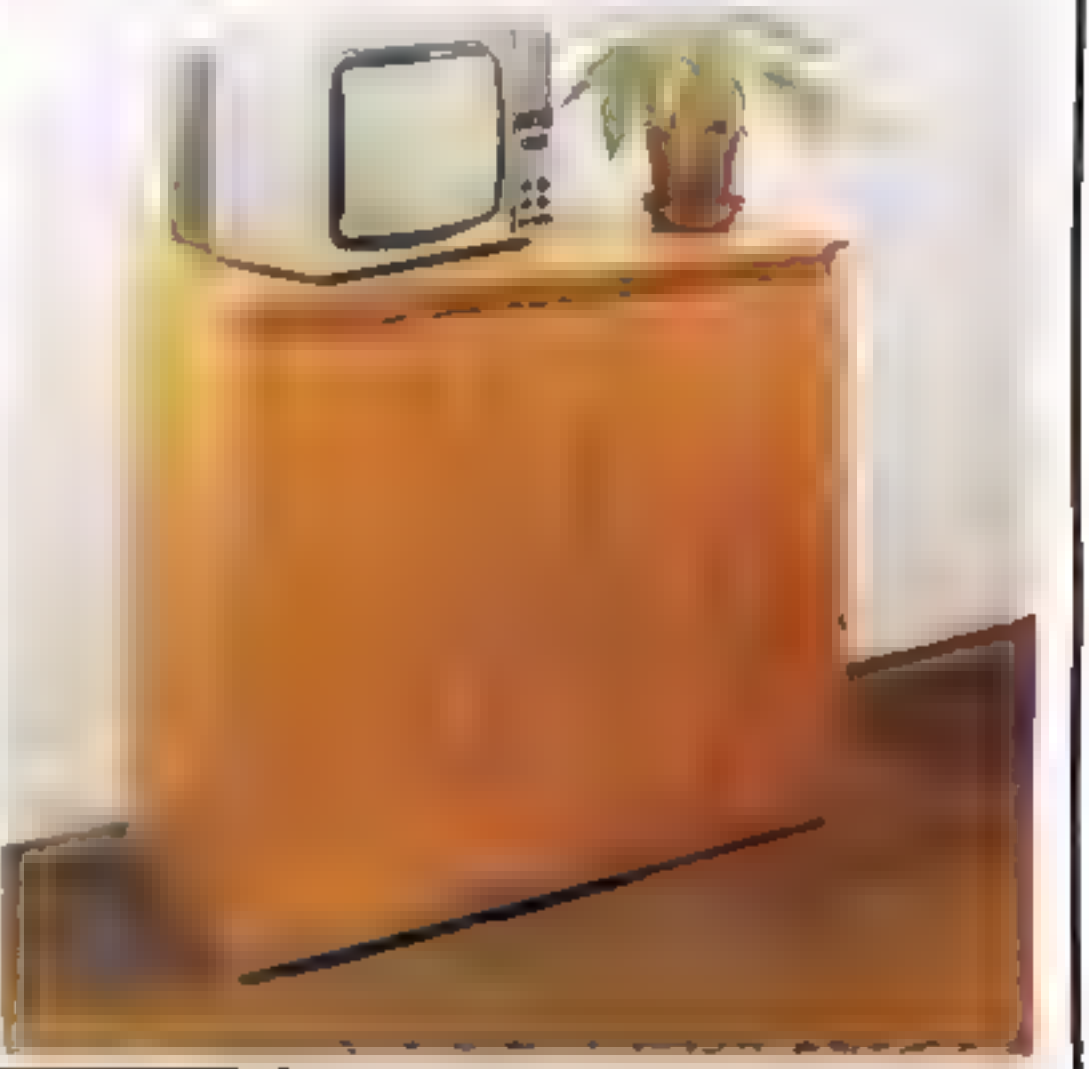

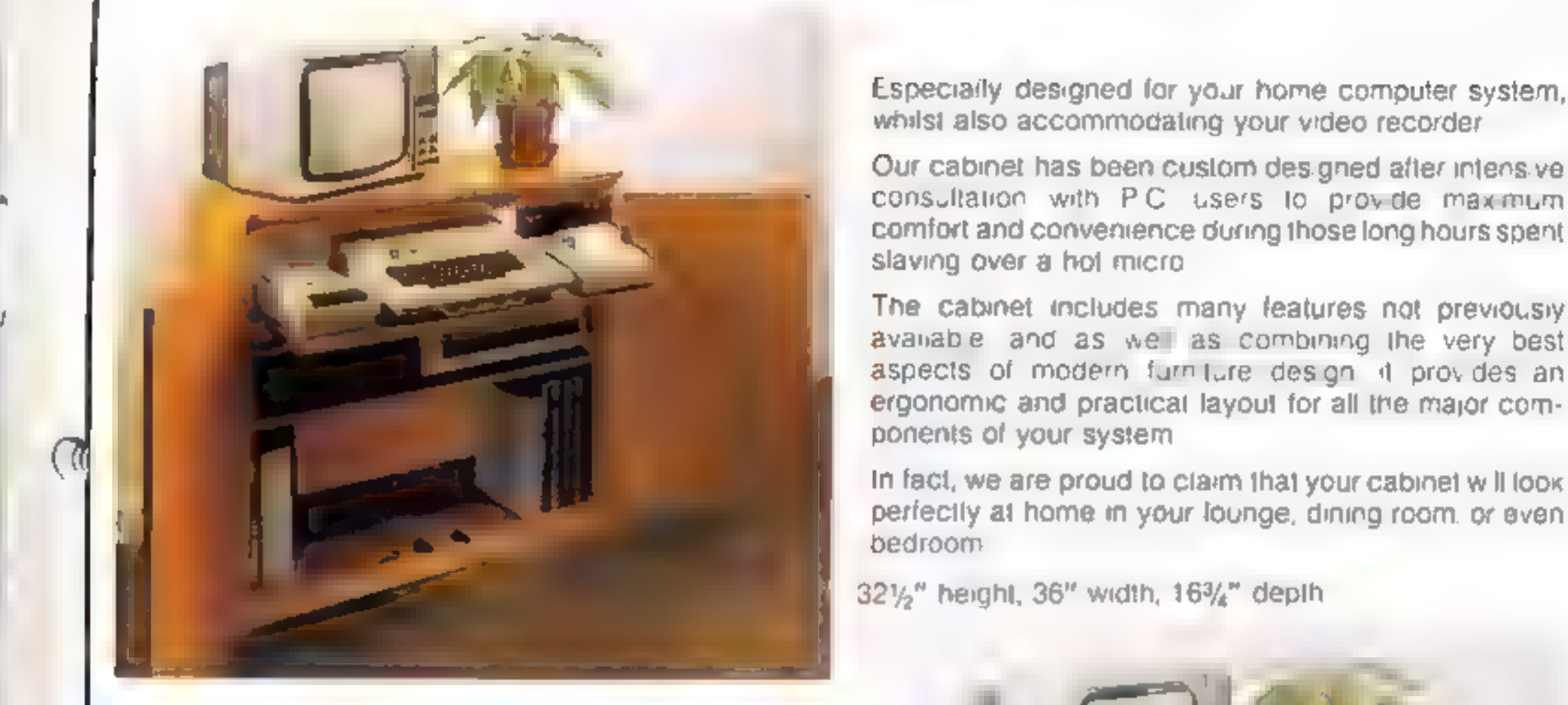

- JUST CHECK THESE STANDARD FEATURES<br>1. Smooth sliding shell locks in position just where you require it and<br>neatly glides away after use
- } 2 The computer shelf has been designed to allow adequate 'Knee room' for you to sit comfortably, and will avoid 'programmers back ache
- Adequate room to position tape recorder, printer, disc-drives, etc.<br>alongside computer for ease of use<br>All cables neatly and safely out of sight, while allowing all units to be<br>permanently connected # dosired
- 
- Lots ofstorage space for cassettes, cartridges, books. isting paper. joysticks
- With shelves and doors closed, instantly becomes an elegant piece of furniture,
- 7 The lower shelf accommodates all makes of video recorders

MARCOL CABINETS, 8 Bugle Street, Southampton SO1 0AJ. Tel: (0703) 38455. (24hr answering)

- 
- 8 Smart teak effect finish,

(ħ

9 Supplied as a flat-pack. Very simple to assemble, using just a + screwdriver. Full instructions supplied

TERMS OF OFFER UK Mamband Costomers only. Please allow up to 28 days for delivery. Cash with order or charge 10 one of the credit card 'not satisfied provided the goods are returned undamaged within 72 hrs of the customer

### ORDER FORM.

Please send me one of your new Home Computer Cabinets as advertised. I enclose my cheque for £79.98 or please debit my Access/Barclaycard No... ... ... ... ... sessence stame (Block letters) servessence servessensen Signed Address

# **THE BES** CHANNEL

CDS has built its name on top quality machine code games for Spectrum & Oric.

We are interested in software which meets these criteria, including games for the Commodore 64.

So if you've completed original programmes or have something good in the pipeline, get in touch as soon as you can.

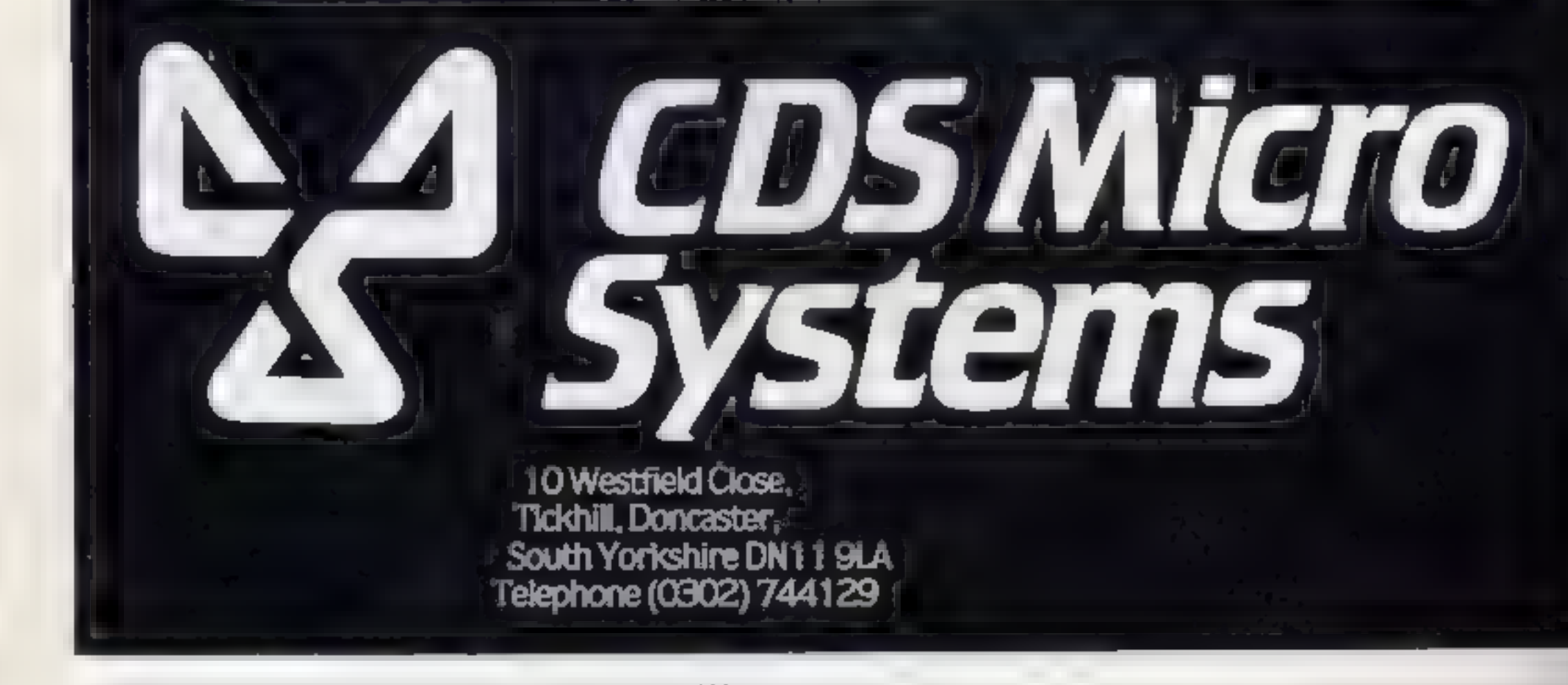

Page 48 HOME COMPUTING WEEKLY 8 November 1983

### SOFTWARE REVIEWS

# Galactic Abductor

Spectrum<br>**£5.95**<br>Anirog, 8 High Street, Horley, Surrey

Space hawks fly across the screen<br>and lay eggs which hatch upon<br>landing and try to devour you<br>The birds then pass on and<br>snatch up a human and attempt<br>to fly off with them<br>Ad you have is a laser base<br>with which to shoot th

That, is brief, is the plot and it sounds more exciting than the

game proved to be<br>The problems I found were<br>that more than half the bullets<br>went straight through the birds<br>without leaving a mark<br>After losing all four of your<br>lives, you have to use the same<br>keys to enter your name in th

### Firehawks

Postern, PO Box 2, An.<br>doversford, Cheltenham, Glos<br>GLS4 SSW

Firehawks is yet another space<br>invaders type game, and a rather<br>inferior one too.

If a firehawk should land, then<br>it mutates into a phoenix and rises from the ashes of your<br>planet  $\rightarrow$  an impressive piece of<br>graphics on the first two or three<br>accasions.<br>The instructions in the pro

The instructions in the pro<br>gram are brief — quite rightly,<br>because there is very little to do.

**S2K BBC E6.95** You can of course choose the<br> **S2K BBC E6.95** speeds are certainly quite frants<br>
Postern, PO Box 2, An-<br>
I found the laster controls rather<br>
Cristern, PO Box 2, An-<br>
imprecise even at the eastest level<br>
do

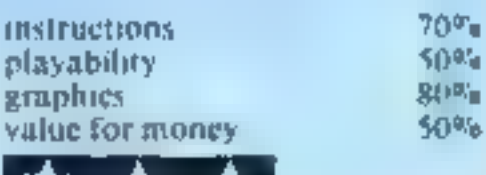

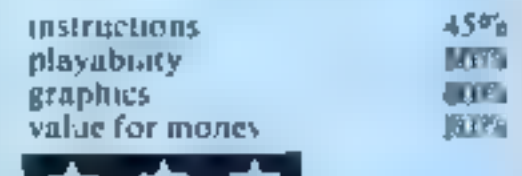

# Look out there's an<br>alien about

**CHIEM CHOUT**<br>Those aliens are up to their<br>old tricks in this selection of<br>games. Before you get your<br>laser gun out, though, read<br>our reviewer's ratings

### Defend the Cities II TI-99/44 plus

This fairly addresse game in "five most important cities on<br>the planet Earth" against up to<br>four bombs dropped by an<br>unsporting energy ailen. The the planet Earth" against up to volves the defence by you of the Lubbook chemics of plays in the test of plays of the test of money<br>
Lubbock chemics Westington Playability Press, and Lox Angeles Westington Staphucs Staphucs There are four levels of play, value for money 95% 30% 30% 30%

The controls of your defending ship, operated from the<br>keyboard, operated from the keyboard, onerated from the<br>after the last bomb become aerive **MiniMemory** atter the last bomb is released, so  $\mathbf{E}$  **E14**  $\frac{q_{\text{after a scale}}}{q_{\text{after a scale}}}$  of urgency about the game. The same,  $\frac{q_{\text{after a scale}}}{q_{\text{other}}}$  a sense of urgency about ware, 10 Alstone Road. tion but your sh.p can r

m tron it fires.<br>This control can lead

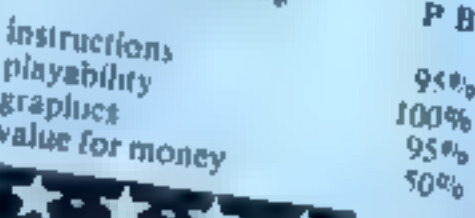

loaded heavily against your suc-

чÆ

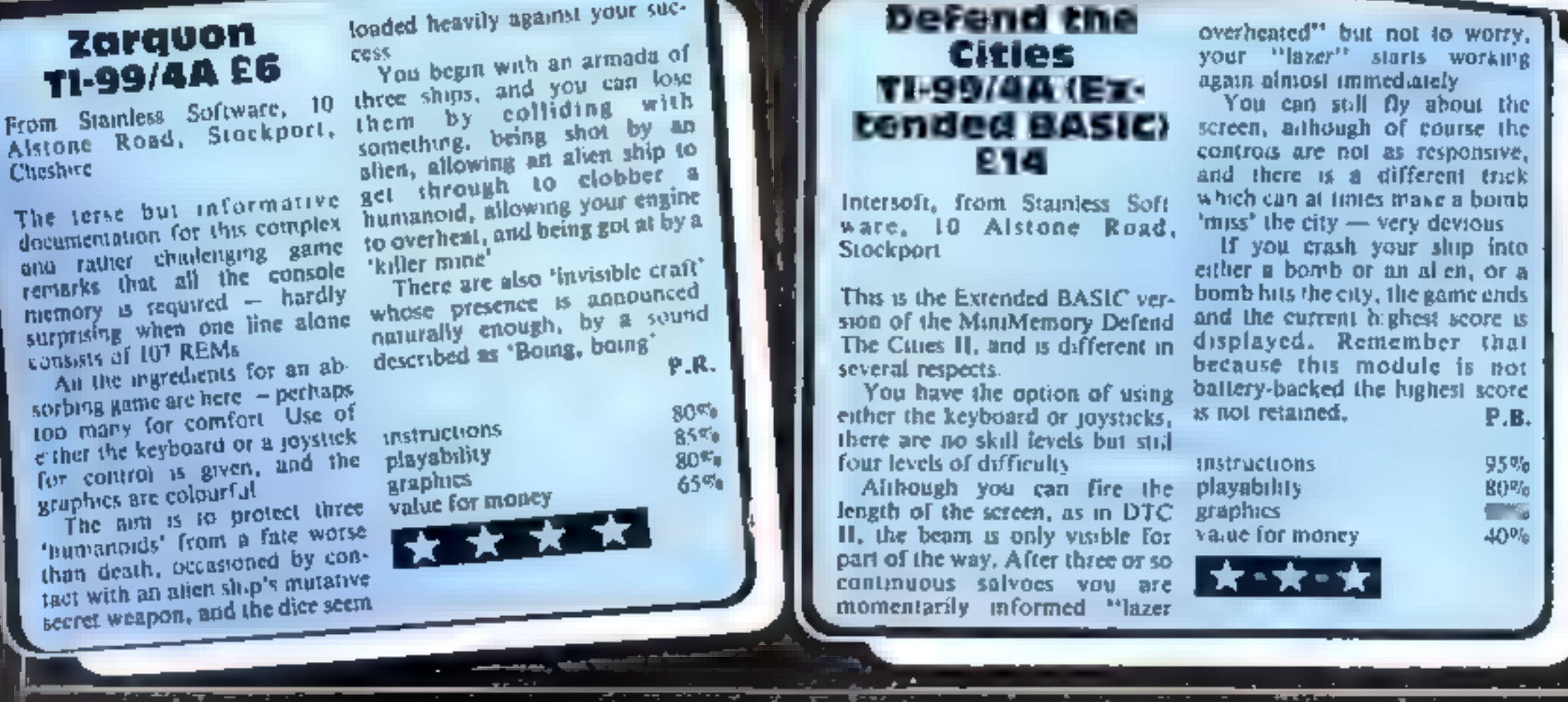

### STATISTICAL LIBRARY

All tapes carry a DATAFILE program that enables the user to INPUT-EDIT-SAVE-READ data on tape.

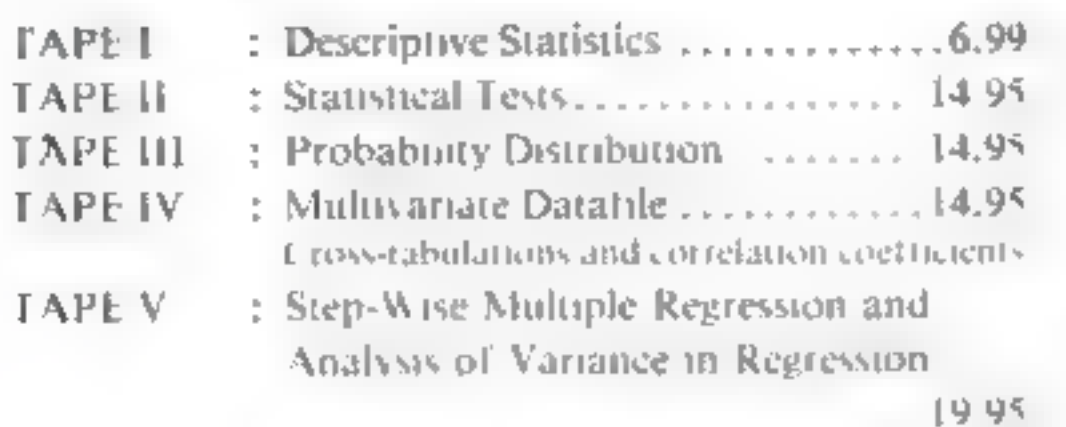

### SERVICE<br>Despatched Normally Within 10 Days From Receipt Of Master.

### PRICE<br>.C10 From 28p Including Case.<br>.C15 From 31p Including Case.

### CONTACT US NOW FOR YOUR PERSONAL QUOTATION.

Ad. DENHING (DUPLICATORS) 19 The Crescent,<br>Henleaze.<br>BS9 4RW Tel (0272) 623267

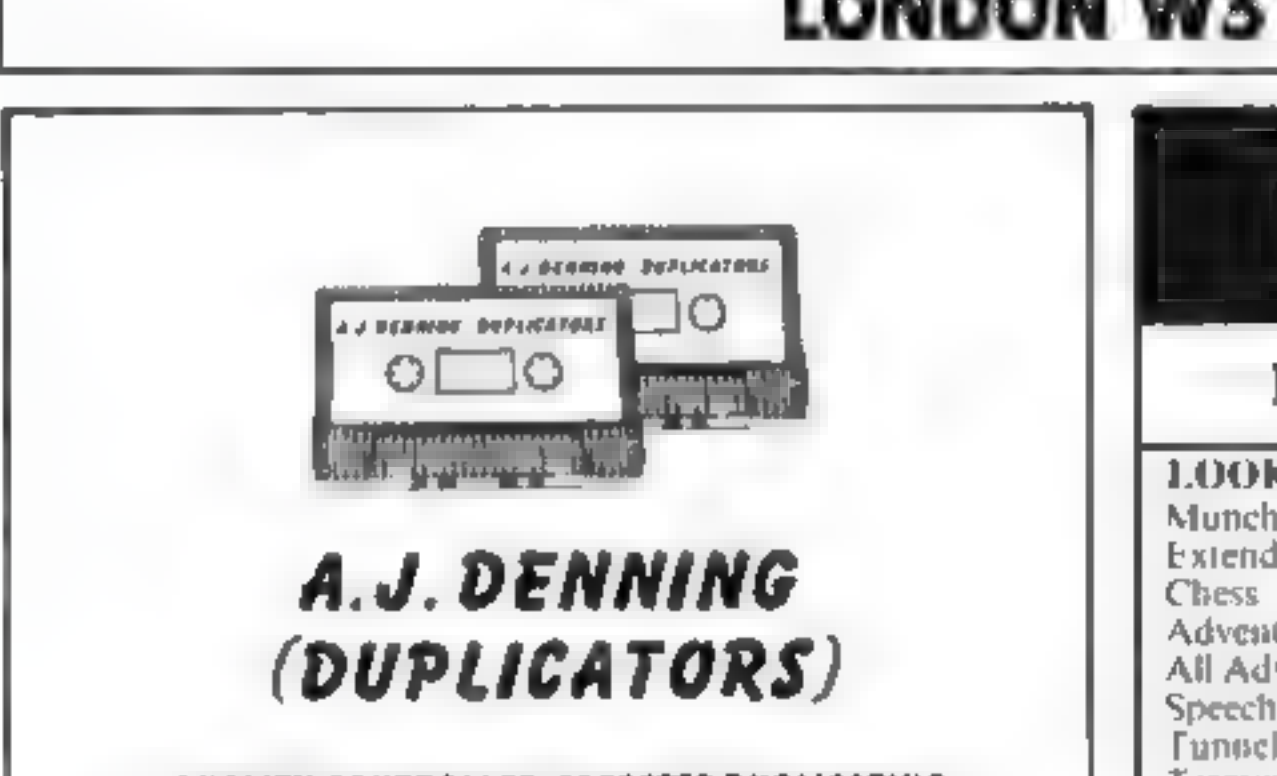

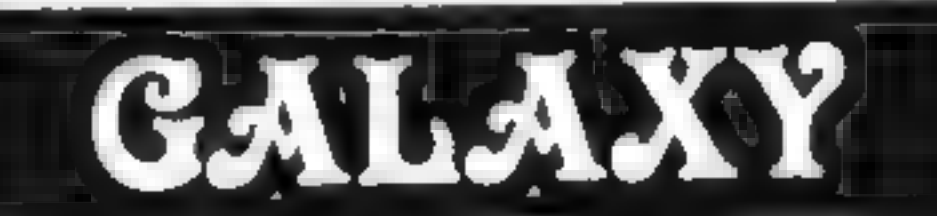

### QUALITY CONTROLLED CASSETTE DUPLICATING QUALITY & SERVICE AT COMPETITIVE RATES

### quaury Constant Stringent checks Made Throughout Production.

### $\frac{3N}{2}$ 133A High Street, Acton LONDON WS 6LY

Touch Typing Tutor Alpiner 20,80 Soceer 32K RAM Card (Texas) 89.95 99er Magazine available mcluding back issues<br>LANTERN CASSETTE SOFTWARE<br>E5.95 Blasteroids £5.95 Operation Moon 6.95 Character Generator 9.95 Scrolmaster 6.95 Ascot Stakes 5.95 Pearl Diver 5.95 Hunch Back 5.95

Daddies Hot Rod 595 Troll King 6.50<br> **Large range of Books now available for T1-99/4A**<br> **COLECO AND ATARE OWNERS**<br> **Check our Prices for your<br>
Cames Cartridge requirements**<br>
Remember' There are no extra charges at Galaxy<br>

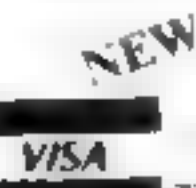

TI-USER a new publication with<br>pt serams, reviews, competitions, advisory service £6.00 p.a. 60 High Street, Maidstone Kent Telephone: (0622) 682575 & 679265

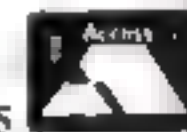

Page 50. HOME COMPUTING WEEKLY 8 November 1983.

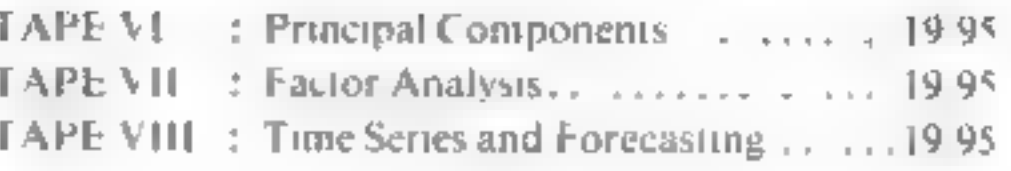

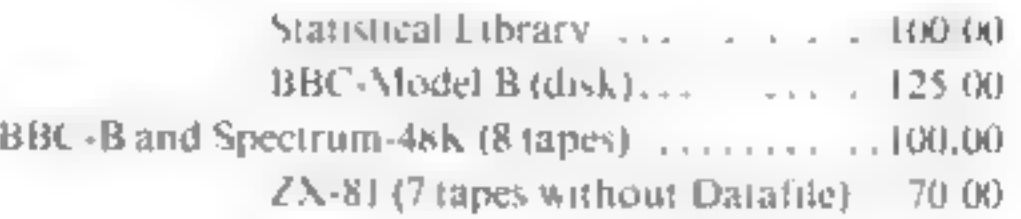

Saga Software House

Scientific and Business Packages for BBC-Model B, Spectrum-48K, ZX-81(16K)

### Number One For Texas T199/4A

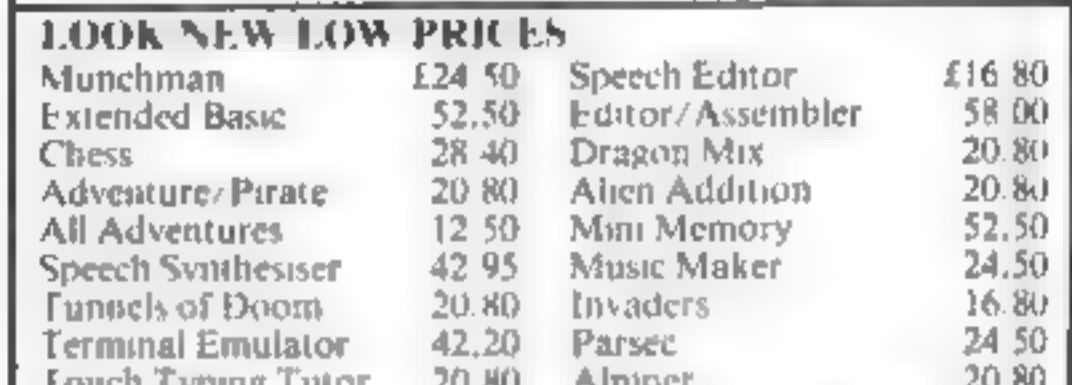

'NOW WIN THE POOLS'

THIS IS MEANT FOR YOU — ESPECIALLY IF YOU USE A SINCLAIR SPECTRUM COMPUTER or even ANY COMPUTER - OR NO COMPUTER AT ALL.

HAVE YOU EVER HAD THAT DREAM OR EVER WISHED THAT YOU HAD "WON ON THE POOLS" —<br>
THERE **85** A SECRET OF "HOW TO WIN ON THE FOOTBALL POOLS" IT CAN BE DONE, I DISCOVERED THE SECRET<br>
A LONG TIME AGO NOW, FOR THE FIRST TIME I'M

FIRST TREBLE CHANCE DIVIDENDS IN 'otherwise you owe me NOTHING FURTHER.

1. do have losing weeks, but ON AVERAGE my That is werely proof shadulet of my top-called and state winnings show over SIX DIVIDENDS EVERY survey confidence in my own abilities and in the viela maily CHARGE WEEK for the p 765 1,818 2,942 1,952 631 93<br>
A GRAND TOTAL OF 6,201 (EIGHT THOUSAND, TWO HUNDRED AND ONE DIVIDENDS — so far).<br>
I HOLD THE UNCHALLENGED WORLD'S RECORD POR POOLS WINS<br>
THIS VERY SPECIAL ...<br>
I HOLD THE UNCHALLENGED WORLD'S

My method is WORLD COPYWRIGHT, any infringement and immediate proceedings will be

EXECUTES THE WORLD AND THE SERVICE IS THE WORLD AND THE SERVICE ONE DISPUTES IT My changing is a simplicity lead to operate and you'll<br>For as long as I continue to enter the Football Probability by changing in FULL DETAILS Your carry need not involve you in my large weekly

1 charge NO COMMISSION on any of your wins --<br>no matter how BIG they may be

I reshand a long time ago, that it was no good sitting<br>down and dreaming about winning the pools, so I<br>burnt the candle at both ends, working late one the<br>regist, occasionally ELGHT THEROUGH THE<br>NIGHT, I ENEW there was a w

 $\ell$  om unable to vary my offer to anyone, so please do oot request it, as  $\ell$  shall very essily dispose of the cassettes  $\ell$  have prepared and am making available

IMMEDIATELY I perfected my method  $\Gamma$  commenced winning right away, (Grit with just  $\alpha$  little  $\Gamma$ 168, the first week 1 wed it), I HAVE

other than a Sinclast Spectrum, you can still purchase a copy of my method, for the same price and program is YOURSELF on to YOUR OWN COMPL'TER - or even if you do not have a COMPUTER.

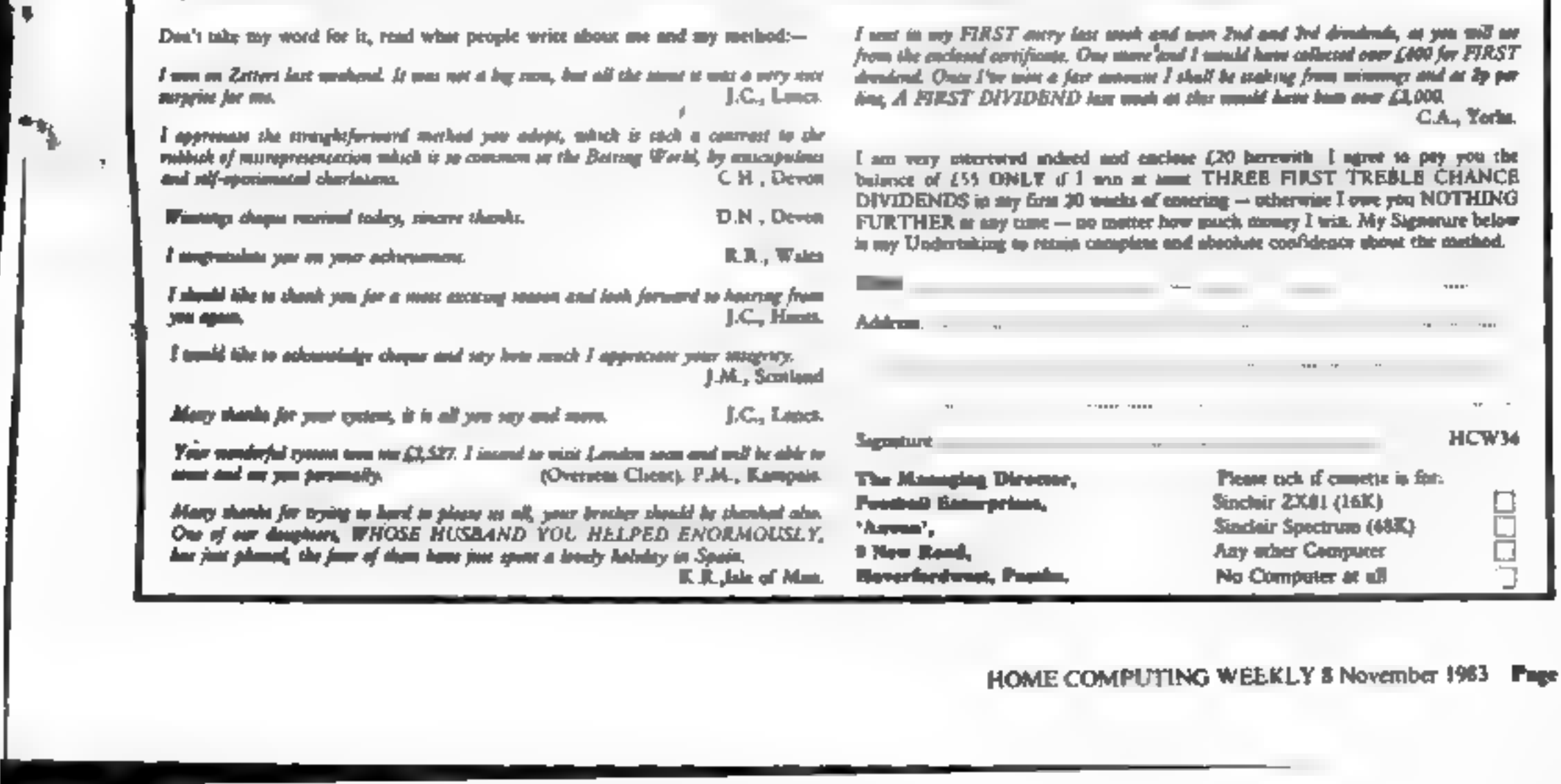

HOME COMPUTING WEEKLY 8 November 1983 Page 51

2,942 1,952

LAM MAKING THIS VERY SPECIAL,<br>REDUCED PRICE OFFER TO READERS OF<br>HOME COMPUTING WEEKLY FOR A<br>LIMITED PERIOD ONLY.

Do not let anyone tell you that it is impossible to "WIN ON THE POOLS" - since I perfected my method. I HAVE WON REGULARLY for over **TWENTY-FIVE YEARS** -- area<sup>f</sup> that a m no Timb-18-the-past

Insert CHALLENGED THE WORLD with my<br>
interference that 'one of the ST NTHE WORLD AND<br>
record of wina and with all the evidence that is<br>  $\begin{array}{ccc}\n\text{Done} & \text{Done} & \text{Done} \\
\text{Done} & \text{Done} & \text{Done} & \text{Done} \\
\text{Done} & \text{Done} & \text{Done} & \text{Done} &$ 

A.

TM.

THE METHOD IS THE GREATEST TREALE<br>CHANCE WINNER IN THE AISTORY OF<br>FOOTBALL POOLS - IT WILL LAST<br>FOREVER - BOTH FOR ENGLISH AND<br>AUSTRALIAN POOTBALL POOLS, WITH<br>AQUAL SUCCESS<br>1 now sited to give a landed number of people the

 $\ddagger$  |  $\ddot{\circ}$ 

 $\left\{ \begin{array}{c} \end{array} \right\}$ 

Dividendi EVERY YEAR - or - AN AVERAGE of over SIX DIVIDENDS EVERY WEEK for **TWENTY-FIVE YEARS.** 

You have my absolute Guarantee of the complete authenticity of every claim, cheque, document, letter, etc. contained herein.

moment my FIRST DIVIDEND was alone - they now number 765 (nevert bundred and staty-five) and will probably be even more by the rane that

1 intend to release a STRICTLY LIMITED<br>
NUMBER of copies of my geastete -- DO NOT<br>
NUMBER of copies of my geastetic -- DO NOT<br>
DELAY AND FIND YOU ARE TOO LATE, lo<br>
which case I would have to refund your intoney<br>
I are so

### **SOFTWARE REVIEWS**

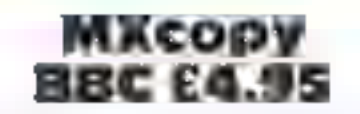

Logic Systems, 129 High Street, Cherry Hinton, Cambridge

This utility program is a multi-<br>mode screen dump for the Epson<br>range of multi-s primers, the<br>MX80 type 3, FN80 and RN80<br>The program has two modes<br>for dumps — for screen modes<br>0,1 and 2 a black and white fast<br>pump, while s

Dadeu every line?

That's a same rab with cassette Boweve at least Logic

The

Generators<br>**32K BBC £6.95**<br>Southampton SOLILL

This cassette actually contains<br>two programs for the price of

The first enables you to define

Office

**MIT GRUD** 

using the The instruct tion leaflet is professional and comprehensive, and the pro: am is easy to use. Once definitely the characters can be suved and merged into your own pro:

The second enables you to design teletext sereens (mode 7), save them, and merge them into

tous are again comprehensive but are aveladed in the program<br>only, thought they can be

your bwn providing. The instruc-

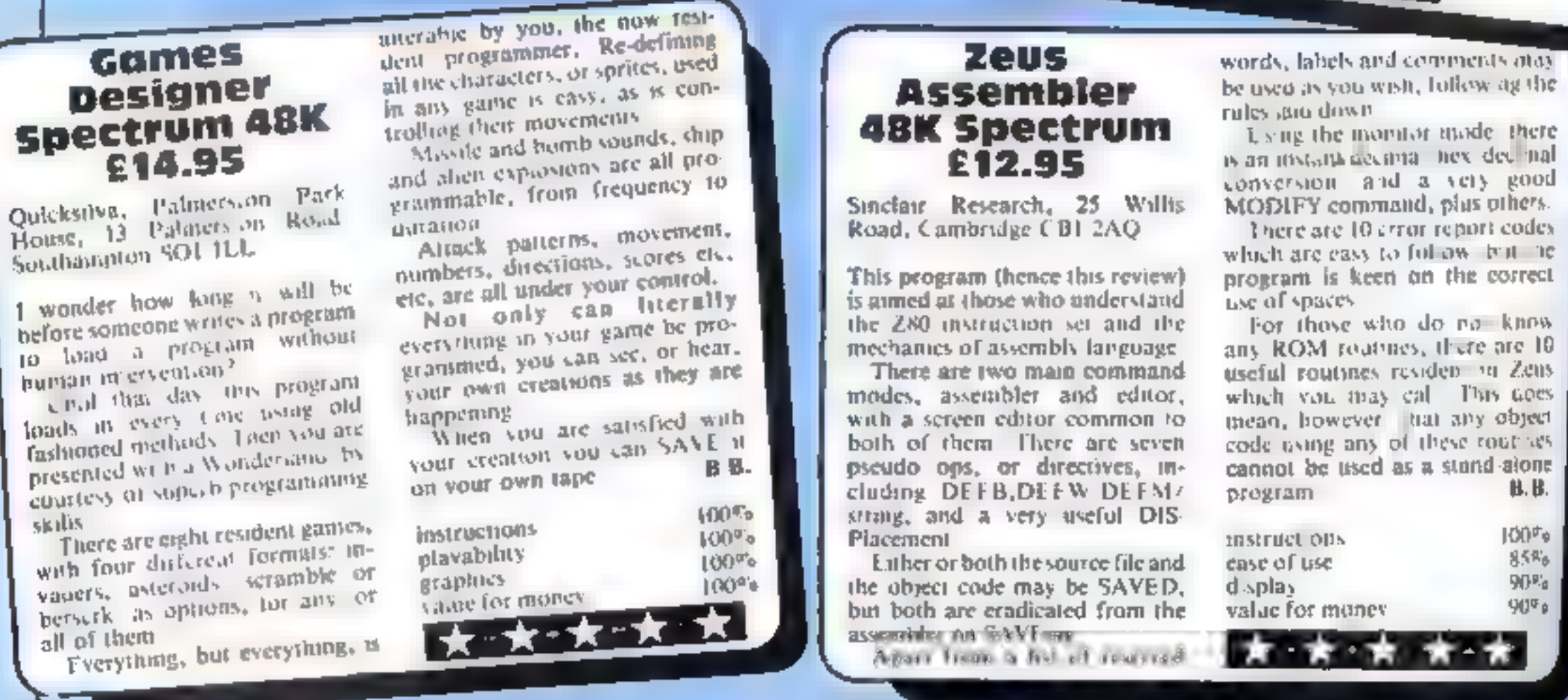

the 280 instruction set and the

with a screen editor common to

For those who do no know mean, however that any object

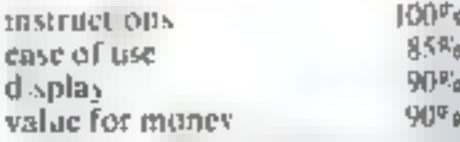

Page 52. HOME COMPUTING WEEKLY 8 November 1983,

printing! The parameters that control the dumps are well ex plained, and give the user room for experimentation.

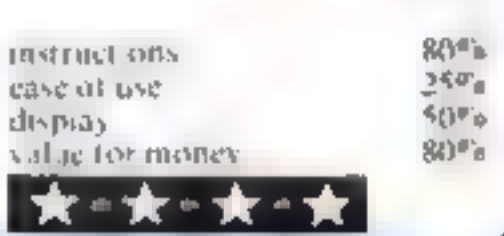

=

referenced at any ome without losing the current design  $-$  a High touch

Assit ally, the BREAK key Hier thoes did not Function as described and : 1 reat pecessitated a comple reload, va Computing, 2 Ag faust hae losing any screen design . ast Hersig ston irs is Sunderland SR3 sax¢rTington,

gress.<br>Both programs loaded Both programs loadcate that the casette of the Dungeon of one sassette show. The different sides incidents on the wrong sides! Incidentally, there is no include the second of  $\frac{1}{2}$  and  $\frac{1}{2}$  be  $\frac{1}{2}$  be  $\frac{1}{$ fairtlessly, though the cassette

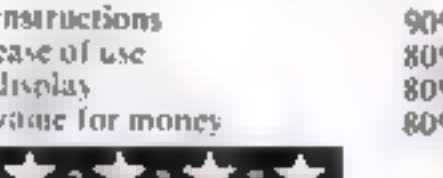

# Systems recorded the program (on both sides of the tape so there is no delay in rewinding, The instructions supplied are fon the cassette insert and are good, but you will need very Keen eyesight to read the small roundin

For the discussion how to transfer the program and<br>the material of the casette<br>hadde of the casette<br>hadde of the casette<br>and the discussion of the slow<br>and we hadden of the slow<br>and we hadden of the slow<br>and we hadden of t

### bungeon<br>Creator/ Ten screens can be saved in the in  $\mathbf{Dungeen}$  and  $\mathbf{Dungeen}$  and  $\mathbf{Dungeen}$  and  $\mathbf{Dungeen}$  and  $\mathbf{Dungeen}$  and  $\mathbf{Dons}$ , as  $\mathbf{Cap}$  this funded to  $\mathbf{Dons}$  discover how to save more than  $\mathbf{Spectrum}$   $\mathbf{Spectrum}$  and  $\mathbf{$

Cryst

Weapons, por its, actions of<br>can also be all wated to loss<br>being, as can the flumber and

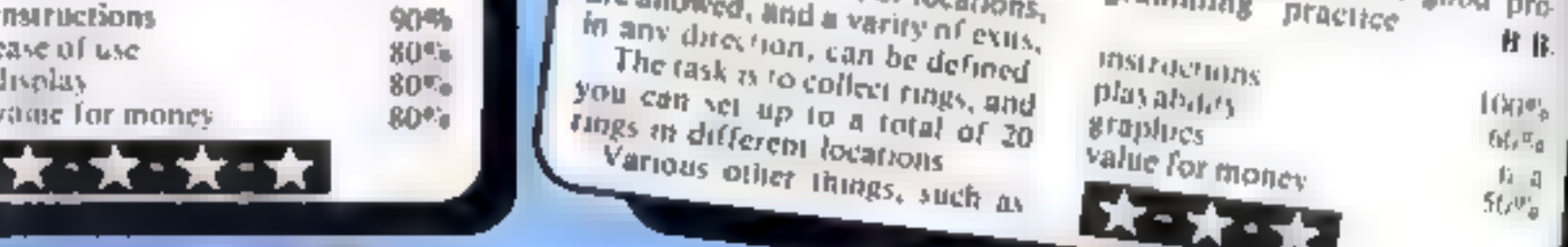

### **ATARI PROGRAMS** Now you can prove you're an ace at cards

### Packet Boat

You have to codect a packet of four cards of the same dettom nason removing hem from the avout unit all the pack has been **Latin Ball** 

The cards are dealt three at a ranced on sinck. The top card being available for play

As the pack becomes ex- $30 \text{ sec}$  1  $\rightarrow$  6 de Pl 1 a space **Decorres the iffer the law fit 1** er and be the by reard from  $\ln 4 - \sqrt{10}$ 

Can said also be ransferred between two columns. One of the  $35 - 32$  by  $24 - 23$  km (ry 10) make a space as quickly as poss b.c. then want until the top card of the discards matches a card in be layout. Place this card in the space and take she matching eard. from the col mn to the new [H)5[1,3])

lwo or more cards can be moved by placing the cursor on the lowest card in a colomn and pressing the trigger

le pack will continue to be redealt even if you can't make any more progress in a game. If you are stuck in this situation use the option or start buttons to began a век дание

Type in the program after the antial sation listing. It can also be typed in directly after last week's ganie or SAVE d'for adding la, er

### – How II works-

٠

u.

**BI-96** (urm the pack over for re-1109 Alter the variable GM to  $\mathbf{r}$ Read GM (greater than) N2.  $\equiv$  dealing. It is placed near the  $\mathbb{I}$   $\rightarrow$   $\mathbb{I}$ **Beginning for faster turnover** 1700-1770 links program to joy- $\mathbb{R}$ The initialisation listing  $-$  type this in first asick routing and controls **WHICH HISTORIA - I** 2000-2060 sets up guase and deals  $W=-\pi\theta$  and  $\theta^*=\theta-\lambda\phi(\theta)^*$  .  $\bullet$ pareds in layout and again suver^ This <sub>t</sub>imicromation...im Extra de la contra-2100-ZMM deals with card move-明显中国 经利 4 THEORET I SHOELL I START PORE 5 Montaghedia for an ac-four an ang pag  $+141 + 22 + 34 + 141 + 141$ \$350-2560 cheese cheesemine THE STATE THAT THE THERE IS NO THE **I Mindig do a drama for symbol so contrary Low ds in hayout** I ATAIS anni pondi seneriel=85 GUTC 9100 2600-2693 deals cards to discard<br>Thrilles inventosards from disc  $40 + H_1 + 30 H_2$  =  $1_{\infty}$  =  $-7 + 44$  =  $7E + H$  =  $F + H$  =  $H = 1443$ Ma EP Plan S SPET, PHIS STAND-NEST  $\frac{1}{2} \left( 1 - \frac{1}{2} \right) \Delta \phi$ ©urd pilean layaan, A cheek ii  $\begin{array}{ccccccccc} \alpha_{1}&=\alpha_{1}+\alpha_{2} &\cdots &\alpha_{N}\Theta &\gamma_{1}\otimes\alpha_{N}\circ\Gamma &\cdots &\alpha_{1}\otimes\Theta \\ \alpha_{1}&\alpha_{2}&\cdots &\alpha_{N}\otimes\alpha_{N}\circ\Gamma &\cdots &\alpha_{N}\otimes\Theta \\ \alpha_{2}&\cdots &\alpha_{N}\otimes\alpha_{N}\circ\Gamma &\cdots &\alpha_{N}\otimes\Theta &\cdots &\alpha_{N}\otimes\Theta \end{array}$ **UNIVER THEIR LES SIDE. TO THE MAILS** tireeds ro-dealinged 2700-2810 replaces earnier in image  $\begin{array}{cccccccccc} \mathcal{A}^{\mathfrak{m}} & \mathfrak{f}_{\overline{\mathbb{C}}} & \tau & & & \\ \mathcal{A}^{\mathfrak{m}} & \mathfrak{f}_{\overline{\mathbb{C}}} + \mathfrak{f}_{\overline{\mathbb{C}}} & \mathfrak{f}_{\overline{\mathbb{C}}} & \mathfrak{f}_{\overline{\mathbb{C}}} + \mathfrak{f}_{\overline{\mathbb{C}}} & \mathfrak{f}_{\overline{\mathbb{C}}} + \mathfrak{f}_{\overline{\mathbb{C}}} & \mathfrak{f}_{\overline{\mathbb{C}}} & \mathfrak{f}_{\overline{\mathbb{C}}} & \mathfrak{$ 904 Position Pasu have made di - mistako sorvabangel-soom<br>:00 mil.er/Alsto (apdartos) (die<br>:display/colf, alor/disnes/discirco)  $\mathsf{sp}=\mathsf{sp}_{\mathsf{G}}=\mathsf{Sp}_{\mathsf{F}}$  $\frac{\partial^2 \Theta}{\partial (q)} = \frac{1}{\sqrt{2}} \frac{q}{M} + \frac{q}{2} \frac{q}{q} \frac{q}{m^2} \frac{q}{q} = \frac{1}{\sqrt{2}} \frac{q}{M} \frac{q}{q} \frac{q}{q} \frac{q}{q} \frac{q}{q} \frac{q}{q} \frac{q}{q} \frac{q}{q} \frac{q}{q} \frac{q}{q} \frac{q}{q} \frac{q}{q} \frac{q}{q} \frac{q}{q} \frac{q}{q} \frac{q}{q} \frac{q}{q} \frac{q}{q} \frac{q}{q} \frac{q}{q} \frac{q}{q$ **CHIPAGE** 218 Lette T. Har THEY

**Variables** 

DONE is used in most games to

D1,D2 are ined to remember par-

UP 3 is only used in this game and

SFT cliecks how many cards are

Special Instructions

2000 use inverse letters for the

26.40 uses curvor control arrows.

with n the print statement, D

means down arrow, L mean-

**SPACE DE SPACE DIT** SPACE D L SPACE D I

SPACE" The arrows are

printed by pressing

"CTRL O DL Vertical line

DL Vertical line DL Vertical

**ESC/CTRL** and arrow

I ne DL-CTRI-Z

2795 The print statement is

 $k^+$  arrow  $-$  typed as follow

being moved together

refers to the three cards

are for counting

ticular cards

face up

JH IC

check for game completed

All variables beginning with T

You can play these two patience games even if you missed last week's magazine we're re-printing the<br>Initialisation listing. Our series,<br>written for the Atari 400 and 800 by Les Howarth, continues next week

### Block Eleven

The idea of this easy-to-play game is to collect all the cards into one pile by removing from the layout any two cards which add  $unio11$ 

Picture cards can only be take). when Jack, Queen and King are all present at the same time Spaces in the layout are filled from the pack by simply placing the curvor in a space and pressing the lovstick trigger

You will often come to a posthon where you cannot make any move . . . This can happen any time even when the cards are first dealt. The only way out is to use option or start for a new game. Success depends on your observation and ability to count 11

### How it works:

3000-3040 sets up game, similar **E. to previous pames.**<br>3050-3090 joystick and cursor > MIOVERIANI H 3100-3148 deal with picking up neards and checking for valid **INDVAL** 3150-3310 picture cards are  $\sim$  checked  $\sim$ 3500 draws card taken from lay- $\cdot$  and to new position  $\circ$ 3620-3540 replace cards which . have been wrongly taken --3600-3630 move cards to discard mplie with a bit of music to accompany them. Also cheeks for game completed  $\equiv$ 3640-3670 deals new cards to **PARTIES** 

### Special instructions.

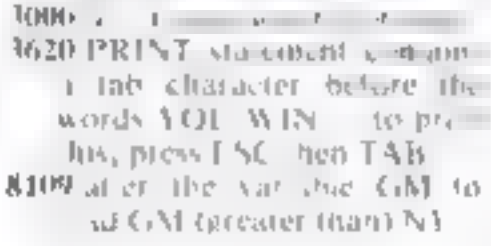

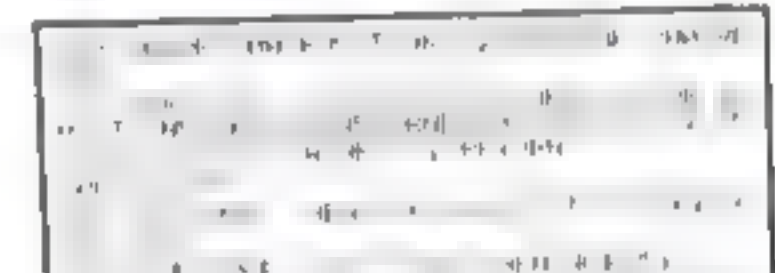

 $\mathfrak{e}_{-N}=\mathfrak{e}_{-1}=\mathfrak{f}_{-1}\mathfrak{t}=\mathfrak{t}\mathfrak{q}_{-1}=\mathfrak{q}_{-1}=\mathfrak{q}_{-1}$  $\mathbb{R}^{n+1}$  $-4\frac{1}{2}$   $4$   $-4\frac{1}{2}$   $-7$   $-7$  $\mathbf{r} = \mathbf{r} - \mathbf{r} \qquad \mathbf{r}_1 = \mathbf{r}_2 + \mathbf{r}_3 + \mathbf{r}_4 + \mathbf{r}_5 + \ldots$  $\frac{1}{2} \left[ \frac{1}{2} \frac{1}{2}$ the lot of the top of the THE OWNER OF THE THEY THEN I AND A MELT 32 + 11 = 4x4Nb THEN POF OIL 1 10  $\mathbf{v}(\mathbf{r}) = \mathbf{v}(\mathbf{r}) = \mathbf{v}(\mathbf{r}) + \mathbf{v}(\mathbf{r}) + \mathbf{v}(\mathbf{r}) = \mathbf{v}(\mathbf{r}) + \mathbf{v}(\mathbf{r}) = \mathbf{v}(\mathbf{r}) + \mathbf{v}(\mathbf{r}) = \mathbf{v}(\mathbf{r}) + \mathbf{v}(\mathbf{r}) = \mathbf{v}(\mathbf{r}) + \mathbf{v}(\mathbf{r}) = \mathbf{v}(\mathbf{r}) + \mathbf{v}(\mathbf{r}) = \mathbf{v}(\mathbf{r}) + \mathbf{v}(\mathbf{r})$  $\mathbb{E}[\mathbb{E}[\mathbb{$  $+ 1$  $\frac{1}{\left(1-\frac{1}{2}\right)}\frac{1}{\left(1-\frac{1}{2}\right)}\frac{d\left(\frac{1}{2}\right)}{d\left(\frac{1}{2}\right)}\frac{d\left(\frac{1}{2}\right)}{d\left(\frac{1}{2}\right)}\frac{d\left(\frac{1}{2}\right)}{d\left(\frac{1}{2}\right)}\frac{d\left(\frac{1}{2}\right)}{d\left(\frac{1}{2}\right)}\frac{d\left(\frac{1}{2}\right)}{d\left(\frac{1}{2}\right)}\frac{d\left(\frac{1}{2}\right)}{d\left(\frac{1}{2}\right)}\frac{d\left(\frac{1}{2}\right)}{$  $\lambda = \frac{1}{4} \frac{1}{\ln 2} \frac{1}{\ln 2} \left( \begin{array}{ccc} 1 & 1 & 1 \\ 1 & 1 & 1 \\ 0 & 0 & 0 \end{array} \right) \left( \begin{array}{ccc} 1 & 1 & 1 \\ 1 & 1 & 1 \\ 0 & 0 & 0 \end{array} \right) \left( \begin{array}{ccc} 1 & 1 & 1 \\ 1 & 1 & 1 \\ 0 & 0 & 0 \end{array} \right) \left( \begin{array}{ccc} 1 & 1 & 1 \\ 1 & 1 & 1 \\ 0 & 0 & 0 \end{array} \right) \left( \begin{array}{ccc} 1 &$  $\forall x \in \mathcal{A} \qquad \qquad \frac{1}{x} \qquad \qquad \frac{1}{x} \$  $\omega = 4.40$  . If  $\sim 3$  ,  $\sim 0.1$  $\mathbf{b}_1 = \mathbf{b}_1 \mathbf{c}_1 + \mathbf{b}_2 \mathbf{c}_2$ F Frist

HOME COMPUTING WILKLY 8 November 1983 Page 53

### **ATARI PROGRAMS**

N56 THEN 2=MSb  $-4$ **THE REPAIR THEN YERS!** F. Y. H., at MED WE HE. THEN . . . YA " SELLE ARENZ THEN RETURN '34 IF Y 162 HMD GM N3 THEN Y=162 148 Ad M.M+15 HB\$+PUNE 53248.LEFETURE 1000 SOUND NO.255.N10.81FOR T=N1 TO N52: NE YT I F SULMUL MIS , MIS , MIS , MIST RE I JECH 4. 3 JIMB FOR LYNI TO NGC SUUND NB, 2011 IN PECK+  $30.7$ NT GHIBUNG SOUND NEZZBEER PICK HAZ ZUNEBUM TITIÓ FOR HERE TO SINEXT NINEXT IISOUND N<br>ALMA NO NOSSOUND NILHÓLNA HONDAREIURO 1200 U=PEEK(209):FOR L=N0 TO N3:FOR N=N3 TO N10 STEP 0,5:0N GR GOTO 1210,1212,12 **SE SURG TADRET PRITHICARES IN STREET A** TETE TOURIE CAPABLIC LOOP SINTZANTZ NONEXT IN : 14 AUDIO 13N48C | PHRZAMZZADNEST RON  $7.11001 - x - 40$ R. TX. H. SULNO DR. STARF LIGHT JUST ALL JUST DR. 2 THE 1 | HOTO ++48 1.13 SOUND 1.1.28 (1+68) (NI2,NI2-WINE/T N DF 21 (7007) 1,40 THE T LIGHTC 1.40 REPORTED HIMSELF M.<br>INE T LIGHTC 1.40 1248 FOR 1-H0 TO N3:POKE 200,16 INT FOR<br>H=NT To Niel SOUND 1, HT0+14-8 Ph. . Nie-1250 NEYT HINEXT ISPONE THUNCEUR LAND T **C PIRE ,UNNE LANG, MG, JW NE T 3** I 300 SULHE NO.NIG.NO.NATEOR HENL TO M52N E T HI JUUND NN JABLING ING FRETURN 4500 61-1100-01 0 5, 61-01 N 7M 991704-NICENTERS-NATHERN STORE N. MACHINERIN ST. rF: LANIFOURNE MEPHANISE BARM HITHAL ONE MUSEUM ON THE THE ORD. HE WE IN JOIN AND HARRETING HOLDS IN  $144 - 14.2$  (4<sup>2</sup> × 4<sup>1</sup>  $Lh$ 8918 PS=H91DIFLPLH52 I+SUPLH1 FHURLH2 I+DF MP JNG 1 CARDIN 40 1 BLANK IN 40 1 FEW 40 1/5/2 23 JPEH MH LANA AND A "KA "TPLCK VH1  $0.00000$ 1981, 1981 California (Communication)  $-1 + 1 + 1$  $-0.00000$ avere from business. **BAADE**  $\frac{1}{2}$ **SHAPP**  $1 + 0 + 0$ n di Fu≜et<del>a mu</del>iterre  $69999$ *BROOKS* 461 FE E24 人名英马斯 电动电学 化间歇电位 医中央性脑膜 医一种脑室 化对称 AFANE PE AD50 FUR TRAB TO N71FOR RUNARE TO N51DFT **ANTIFERNATURE I REBETHE I LOOK OF T** STUD GROPHICS NETPOLE 711-121POLE 559252 **IFE 53246.NO** 3101 7 000 FL **SECTION** B102 PUHE ZIMNA25516/HMHH ? BH631  $-$ 山尾 **2101 - WHO'S ANGLE IN DIE TH' DIE TO MES**<br>ENTER HAN A MONARCHE PUZZLE-<br>ENTER HAN A MONARCHE PUZZLE-<br>FINAL MAN A THERE CHAN 1 MAN IF P the children play press which  $1.15$  $1 - x + 1 + x + 1$  $+$  - per fix  $$ t t kel grm RING GET ONL GRILEGAME296:GAMEGAMERIER GA A THE PORE 794, NOT GOSUB I JAM POSTITION ALL NE BREZ SETH FRO SAME TA HIGH E COUNSIL 4120 7 111100NJB 400-PUME 559,62-PUME IT . HISTM HIS HOLD DOW, 2000, 3000, 4000, 5000, ,698 605JB 19HB THE RUSLE THAT IF STANL3 RMD YANTSO THEN **NUMBER** SUMA GROPHI'S NATERIES B2JNRTOL: PEERCER

自定論 アフリム こぼうしみそ (所在) リー・ディア ensurer a free pointous and vertices in an मी अ**स्ति अ**स्ति स The relieved in the game in thirds. LE I Dânset - F-a - 9/ p - vif Tele - amel detel  $140$  DI=DON  $40$  C=DI CD H  $R$  = NO AL=NCRIPR. winat or lares an cellplayed", THE FEMINUE SHOW AND HE  $\| \psi \| = \mathcal{C} \left( \mu, \gamma \right) = \mathcal{P} \left( \mu \mathcal{C}^{\gamma} \right) = 1 - \mathcal{C} \left( \mu \mathcal{C} \right) \mu \quad \text{and} \quad \mathcal{C} = 0 \quad \text{in}$ sar a lightery of a link and and an area been pro- $1 - 1.46$   $1.96$   $+ 0.6$ 7. 8 " they are resoved by Placing "> where or find bill as at 3 years. Print righten partian, unide are dealing 21.87 suder the From the pack by placing. P 3/1 and are simple that in this  $\sim$   $\beta$  $\mathfrak{q}=\frac{1}{2}\mathfrak{p}-\frac{1}{2}\mathfrak{p}-\frac{1}{$ 七.50 - fride Shift - di-30 and pistels 分为+ 4 needeast from a distant a visit steel 1700 7 ° 9 CandS and dealth in a miler The development of the Game. I art of all the pack."; 9318 Pinty Laking any 2 ard im it sad<br>filevel, Fiction and 2 ard im it sad<br>after when lake pavenup ing 1, The mitted protect of the look file 97. U RE TURN -pace - an be it used three the pack-医水杨 的复数人名英格兰人姓氏麦克里奇 330 7 hand pressing button, "IGUTO 10000 9400 7 ° 20 Cands are dealt. face up in a 1966年 第1章 ive on ech or the gase is to en-44 13  $1 - 917$ disk at his low as a limited castool accent with the skill it place the cursor over any card. 14. IF and press patton to turn race down ";  $A \cdot A^* \quad \bullet \quad \bullet \quad \bullet \quad \bullet$  $4.445$ his cars away that it is 16010 2470 - Steve Haven, and discussing a send from 94741 directly first down the mediter and and carried  $0.2360$ on curring plans at Hear ? funcil all the cards are neversed 1.4999. **Selling** ySand ? 125 Canvis and dealth in a 545 Layo UL Throbject of the gase is to pair off all the cards. A pair can only ", 9510 The Lakenuid Uney are next to ea related in any direction-to 电窗孔 ICHL.HURIZUNTAL OF DIAUDIAL. 9520 ? "Place curson on card and press a enton, 11-12 9536 P. Suou cant go,then place cursor on pack and press builton, the cards in the lawout a ju be centealt 9540 Ferrits and Seaces, the Tagoot is **NGF TURCH** is be increased to 25 cards from the de-' ull'O 10HHKI 96489 125 Eards are dealth trow the U.S. 2560 6010 1700 k one by one Place each card animatic ina 5.5 or d to make the best 1, importer market device balldy killed to 5630 not or mored, it. There the grid is the life d, the AC and milled calculated "s 9620 (or 10 hands-112 1 5 scross, 5 d own and 2 d-agonal, ht? "The object being to get the best score possible? **10000 7 RT "PRESS START TO BEGIN"** 10010 IF PEEK: 53279 X ANG THEN 10010 10020 GOSUB 110017 "3"+RETURN HH \$160TO 1630 **Listing for Packet Bont** 1680 RED 63=1 2

L. H. POSTTEIN AIRS-N3.RINZ. / BLANCI TAS IF Y NISL THEN ROOKS NITTE DONTHS 06 THEN PUT IT FUN HANG HIS ROANZ ? BLINKET SETASET HHIS GL. TC LINE 21 YO 17 Y N 34 RND RS NO + OR Y=N 34 THEN 5 PUS TENI ATMS HEARSTN. : FOR I 48 GUYAIB TOWN IF YET HIS THEN DUNE FOUND FOR CHAIRMAN HELMIZ FOR POSITION NELLS 135 5050 200-6010 1700 1499 1998 2216 2217 1400 HWR 100 BWR 1400 2210 TRAP 4000001 D2=10001R5=-N110L10 2160 1300 GOSUB 2010-POSITIUM 33,18F? MULPUS TTUN H34.200 SUBICT=151=SUTTPICK=N21 - ≧% IF \AI=R HND RI≍R OR \A1=R (HND SET<br>HN! OR Y 1.30 DEB - 100 **IN IF DINGRITHS OR COLOR THE AND V=3** 4 AND PERMIT THEN 1690 A 5 1F Y 4Y34 THEN IF DURLE N1 14NO THEN THE 25 YO FEMALE THEN 2 358 **PACE DRAIN NE GROUND SHOELE** , MHICH T HEN CHINTOHINOSUB 50016070 1650 2358 R5=R:R1=R1-SET11F PS=H1 THEN PS=NB ( AND J. H. JET HIGH THEN CASESET FIGGSURE SOUTH 13 Y L D1 GOSUE 508160SUE 250870(A.R.PDI 2380 DOALR HISCSET DISETHSET HALLRHRHHULDOT 2470 IF DONE=HIJ THEN GOSUB 1280160TO 90 2471 IF D2=100 THEN SET=N0!GUSUB 2000100<br>TO 2550 2473 IF SET=K3 THEN G2=DCA.R-NAJIRI=R1-N 2475 SET=NB: IF D2, 108 THEN D2=D2-100 2488 C-O2 NUNUS "WHI POST I THE REARD HAVE" **LIBOSUB 2HAT BUSUB 28HM** 24:10 D. REARL-NL POZINCTO 2550 ZTANA GUSURE 11HH PPS I TON WANS N3.RXN2X THE LF DUNE-NL3 THEN 980 2555 IF STRIBUNG MHS THEN 2550 P600 IF 2=96 THEN T=T+ UP3=H3+00T0 264 UG20 IF UP3VNL THEN PICKWNLIGGTO 1690 2622 BOSUB 26307UP3=UP3-H1+C=P+T+FD1=C+6 **FRIDE THE TIMES BUSINES SHOWS IN THE BIRT SERVICE SERVICES NT:D. 100 IS=15 NT** 2625 PS=HIIIIF UP3=N0 THEN POSITION N22,N BLINKE GOT J. 2640 2630 POSITION N22-UP3, N1717 " ++ ++ ++ ++ "1605UB 26901605UB 300 2640 AL=A RI=R:005UB | 100:6010 1700 24.45 TF T5KH1 THEN POSTTION NIZZHIZI? BL , SA IF EMPTY-NI THEN EMPTY-INDIV-NITH-NO<br>TAPSUR RU TI-TSIJE TI NI THEN TI-MBIPOSI THE RELEASED BLANK \$1,6010 TRSHE 26:52 TE=TE-N3: IF T1>-N1 THEN 26:56 16%4 UL=20-T111023d P3+7111F T14 A2 THEN

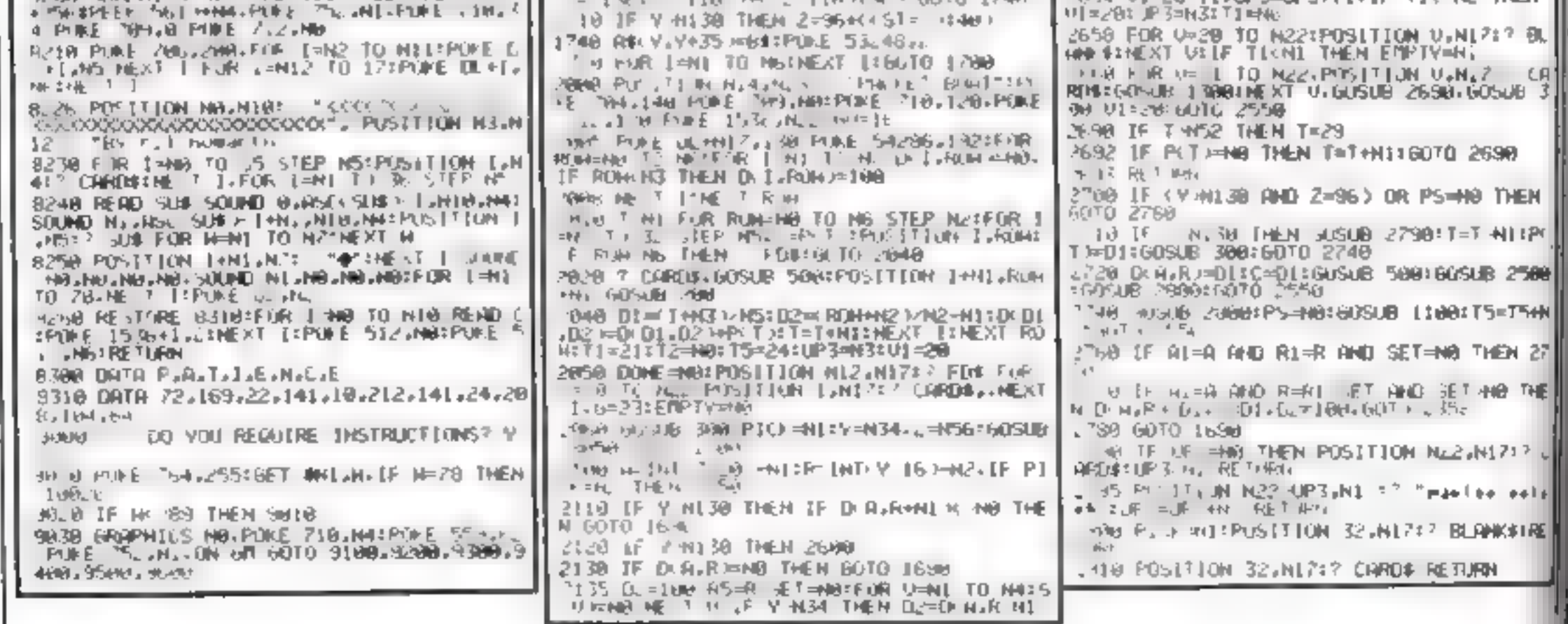

Page 54 HOME COMPUTING WEEKLY 8 November 1983

### ATARI PROCRAMS

### Listing for Block Eleven

3310 5010 3050

MAN POSITION NEWSPIELD NO. PLEUENTIP 3810 PUKE 1536-66-POKE DL+H1", 138:POKE S NOW DUNE-HOLPINE 704.13+17-N7412-596 FOR RORD & CARDIS (SPITER 1 P.D. 1 P.R. ROLLINS) 3.19 = 1.01 ME, T 1.0E, T PON: POSITION MIS 3950 JOSUR 780-1F 7.46 THEN 2=36 3000 IF = 136 THEN 2=136 36-5 IF YINLED THEN YELLA 3070 JUSUB 2510010 3050 JOSE GUSUE TORIO : UDTO 3050 3108 A=(2) 16 / 20 R=(V+6 J/401C=01 AuR): 15= THAT IF COND SIND PICK THE AND REMOVE THEN  $\frac{3}{7}$ , 05 IF (=N0 THEN WI=AL NI:60SUB 3520.60 **WOUR 364U.GLT START** 3110 PICK=PILK+HILIDLA.R=N01605UB 500.IF<br>PICK=H2 THEM DZ=U-US, 1500TO 3140  $24 - \frac{10}{3}$   $\frac{10}{3}$  med DI=0.1F P( $\frac{100}{3}$  FMEN 0=32:60T T140 T2=01+021 LF T2 Hz2 THEN 3168 3145 IF T. RIS THEN DONN SUPPLICATION 7148 AUGUST 35000112=N6:00NE=DONE +N2+605UB 2150 T-ST2+Os (F 12 36 THEN PICK=NO. 12= 150 HIZHL+N1: X HI =15: GOSUE 3500: IF T2=<br>36 THEN DOIE=DONE+N3: T2=N0-60506 3660 3300 IF STRIGCHO HANG THEN 3300

المستمرين وماديا المجامي والمستدرج والمعادي والمرام

SERG GESUG ITEGEFOSITION U.MIZ: A CHROSIP 35.09 GO-UB 1186-POSTTION RS.MI TET BLANET ENSTRICT LOCAL SOSUE 500.POSITION R 5530 R52R5-R5:PICK2PICK-NI:IF PICK(NO TH  $\mathfrak{su}(1)$  ) is  $\mathfrak{su}_{\mathbb{R}^4}$ HAN PUSTTIUM HINS+8,RINS-N4:60SUB 200FR  $E^+ + 474$ NOT FUR I SNI TO MSZ NEJT I FOR ISNIZZ TO 3618 FOR U=NI TO NIRTHEXT U.SOUND NB.NB. **NO.NO: WPICK HAD:NEXT I** 36-6 PICK=NG: POSTTION N3.19: DOME=PI=MO SS40 TET4NISIE TANSZ THEN GOSUB 1800TRET TE45 POSTFICH ARMSHAT, RENS-MS: ? CHROBIC= PIT ASGUNDE SENT 3650 UUSING 1160 POSITION RANS+B RANS-MAIL DOSUB 2001POSITION RAND+B.RAND-NA TODO OLALRICENT !! IF TENSE THEN POSITION

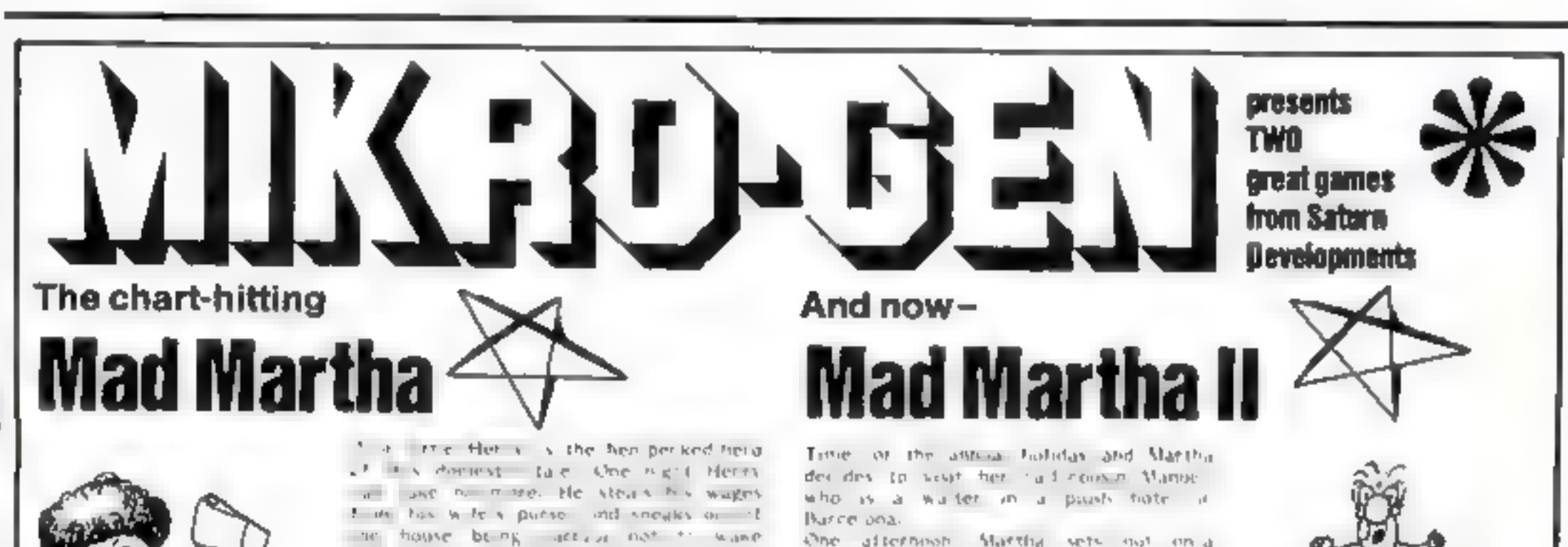

FOR 48K SPECTRUM ONLY £6.95

the afternoon. Martha sets not on a

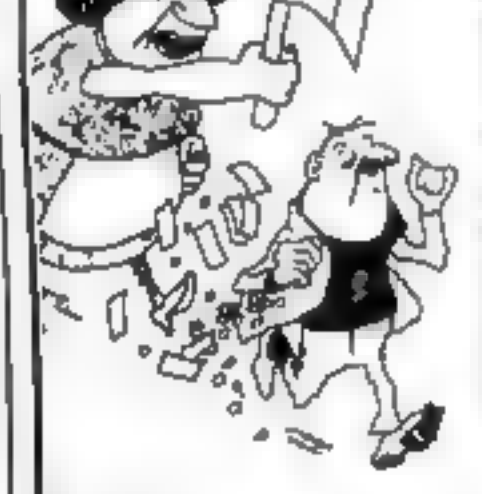

the buby or inplover he at and heady the the bright ign in hove some fime Thingbite is not in the money. It's an y was in talke your ask is a gardie his ew er a ik peinds on the spiraterigsince you are you want a

 $1 - 45$  dense  $1/6$  of  $h = 5$  and  $h = 3$ a the short has were. Much Martha has a cities absence. Realing Henry a ab indeed with the housekeeping The result of the second second and the se estimate part aux of in le this happy. ale Tar - gift you er Beney, wants the half with the con-

buy our a th her you your choich of reasing orders in Manuel to keep a lest on Henry Labe-new to Martha crafts Henry has a housin peh pall and has pranned a select readels orly. Hen y cases the botch brinning with entitleslasm and Mahard who is to a slide ky a is hor on his train. The adventure takes us through the third's and spirit of a mailings chase. Gaving in amongst other designess a bit light in which poen Henry is tomed to pus the leading tour-Guaranteed laughs and fun for a The tamia).

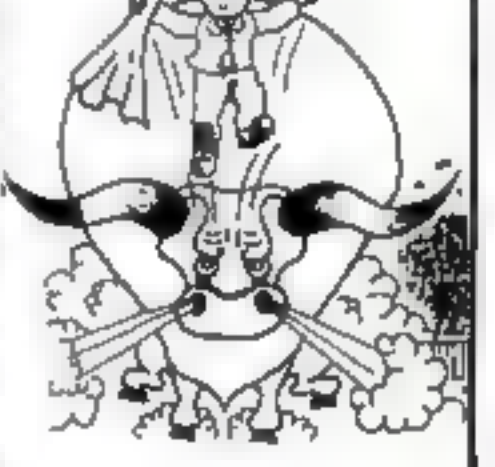

A game to invest in . funny, genuinely Marvellous edventure, really dotty original, and the graphics are great hit the key to begin, the Spectrum plays a real Hollywood-style movie theme lune, and the hunt is on! **Personal Computer News** 

a refreshing change from some of the doamladen programs encountered nowadays a game where you won't get to the next stage without solving the present conundrum. **Popular Computing Weekly** 

vic Full advectors formal - accepts multiple commands at one entry, in plain English

 $\star$  Skill level salect for hoginators  $\bigstar$  Wilty, intolligent replies to commands

sky. Every location in foll screen, high-rex, colour prophics

Post & Packing 40p

the Three exciting arcade-type generates as an integral part of the adventure. \* Fell help facility and save game commonly

Available from retail outlets or direct from: MIKRO-GEN, 1 Devenshire Cottages, London Rd, Bracknell RG12 2TO

HOME COMPUTING WEEKLY 8 November 1983 Page 55

### **SOFTWARE REVIEWS**

and the control of the control of the

**Contractor** 

 $\tau \in \mathfrak{S}_0$ 

### **Adventures** in space and time

### Our reviewers' verdicts on some new releases for adventurous micro owners

### Pirate **32K BBC £9.25**

Chalkseft, Low nor r Cottage, Tonedale, Weality on Somerset

the is a two part adventure aimed at years people, and leasuring full entour graphics, apmunion and sound.

You are the captain of a pitute ship and you must sign if through the asite field and sumbered thing with other ships to collect lewels and treasure.

If you successfully complete part 1, the computer will let you ge serio na +2. The function keys are essed for the communities, making it very easy for youngsters io communicate with the computer. instructions are displayed on

the cassette insert, and more are available on request in the intro-

ductory program.

The displays are very consisted using a split-screen rechtique. show the scene graphically at the top, using Teletext graphics, and the narrative at the bottom

I per enady mond be pace of the fame are are that but right for the youngsters who are likely to be playing the game.

Sound is osed extensively although the repetitive sea shan ive began to grate after a while a scond on (1) leavate went d have been meet A gaine SAVE facility is sensibly included

More interesting and colourful than plain narrative adventures children should find lots to in D.H. tents, them nere

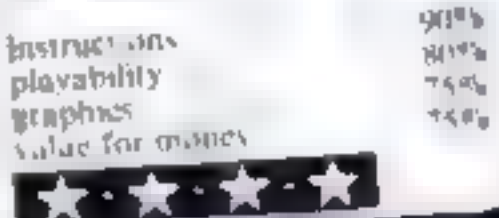

### **Death Mines** Of Sirus **Dragon £9.99** Phoenix Starches Haven Hh March Road Phoner Maddlesey  $V$  spaced I alea trom  $p_{high}$  $\label{eq:1} \nabla_{\mathcal{F}}\mathcal{F}_{\mathcal{W}}\xrightarrow{\quad \ \ \, \nabla_{\mathcal{W}}\mathcal{F}_{\mathcal{W}}\xrightarrow{\qquad \ \ \, \nabla_{\mathcal{W}}\mathcal{W}_{\mathcal{W}}\xrightarrow{\qquad \ \ \, } \nabla_{\mathcal{W}}\mathcal{W}_{\mathcal{W}}\xrightarrow{\qquad \ \ \, } \nabla_{\mathcal{W}}\mathcal{W}_{\mathcal{W}}\xrightarrow{\qquad \ \ \, } \nabla_{\mathcal{W}}\mathcal{W}_{\mathcal{W}}\xrightarrow{\qquad \ \ \, \$  $\label{eq:1} \text{L}(D) = \text{L}_1 \left( \frac{1}{2} \sum_{i=1}^n \left( \text{L}_i \left( \frac{1}{2} \right) \right) \text{L}_i \left( \text{L}_i \left( \frac{1}{2} \right) \right) \text{L}_i \left( \text{L}_i \left( \frac{1}{2} \right) \right) \text{L}_i \left( \text{L}_i \left( \frac{1}{2} \right) \right) \text{L}_i \left( \text{L}_i \left( \frac{1}{2} \right) \right) \text{L}_i \left( \text{L}_i \left( \frac{1}{2} \right) \right)$

on the iduding pads below Ones landed you muse attempt to varry your passengers have to the ship in the top left hand vor net of the street You must sm come decay the units can have reached a censor score where show to the adventure will be  $\mathcal{K}^{k_{1}}(\mathcal{A})$ The two sasser es come in a a above presentation pack and there was no trendle with load na I is adventure earne part teal.7 hem to get min and provider quite extraticing what you get I in year £10 is a ba meed package of entertaining the ware phoenix man he centranilateur in the da enter problem theeps  $\mathbb{M}(\mathbf{x})_{\mathbb{E}[\xi_{\ell k}, \mathbb{M}(\mathbf{x})] \times [\mathbf{x}]}$ plassibility.  $\leq c \, \psi_{\tilde{\varrho}}$ graphics

 $\rightarrow \pi^+ \pi^+$ 

 $\gamma_{ij}\phi_{,q}$ 

 $90000$ 

### **Hell's Temple 48K Oric £12**

Kenema, 1 Matthoroi eh Drive, World, Avon \$822,000

The immortal ones of Salan and now brave enough to enter Hell's Temple collide in this intriguing adventure game in which more that is meat to sawait your fool whoever a cry ag to find riches beyond dreams

The monsters y a will en-

counter include a manicire man auc. Erinye's Devil, Vrock Demond and a jacule, you may and tind vourself dropping down deep pus perhaps are acid pools, ween a availly reduces your

Court out cly, because of the  $x = c \Omega y$ large number of mensters in the adventure they are not plustrated

n what are part text pargraphics screen displays

The op bail of the sever

represents an area you are acres and underneath are detailed your sitene h spells, gold and floor levels in a constantly updat of

Decisions on whether to errie a grid room or enter combat with a monster are I for well for leave, H. Gr. Help 11 observative the

strength of opp networld D for detect ne what is in a re in he go the tot it you spells The commissione is can

combat. S for spell. B for he be and R for reingal if you are lucky') with a relieve stages here g clearly marked on the wreen will

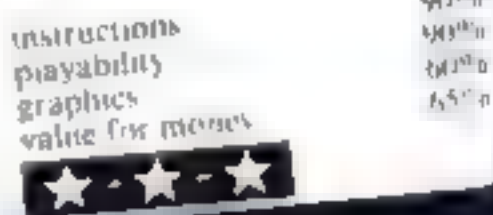

 $1480n$ 

### The Hobbit commodore 64 £14.94

Melbourne House, 131 Trafnigar Road, London SE10

This is the Commodore 64 version of the Spectrum ists graphics adventure hased on the habit write ten hy J R H. I whien

The shield of the Fame is to get the gold and treasure hounded by the evil Dragon and place it it in the cheat in varit h mig. Garagat the w rard and Thorn the dwarf are vear two main helpers

Alt the characters in the paint react to the situations around

them cien when  $\frac{1}{2}$  is all the there They all has emind to their ince and we independent of call other Success fall examples The Hammer Ch and the Jilleton promined and have come them

in different ways.

The game is very well in time Some of the place  $h_{n+1}$ ,  $h_{n+1}$ will be described to the finite of a photologicallices in the constant lest description

The fair ethal bare seaming that we are the street  $\alpha$  is a constant high star day I few you is true of for any which salesphe a buy lecent mages

The games one with the press experience distribution of r proven it you to be me. It's vanished a stat for remember one here is a got past in the der in for secure where your weavening

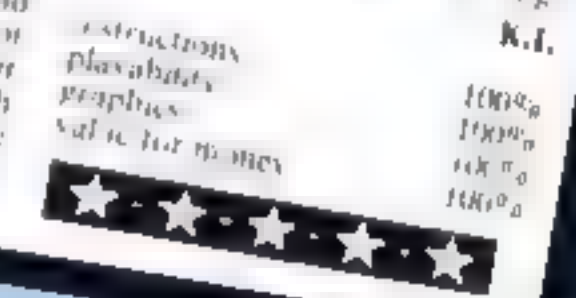

ment of hearing the funeral doge pared out of tune by your Chinham untrevers (ophidder Dragon

### Page 56 HOME COMPUTING WEEKLY 8 November 1983

You may play be divitte page and planet west to receive there is talp vote started to the adventure If I keep compare a ham the vil an a cor when a competitioning arvante games A ni are un croante Without getting a rea on the were, vacant test be ence the code to anche voor o even sort die The areade game is a form of SPIRE FEW THE WINES SETTING IN SETTI the fixage residue of the the the changes of a ferrords at mond safety value for mores

### Dragon £9.99 Romsk 222 Argyll Avenue,

Stenigh Betks

white Crystal

There are not many totally

graphic adventures about so I

White Crystal is a great adven-

viewed this one with interest

ture game that really does make good ase of the capabilities of the D agon. The prog am starts with a meaning theme concluded a colourthin the page. The instructions are detailed but do not explain to you what really is in store as you start your quest for the fabled crystal. You control a walking stick man and must travel around the widen tring to collect food, treasures and the viral sword There is the evil ward with his powerful laser witch you must avoid or you receive the punish-

unstructions playability graphics value for money

ar and sever with more you to a new d'Hereal serech win new perds to overcome It his game had been written in machine code and could run a litthe faster, then I would call it an arcade game - the graphics and the action are that good I have yet to succeed in gering the white crystal and expect to be playing my game for quite some time Recommended

65%

 $80^{4}$ \*

 $35°1$ 

 $70%$ 

### NOW AVAILABLE FROM W.H. SMITH

in the contract of the contract of the contract of the contract of the contract of the contract of the contract of the contract of the contract of the contract of the contract of the contract of the contract of the contrac

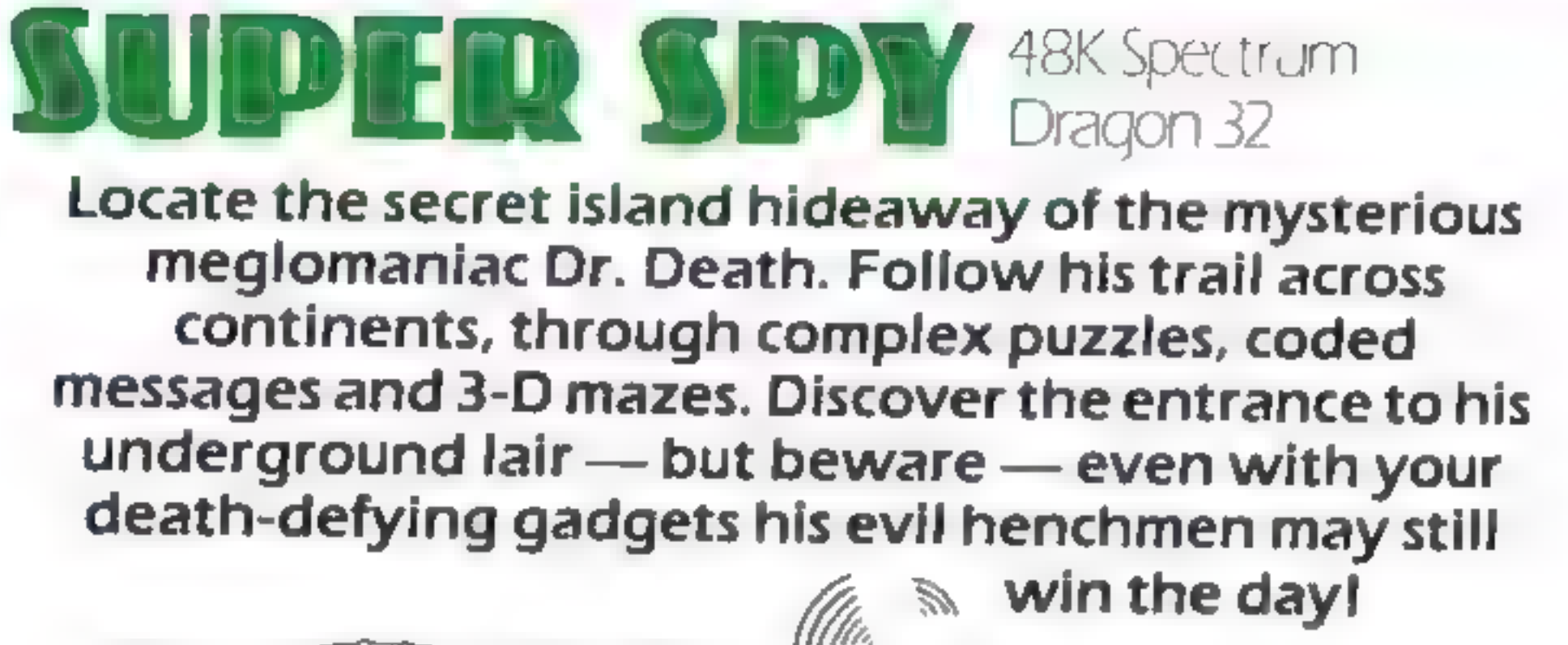

SS Leaving

Only

£6.50

Maxwin the day!<br>
Which the day!<br>
Saving the world may<br>
take some time —so we've<br>
included a 'save' routine for Credit Card Hotline<br>Credit Card Hotline<br>Redit Card Hotline

06286 63531

൹

### DEALER ENQUIRIES WELCOME — GENEROUS DISCOUNTS |

Adventurous Programs always wanted. Please send sample —generous cash payments!

RICHARD SHEPHERD SOFTWARE ELM HOUSE, 23-25 ELMSHOTT LANE, CIPPENHAM, SLOUGH, BERKS. TEL. (06286) 63531

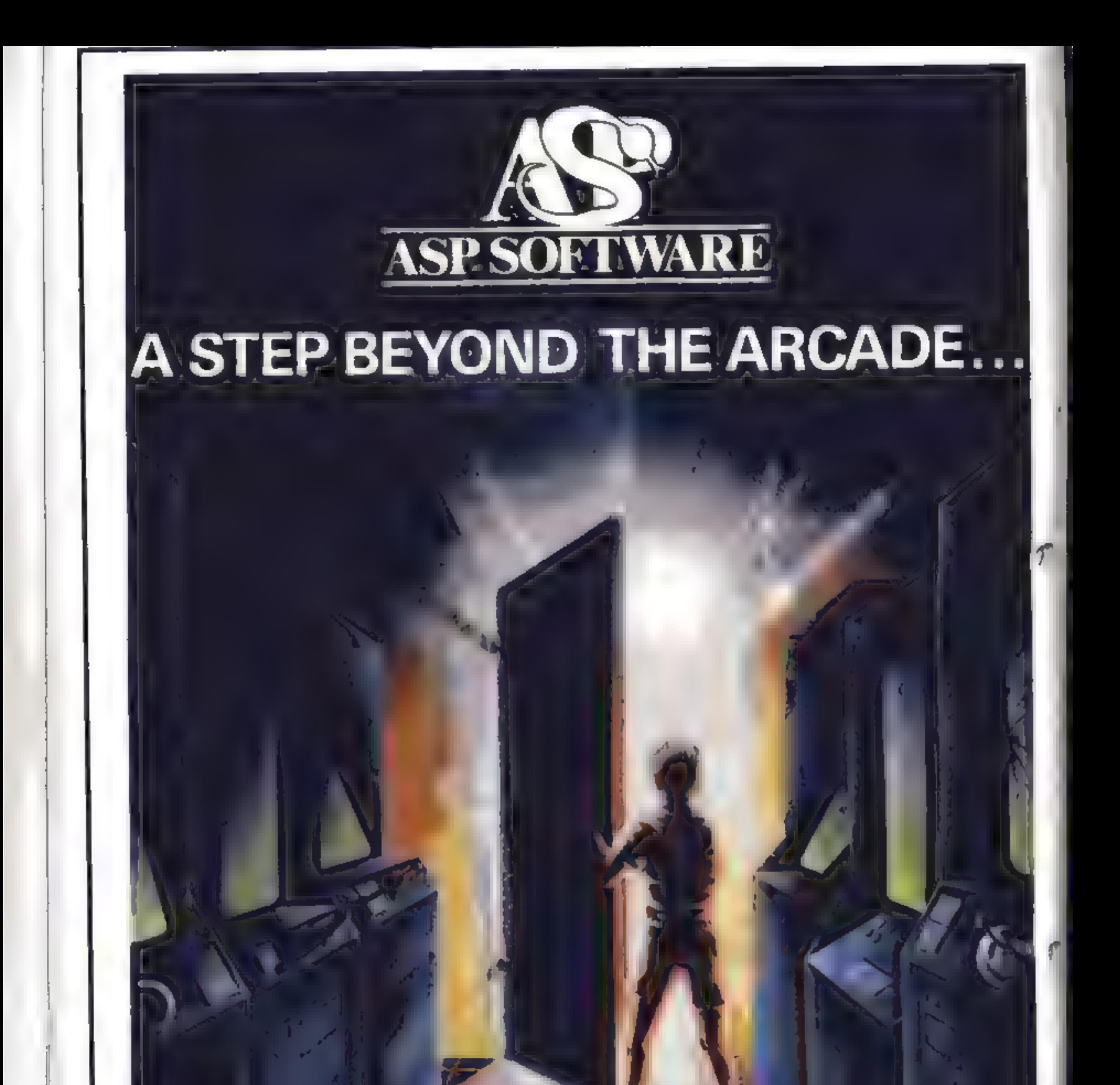

Demon Knight - The Valley - Strategy 1—Invasion - Strategy 2— Bismark White Barrows Detective Cells & Serpents Stockmarket Conquering Everest Cloneit/Renumber Gallery of Death Planetfall

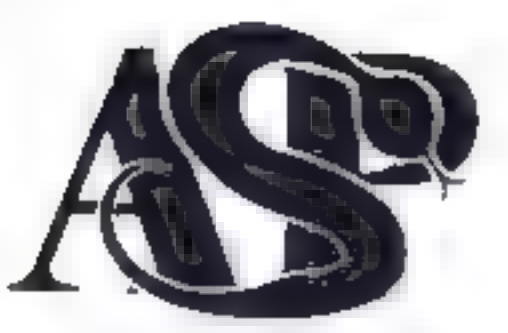

### **ASP SOFTWARE** 145 Charing Cross Rd, London WC2H OEE Tel: 01-437 1002

### Now available from:

Felfund Efer tranics inside Bambers letters lowers elmi-Shripsher.

911 Briga B Window  $65$ alt  $\sim$ Stafford STI6 2uu

Massey 4  $2A$  th  $\sqrt{5}$ Sortione -Finisher.

string be a short 4 Die Projecte Sirviciale Aprile and  $5a-7$ 

Se Present Links 31 inhtiefd Passage Waterham, a White area

> the community better as the co- $\frac{4x}{x-x} \frac{3x}{y} \frac{x}{-x\log x}$

 $1 - \lambda$  $\label{eq:1.1} \begin{array}{cccccccccc} \alpha & \alpha_{1} & \alpha_{2} & \cdots & \alpha_{n} & \cdots & \alpha_{n} & \cdots & \alpha_{n} \end{array}$  $\mathcal{D} = 0$  $\mathbf{f} = \mathbf{g} \mathbf{f} - \mathbf{f} \mathbf{f} \mathbf{f} + \mathbf{g} \mathbf{g} \mathbf{f} \mathbf{f} + \mathbf{g} \mathbf{g} \mathbf{f} \mathbf{f} + \mathbf{g} \mathbf{g} \mathbf{f} \mathbf{f} + \mathbf{g} \mathbf{g} \mathbf{f} \mathbf{f} + \mathbf{g} \mathbf{g} \mathbf{f} \mathbf{f} + \mathbf{g} \mathbf{g} \mathbf{f} \mathbf{f} + \mathbf{g} \mathbf{f} \mathbf{f} \mathbf{f} + \mathbf{g}$ 

 $\mathbf{p} = \mathbf{n}$ do primer.

 $\mathbf{u}=\mathbf{u}$ 

With the state of the process  $\sim$   $\sim$   $\sim$   $\sim$   $\sim$   $\sim$ 

What is a series  $R = 2n - H + 1$ 

**Contract Contract Contract Contract**  $\mathbf{u} = -\mathbf{v}$  and  $\mathbf{u} = \mathbf{u}$  $\cdots$ 

 $1.5 - 1.5$  $\rightarrow$   $\rightarrow$   $\rightarrow$  $\mathbf{p} = \mathbf{p}_1 \cdots \mathbf{p}_n$ 

 $-2\pi$ ե ար

 $\mathbf{v} = \mathbf{v}$  $\sim$  $\sim$   $\sim$ A.  $\Delta x = \Delta x - \Delta y$  $6 - 4 - 2 = 14$ 

thanned Schwaretto S Francosco President  $1.410 - 1.0$ 

Windsort amputer Centre Frumes Avenue Not issue Beres

**ISBN P-8-V-18-V-18-V** をもっ 一切 Channels B. Essex

Amersham corpules **Bishop Harge Ru** An Ishan  $\mathbb{H}$  -  $\mathbb{H}$ 

Constances 4. Ela Astralia Bur all and Essex

Estion, Surrivate Products. of the formal and the state and to Sea  $E = \mathbb{R}^{n}$ 

Sillware for P 63W Jmore SI W1

 $\mathbb{C}^{\mathsf{F}}$  then  $4 - 13 + 125$ **Capital Avenue** 

 $\mathfrak{p}$  such that  $\mathfrak{p}$ Suint RoseWak s. Indian St.

**IMPO PAI PER** I BUNGALOVE Button y  $\mathcal{A} \subseteq \mathcal{A}$  .

 $\mathcal{A}_\mathcal{A}$  .  $\mathcal{F}$  . Also,

- P.Y.

古王

Service State

 $\mathcal{A}^{\mathcal{D}}=\mathcal{P}^{\mathcal{D}}=\mathcal{P}$ 

**New** Low **Prices** 

**SPECTRUM GAMES** 16 or 48K  $r \in P_{12}$ £4.991

vitation of the £5.50 当日本地  $14.99$  $3763$ £4.50  $P555$  $£4.99$  $4 + 10 + 6 + 1$ £5.50  $\frac{1}{2}$   $\frac{1}{2}$ £4 99 Plumpt of Death **E650** Find the Girls £4.99  $-24.144$ £4.50 V + PM UMSEISP £4 99  $20k$ 88.43 ETX £5 50 Ar adia £4,99 antira<sub>k</sub> V £5 50 30 Tunnel £5 50

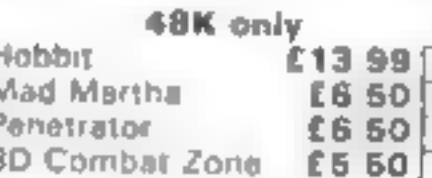

### **IMPORTANT**

Your discount youchers are stiff valid. Existing customers man now save up to E1 a game.

### **NEW! THE ZX PRINTOUT BINDER**

Special introductory offer 1st 200 at only £4.99 p.us. £1.00 postage and packing A smart 4 ringed red leather ette binder custom built 4 your printouts compiete with 5 heavy gauge ciear PVC sleeves Additional sleaves in packs of 10 at £2.99 plus 50p postage and packing

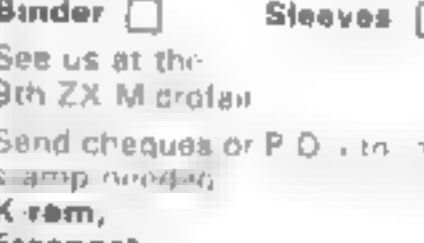

Freepost, Rainham, **Essex RM13 78R** 

Stensk<sup>a</sup>

Architecture

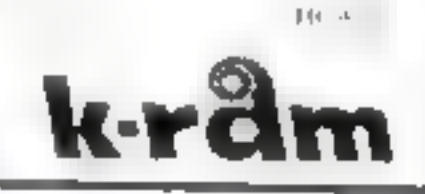

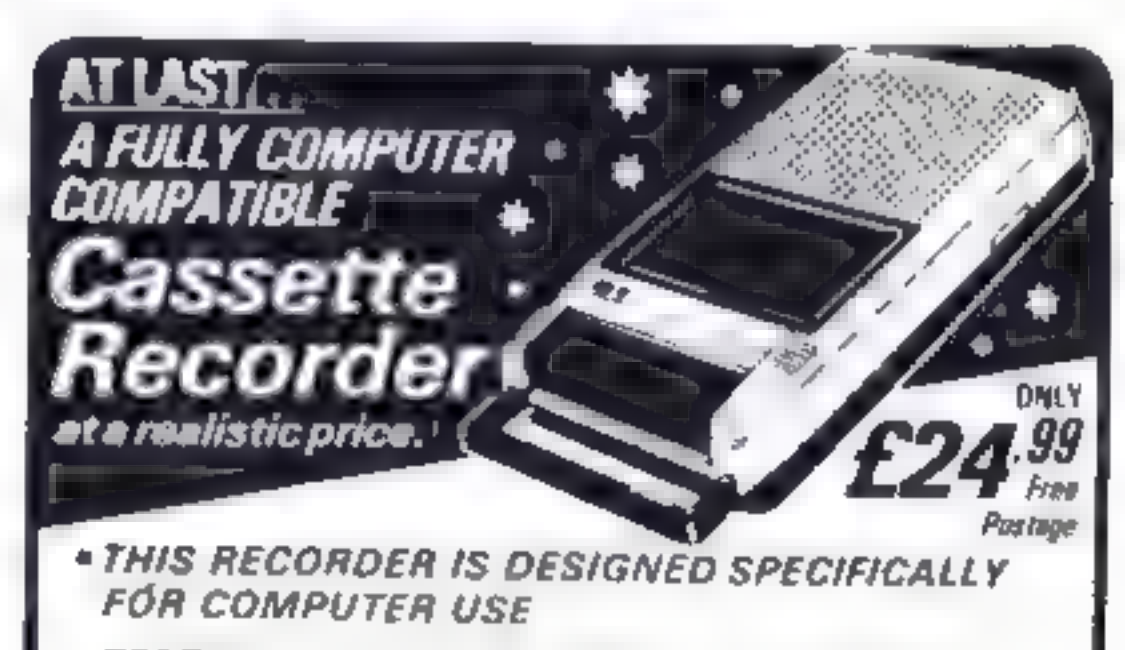

\* TESTED + GUARANTEED FULLY COMPATIBLE

U. D. Pratt  $\mathcal{F}$  $H = 0$ Agricultur. sale or show under the chan-

Kint mp to  $3 - 4 + 1 + 4 + 6 + 6$ St. Co. att Sacres of

y Blir af ine. 中 3月6g → 1 WITH RUBU

Prich, galaxy back by the case of t  $\mathbf{r} = t, \cdots, \sqrt{m}t$  ) Osset: Wakefield N York

Micro North  $A = 10^{-4}$  E = 48 **Bury** Lancs

4 MBI Computing 67Friargota Preston ands

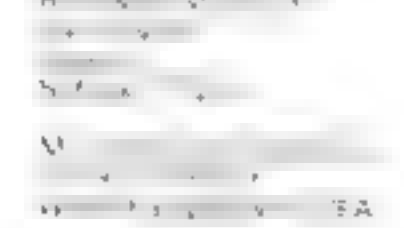

Treath & H + v day  $W_{1} = 44.44$ WE SHE SHELL

EN All Your **A BANets** Ry No throughout Nu 1 3NB

Cannullis omburer Systems Ltd 18 Perk dye Rd  $(3^{25-15}-1)^{1/2}$ StaffswistMz

G Force **CBTLHF & Victeo** Sales & Seis Le 59 Family or IN SI Lichfield Statts.

### **WITH SPECTRUM** ZX81. BBC. L ELECTRON DRAGON **LYNX ET SHARP** ORIC. **APPLE** . TEXAS TANDY GENHE *FEATURES* **\* DIGITAL COUNTER \* JACK AND DIN CONNECTIONS BATTERY/MAINS OPERATION . SLIMLINE STYLING COMMODORE CASSETTE** . Now you can use your VIC/CBM64 INTERFACE! with most standard cassettle recorders. **DNLY** \* Full Computer Control. .99 . Comes complete with all necessary leads Post etc. **Free** + Simply plug in. **Trade Enquiries Welcome** Send Now for Instant Despatch or Tei 24HR Change of | Credit Card Line ĐAI 27 HOPE STREET HANLEY TRONICS FEL ONE ZTABIS

HOME COMPUTING WEEKLY 8 November 1983 Page 59

**STOKE ON TRENT** 

 $\mathbf{v} = \mathbf{v} \cdot \mathbf{v}$  $100$   $\frac{1}{2}$   $\frac{1}{2}$   $\frac{1$ In Chemiszers r dieuto isly cena complete and complete

T. the committee of the committee of  $\sim$   $\frac{1}{2}$   $\frac{1}{2}$   $\frac{1}{2}$   $\frac{1}{2}$   $\frac{1}{2}$ and Worldwidth of a completion different production and r N81 stures, is uses the UNPLOT function to may the the warrable dispensance is To an interest the processing  $31 \times 10$  . The Creating time on CA Jemes - H. HEIN THINK OF at rs (11 AST mode to prod....) emaze a security served the pre-

the control of the control of the THE VIRGINIAL IL BS WERE Wagnite as produced.

### **ZX81 PROGRAMMING**

A-mazeing

we will go

At last, a worthwhile mazecreation program for the 16K ZX81. Our expert, Nick Codwin, explains how it works and how to use it

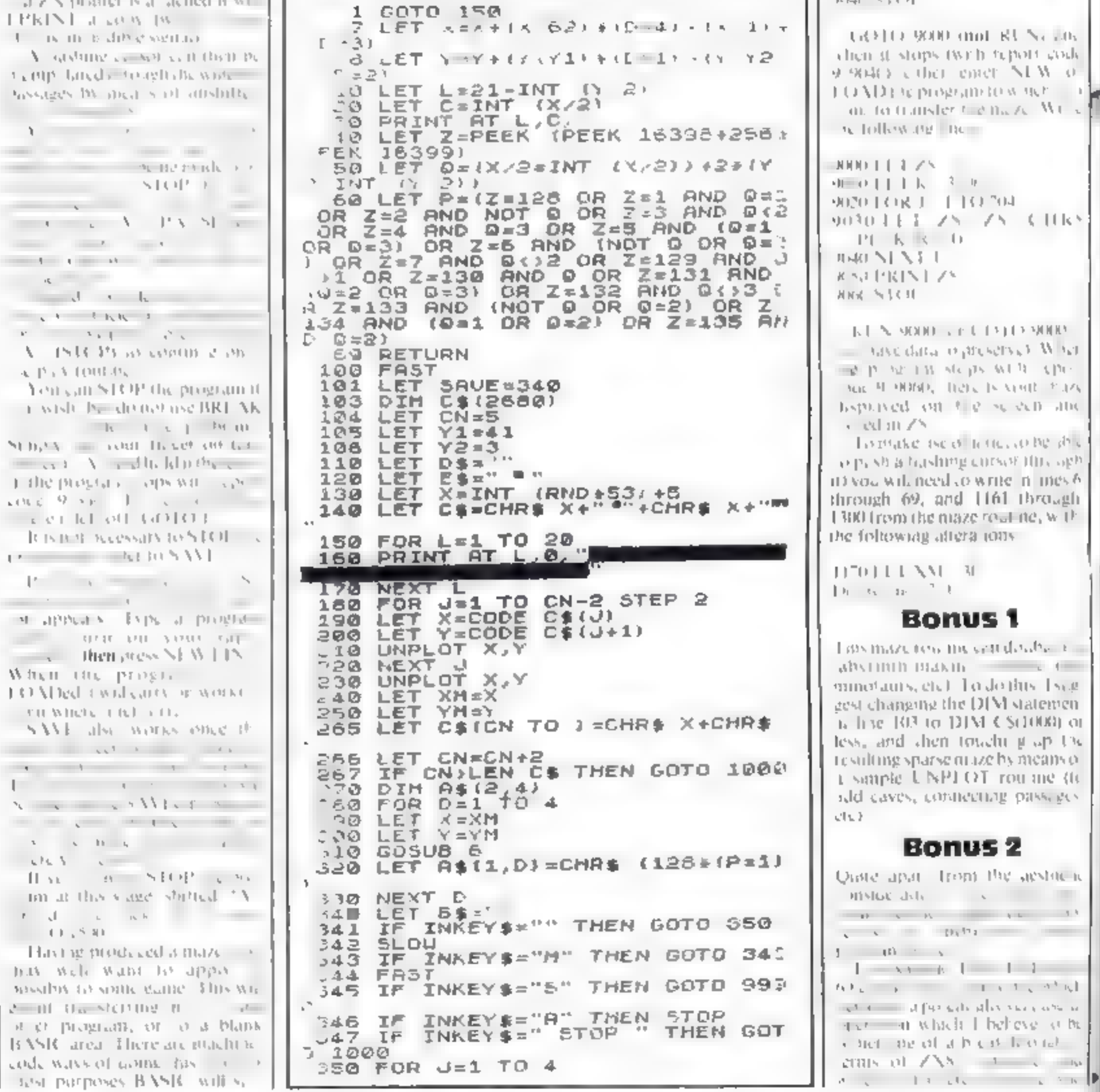

net and that is the common describe here.

 $\pm 1.51 - 5.33 \pm 0.06$  and  $\pm 1.7$  $\begin{array}{cccccccccccccc} \multicolumn{4}{c|}{\textbf{1} & \textbf{1} & \textbf{$ show the procedure described. ibove. Ness, press silicular V. STOP alic program, and deals. the state of the state of the state of

20 16385.64 POKI 16380-125  $H \Omega$ 

TO METHOD OF 10 against any pression A. A.STOPRICS 9. delie Crown on the

MR0111R 32063 900 LOK 3 - 1 1 B 20c 9(2019) K L L CON ZNU 工工/ 1/ 所取  $(0.55 - 2.5 + 1)^{2}$ 

**D WIND (mol. RU.Nevall)** stops (with futher and). a their enter. NEW (o) acprogram to watch and transfer the mark. While 18-192 BC

 $1 / 5 - 1$  $1 - k$   $2 - n$ 展上 目は704 E 2 フトーブトーC 10Kト  $K \times U$  $\mathcal{N}$ けいし アト  $(11)$ 

MODEL CELESTER MODEL cidata in presence Vilhet SETTEMORE WERE CITED HIGH, TELEVISION STAY ed out the selection and 11 ZN.

ake the of letterating that a hashing consor this sign. olanced cowrite in mes 6. 69, and 1161 through m the maze rout ite, with widg aftera 1005-

 $1 N1 N$  $\mathbf{1}_{\mathcal{D}}$  ,  $\mathcal{I}=\mathcal{I}$  .

**Bonus 1** 

zeros mesardoshe r  $\ln$  Blakin  $\sim$  4

Bonus 2

Page 60 HOME COMPUTING WEEKLY 8 November 1983

**ZX81 PROGRAMMING** 

 $2.7 \times 10^{-4}$ 

likes to use PLOT and UNPLOT.

 $-$ 

Assianing A and Y as PLOT costrulateles, the subcoutine reterns the ollewing variables.

1 line and C column codic character in without the NeSt conord pale is stellar ed.

t the character code at that L.C. location.

P. L. L. Jia, X.Y. Joya 107, 18 already PLOTted, otherwise  $P = 0$  (ie, if  $LNPLO$ ) ted or some other character).

Q is has not with a value to It dag. 3) arched ing the local tocline V. Year ord part with tytha-4.3C location, as defined in figure 1.

1 3 2

Anyone who is involved inserious work with PLOT and UNPLOT will recognise the value of shis rocting, and it is well. will and should be policed and A year of demonstrated to see the other programs.

Although it is quite fast as it is. I plan to write if into anachinecode

Modier road without likely to

**LET**  $X = XH$ 360 570. LET  $D = INT$  (RND  $\pm 4.3 + 1$ **LET** 360 390 FOR K=1 TO LEN 6\$ 400 IF CODE B\${K} "D THEN COTO I ن ر 410 NEXT K 420 LET B\$=B\$+CHR\$ 0<br>430 IF NOT CODE 8\$(1,0) THEN GO TO 521 440 GOSUB 6 450 LET  $XM1 = X$ **460 LET** YM1=Y 470 FOR D=1 TO 4 Y=YM1<br>X=XM1 480. **LET** 490 LET 500 GOSUB 6  $(128)(P=1)$ 510 LET A\$(2,D)=CHR\$ ١ 520 NEXT D LET  $Q = Q$ 530 FOR  $K=1$  TO 4 540 550 LET Q=0+(A\$(2,K)="U") 560 NEXT K 工作 570 0<3 OR Y=41 THEN GOTO 61

Eigure Et Showing value of Q returned from subroutine 10, according to location of NA co-ordinate pair in relation to the character in which this needs.

SBO LET  $X = X$ M1 590 LET Y=YM1 GOTO 230 610 621 NEXT J  $IP Y=41$ 625 CN>LEN C\$/3 THE AND. N GOTO 930 630 LET E=0 640 IF LEN ES#4 THEN LET E#256# (CODE ES(3)-CODE ES)-CODE ES(2)+ CODE ES[4] 660 LET R=2#INT  $(RND+CN/Z)+1$ 670 LET X\$=CHR\$ INT (R/256)+CHR (R-256#INT (R/256))

prove of interes. To se tous programmers starts at Engl631. This relates to the economic steaded two-byte valoes in a string

**Section** 

loping of the results is the va table. R (a random garaber generated at I be 660). The roctate scans DS - whing for the two-byte-code as transiated into NS (line 670).

The scan fing process is by the book for method, which is in the quicke. (but) sea ching throughthe string from beganning to end-Starting at approximately, he andele the stempt in bisects upwards if NS (variable RTB greater) than the value found, or downwards if it is lower, and repears the process until a either. finds the identical value, or finds two successive numbers, one lower and one higher than XS. (variable R).

In the former case, it jumps out of the royante af en nei had 780 of 885, is this case returning to line. 660 to find amoraer randomtumose. If it does not find the moother, it inserts if into the correct place in the string, and jumps. to line 900.

of should mention that I have the Open University to that killor this valuable concept, despite the fact that I failed my maths comse (misclably) with the  $Q \cup ...$ nevertheless learned a great deal that has been invaluable in my subsequent dealmas with the  $7881$ 

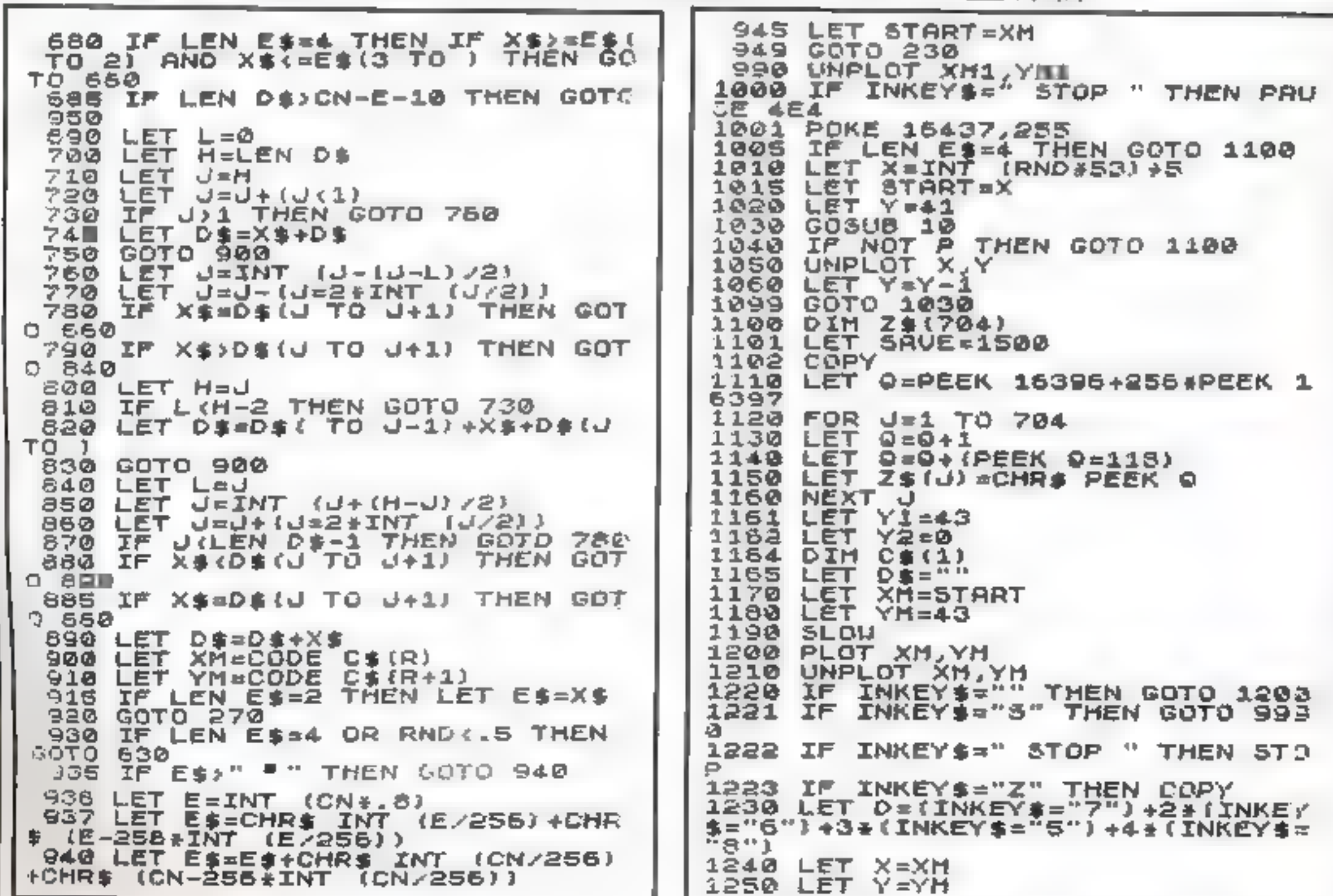

HOME COMPUTING WEEKLY 8 November 1983 Page 61

### **ZX81 PROGRAMMING**

1260 GOSUB 6<br>1270 IF P THEN GOTO 1200 LET XM=X 1260 150g GOTO 1200<br>PRINT AT 0,0, Z\$ 1300 1500 1509 GOTO 1200 9995 IF X\$>"" THEN SAVE X\$ 9999 GOTO SAVE

د د ده

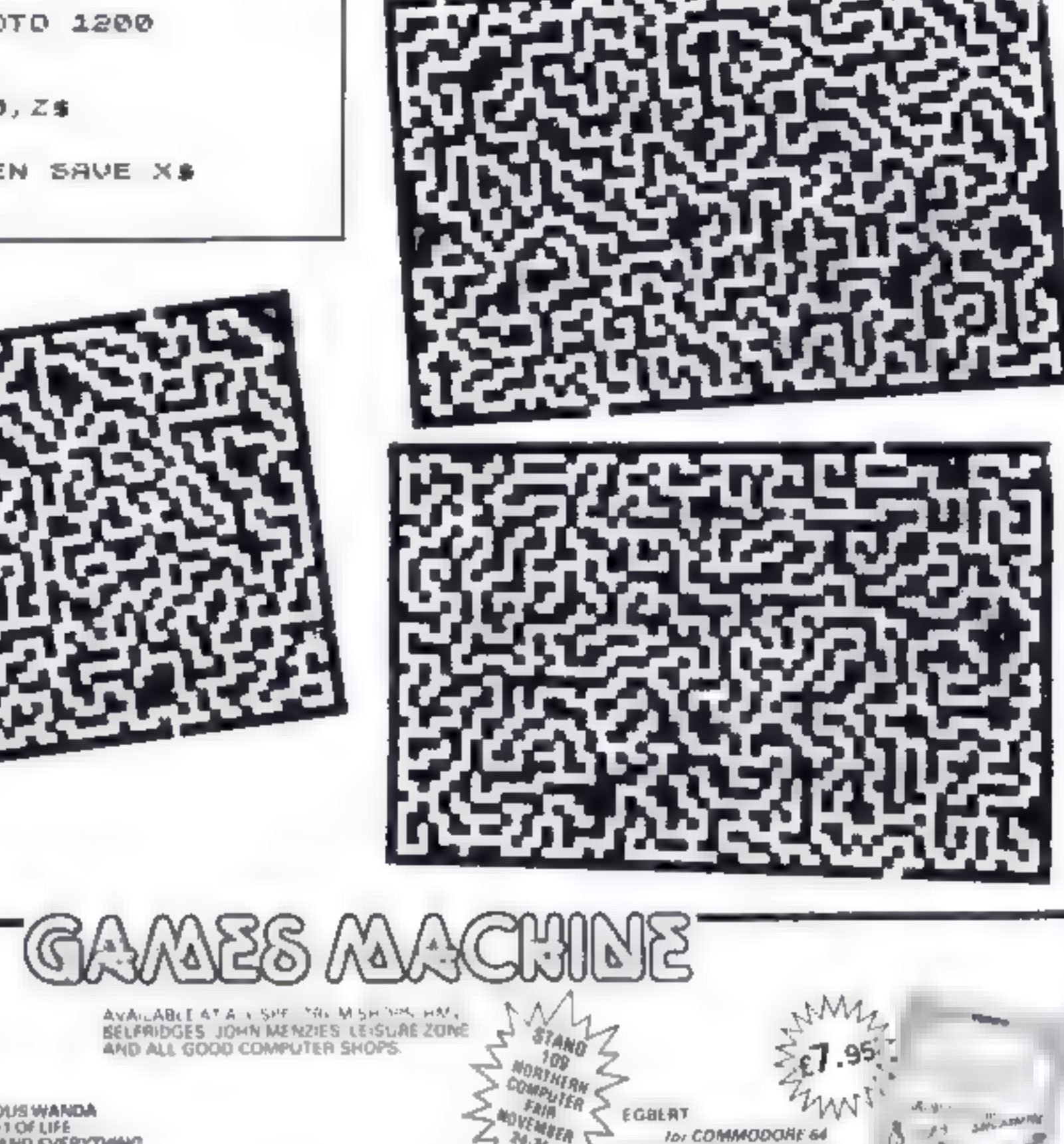

NOVEMBER S

**Contractor** 

EGBLAT

lor COMMODORE 64

 $\mathbf{v}$ 

**11.5** 

### hM BARRELDROP! for AIK SPECTRUM.

the contract of the contract of Sales Committee  $\label{eq:2.1} \alpha_{\rm{max}} = \alpha_{\rm{max}} = \frac{1}{2} \left( \frac{1}{2} \right)$  $s$ *pilés*  $\sim$   $\sim$  $\delta$  .  $\sim$ **Contract** 

 $\mathcal{N}$ 

at the 矗  $4.6\%$  . p Jer Bl - Walste - Cal

 $\mathbf{H}$ 

M<sub>1</sub>

 $11$ 

**SALARATOR** 

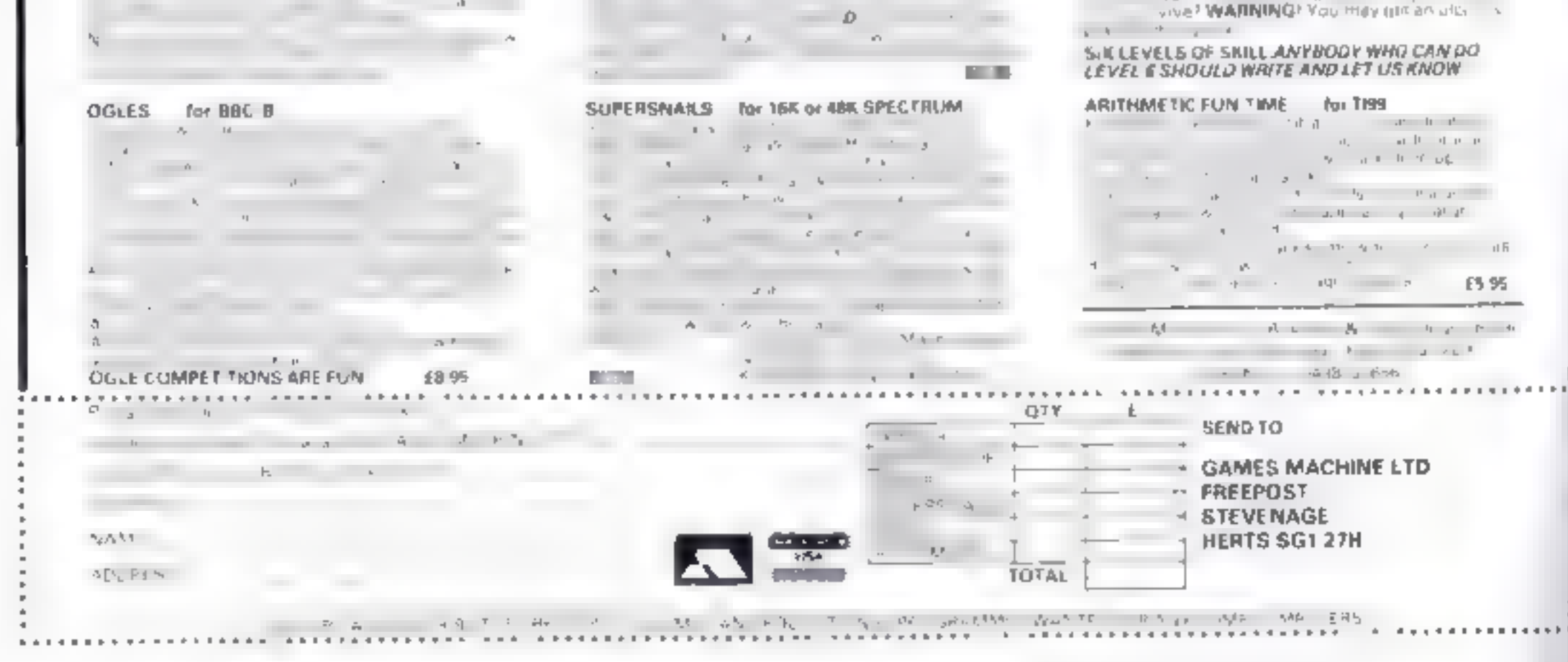

Page 62 HOME COMPUTING WEEKLY B November 1983

THE FABULOUS WANDA

THE UNIVERSE AND EVERYTHING

**Contract Contract Inc.** 

about 1999.

AND THE SECRET OF LIFE

for CDMMODORE 61

 $\Delta$  and  $\Delta$  and  $\Delta$ 

prophetical cand britished solar distribution of the test of the test of the test of the test of the test of the test of the test of the test of the test of the test of the test of the test of the test of the test of the t m Sont Daniel

### LOGGER MANIA

Scotting Rights of the Scotting Rights of the Scotting Rights of the Scotting Rights of the Scotting Rights of the Scotting Rights of the Scotting Rights of the Scotting Rights of the Scotting Rights of the Scotting Rights

SPACE RAIDER<br>State Screene Data Case<br>State Screene Data Case<br>Screene Screene Of Screene<br>Screene Screene Hotel<br>Screene Screene Of Screene<br>Screene Screene

7 R

ANNIHILATOR II ord british areas

![](_page_62_Picture_5.jpeg)

# **MR CHIP SOFTWARE**

### SPECTRUM GAMES

SPECTRUM DARTS (48K)<br>
Five games of darts for 1-5 players, 501, Cricket, Killer, WESTMINSTER<br>
Round the board, Noughts and Crosses, four levels of play<br>
per game, take on the computer or friends at these games of A game fo

As for the Commodore 64, but now available for the 48K Spectrum, Texas T199/4A and Dragon,  $\dots \dots$ . £5.50

### WHE££LER DEALER

### VIC-20 GAMES AND UTILITIES

**JACKPOT**<br>This is it, the ultimate Fruit Machine for the VIC with<br>nudge, hold and respin 100% machine code. "Overall<br>Jackpot is a beautifully written simulation giving superb<br>graphics, animation and use of colour. In fact

KWAZY KWAKS<br>Accuracy and speed are required for this Shooting Gallery, superb use of colour and graphics in this new and challeng-<br>ing game from the author of Jackpot. 100% machine code,<br>joystick or keyboard control. . .

**PACMANIA**<br>Choose your own game from the following options — dif-<br>ficulty 1-3 speed 1-3, size of maze 1-3, visible or invisible<br>maze, still or moving power pills, define your own key con-<br>trols, any combination, if this i

SNAKE BYTE<br>Guide your ever hungry snake round the screen, eating the<br>flies and wasps, to stay alive you must avoid the deadly<br>mushrooms, quick reactions are required for this biting<br>gaine, keyboard control, for the unexpan

**BUGSY (Joystick Only)**<br>This is a Minefield with a difference as you step on the<br>stones whilst collecting purple boxes which give your both<br>time and points, they disappear from beneath your feet<br>DO NOT DESPAIR! "BUGSY" wil

DATABASE — create your own files and records on tape viens needs needs and a construction of the contract of the first service of the  $\epsilon$   $7.50$ 

Our new version, avoid the asteroid belt, to rescue the stranded scientists, then fight your way back to the mother ship, fast reactions are required to safely land and dock your lunar module.  $\ldots$   $\ldots$   $\ldots$   $\ldots$   $\ldots$   $\ldots$   $\ldots$   $\ldots$   $\ldots$   $\ldots$   $\ldots$   $\ldots$   $\ldots$   $\ldots$ 

MINI-ROULETTE — PONTOON — HI-LOW Three great games of chance for the VIC, try to beat the computer, hours of fun, full colour, sound effects and tunes £5.50

SUPER BANK MANAGER — A full feature version any memory size, but needs 3K expansion. . £7.50

Dept. 16.30 and L. NEVILE PLACE,<br>11.4NDUDNO,<br>6.WYNEDD 11.30.3BL. Tel: 0492.49747<br>Wanted: High quality software, of all types, for export<br>and UK distrubition<br>All programs now available on disc please allow £2.50<br>CMTa<br>DEALER

![](_page_63_Picture_35.jpeg)

Page 64 HOME COMPUTING WEEKLY 8 November 1983.

### COMMODORE 64 GAMES AND UTILITIES

A game for up to four players, can you lead the party of<br>vour choice and win the general election, you tour the  $60$ <br>constituencies (seats) buying votes, when you can, (just<br>like the real thing), this must be one of the f

WHEET FRIDE AT FR<br>A game for two to twenty players, become a tycoon of the<br>motor trade, you must obtain gearboxes, tyres and engines<br>to produce cars for sale. Form syndicates, buy and ex-<br>change parts, buy dealerships, bu

### LUNAR RESCUE

![](_page_63_Picture_184.jpeg)

**CHIPMAN** — Contains a one — or two pass Assembler, Disassembler and Monitor. A programming aid for the development of machine code programs and routines on the CBM 64 negrams and  $\frac{212.50}{12.50}$ 

### MR CHIP SOFTWARE

![](_page_63_Picture_185.jpeg)

M

### **LETTERS**

**CONSECTED CONTAINS (SECTIONS)**<br>
Can vow please explain why<br>  $\lim_{n\to\infty} \ln n$  here were of a 2 NN<br>  $x_1, x_2 \le 0$  make voi seem<br>  $x_1, x_2 \le 0$  make voi seem<br>  $x_1, x_2 \le 0$  make voi seem<br>  $x_1$  in the computer band<br>  $\lim_{n\to\$ 

out to those assistants that it<br>was the ZX80 and ZX81 that *It's the shop assistant that are*<br>at fault, not you. As anyone<br>who, has had a lot of ex-<br>perience working on manipartience computers with fell<br>range computers with fell<br>range computers with fell<br>as may hines that used to Send your letter to Letters,<br>Home Computing Weekly, 145<br>Charing Cross Road, London<br>WC2H OEE. Don't forget to name<br>your computer — the best<br>letter could win £5-worth of<br>software. Got a problem with<br>your micro? We'll soon be

'At the end of that month 1 received an acknowledge 'ment informing me that the object of my desire would be

Keith Archer for Fuller<br>said. "We have had very ex-<br>tensive production delays<br>with the keyboard First the<br>hase of the case came out<br>warped. Then there was a<br>problem with the printed cir-<br>cult board. Then we had a<br>fire, in

B. D. Howatt<br>Busy B's Computers<br>Rossendale, Lancs

![](_page_64_Picture_10.jpeg)

a further 21 days before ar<br>rival<br>At the time of writing<br>(mid-October) 1 am. still<br>waiting. However, that's not<br>the whole story

When the keyboard did and<br>
the system of the system of the system date I telephoned<br>
Faller and was totd by a homogeneem that there had<br>
been problems with production<br>
and that I would receive a like<br>
Two weeks clapsed an x ve

I phoned two dealers, the<br>tirist 30.d me that the<br>keybourds had not arrived<br>vel and he dulp't know when<br>they would arrive and the se-<br>cond-said-that Futer-had-<br>made a mess of the dealer<br>network and were scrapping<br>into for

how long the delays were go<br>
ong to be  $-$  we've been get<br>
ong to be  $-$  we've been get<br>
our suppliers that we've been<br>
our suppliers that we've been<br>
pussing on to customers<br>
But now we're not<br>
quoting delivery dates. Al

**Example 11 Control Control Control Control Control Control Control Control Control Control Control Control Control Control Control Control Control Control Control Control Control Control Control Control Control Control Co** 

### Small and friendly |

 $f(x, y, z, d)$  see trom the ad:  $f(x, d)$  small shop sery small area, I only retail computers, ike Atari Commodore and Sinclair, so review of Ramlop's sale<br>review of Ramlop's sale<br>ledger purchase ledger (A accounts I have considered  $\frac{1}{2}$  and  $\frac{1}{2}$  and  $\frac{1}{2}$  for the small in my arca and reed that it was a reed that it was a quently 1 sold a number of som til att i sammen.<br>Som på den for mange **Excess of the subset of the subset of the subset of the subset of the subset of the stand business sector 3**<br> **Solution** the stand business sector 3<br> **Solution** and subsets of the<br> **Solution** and the standard for the sta

wouldn't heath of his note?

### **Keyed-up** over

**Leyboards**<br>
I write to taken your readers<br>
of my personal award for the<br>
current most lousy supplier<br>
of equipment. The company<br>
it Failer and the supply of<br>
their FDS keyboard for the<br>
Spectrum<br>
I placed an order and sen

HOME COMPUTING WEEKLY § November 1983 Page 65

### SOFTWARE REVIEWS

### 3 Deep Space<br>32K BBC £7.95

Postern, PO Box 2, An:<br>doversford, Cheltenham, Glos<br>GLS4 SSW

1 was really looking forward to The program II followed perfectly,<br>
a 3 dintited my 3D glasses and<br>
saited for the 3D anages to ap-<br>  $\rho$ eat<br>
The dinston conses from view<br>
Fig. n. red. and a blue image<br>
though separate eyes, and the<br>
rac tons say best r

 ${1 \choose 1}$  plugged sino the TV port but hat was no better.  ${1 \choose 1}$  dragged friends and relatives in to see if

 $\sim 1000$  m  $^{-1}$ 

con  $\text{dn}$ 't see it either<br>
1 tried another pair of *g* asses<br>
1 tried both pairs at once, 1 tried<br>
another TV set 1 stred viewing<br>
from two to 10 fee). No 3D'<br>
1 read the setting up instructions several times and the on

adjuing to a stream of

The bank table sus it should work by an we're followed we're se a a cited ary. b us indices,

Figure that is easily medicine. The chief attraction being the 3D effect which would be marvellous Vim sure, if it worked Do get a demonstration before buying. The my findings.  $\begin{array}{r} \n\text{1W} \\
\text{1W} \\
\text{1W} \\
\text{1W} \\
\text{1W}$ 

![](_page_65_Picture_893.jpeg)

turtles 'may because the Playabiliy without  $\lim_{x\to\infty}$  auddenly  $\lim_{x\to\infty}$  Wandow without warning, reaving you in  $\frac{4}{10}$  watery grave  $\frac{3}{4}$ .

Cruncher as he progresses. In the far corner of the cave is a piece of cave caviar, and bonu: points are awarded when this is Carulli,

In order to pass from one cave to another, you must travel<br>hrough the monsters mansion<br>At this point, a rather un-<br>friendly chap rejuscing in the<br>name of 'Ornbie Orris appea...<br>on the scene, and his one auti if<br>of the state and eliminate the<br>criticism

![](_page_65_Picture_894.jpeg)

 $\frac{n}{t_{\text{max}}}$  and the contraction of the contraction of the contraction of the contraction of the contraction of the contraction of the contraction of the contraction of the contraction of the contraction of the contracti Avit said, the environment of ee aan de where hiers bringt we DA,

 $4.4a<sub>n</sub>$ 

### stampit/Early the synskip of the or Bird, with a water of the water of the second game, Eatly Building<br>he second game, Eatly Building<br>it in a typically clinical with a

13.37

### Bird TI-99/4A The second E7.95

A fireman's nightmare, that's I when a next out in the country without heing caught of further WHEN THE SPACE THE PURSUE INTERNATIONAL SUBJECT THE PAIR OF A REAL ORDER THE PAIR CAUSE INTO THE PAIR CAUSE INTO THE PAIR CAUSE INTO THE PAIR CAUSE INTO THE PAIR CAUSE INTO THE PAIR CAUSE INTO THE PAIR CAUSE INTO THE PAIR reak out an over-<br>With ever-increasing panic you<br>ace about trying to eximginsh<br>the fires by stamping on them the fires by stamping on them<br>with a very large boot that you<br>must happen to be wearing<br>presented in terms and tents<br> $\frac{1}{6}$  d mess for a first into flames<br> $\frac{1}{6}$  d mess for a first into flames<br>as figures and least the school was a very car from

There are this text is of di-<br>theory, infigure (or the laging),

is set in a typically English citer try garden which is beset with a Phoenix Software, 48 Rannock Mansfield, Not a Man and the same case of worth and the parties of the data of a In art harly nasty case of worms. Phoenix Sonware, an Eventual Latin work the early bud<br>
Nive, Mausfield, Notts<br>
A fireman's inghitmare, that straight the same worms and its<br>
A fireman's inghitmare, that straight the same many as you can royal feast of the worms and irvwithout heing caught by a rusaway lawom over a hites tun and the game ends when your<br>and the game ends when your<br>three lives have all been lost Both game, are midely<br>presented, with random DB 8017.6 play ability<br>playability<br>stable to movies  $\mathcal{R}\Omega^{\text{d}}$  #

Arcane, Newcas a spen lane NTT 4PZ

The Cross-better is the interest of the website and the object<br>there in this game and the object of  $\frac{1}{10}$  addition to being enter by<br>is to move fum through a set of  $\frac{1}{10}$  addition to being enter by<br>four cases. E

### Games with a difference

### Our reviewers try out some new games with new twists

ساويهم والمستحقق والمتاريخ والمتحدث والمتاريخ والمتاريخ والمتحلق والمستور

# Flying Train<br>Spectrum<br>E3.99<br>Rendom Records 20 Cotton<br>Road, Withington Manchester<br>M20.

Chris Sievey's claim 10 fame was<br>his novel idea of putting ZN#1<br>programs on a single<br>Apparently he has now aban-

offering for the Spectrum ap.<br>offering for the Spectrum ap.<br>pears in gassele Stol for drows<br>he a five single for you to play n for the Spectrum ap.<br>Cassette. Suil lie throws,

The parts inself is one of the ziest I have a sted 1900 good. a Alcording of the angeles that ost ik<br>periy given the superiorships of a flying

As you may guess, get ing the

rand 10 fl  $\rightarrow$  ewith a stable<br>visa and fanding safely back its<br>earth is not easy<br> $\rightarrow$  Yout imission to the monomials<br>split into various lask  $\rightarrow$  4.4<br>you must put the state of the host of<br>this sereen, and so I cheated by

T B wayna to

**MAPT M** 

7.356 **BUPP** 

thy racticity playab iraq (1998)<br>
praphics 60% 60%<br>
stes

![](_page_65_Picture_27.jpeg)

very untusual and secrets. The strainer cackber there will be a second the river on the methods of the methods of the methods of the methods of the methods of the methods of the methods of the methods of the methods of the our of active younger micro over. although it is quite addictive to

 $w = \frac{1}{2}$  which falls from  $y = \frac{1}{2}$ 

Ityou fancy your changes you.

Graphic strace insistens<br>Graphic site very good and<br>Graphy signature tune, also excellent. D.B.

![](_page_65_Picture_895.jpeg)

Fach  $\frac{1}{\sqrt{2\pi}}$  ach  $\frac{1}{\sqrt{2\pi}}$ which must be cles? OF Ira knw eee Hime time wining Honksilva, Palmer the turtles sink monn 2088 House, 1s ,f!Mersion Pary — someritaes Sink More rapidly sah

Quicksiten, Palmerston.  $\frac{p_{\text{arg}}}{p_{\text{all}}}\left(\frac{p_{\text{avg}}}{p_{\text{all}}}\right)$ , southwands in this space of the graphics in this space of the southwands in this space of the space of the space of the space of the space of the space The graphies in this  $\frac{1}{2}$  where, with clouds and  $\frac{1}{2}$  with the skyling,  $\frac{1}{2}$  if South  $\frac{1}{2}$  and  $\frac{1}{2}$  and  $\frac{1}{2}$  and  $\frac{1}{2}$  and  $\frac{1}{2}$  in the system of the system of the system of the system of the system of the system of the system of the system of the system of the system of the sy

 $\frac{4d\sin\left(\frac{1}{2}\right)}{d\cos\left(\frac{1}{2}\right)}$  about on the river' because  $\frac{d\cos\left(\frac{1}{2}\right)}{d\cos\left(\frac{1}{2}\right)}$ Sound is also well used --Multiple in the interesting the interesting the interest of electrical set of each game  $\frac{3(411)}{2}$  of each game,  $\frac{3(411)}{2}$  of each game,  $\frac{3(411)}{2}$  of each game

Page 66 HOME COMPUTING WEEKLY § November 1983

### **NATIONWIDE SHOPS & DEALERS**

### **ESSEX**

**BBC ★ SPECIFIC M + IF LAS**  $\label{eq:3.1} \eta = 0.5.5,$   $\label{eq:3.1} \eta = 0.5, \eta = 0.5,$ **ESTE VRY SOFTWARE PRODUCTS** 261 Yutiling Acenie, SOUTHEND.

### KENT-

### ROCHESTER SOFTWARE & COMPUTER CENTRE

Open 9 Mam 5 10p.n. Mond of to Saturday itas. Huursitas

 $\lambda$  and  $\lambda$  and  $\lambda$  and  $\lambda$  $1 - 1 - 1$ 

Access Thatelay Card Acleans 38, Deter Road, Roclaster, Kent-Tel: 06:34-408-305

![](_page_66_Picture_8.jpeg)

### PENNINE COMPUTER **CENTRE**

 $\mathbf{L}$ 

Large selection of the best  $A + B + C$  > Disc to a set of  $A + B$ Or 100 discord NAT The figure  $1.433 \pm 0.02$  at  $1.433 \pm 0.01$  at 1.2 16. Willow Street, Acceington. Lancasture or Tel: 0254 390424

LATCASHIRE STOLECYSTIC FEARING CASHE TANDA To adv. UTF 105  $1 - 111 - 12 - 12 - 112$ 

**URSP MARINE 16 to HIS OF OUR LARORATORY LID** 87 Chapel St. LEIGHE Lancs. Let: Leigh (0941) 607661

![](_page_66_Picture_13.jpeg)

### TA RE INALLINEN

W. Midands

**EXT 213.1** 

![](_page_66_Picture_210.jpeg)

THE GAMES SHOP AND

HOME COMPUTING WEEKLY 8 November 1983 Page 67

![](_page_67_Picture_0.jpeg)

Page 68 HOME COMPUTING WEEKLY 8 November 1983

![](_page_68_Picture_0.jpeg)

ŀ

### **SOFTWARE FOR YOUR CBM 64**

![](_page_68_Picture_263.jpeg)

### **ORDER 2 CASSETTES AND DEDUCT 10%** POST FREE S.A.E. FOR FULL LISTS.

### Cheques/P.O's to:

### **BYTEWELL** 203 Court Road, Barry, South Glamorgan CF6 7EW Tel: (0446) 742491

Jeipac, increase number of available lives. Send £1 to Microman, 16 Chippendale Rise. Bradford BD8 0NB.

![](_page_68_Picture_7.jpeg)

**TEXAS/COMMODORE COMPUTER WAR GAMES** VIC-20 £19.95; 11-99/4A £29.95; reinded Basic, Mas Memory £52.50 (ach-99 "Vader (TJ Basic): Wington E (T) Basic) L<sup>4</sup> F cach. Snooker is 6M 6dr; 3 Deep-Space (CIIM) 6dl (jt.95 each. Wacks Wanyr 15 ic 201 £5.50; Brown (Viz 20) £7.65. Surveyor Siderick Jaystick 19.95; Texas Adapter 19.95. Dair covers TI-99.4A D. W; Commodere 64: Y.R. 20 (2.9). I at full five please send large SAE and

are touching **LOADE ENTERPRISES.** C/o Ensemble (HCW) 35 Upper Bar,

Cartridges wanted. Good prices paid for Atari, VCS, 400/800, Intellivision, VIC-20, etc. Write only. L., Sutberland, 14 Middlefield Crescent, Aberdeen, AB2 2PW,

![](_page_68_Picture_11.jpeg)

**XMAS GIFTS** Micro-Users SOFTWEAR

SHIRTS

![](_page_68_Picture_264.jpeg)

HOME COMPUTING WEEKLY 8 November 1983 Page 69

**Star Lune** sart.

UR

IТ ONE AL. **ORT** 91. X

### **CLASSIFIED ADVERTISEMENT** — ORDER FORM

![](_page_69_Picture_203.jpeg)

Please place my advert in Home Computing Weekly for weeks. Please indicate number of insertions required.

Advertise nationally for only 35p per word (minimum charge 15 words).

Simply print your message in the coupon and send with your cheque or postal order made payable to Argus Specialist Publications Ltd to:

CLASSIFIED DEPT., HOME COMPUTING WEEKLY, 145 Charing Cross Rd., London WC2H OEE. Tel: 01-437 1002.

![](_page_69_Picture_204.jpeg)

![](_page_69_Picture_7.jpeg)

**GEOGRAPHY 1** 

ZX Spectrum 48K

### **POOLS PREDICTION**

### "POOLSWINNER"

The minit sophisticated Pools Prediction Aid available. Gives probabilities of score draws, draws, homes and aways, based on two database holding over 20,000 matches included). This season's results are previded with the package.

The database are automatically updated as results are entimed.

Can be used in simple mode, or with parameter adjustments to develop your ewn unique forecast mathod.

Fully documented, translates now for Apple, Spectrum, (IBC (B). Commodate 64, Dragon, ZX81 (166) (others = please engine)

[15.00 Idisca/Inpolit

### "POOLSDATA"

Complete record of all English Football League matches 1978-83. Teams, scores and dates of 10,000 matches held in simple format, rasdy for your analysis. Starter grailysis resgrams and full documentation included. Assilable for Apple, Spectrum, 2X81, BBC, Dragon, Commodore series

Discu (5 year) £15.00. Topes (6 year) £12.60. Tapes (2 year) £7.70. all prices today included)

### **SELEC SOFTWARE (PW)**

**T199/4A SOFTWARE** 

![](_page_69_Picture_19.jpeg)

![](_page_69_Picture_20.jpeg)

Pull range of Educational Spftware available.

![](_page_69_Picture_21.jpeg)

![](_page_69_Picture_22.jpeg)

والمربع مو

### Software KEMPSEY, WORC S. WRS 3NB

### **DENIS THROUGH** THE DRINKING GLASS

**KEMSOFT** THE WOODLANDS

![](_page_69_Picture_25.jpeg)

Can you find the Cherry-Blossom? Do you know what to do with it?

Funny, enigmatic and very difficult, 48k Spectrum £5.50 inc p&p

**APPLICATIONS,** Dept HCW, 8 St. Pauls Road, Peterborough PE1 3DW.

**PILOT** A great new flight simulation game for the unexpanded T199/4A. Graphics display of fanding strip and terrain map, plus updated instrument panel. Options for take-off, landing or in flight. Full instructions included. Graphics in sound,

### TEXAS PROGRAM BOOK

E5.95

£5.95

35 programs for the unexpanded T199/4A, including 3-D Maze, Lunar Lander, Caterpillar, Horse Race, Invader, Morse Code, Arithmetic, Alien Attack, Organ, Evasion and many more.

Send cheque or P.O. or telephone with Access, Barclaycard for immediate despatch. Please add 50p p&p to orders under £7. Orders over ET post free.

![](_page_69_Picture_34.jpeg)

**APEX SOFTWARE** Swiss Cottage, Hastings Road, St. Leonards-on-Sea, TN38 8EA Tel: Hastings (0424) 53283

![](_page_69_Picture_36.jpeg)

Page 70 HOME COMPUTING WEEKLY 8 November 1983

# CHRISTINE COMPUTING FOR TI99/4A

<sup>6</sup>FLORENCE CLOSE, WATFORD, HERTS WD2 6AS. Tel: 09273 <sup>72941</sup>

### HARDWARE

TI99/4A Computer (16 colours, 3 sounds  $+$  1 noise, etc) £104.95

TI compatible cassette recorder £24.98, interface leads single recorder £4.35, Dual recorder £5.45.

Recorder and single lead £28.75, Recorder and dual lead £29.75.

Computer + Recorder + single lead  $£133.50.$ 

Speech Synthesizer £44.95. 32K ram expansion (requires either Extended Basic or Mini memory), stand alone £125, Periferal Base Mounting £110.

Blast It: disarm bombs with wire guided robot 5 levels of play etc £3.50

CORE! disend to the core avoiding objects as you go, 3 stages etc £3.50

SPUDZ: collect potatoes before the sun sets, 4 levels of play etc<br>£3.50

SIR Slurp-A-Lot sip as many drinks as you can before closing time E4.95

### Cartridge Software

A-Maze-ing £12.95, Alpiner £21.25, Chess £29.50, Extended Basic £51.50, Home Budget Management £21.25, Invaders £17.50, Mini Memory £51.50, Munch Man £24.00, Music Maker £24.00, Parsec £23.50, Personal Record Keeping £33.9

### Cassette Software

Croc-ward a hangman variant keeps kids amused for hours £4.95

All prices inclusive, Cheques PO's to above address or SOp for full illustrated list (refunded on Ist order).

HOME COMPUTING WEEKLY 8 November 1983 Page 71

![](_page_71_Picture_0.jpeg)

### **NUMBER 1 IN GAMES SOFTWARE OUR LATEST BEST SELLER**

### Officially Licenced by 7 EN LUIS LATRENA

 $\bullet$   $\bullet$   $\bullet$ 

Available now for the ZX Spectrum, Commodore 64 and Oric 1 and soon for Dragon 32, Acorn Electron, Atari 400/800

DEALERS!

Ocean's dynamite

selling range is available

phone: 061-832 7049

### **MORE FUN . MORE CHALLENGE . MORE EXCITEMENT**

![](_page_71_Picture_5.jpeg)

Ralli Buildings, Stanley Street Manchester M3 5FD

Ocean software available from **WOOLWORTH WH SMITH 3000**, John Menzies selected branched **LASKYS, Mag** Department Stores and all good softwa dealers. For you nearest stock phone: 061-832914